**Springer Undergraduate Mathematics Series** 

# **Folkmar Bornemann**

# Numerical Linear Algebra A Concise Introduction with **MATLAB and Julia**

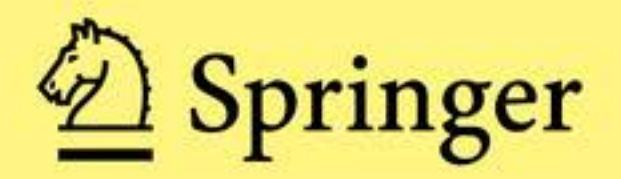

S

Ù

M

 $\mathsf{s}$ 

# **Springer Undergraduate Mathematics Series**

#### **Advisory Board**

M.A.J. Chaplain, *University of St. Andrews* A. MacIntyre, *Queen Mary University of London* S. Scott, *King's College London* N. Snashall, *University of Leicester* E. Süli, *University of Oxford* M.R. Tehranchi, *University of Cambridge* J.F. Toland, *University of Cambridge*

More information about this series at <http://www.springernature.com/series/3423>

Folkmar Bornemann

# Numerical Linear Algebra

# A Concise Introduction with MATLAB and Julia

Translated by Walter Simson

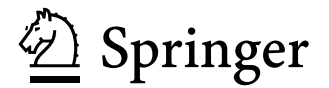

Folkmar Bornemann Center for Mathematical Sciences Technical University of Munich Garching, Germany

Translated by Walter Simson, Munich, Germany

ISSN 1615-2085 ISSN 2197-4144 (electronic) Springer Undergraduate Mathematics Series<br>ISBN 978-3-319-74221-2 ISBN 97 ISBN 978-3-319-74222-9 (eBook) https://doi.org/978-3-319-74222-9

Library of Congress Control Number: 2018930015

#### © Springer International Publishing AG 2018

This work is subject to copyright. All rights are reserved by the Publisher, whether the whole or part of the material is concerned, specifically the rights of translation, reprinting, reuse of illustrations, recitation, broadcasting, reproduction on microfilms or in any other physical way, and transmission or information storage and retrieval, electronic adaptation, computer software, or by similar or dissimilar methodology now known or hereafter developed.

The use of general descriptive names, registered names, trademarks, service marks, etc. in this publication does not imply, even in the absence of a specific statement, that such names are exempt from the relevant protective laws and regulations and therefore free for general use.

The publisher, the authors and the editors are safe to assume that the advice and information in this book are believed to be true and accurate at the date of publication. Neither the publisher nor the authors or the editors give a warranty, express or implied, with respect to the material contained herein or for any errors or omissions that may have been made. The publisher remains neutral with regard to jurisdictional claims in published maps and institutional affiliations.

Printed on acid-free paper

This Springer imprint is published by Springer Nature The registered company is Springer International Publishing AG The registered company address is: Gewerbestrasse 11, 6330 Cham, Switzerland

The trouble with people is not that they don't know but that they know so much that ain't so.

*([Josh Billings](https://en.wikipedia.org/wiki/Josh_Billings) 1874)*

I would have understood many things if no-one had explained them to me.

*[\(Stanisław Jerzy Lec](https://en.wikipedia.org/wiki/Stanislaw_Jerzy_Lec) 1957)*

An expert is someone who has made all the mistakes which can be made in a narrow field.

*([Niels Bohr](https://en.wikipedia.org/wiki/Niels_Bohr) 1954)*

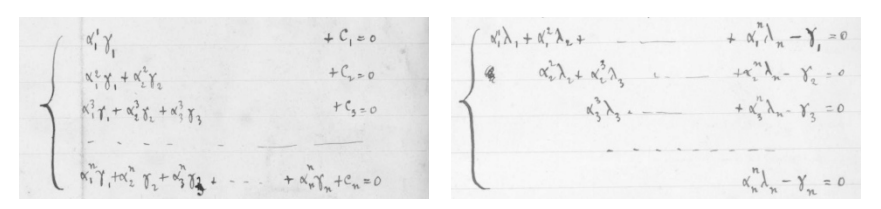

lower and adjoint upper triangular system from the [manuscript](http://sabix.revues.org/pdf/529D)<sup>†</sup> of A.-L. Cholesky (1910), cf. §8.3

<sup>†</sup>« Sur la résolution numérique des systèmes d'équations linéaires », Fonds André-Louis Cholesky (1875-1918), courtesy of the Archives de l'Ecole Polytechnique, Palaiseau, France.

# **Preface**

This book was developed from the lecture notes of an undergraduate level course for students of mathematics at the Technical University of Munich, consisting of two lectures per week. Its goal is to present and pass on a skill set of algorithmic and numerical thinking based on the fundamental problem set of numerical linear algebra. Limiting the scope to linear algebra creates a stronger thematic coherency in the course material than would be found in other introductory courses on numerical analysis. Beyond the didactic advantages, numerical linear algebra represents the basis for the field of numerical analysis, and should therefore be learned and mastered as early as possible.

This exposition will emphasize the viability of partitioning vectors and matrices block-wise as compared to a more classic, component-by-component approach. In this way, we achieve not only a more lucid notation and shorter algorithms, but also a significant improvement in the execution time of calculations thanks to the ubiquity of modern vector processors and hierarchical memory architectures.

The motto for this book will therefore be:

#### *A higher level of abstraction is actually an asset.*

During our discussion of *error analysis* we will be diving uncompromisingly deep into the relevant concepts in order to gain the greatest possible understanding of assessing numerical processes. More shallow approaches (e.g., the infamous "rules of thumb") only result in unreliable, expensive and sometimes downright [dangerous](http://www.ima.umn.edu/~arnold/disasters/) outcomes.

The algorithms and accompanying numerical examples will be provided in the programming environment [MATLAB,](http://en.wikipedia.org/wiki/MATLAB) which is near to ubiquitous at universities around the world. Additionally, one can find the same examples programmed in the trailblazing numerical language [Julia](http://www.julialang.org) from [MIT](http://www.mit.edu) in Appendix B. My hope is that the following passages will not only pass on the intended knowledge, but also inspire further computer experiments.

The accompanying e-book offers the ability to click through links in the passages. Links to references elsewhere in the book will appear blue, while [external links](https://en.wikipedia.org/wiki/Numerical_linear_algebra) will appear red. The latter will lead to explanations of terms and nomenclature which are assumed to be previous knowledge, or to supplementary material such as web-based computations, historical information and sources of the references.

Munich, October 2017 **Folkmann** [Folkmar Bornemann](http://www-m3.ma.tum.de/Allgemeines/FolkmarBornemannEN)

[bornemann@tum.de](mailto:bornemann@tum.de)

#### **Student's Laboratory**

In order to enhance the learning experience when reading this book, I recommend creating one's own laboratory, and outfitting it with the following "tools".

**Tool 1: Programming Environment** Due to the current prevalence of the numerical development environment [MATLAB](http://en.wikipedia.org/wiki/MATLAB) by [MathWorks](http://en.wikipedia.org/wiki/MathWorks) in both academic and industrial fields, we will be using it as our "go-to" scripting language in this book. Nevertheless, I would advise every reader to look into the programming language [Julia](http://www.julialang.org) from [MIT.](http://www.mit.edu) This ingenious, forward-looking language is growing popularity, making it a language to learn. All programming examples in this book have been rewritten in Julia in Appendix B.

**Tool 2: Calculation Work Horse** I will be devoting most of the pages of this book to the ideas and concepts of numerical linear algebra, and will avoid getting caught up with tedious calculations. Since many of these calculations are mechanical in nature, I encourage every reader to find a suitable "calculation work horse" to accomplish these tasks for them. Some convenient options include [computer algebra systems](https://en.wikipedia.org/wiki/Computer_algebra_system) such as [Maple](https://en.wikipedia.org/wiki/Maple_(software)) or [Mathematica](https://en.wikipedia.org/wiki/Wolfram_Mathematica); the latter offers a free "one-liner" version online in the form of [WolframAlpha.](http://en.wikipedia.org/wiki/Wolfram_Alpha) Several examples can be found as external links in §14.

**Tool 3: Textbook X** In order to gain further perspective on the subject matter at hand, I recommend always having a second opinion, or "Textbook X", within reach. Below I have listed a few excellent options:

- Peter Deuflhard, Andreas Hohmann: *[Numerical Analysis in Modern Scientific Computing](http://books.google.de/books?id=1wjQE4wlR40C&printsec=frontcover)*, 2nd ed., Springer-Verlag, New York, 2003. *A refreshing book; according to the preface, my youthful enthusiasm helped form the presentation of error analysis.*
- Lloyd N. Trefethen, David Bau: *[Numerical Linear Algebra](https://books.google.de/books?id=JaPtxOytY7kC&printsec=frontcover)*, Society of Industrial and Applied Mathematics, Philadelphia, 1997.

*A classic and an [all time bestseller](https://www.siam.org/books/decades.pdf) of the publisher, written in a lively voice.*

• James W. Demmel: *[Applied Numerical Linear Algebra](https://books.google.de/books?id=PNMEn8R1ODoC&printsec=frontcover)*, Society of Industrial and Applied Mathematics, Philadelphia, 1997.

*Deeper and more detailed than Trefethen–Bau, a classic as well.*

**Tool 4: Reference Material** For even greater immersion and as a starting point for further research, I strongly recommend the following works:

- Gene H. Golub, Charles F. Van Loan: *[Matrix Computations](https://books.google.de/books?id=X5YfsuCWpxMC&printsec=frontcover)*, 4th ed., The Johns Hopkins University Press, Baltimore, 2013. *The "Bible" on the topic.*
- Nicholas J. Higham: *[Accuracy and Stability of Numerical Algorithms](https://books.google.de/books?id=7J52J4GrsJkC&printsec=frontcover)*, 2nd ed., Society of Industrial and Applied Mathematics, Philadelphia, 2002. *The thorough modern standard reference for error analysis (without eigenvalue problems, though).*
- Roger A. Horn, Charles R. Johnson: *[Matrix Analysis](https://books.google.de/books?id=5I5AYeeh0JUC&printsec=frontcover)*, 2nd ed., Cambridge University Press, Cambridge, 2012.

*A classic on the topic of matrix theory; very thorough and detailed, a must-have reference.*

# **Contents**

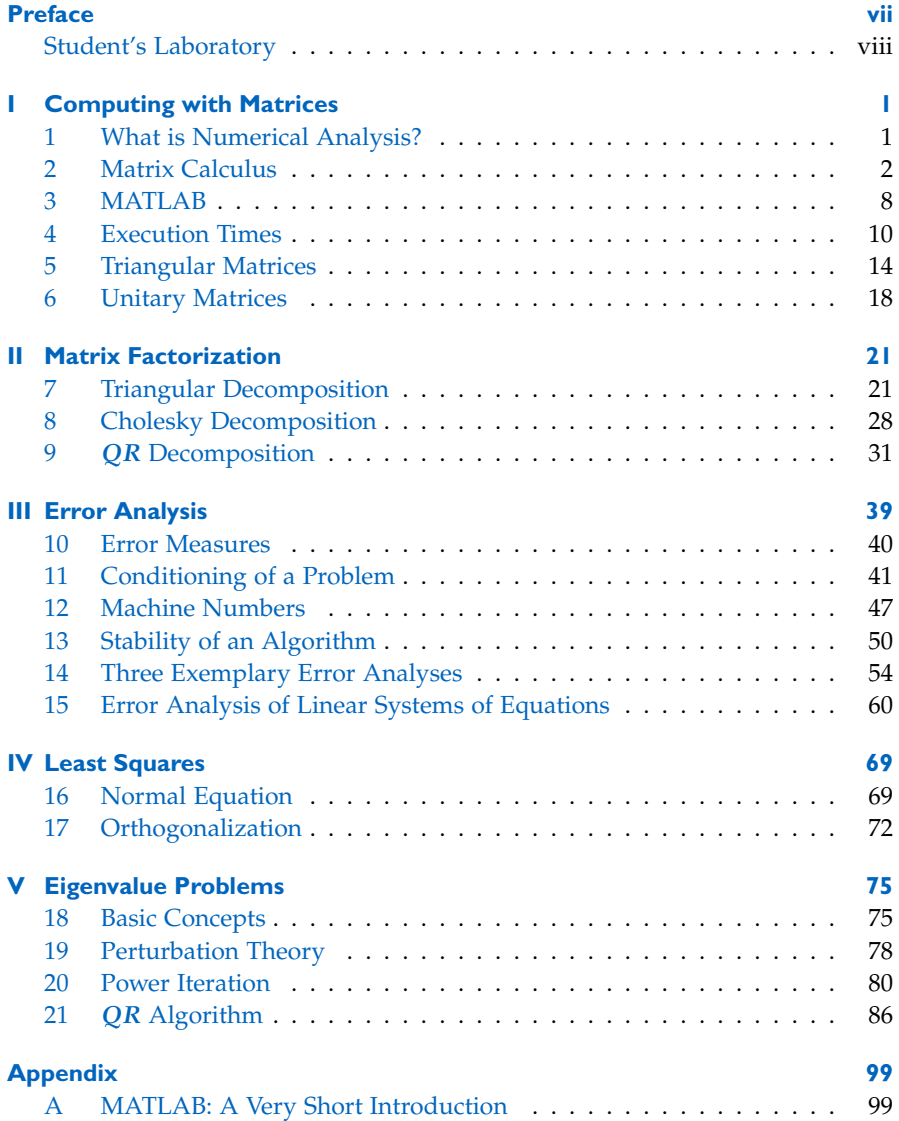

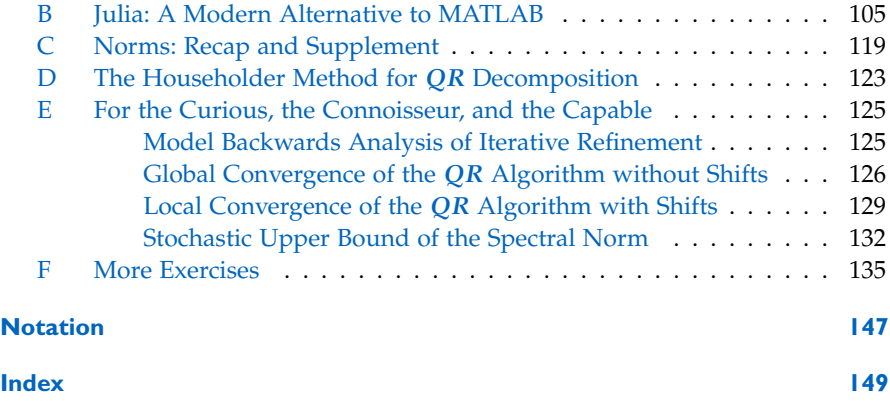

# **I Computing with Matrices**

The purpose of computing is insight, not numbers.

*[\(Richard Hamming](https://en.wikipedia.org/wiki/Richard_Hamming) 1962)*

Applied mathematics is not engineering.

*[\(Paul Halmos](http://en.wikipedia.org/wiki/Paul_Halmos) 1981)*

#### **1 What is Numerical Analysis?**

**1.1** Numerical analysis describes the construction and analysis of *efficient* discrete [algorithms](https://en.wikipedia.org/wiki/Algorithm) to solve *continuous* problems using large amounts of data. Here, these terms are meant as follows:

- *efficient*: the austere use of "resources" such as computation time and computer memory;
- *continuous*: the [scalar field](https://en.wikipedia.org/wiki/Field_(mathematics)) is, as in mathematical analysis, **R** or **C**.

**1.2** There is, however, a fundamental discrepancy between the worlds of continuous and discrete mathematics: ultimately, the results of analytical limits require infinitely long computation time as well as infinite amounts of memory resources. In order to calculate the continuous problems efficiently, we have to suitably discretize continuous quantities, therefore making them finite. Our tools for this task are *machine numbers, iteration and approximation*. This means that we purposefully allow the numerical results to differ from the "exact" solutions of our imagination, while controlling their accuracy. The trick is to find skillful ways to work with a balanced and predictable set of imprecisions in order to achieve greater efficiency.

**1.3** Numerical linear algebra is a fundamental discipline. The study of numerical linear algebra not only teaches the thought process required for numerical analysis, but also introduces the student to problems that are omnipresent in modern scientific computing. Were one unable to efficiently solve these fundamental problems, the quest for solving higher-ranking ones would be futile.

#### **2 Matrix Calculus**

**2.1** The language of numerical linear algebra is [matrix calculus](https://en.wikipedia.org/wiki/Matrix_(mathematics)) in **R** and **C**. We will see that this is not merely a conceptional notation, but also a great help when striving to find efficient algorithms. By thinking in vectors and matrices instead of arrays of numbers, we greatly improve the usability of the subject matter. To this end, we will review a few topics from linear algebra, and adapt perspective as well as notation to our purposes.

<span id="page-11-0"></span>**2.2** For ease of notation, we denote by **K** the field of either real numbers **R** or complex numbers **C**. In both cases,

 $\mathbb{K}^{m \times n}$  = the vector space of  $m \times n$  matrices.

Furthermore, we identify  $\mathbb{K}^m = \mathbb{K}^{m \times 1}$  as *column vectors*, and  $\mathbb{K} = \mathbb{K}^{1 \times 1}$  as *scalars*, thereby including both in our matrix definition. We will refer to matrices in **K**1×*<sup>m</sup>* as *co-vectors* or *row vectors*.

**2.3** In order to ease the reading of matrix calculus expressions, we will agree upon the following concise *notation convention* for this book:

- *α*, *β*, *γ*, . . . , *ω*: scalars
- $a, b, c, \ldots, z$ : vectors (= column vectors)
- $a', b', c', \ldots, z'$ : co-vectors (= row vectors)
- $A, B, C, \ldots, Z:$  matrices.

Special cases include:

•  $k, j, l, m, n, p$ : indices and dimensions with values in  $\mathbb{N}_0$ .

*Remark.* The notation for row vectors is compatible with the notation from [§2.5](#page-12-0) for the adjunction of matrices and vectors. This will prove itself useful in the course of this book.

**2.4** We can write a vector  $x \in \mathbb{K}^m$  or a matrix  $A \in \mathbb{K}^{m \times n}$  using their components in the following form:

$$
x = \begin{pmatrix} \xi_1 \\ \vdots \\ \xi_m \end{pmatrix} = (\xi_j)_{j=1:m}, \qquad A = \begin{pmatrix} \alpha_{11} & \cdots & \alpha_{1n} \\ \vdots & & \vdots \\ \alpha_{m1} & \cdots & \alpha_{mn} \end{pmatrix} = (\alpha_{jk})_{j=1:m,k=1:n}.
$$

In this case,  $j = 1 : m$  is the short form of  $j = 1, 2, \ldots, m$ . This *colon notation* is widely used in *numerical* linear algebra and is supported by numerical programming languages such as [Fortran 90/95](http://www.pcc.qub.ac.uk/tec/courses/f90/stu-notes/F90_notesMIF_5.html), [MATLAB](http://www.mathworks.com/help/matlab/ref/colon.html) and [Julia](http://docs.julialang.org/en/release-0.4/stdlib/math/#Base.colon).

<span id="page-12-0"></span>**2.5** The *adjoint* matrix  $A' \in \mathbb{K}^{n \times m}$  of the matrix  $A \in \mathbb{K}^{m \times n}$  is defined as

$$
A' = \begin{pmatrix} \alpha'_{11} & \cdots & \alpha'_{m1} \\ \vdots & & \vdots \\ \alpha'_{1n} & \cdots & \alpha'_{mn} \end{pmatrix} = (\alpha'_{jk})_{k=1:n,j=1:m}
$$

with  $\alpha' = \alpha$  for real scalars and  $\alpha' = \overline{\alpha}$  for complex scalars.<sup>1</sup> In the real case, one refers to a *transposed* matrix, while in the complex case we use the term *Hermitian transposed* Matrix. This way, the row vector

$$
x'=(\xi'_1,\ldots,\xi'_m)
$$

is the adjoint co-vector of the vector  $x = (\xi_i)_{i=1:m}$ .

**2.6** Instead of diassembling a matrix into its components, we will often *partition* matrices  $A \in \mathbb{K}^{m \times n}$  into their column vectors  $a^k \in \mathbb{K}^m$  ( $k = 1:n$ )

$$
A = \begin{pmatrix} | & | \\ a^1 & \cdots & a^n \\ | & | & | \end{pmatrix}
$$

or row vectors  $a'_j \in \mathbb{K}^{1 \times n}$   $(j = 1 : m)$ 

$$
A = \begin{pmatrix} -a'_1 - \\ \vdots \\ -a'_m - \end{pmatrix}.
$$

The process of adjunction swaps rows and columns: the columns of  $A'$  are therefore the vectors  $a_j$  ( $j = 1 : m$ ), and the rows are the co-vectors  $(a^k)'$  ( $k = 1 : n$ ). *Remark.* Memory aid: the superscript indexes correspond to the "standing" vectors (column

vectors), while the subscript indexes correspond to "lying" vectors (row vectors).

**2.7** The standard basis of **K***<sup>m</sup>* consists of the *canonical unit vectors*

$$
e^k = ([j = k])_{j=1:m} \qquad (k = 1:m),
$$

where we employ the practical syntax of the [Iverson bracket](http://en.wikipedia.org/wiki/Iverson_bracket):<sup>2</sup>

$$
[\mathcal{A}] = \begin{cases} 1 & \text{if the Statement } \mathcal{A} \text{ is correct,} \\ 0 & \text{otherwise.} \end{cases}
$$

 $1$ The  $'$ -notation for adjunction has been adopted from programming languages such as MATLAB and Julia, but can nevertheless also be found in the German functional analysis literature.

<sup>&</sup>lt;sup>2</sup>The Iverson-bracket is much more versatile than the [Kronecker delta](https://en.wikipedia.org/wiki/Kronecker_Delta) and deserves much wider recognition. A multi-faceted and virtuous exposure can be found in the classic textbook R. Graham, D. Knuth, O. Patashnik, *[Concrete Mathematics](https://en.wikipedia.org/wiki/Concrete_Mathematics)*, 2nd ed., Addison Wesley, Reading, 1994.

The column vectors *a <sup>k</sup>* of a matrix *A* are *defined* as the image of the canonical unit vector *e <sup>k</sup>* under the linear map induced by *A*:

<span id="page-13-2"></span>
$$
a^k = Ae^k \qquad (k = 1:n). \tag{2.1}
$$

**2.8** Linearity therefore ensures that the image of the vector  $x = (\xi_k)_{k=1:n}$  $\sum_{k=1}^{n} \xi_k e^k \in \mathbb{K}^n$  is

$$
\mathbb{K}^m \ni Ax = \sum_{k=1}^n \zeta_k a^k;
$$

instead of using the term image, we will mostly refer to the *matrix-vector product*. In the special case of a co-vector  $y' = (\eta'_1, \dots, \eta'_n)$ , we obtain

<span id="page-13-0"></span>
$$
\mathbb{K} \ni y'x = \sum_{k=1}^{n} \eta'_k \, \xi_k; \tag{2.2}
$$

this expression is called the *inner product* of the vectors  $y$  and  $x$ <sup>3</sup>. If we then continue to read the matrix vector product row-wise, we attain

$$
Ax = \begin{pmatrix} a'_1 x \\ \vdots \\ a'_m x \end{pmatrix}.
$$

**2.9** The inner product of a vector  $x \in \mathbb{K}^n$  with itself, in accordance with ([2.2](#page-13-0)), fulfills

$$
x'x = \sum_{k=1}^{n} \xi'_{k} \xi_{k} = \sum_{k=1}^{n} |\xi_{k}|^{2} \geq 0.
$$

We can directly see that  $x'x = 0 \Leftrightarrow x = 0$ . The *Euclidean norm* we are familiar with from calculus is defined as  $||x||_2 = \sqrt{x'x}$ .

**2.10** The product  $C = AB \in \mathbb{K}^{m \times p}$  of two matrices  $A \in \mathbb{K}^{m \times n}$  and  $B \in \mathbb{K}^{n \times p}$  is defined as the composition of the corresponding linear maps. It therefore follows

$$
c^k = Ce^k = (AB)e^k = A(Be^k) = Ab^k
$$
  $(k = 1 : p),$ 

thus with the results on the matrix-vector product

$$
AB \stackrel{(a)}{=} \begin{pmatrix} | & | & | \\ Ab^1 & \cdots & Ab^p \end{pmatrix} \stackrel{(b)}{=} \begin{pmatrix} a'_1 b^1 & \cdots & a'_1 b^p \\ \vdots & & \vdots \\ a'_m b^1 & \cdots & a'_m b^p \end{pmatrix} \stackrel{(c)}{=} \begin{pmatrix} -a'_1 B - \\ \vdots \\ -a'_m B - \end{pmatrix}.
$$
 (2.3)

<span id="page-13-1"></span>The last equality arises from the fact that we read the result row-wise. In particular, we see that the product *Ax* provides the same result, independent of whether we view *x* as a vector or an  $n \times 1$ -matrix (therefore being consistent with the identification agreed upon in [§2.2](#page-11-0)).

<sup>&</sup>lt;sup>3</sup>One often writes  $y'x = y \cdot x$ ; therefore the secondary name *dot product*.

**2.11** Since adjunction is a *linear* [involution](https://en.wikipedia.org/wiki/Involution_(mathematics))<sup>4</sup> on  $\mathbb{K}$ , the inner product [\(2.2](#page-13-0)) satisfies the relationship

$$
(y'x)' = x'y.
$$

The second formula in [\(2.3](#page-13-1)) leads directly to the adjunction rule

$$
(AB)' = B'A'.
$$

**2.12** The case of  $xy' \in K^{m \times n}$  is called *outer product* of the vectors  $x \in \mathbb{K}^m$ ,  $y \in \mathbb{K}^n$ ,

$$
xy' = \begin{pmatrix} \xi_1 \eta_1' & \cdots & \xi_1 \eta_n' \\ \vdots & & \vdots \\ \xi_m \eta_1' & \cdots & \xi_m \eta_n' \end{pmatrix}.
$$

The outer product of  $x, y \neq 0$  is a rank-1 matrix, whose image is actually spanned by the vector *x*:

$$
(xy')z = \underbrace{(y'z)}_{\in \mathbb{K}} \cdot x \qquad (z \in \mathbb{K}^n).
$$

<span id="page-14-1"></span>**2.13** For  $x \in \mathbb{K}^m$  we will define the associated *diagonal matrix* by<sup>5</sup>

$$
diag(x) = \begin{pmatrix} \tilde{\zeta}_1 & & & \\ & \tilde{\zeta}_2 & & \\ & & \ddots & \\ & & & \tilde{\zeta}_m \end{pmatrix}.
$$

Notice that diag :  $\mathbb{K}^m \to \mathbb{K}^{m \times m}$  is a linear map. With diag $(e^k) = e^k \cdot e'_k$  (where we set  $e_k = e^k$ ) we therefore obtain the basis representation

$$
diag(x) = \sum_{k=1}^{m} \zeta_k (e^k \cdot e'_k).
$$

**2.14** The unit matrix (*identity*)  $I \in \mathbb{K}^{m \times m}$  is given by

<span id="page-14-0"></span>
$$
I = \begin{pmatrix} 1 & & & \\ & 1 & & \\ & & \ddots & \\ & & & 1 \end{pmatrix} = \sum_{k=1}^{m} e^{k} \cdot e_{k}'. \tag{2.4}
$$

<sup>&</sup>lt;sup>4</sup> Involution on **K**:  $\zeta$ <sup>*u*</sup> =  $\zeta$  for all  $\zeta$  ∈ **K**.

<sup>&</sup>lt;sup>5</sup>For such a componentwise matrix notation, we will agree that, for the sake of clarity, zero entries of a matrix may simply be omitted from printing.

It fulfills  $Ie_k = e_k$  ( $k = 1 : m$ ) and therefore (linearity)  $Ix = x$  for all  $x \in \mathbb{K}^m$ ; thus

<span id="page-15-2"></span>
$$
x = \sum_{k=1}^{m} (e'_k x) \cdot e^k.
$$
 (2.5)

This means  $\xi_k = e'_k x$  ( $k = 1 : m$ ). After adjusting the dimensions, it notably holds  $AI = A$  and  $IA = A$ . Since the row vectors of *I* are the  $e'_{k'}$ , the third formula in  $(2.3)$  provides a formula dual to  $(2.1)$  $(2.1)$ 

$$
a'_k = e'_k A \qquad (k = 1 : m).
$$

**2.15** Due to  $AB = AIB$  for  $A \in \mathbb{K}^{m \times n}$  and  $B \in \mathbb{K}^{n \times p}$ , it follows from [\(2.4](#page-14-0))

<span id="page-15-0"></span>
$$
AB = \sum_{k=1}^{n} Ae^{k} \cdot e_{k}'B = \sum_{k=1}^{n} a^{k} \cdot b_{k}',
$$
 (2.6)

that is, a matrix product can be represented as sum of rank-1 matrices.

**2.16** There are a total of four formulas in [\(2.3](#page-13-1).a-c) and ([2.6\)](#page-15-0) for the product of two matrices. One should realize that *every one* of these formulas, when written out componentwise, delivers the same formula as one is familiar with from introductory linear algebra courses (the components of  $A$ ,  $B$  and  $C = AB$  thereby defined as  $\alpha_{jk}$ ,  $\beta_{kl}$ ,  $\gamma_{jl}$ ):

<span id="page-15-1"></span>
$$
\gamma_{jl} = \sum_{k=1}^{n} \alpha_{jk} \beta_{kl} \qquad (j = 1 : m, l = 1 : p).
$$
 (2.7)

This componentwise formula is by far not as important as the others. Notice that we have, without much calculation and independent of this equation, *conceptually* derived the other formulas.

**2.17** All of the expressions for *C* = *AB* until now are actually *special cases* of a very general formula for the product of two *[block matrices](http://en.wikipedia.org/wiki/Block_matrix)*:

**Lemma.** *If we partition*  $A \in \mathbb{K}^{m \times n}$  and  $B \in \mathbb{K}^{n \times p}$  as block matrices

$$
A = \begin{pmatrix} A_{11} & \cdots & A_{1r} \\ \vdots & & \vdots \\ A_{q1} & \cdots & A_{qr} \end{pmatrix}, \qquad B = \begin{pmatrix} B_{11} & \cdots & B_{1s} \\ \vdots & & \vdots \\ B_{r1} & \cdots & B_{rs} \end{pmatrix}
$$

*with the submatrices*  $A_{jk} \in \mathbb{K}^{m_j \times n_k}$ ,  $B_{kl} \in \mathbb{K}^{n_k \times p_l}$  where

$$
m = \sum_{j=1}^{q} m_j
$$
,  $n = \sum_{k=1}^{r} n_k$ ,  $p = \sum_{l=1}^{s} p_l$ ,

*then the product*  $C = AB \in K^{m \times p}$  *is partitioned into blocks as follows:* 

<span id="page-16-0"></span>
$$
C = \begin{pmatrix} C_{11} & \cdots & C_{1s} \\ \vdots & & \vdots \\ C_{q1} & \cdots & C_{qs} \end{pmatrix} \text{ with } C_{jl} = \sum_{k=1}^{r} A_{jk} B_{kl} \qquad (j = 1 : q, l = 1 : s). \quad (2.8)
$$

*Remark.* A comparison of the product formulas ([2.7](#page-15-1)) and [\(2.8](#page-16-0)) shows that with such block partitioning, one can *formally* perform calculations "as if" the blocks were scalars. In the case of block matrices, one must pay careful attention to the correct order of the factors: in contrast to the componentwise  $\beta_{kl}\alpha_{ik}$ , the blockwise expression  $B_{kl}A_{ik}$  is actually almost always *false* and often *meaningless* since the dimensions do not necessarily match.

*Proof.* In order to prove [\(2.8](#page-16-0)) we will partition the vectors  $x \in \mathbb{K}^n$  according to

$$
x = \begin{pmatrix} x_1 \\ \vdots \\ x_r \end{pmatrix}, \qquad x_k \in \mathbb{K}^{n_k} \quad (k = 1 : r),
$$

and we consider the linear map  $N_k \in \mathbb{K}^{n_k \times n}$  defined by

$$
N_k x = x_k.
$$

Left multiplication with  $N_k$  therefore achieves the selection of the block rows that belong to  $n_k$ ; adjunction shows that right multiplication with  $N'_k$  delivers the corresponding block columns. Similarly, we define  $M_j \in \mathbb{K}^{m_j \times m}$  and  $P_l \in \mathbb{K}^{p_l \times p}$ . It therefore holds that

$$
C_{jl} = M_j C P'_l, \qquad A_{jk} = M_j A N'_{k'}, \qquad B_{kl} = N_k B P'_l.
$$

The asserted formula [\(2.8](#page-16-0)) for block multiplication is therefore equivalent to

$$
M_j CP'_l = M_j A \left(\sum_{k=1}^r N'_k N_k\right) BP'_l \qquad (j = 1: q, l = 1: s)
$$

and it thus follows from  $C = AB$  if only

<span id="page-16-1"></span>
$$
\sum_{k=1}^{r} N'_k N_k = I \in \mathbb{K}^{n \times n}.
$$

For  $x, y \in \mathbb{K}^n$  with block parts  $x_k = N_k x$ ,  $y_k = N_k y$  this equality is successfully "tested" by executing the sum for the inner product *blockwise*,

$$
x'Iy = x'y = \sum_{k=1}^{r} x'_k y_k = x' \left( \sum_{k=1}^{r} N'_k N_k \right) y.
$$

If we now let *x* and *y* traverse the standard basis of  $K<sup>n</sup>$ , we finally obtain [\(\\*\)](#page-16-1).

Exercise. Show that the five formulas in  $(2.3)$  $(2.3)$  $(2.3)$ ,  $(2.6)$  $(2.6)$  $(2.6)$ ,  $(2.7)$  $(2.7)$  $(2.7)$  as well as  $C = AB$  itself are special cases of the block product ([2.8](#page-16-0)). Visualize the corresponding block partitioning.

#### **3 MATLAB**

**3.1** [MATLAB](http://en.wikipedia.org/wiki/MATLAB) (MATrix LABoratory) is the brand name of a commercial software that is prominent in both in academic and industrial settings and widely used for numerical simulations, data acquisition, and data analysis.<sup>6</sup> By means of a simple scripting language, MATLAB offers an elegant interface to matrix-based numerical analysis, as well as state of the art performance by levering the [BLAS](http://en.wikipedia.org/wiki/Basic_Linear_Algebra_Subprograms) [Library \(Basic Linear Algebra Subprograms\)](http://en.wikipedia.org/wiki/Basic_Linear_Algebra_Subprograms) from the processor manufacturer along with the high-performance Fortran library [LAPACK](http://en.wikipedia.org/wiki/LAPACK) for linear systems of equations, normal forms and eigenvalue problems.

MATLAB has become a standard skill that is currently required of every mathematician and engineer. Learning this skill though concrete practical problems is strongly recommended, which is why we will be programming all of the algorithms in the book in MATLAB. A very short introduction (for readers with a little previous programming experience) can be found in Appendix A.

**3.2** In MATLAB scalars and vectors are both matrices; the identifications

$$
\mathbb{K}^m = \mathbb{K}^{m \times 1}, \qquad \mathbb{K} = \mathbb{K}^{1 \times 1},
$$

are therefore design principles of the language. The fundamental operations of matrix calculus are:

| meaning               | formula                         | MATLAB      |
|-----------------------|---------------------------------|-------------|
| component of $x$      | $\zeta_k$                       | x(k)        |
| component of A        | $\alpha_{jk}$                   | A(j,k)      |
| column vector of A    | $a^k$                           | A(:,k)      |
| row vector of A       | $a_i'$                          | A(j,:)      |
| submatrix of $A$      | $(\alpha_{jk})_{j=m:p,k=n:l}$   | A(m:p,n:1)  |
| adjoint matrix of $A$ | A'                              | A,          |
| matrix product        | ΑB                              | $A * B$     |
| identity matrix       | $I \in \mathbb{K}^{m \times m}$ | eye(m)      |
| null matrix           | $0 \in \mathbb{K}^{m \times n}$ | zeros(m, n) |

<sup>&</sup>lt;sup>6</sup>Current open-source-alternatives include [Julia,](http://julialang.org) which is extensively discussed in Appendix B, and the [Python](https://en.wikipedia.org/wiki/Python_(programming_language)) libraries [NumPy](http://en.wikipedia.org/wiki/NumPy) and [SciPy](http://en.wikipedia.org/wiki/SciPy), see H. P. Langtangen: *[A Primer on Scientific Programming with](https://books.google.de/books?id=GPUuBAAAQBAJ&printsec=frontcover) [Python](https://books.google.de/books?id=GPUuBAAAQBAJ&printsec=frontcover)*, 5th ed., Springer-Verlag, Berlin, 2016.

**3.3** In order to practice, let us write all five formulas ([2.3.](#page-13-1)a-c), ([2.6\)](#page-15-0) and [\(2.7](#page-15-1)) for the product *C* = *AB* of the matrices *A*  $\in$  **K**<sup>*m*×*n*</sup>, *B*  $\in$  **K**<sup>*n*×*p*</sup> as a MATLAB program:

Program 1 (Matrix Product: column-wise).

 $1 \text{ C} = \text{zeros}(\text{m}, \text{p});$  $2 for 1=1:p$  $3$  C(:, 1) = A \* B(:, 1); <sup>4</sup> end

Program 2 (Matrix Product: row-wise).

 $1 \text{ C} = \text{zeros}(\text{m}, \text{p});$ 2 for  $j=1:m$ 3  $C(j, :) = A(j, :) *B;$ <sup>4</sup> end

$$
C = \begin{pmatrix} | & | & | \\ Ab^1 & \cdots & Ab^p \\ | & | & | \end{pmatrix}
$$

$$
C = \begin{pmatrix} -a'_1 B - \\ \vdots \\ -a'_m B - \end{pmatrix}
$$

Program 3 (Matrix Product: inner product).

 $1 \text{ C} = \text{zeros}(\text{m}, \text{p})$ ; 2 for  $j=1:m$  $3$  for  $l=1:p$ 4  $C(j, 1) = A(j, :)*B(:, 1);$ <sup>5</sup> end <sup>6</sup> end

$$
C = \begin{pmatrix} a'_1 b^1 & \cdots & a'_1 b^p \\ \vdots & & \vdots \\ a'_m b^1 & \cdots & a'_m b^p \end{pmatrix}
$$

Program 4 (Matrix Product: outer product).

 $1 \text{ C} = \text{zeros}(\text{m}, \text{p});$  $2 for k=1:n$ 3 C = C + A(:, k)  $*B(k, :);$ <sup>4</sup> end

$$
C = \sum_{k=1}^{n} a^k \cdot b'_k
$$

Program 5 (Matrix Product: componentwise).

 $1 \text{ C} = \text{zeros}(\text{m}, \text{p});$  $2 for j=1:m$  $3$  for  $l=1:p$  $4$  for  $k=1:n$ 5  $C(j,1) = C(j,1) + A(j,k)*B(k,1);$ <sup>6</sup> end <sup>7</sup> end <sup>8</sup> end

$$
C = \left(\sum_{k=1}^n \alpha_{jk}\beta_{kl}\right)_{j=1:m,l=1:p}
$$

| program       | $#for-loops$ | MATLAB [s] | $C & BLAS$ [s] |
|---------------|--------------|------------|----------------|
| $A * B$       |              | 0.031      | 0.029          |
| column-wise   |              | 0.47       | 0.45           |
| row-wise      |              | 0.52       | 0.49           |
| outer product |              | 3.5        | 0.75           |
| inner product |              | 1.7        | 1.5            |
| componentwise | З            | 20         | 1.6            |

<span id="page-19-1"></span>**3.4** When we apply these programs to two random matrices  $A, B \in \mathbb{R}^{1000 \times 1000}$ , we measure the following execution times (in seconds):<sup>7</sup>

To compare with a [compiled](http://en.wikipedia.org/wiki/Compiler) language (i.e., translated into [machine code\)](https://en.wikipedia.org/wiki/Machine_code), we have also executed the same programs [implemented](http://goo.gl/WjMnA) in [C](http://en.wikipedia.org/wiki/C_(programming_language)) while still using the same optimized Fortran BLAS routines used by MATLAB.

We can observe discrepancies in execution times of a factor of up to 600 in MATLAB code and up to 60 in C & BLAS, which we will try to explain in  $\S4$ in order to better understand where they come from before moving on to other numerical problems.

*Remark.* Check for yourself that all six programs really execute the *exact* same additions and multiplications, only in a different order.

**3.5** We can already observe one design pattern in use: the fewer for-loops, the faster the program. If it is possible to express an algorithm with matrixmatrix operations, it is faster than just working with matrix-vector operations; matrix-vector operations on the other hand are advantageous when compared to componentwise operations: *a higher level of abstraction is actually an asset*.

#### <span id="page-19-0"></span>**4 Execution Times**

**4.1** Cost factors for the execution time of a program in numerical analysis include:

- floating point operations (i.e., the *real* arithmetic operations: <sup>+</sup>, <sup>−</sup>, ·, /, <sup>√</sup> )
- memory access
- overhead (unaccounted operations and memory access)

**4.2** In an ideal world, the floating point operations (flop) would be the only cost factor of the execution time of a program and it would suffice to count them.<sup>8</sup>

<sup>7</sup>The execution times were measured on a MacBook Pro 13" with 3.0 GHz Intel Core i7 processor.

<sup>&</sup>lt;sup>8</sup>For  $K = C$  we must multiply the flop count of  $K = R$  with an average factor of four: complex multiplication costs actually six real flop and complex addition two real flop.

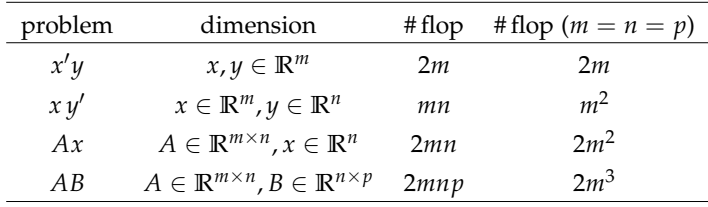

As in this table, we will only consider the *leading* order for growing dimensions: *Example.* As displayed in [\(2.2\)](#page-13-0), the inner product in  $\mathbb{R}^m$  requires *m* multiplications and *m* − 1 additions, that is 2*m* − 1 operations in total; the leading order is 2*m*.

<span id="page-20-0"></span>**4.3** If a single floating point operation costs us one unit of time  $t_{\text{flow}}$ , the peak execution time (*peak performance*) is

$$
T_{\text{peak}} = # \text{flop} \cdot t_{\text{flop}}
$$

which defines an upper limit of algorithmic performance. The ambition of numerical mathematicians, computer scientists and computer manufacturers alike, at least for high-dimensional problems, is to come as close as possible to peak performance by minimizing the time needed for memory access and overhead.

*Example.* The CPU used in [§3.4](#page-19-1) has a peak performance of approximately 72 Gflop per second. This means,  $T_{\text{peak}} = 0.028$ s for  $2 \cdot 10^9$  flop of the matrix multiplication where  $m = 1000$ ; the actual execution time for program  $A*B$  was merely 4% slower.

**4.4** Modern computer architectures use *[pipelining](https://en.wikipedia.org/wiki/Instruction_pipelining) in [vector processors](https://en.wikipedia.org/wiki/Vector_processor)*. Let us examine the concepts with the help of the basic example of addition.

*Example.* In order to add two floating point numbers, we must *sequentially* execute the steps in the following scheme (cf. §11.6):

$$
\begin{array}{ccc}\n\xi & \longrightarrow & \text{adjust} \\
\eta & \longrightarrow & \text{exponents}\n\end{array}\n\begin{array}{ccc}\n\longrightarrow & \text{add} \\
\longrightarrow & \text{normalise} \\
\longrightarrow & \text{exponent}\n\end{array}\n\begin{array}{ccc}\n\longrightarrow & \zeta = \xi + \eta\n\end{array}
$$

In this case, the processor needs 3 clock cycles for the addition. If we now add two *m*-dimensional floating-point vectors componentwise in this same way, we will need 3*m* clock cycles. Instead, let us now carry out the same operations using a kind of assembly line (pipeline). In this way, operations are executed *simultaneously*, and every work station completes its operation on the next component:

$$
\begin{array}{ccc}\n\xi_{10} & \longrightarrow & \xrightarrow{\text{adjust} } & \xrightarrow{\text{add} } & \text{normalize} \\
\eta_{10} & \longrightarrow & \eta_{9} & \longrightarrow & \eta_{8} & \longrightarrow & \xrightarrow{\zeta_{8}} & \xrightarrow{\zeta_{7}} & \longrightarrow \zeta_{6}\n\end{array}
$$

Thus, vectors of length *m* can be added in *m* + 2 clock cycles and pipelining therefore accelerates the addition for large *m* by almost a factor of *three*.

**4.5** In principle, memory access costs time. There are very fast memory chips, that are very costly, and slow memory chips that are more affordable. For this reason, modern computers work with a hierarchy of memories of different speeds that consist of a lot of inexpensive slow memory and a lesser amount of fast memory. Ordered from fast to slow, typical sizes for modern devices with a 3GHz CPU are:

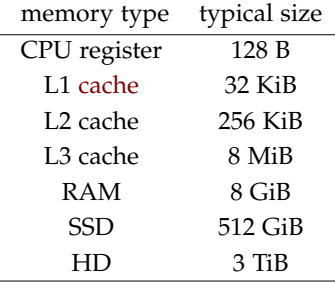

The access speeds range from 20 GB/s to 100 MB/s, which correspond a difference of 2–3 in order of magnitude.

**4.6** By cleverly coordinating the memory access pattern, one can ensure that a vector processor always has its next operand in the pipeline and only has to input and output that operand *once*. We will label the number of memory accesses to main memory [\(RAM\)](https://en.wikipedia.org/wiki/Random-access_memory) for input and output as # [iop](https://en.wikipedia.org/wiki/IOPS) and the time needed for the access as *t*iop. We can therefore write our *optimized* execution time

$$
T = # \text{flop} \cdot t_{\text{flop}} + # \text{iops} \cdot t_{\text{iop}} = T_{\text{peak}} \left( 1 + \frac{\tau}{q} \right),
$$

where the machine dependent measure  $\tau = t_{\text{ion}}/t_{\text{flow}}$  is  $\tau \approx 30$  for modern computer architectures, and the algorithm dependent *efficiency ratio*

$$
q = \frac{\text{#} \text{flop}}{\text{#} \text{iop}} = \text{flop} \text{ per input-output operation.}
$$

We therefore obtain in leading order (all dimensions  $= m$ ):

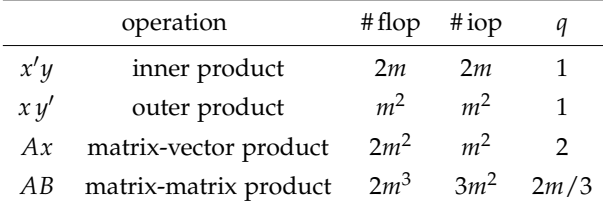

*Example.* Now, we can *quantitatively* explain a number of differences from our table in [§3.4](#page-19-1): with  $q = 2000/3$  and  $\tau \approx 30$ , the problem A  $*$  B should only be 4% slower than peak performance, which, according to [§4.3](#page-20-0), is sure enough the case. The row-wise and column-wise versions should be a factor of 15 slower, which has also been shown to be true. Furthermore, outer product calculations are slower by a factor of approximately 30 (which is the case for  $C \& BLAS$ ). MATLAB already experiences significant overhead for the outer product, and in general for calculations that only use vectors or components.

**4.7** The [BLAS Library](http://en.wikipedia.org/wiki/Basic_Linear_Algebra_Subprograms) was developed to *encapsulate* all hardware specific optimizations, and create a standard interface with which they could be accessed:<sup>9</sup>

- Level-1 BLAS (1973): vector operations, replacing *one* for-loop.
- Level-2 BLAS (1988): matrix-vector operations, replacing *two* for-loops.
- Level-3 BLAS (1990): matrix-matrix operations, replacing *three* for-loops.

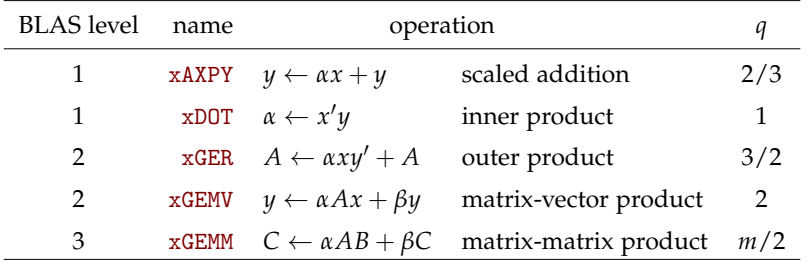

*Example.* A selection of important BLAS routines  $(q = #flop/# iop)^{10}$ 

The notable efficiency gains of Level-3 BLAS are thanks to an efficiency ratio *q* that, as a matter of principle, scales linearly with the dimension *m*.

MATLAB includes optimized BLAS for all popular platforms and encapsulates it in a scripting language that is very close to mathematical syntax. When we look at code variations we should always formulate our algorithms using the highest BLAS level: *a higher level of abstraction is actually an asset*.

**4.8** It is *not* coincidence that the row-wise multiplication from [§3.4](#page-19-1) is approximately 10% slower than the column-wise variant. The programming language

<sup>&</sup>lt;sup>9</sup>Optimized implementations are delivered either by the CPU manufacturer or the [ATLAS Project.](http://en.wikipedia.org/wiki/Automatically_Tuned_Linear_Algebra_Software)

 $10$ The letter x in the names stands for either S, D, C or Z, meaning either single or double precision for both real and complex machine numbers (we will be discussing this topic in more detail in §12.4).

Fortran (and therefore BLAS, LAPACK and MATLAB) stores a matrix

$$
A = \begin{pmatrix} \alpha_{11} & \cdots & \alpha_{1n} \\ \vdots & & \vdots \\ \alpha_{m1} & \cdots & \alpha_{mn} \end{pmatrix}
$$

*column-wise* [\(column-major order\)](http://en.wikipedia.org/wiki/Row-major_order):

$$
\alpha_{11}\cdots\alpha_{m1} \mid \alpha_{12}\cdots\alpha_{m2} \mid \cdots \mid \alpha_{1n}\cdots\alpha_{mn}
$$

Therefore, unlike row-wise operations, operations on columns require no index calculations which would amount for further overhead; column-wise operations are therefore preferable. In contrast, C and Python store matrices *row-wise* ([row](http://en.wikipedia.org/wiki/Row-major_order)[major order](http://en.wikipedia.org/wiki/Row-major_order)):

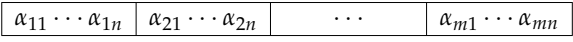

In this case, row-wise algorithms should be used.

**4.9** The execution time of an algorithm is also influenced by the type of programming language used; the following factors play a role in slowing it down: $^{11}$ 

- [Assembler](https://en.wikipedia.org/wiki/Assembly_language) ≡ [Machine code](https://en.wikipedia.org/wiki/Machine_code) *(hardware dependent)*: 1×
- [Fortra](https://en.wikipedia.org/wiki/Fortran)[n,](https://en.wikipedia.org/wiki/C_(programming_language)) C, [C++](http://en.wikipedia.org/wiki/C%2B%2B)  $\frac{\text{Complex}}{\longrightarrow}$  [machine code](https://en.wikipedia.org/wiki/Machine_code): 1× 2×
- MATLAB, [Python](http://en.wikipedia.org/wiki/Python_(programming_language)), [Julia](http://julialang.org)  $\frac{JIT}{\text{Complex}}$  $\frac{JIT}{\text{Complex}}$  $\frac{JIT}{\text{Complex}}$  Bytecode for *[virtual machine](http://en.wikipedia.org/wiki/virtual_machine)*:  $1 \times -10 \times$

Optimizing compilers replace vector operations with Level-1 BLAS routines.

#### **5 Triangular Matrices**

**5.1** Triangular matrices are important building blocks of numerical linear algebra. We define *lower* and *upper* triangular matrices by the occupancy structure

$$
L = \begin{pmatrix} * & & & & \\ * & * & & & \\ \vdots & \vdots & \ddots & & \\ * & * & \cdots & * \end{pmatrix}, \qquad U = \begin{pmatrix} * & \cdots & * & * \\ & \ddots & \vdots & \vdots \\ & & * & * \\ & & & * \end{pmatrix}.
$$

Components omitted from printing—as agreed upon in [§2.13—](#page-14-1)represent zeros, '∗' represent arbitrary elements in **K**.

 $^{11}$ JIT = just in time

**5.2** With  $V_k = \text{span}\{e_1, \ldots, e_k\}$  ⊂ **K**<sup>*m*</sup>, one can characterize such matrices more abstractly:  $U \in \mathbb{K}^{m \times m}$  is an upper triangular matrix if and only if<sup>12</sup>

$$
UV_k = \mathrm{span}\{u^1, \ldots, u^k\} \subset V_k \qquad (k=1:m),
$$

and  $L \in \mathbb{K}^{m \times m}$  is a lower triangular matrix if and only if

$$
V'_{k}L = \mathrm{span}\{l'_{1},\ldots,l'_{k}\} \subset V'_{k} \qquad (k=1:m).
$$

*Remark.* Lower triangular matrices are the adjoints of upper triangular matrices.

**5.3** Invertible lower (upper) triangular matrices are closed under multiplication and inversion. This means it holds:

**Lemma.** *Invertible lower (upper) triangular matrices in*  $\mathbb{K}^{m \times m}$  *form a subgroup in* GL(*m*; **K**) *relative to matrix multiplication.*<sup>13</sup>

*Proof.* For an *invertible* upper triangular matrix, it holds that  $UV_k \subset V_k$  and due to dimensional reasons even that  $UV_k = V_k$ . Therefore,  $U^{-1}V_k = V_k$  ( $k = 1 : m$ ) and *U*<sup>−1</sup> is upper triangular as well. Accordingly, if *U*<sub>1</sub>, *U*<sub>2</sub> are upper triangular,

$$
U_1U_2V_k\subset U_1V_k\subset V_k \qquad (k=1:m).
$$

This means that  $U_1U_2$  is also upper triangular. Through adjunction, we arrive at the assertion for lower triangular matrices.  $\Box$ 

**5.4** Building on [Laplace's expansion](https://en.wikipedia.org/wiki/Determinant#Laplace.27s_formula_and_the_adjugate_matrix) it follows that

$$
\det\begin{pmatrix} \lambda_1 & & & \\ * & \lambda_2 & & \\ \vdots & \vdots & \ddots & \\ * & * & \cdots & \lambda_m \end{pmatrix} = \lambda_1 \det\begin{pmatrix} \lambda_2 & & & \\ \vdots & \ddots & & \\ * & \cdots & \lambda_m \end{pmatrix} = \cdots = \lambda_1 \cdots \lambda_m;
$$

that is, the determinant of a triangular matrix is the product of its diagonal entries:

*A triangular matrix is invertible [iff](https://en.wikipedia.org/wiki/If_and_only_if) all its diagonal entries are non-zero.*

Triangular matrices whose diagonals only exhibit the value 1 are called *[unipotent](http://en.wikipedia.org/wiki/Unipotent)*.

Exercise. Show that the unipotent lower (upper) triangular matrices form a subgroup of GL(*m*; **K**). *Hint:* Make use of the fact that unipotent upper triangular matrices *U* are characterized by

$$
U = I + N, \qquad NV_k \subset V_{k-1} \quad (k = 1 : m).
$$

Due to  $N^m = 0$ , such a matrix *N* is *[nilpotent](https://en.wikipedia.org/wiki/Nilpotent)*. (Or, alternatively, prove the assertion through induction over the dimension by partitioning as in §[5.5.](#page-25-0))

<sup>&</sup>lt;sup>12</sup>Here  $u^1, \ldots, u^m$  are the columns of *U*,  $l'_1, \ldots, l'_m$  are the rows of *L* and  $V'_k = \text{span}\{e'_1, \ldots, e'_k\}.$ 

<sup>&</sup>lt;sup>13</sup>The [general linear group](https://en.wikipedia.org/wiki/General_linear_group)  $GL(m;\mathbb{K})$  consist of the *invertible* matrices in  $\mathbb{K}^{m\times m}$  under matrix multiplication.

<span id="page-25-0"></span>**5.5** We now solve *linear systems of equations* with triangular matrices, such as

 $Lx = b$ 

with a given vector *b* and an invertible lower triangular matrix *L*. We therefore set  $L_m = L$ ,  $b_m = b$  and  $x_m = x$  and partition step by step according to

$$
L_k = \left(\begin{array}{c|c} L_{k-1} & b \\ \hline l'_{k-1} & \lambda_k \end{array}\right) \in \mathbb{K}^{k \times k}, \quad x_k = \left(\begin{array}{c} x_{k-1} \\ \hline \xi_k \end{array}\right) \in \mathbb{K}^k, \quad b_k = \left(\begin{array}{c} b_{k-1} \\ \hline \beta_k \end{array}\right) \in \mathbb{K}^k.
$$

The two block-rows of the equation  $L_k x_k = b_k$  can by expanded to

$$
L_{k-1}x_{k-1} = b_{k-1}, \qquad l'_{k-1}x_{k-1} + \lambda_k \xi_k = \beta_k.
$$

The first equality means only that we are consistent in our labeling; the second can be solved for  $\xi_k$  via the previous quantity  $x_{k-1}$  and thus provides the transition

$$
x_{k-1}\mapsto x_k.
$$

The process begins with an *empty*<sup>14</sup> vector  $x_0$  (i.e., it does not actually appear in the partitioning of  $x_1$ ) and leads to the solution of  $x = x_m$  after *m* steps (dividing by  $\lambda_k$  is allowed since *L* is invertible):

$$
\xi_k = (\beta_k - l'_{k-1} x_{k-1}) / \lambda_k
$$
  $(k = 1 : m).$ 

This remarkably simple algorithm is called *forward substitution*.

Exercise. Formulate the *back substitution algorithm* to find the solution of  $Ux = b$  with an invertible upper triangular matrix *U*.

**5.6** The corresponding MATLAB program is:

<span id="page-25-1"></span>Program 6 (Forward Substitution to Solve *Lx* = *b*).

```
_1 x = zeros (m, 1);
2 for k=1:mx ( k ) = ( b ( k ) - L ( k , 1 : k - 1 ) * x ( 1 : k - 1 ) ) / L ( k , k ) ;4 end
```
The algorithm is realized with one for-loop over inner products; in practice one should employ an optimized Level-2 BLAS routine.

 $^{14}\mathrm{Empty}$  parts in a partitioning lead to convenient base clauses for induction proofs and initializations for algorithms; inner products of empty parts (i.e., *zero-dimensional* vectors) equal zero.

**5.7** The inner products require 2*k* flop in leading order. The computational cost of the entire loop is therefore<sup>15</sup>

$$
\#\text{flop} = 2\sum_{k=1}^m k \doteq m^2.
$$

The associated memory accesses for input and output are dominated by accessing the triangular matrix (in leading order *m*2/2 elements) such that

$$
q = # \text{flop} / # \text{iop} \doteq 2.
$$

*Remark.* This means the computing time and the efficiency ratio *q* are *equal* (in leading order) to those of a matrix-vector multiplication with a triangular matrix.

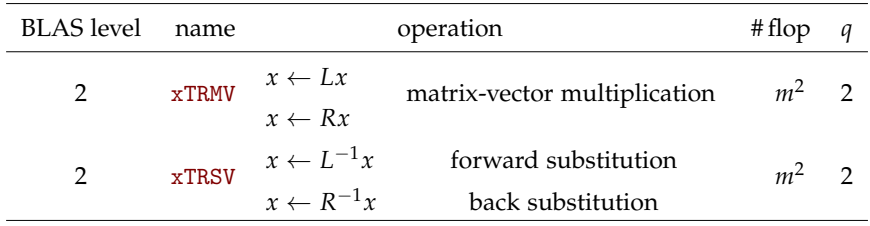

Forward and back substitution are standardized as Level-2 BLAS routines:

The MATLAB commands to solve  $Lx = b$  and  $Ux = b$  are (MATLAB analyzes the matrix and calls xTRSV for triangular matrices):

 $x = L \ b$ ,  $x = U \ b$ 

**5.8** As soon as  $\xi_k$  is calculated, the components  $\beta_k$  are no longer needed for forward and back substitution; the memory from *β<sup>k</sup>* can therefore be used for *ξ<sup>k</sup>* :

*β*<sup>1</sup> *β*<sup>2</sup> *β*<sup>3</sup> · · · *β<sup>m</sup>* → *ξ*<sup>1</sup> *β*<sup>2</sup> *β*<sup>3</sup> · · · *β<sup>m</sup>* → *ξ*<sup>1</sup> *ξ*<sup>2</sup> *β*<sup>3</sup> · · · *β<sup>m</sup>* → · · · → *ξ*<sup>1</sup> *ξ*<sup>2</sup> *ξ*<sup>3</sup> · · · *ξ<sup>m</sup>*

One refers to an algorithm that overwrites part of the input data with the output data as *[in situ](https://en.wikipedia.org/wiki/In_situ#Computer_science)* (in place) execution.

Like every other routine in the BLAS Library, xTRSV works in situ; the in situ version of the MATLAB program from §[5.6](#page-25-1) can be seen in the following code snippet:

Program 7 (Forward Substitution for  $x \leftarrow L^{-1}x$ ).

 $1$  for  $k=1:m$  $x ( k ) = ( x ( k ) - L ( k , 1 : k - 1 ) * x ( 1 : k - 1 ) ) / L ( k , k ) ;$ <sup>3</sup> end

 $15' \doteq$ ' represents equality in leading order.

#### **6 Unitary Matrices**

**6.1** Along with triangular matrices, there is another important group of matrices that belongs to the building blocks of numerical linear algebra. We call  $Q \in \mathbb{K}^{m \times m}$ *unitary* (for  $K = \mathbb{R}$  sometimes also *orthogonal*) if

$$
Q^{-1}=Q',
$$

or, equivalently,

$$
Q'Q = QQ' = I.
$$

The solution of a linear system  $Qx = b$  is then simply  $x = Q'b$ ; the computational cost of  $2m^2$  flop is two times larger than that of a triangular system.<sup>16</sup>

**6.2** As with triangular matrices, unitary matrices form a group:

**Lemma.** *The unitary matrices in* **K***m*×*<sup>m</sup> form a subgroup of* GL(*m*; **K**) *under matrix multiplication; this subgroup is denoted by*  $U(m)$  *<i>for*  $K = C$  *and by*  $O(m)$  *for*  $K = R$ *.* 

*Proof.* Due to  $Q'' = Q$ , if  $Q$  is unitary, the inverse  $Q^{-1} = Q'$  is also unitary. For unitary matrices  $Q_1$ ,  $Q_2$  it follows from

$$
(Q_1Q_2)'Q_1Q_2 = Q'_2Q'_1Q_1Q_2 = Q'_2IQ_2 = Q'_2Q_2 = I
$$

that the product  $Q_1Q_2$  is also unitary.

**6.3** The adjoints of the column vectors of  $Q$  are the row vectors of  $Q'$ :

$$
Q = \begin{pmatrix} | & & | \\ q_1 & \cdots & q_m \\ | & & | \end{pmatrix}, \qquad Q' = \begin{pmatrix} -q'_1 - \\ \vdots \\ -q'_m - \end{pmatrix}.
$$

Therefore, the matrix product  $Q'Q = I$  as defined by [\(2.3](#page-13-1).b) provides

$$
q'_j q_l = [j = l] \qquad (j = 1 : m, l = 1 : m);
$$

Vector systems with this property form an *orthonormal basis* of **K***m*.

*Remark.* A *rectangular* matrix  $Q \in K^{m \times n}$  with  $Q'Q = I \in K^{n \times n}$  is called *column-orthonormal* since its columns form an *orthonormal system*. It this case we have  $n \le m$  (why?).

$$
\Box
$$

<sup>&</sup>lt;sup>16</sup>Yet, the efficiency ratio remains *q* = 2.

**6.4** If we write  $QQ' = I$  using outer products as in [\(2.6](#page-15-0)), we obtain the following generalization of [\(2.4](#page-14-0)) for an orthonormal basis:

$$
I=\sum_{k=1}^m q_k q'_k.
$$

When applied to the vector  $x \in \mathbb{K}^m$ , this equation provides its expansion into the orthonormal basis as given by ([2.5](#page-15-2)):

$$
x = \sum_{k=1}^{m} (q'_k x) q_k.
$$

The components of *x* with respect to  $q_k$  are thus  $q'_k x$ , they form the vector  $Q'x$ .

#### **Permutation Matrices**

**6.5** The operation of swapping the columns  $a^k$  of a matrix  $A \in \mathbb{K}^{n \times m}$  according to a permutation<sup>17</sup>  $\pi \in S_m$  corresponds to a linear *column operation*, that is, a multiplication with some matrix  $P_\pi$  from the *right* (such column operations affect every row in the same manner and are therefore structured like ([2.3.](#page-13-1)c)):

$$
AP_{\pi} = \begin{pmatrix} | & & | \\ a^{\pi(1)} & \cdots & a^{\pi(m)} \\ | & & | \end{pmatrix}, \text{ i.e., } P_{\pi} = IP_{\pi} = \begin{pmatrix} | & & | \\ e_{\pi(1)} & \cdots & e_{\pi(m)} \\ | & & | \end{pmatrix}.
$$

Since the columns of  $P_\pi$  form an orthonormal basis,  $P_\pi$  is unitary.

Exercise. Show that  $\pi \mapsto P_{\pi}$  provides a *[group monomorphism](https://en.wikipedia.org/wiki/Monomorphism)*  $S_m \to U(m)$  ( $S_m \to O(m)$ ); the permutation matrices thus form a subgroup of GL(*m*; **K**) that is *isomorphic* to *Sm*.

**6.6** Accordingly, the adjoint  $P'_\pi = P_\pi^{-1} = P_{\pi^{-1}}$  swaps the rows  $a'_k$  of the matrix  $A \in \mathbb{K}^{m \times n}$  by means of multiplication from the *left*:

$$
P'_{\pi}A = \begin{pmatrix} -a'_{\pi(1)} - \\ \vdots \\ -a'_{\pi(m)} - \end{pmatrix}, \text{ i.e., } P'_{\pi} = P'_{\pi}I = \begin{pmatrix} -e'_{\pi(1)} - \\ \vdots \\ -e'_{\pi(m)} - \end{pmatrix}.
$$

A transposition  $\tau$  satisfies  $\tau^{-1} = \tau$  and therefore  $P'_{\tau} = P_{\tau}$ .

**6.7** A permutation  $\pi \in S_m$  is encoded as  $p = [\pi(1), \dots, \pi(m)]$  in MATLAB. In this way, the row and column permutations  $P'_\n\pi A$  and  $A P_\pi$  can be expressed as:

 $A(p, :), A(:, p)$ 

One therefore obtains the permutation matrix  $P_{\pi}$  as follows:

 $I = eye(m); P = I(:, p);$ 

<sup>&</sup>lt;sup>17</sup>The group of all permutations of the set of indexes  $\{1, 2, \ldots, m\}$  is the *[symmetric group](https://en.wikipedia.org/wiki/Symmetric_group)*  $S_m$ .

### **II Matrix Factorization**

Although matrix factorization is not a new subject, I have found no evidence that is has been utilized so directly in the problem of solving matrix equations.

*[\(Paul Dwyer](http://um2017.org/faculty-history/faculty/paul-sumner-dwyer/memorial) 1944)*

We may therefore interpret the elimination method as the combination of two tricks: First, it decomposes *A* into a product of two triangular matrices. Second, it forms the solution by a simple, explicit, inductive process.

*([John von Neumann](http://en.wikipedia.org/wiki/John_von_Neumann), [Herman Goldstine](http://en.wikipedia.org/wiki/Herman_H._Goldstine) 1947)*

#### **7 Triangular Decomposition**

<span id="page-29-0"></span>**7.1** The two "tricks" of the above 1947 von Neumann and Goldstine quote for solving a linear system of equations  $Ax = b$  can more formally be written as:

(1) *Factorize A* into invertible lower and upper triangular matrices if possible,

$$
A=LU.
$$

We refer to this process as the *triangular decomposition* of *A*.

(2) *Calculate x* by means of one forward and one back substitution

$$
Lz = b
$$
,  $Ux = z$ .

It follows that  $b = L(Ux) = Ax$ .

We *normalize* such a triangular decomposition by specifying *L* as *unipotent*.

*Remark.* The [elimination method](https://en.wikipedia.org/wiki/Gaussian_elimination) one might be familiar with can be expressed as a combination of both of the "tricks" listed above. More often than not, this method is attributed to [Carl Friedrich Gauss,](https://en.wikipedia.org/wiki/Carl_Friedrich_Gauss) who spoke of *eliminatio vulgaris* (lat.: common elimination) in 1809, but did not himself invent the method.<sup>18</sup> We will use the term *(Gaussian) elimination* as a synonym of triangular decomposition.

<sup>18</sup>J. F. Grcar: *[Mathematicians of Gaussian Elimination](http://www.ams.org/notices/201106/rtx110600782p.pdf)*, Notices Amer. Math. Soc. 58, 782–792, 2011.

© Springer International Publishing AG 2018

F. Bornemann, *Numerical Linear Algebra*, Springer Undergraduate Mathematics Series, [https://doi.org/10.1007/978-3-319-74222-9\\_2](https://doi.org/10.1007/978-3-319-74222-9_2)

**7.2** As it were, not every invertible matrix has a normalized triangular decomposition (we will be addressing this issue in [§7.9\)](#page-34-0), but nevertheless, if one exists, it is *uniquely* defined.

**Lemma.** If for a given  $A \in GL(m; \mathbb{K})$  there exists a normalized triangular decomposi*tion A* = *LU (where L is unipotent lower triangular and U invertible upper triangular), then both factors are uniquely defined.*

*Proof.* Given two such factorizations  $A = L_1 U_1 = L_2 U_2$ , then due to the group properties of (unipotent) triangular matrices, the matrix

$$
L_2^{-1}L_1 = U_2 U_1^{-1}
$$

is simultaneously unipotent lower triangular as well as upper triangular, and must therefore be the identity matrix. Thus  $L_1 = L_2$  and  $U_1 = U_2$ .  $\Box$ 

<span id="page-30-3"></span>**7.3** To calculate the *normalized* triangular decomposition  $A = LU$  of  $A \in GL(m; \mathbb{K})$ we let  $A_1 = A$ ,  $L_1 = L$ ,  $U_1 = U$  and partition recursively according to

<span id="page-30-0"></span>
$$
A_k = \left(\begin{array}{c|c} \alpha_k & u'_k \\ \hline b_k & B_k \end{array}\right), \quad L_k = \left(\begin{array}{c|c} 1 & \\ \hline l_k & L_{k+1} \end{array}\right), \quad U_k = \left(\begin{array}{c|c} \alpha_k & u'_k \\ \hline & U_{k+1} \end{array}\right), \quad (7.1a)
$$

whereby always

$$
A_k = L_k U_k.
$$

In the *k*th step, the row  $(a_k, u'_k)$  of *U* and the column  $l_k$  of *L* are calculated; in doing so, the dimension is reduced by one:

$$
A_k \xrightarrow{\text{partition}} \alpha_k, u'_k, \underbrace{b_k, B_k}_{\text{auxiliary quantities}} \xrightarrow{\text{calculate}} l_k, A_{k+1} \qquad (k = 1:m).
$$

The resulting  $A_{k+1}$  provides the input for the following step.

When we perform the multiplication for the second block row of  $A_k = L_k U_k$ (the first row is *identical* by design), we obtain

$$
b_k = l_k \alpha_k
$$
,  $B_k = l_k u'_k + \underbrace{L_{k+1} U_{k+1}}_{=A_{k+1}}$ .

For  $\alpha_k \neq 0$ , we can simply solve for  $l_k$  and  $A_{k+1}$  and are already done:<sup>19</sup>

<span id="page-30-2"></span><span id="page-30-1"></span>
$$
l_k = b_k / \alpha_k, \tag{7.1b}
$$

$$
A_{k+1} = B_k - l_k u'_k. \tag{7.1c}
$$

Only in ([7.1b](#page-30-1)) and ([7.1c](#page-30-2)) we do actual calculations; [\(7.1a](#page-30-0)) is merely "book keeping". Since  $\alpha_1, \ldots, \alpha_m$  make up the diagonal of *U*, we have additionally proven:

<sup>&</sup>lt;sup>19</sup>The matrix  $A_{k+1}$  is called the *Schur complement* of  $\alpha_k$  in  $A_k$ .

**Lemma.** *A matrix*  $A \in GL(m;\mathbb{K})$  *has a normalized triangular decomposition if and only if all so-called pivot elements α*1, . . . , *α<sup>m</sup> are non-zero.*

**7.4** The normalized triangular decomposition can be executed *in situ* by overwriting  $b_k$  with  $l_k$  and  $B_k$  with  $A_{k+1}$ . In the end, the location in memory that initially contained *A* has been overwritten by

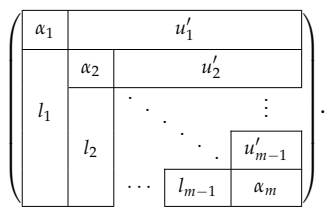

From this *compact memory scheme* we subsequently obtain both factors in the form

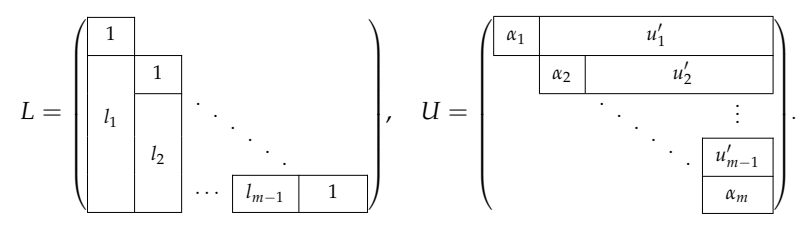

**7.5** In MATLAB, this kind of *in situ* execution of [\(7.1a\)](#page-30-0)–[\(7.1c\)](#page-30-2) can be completed with the help of the following commands:

Program 8 (Trianglular Decomposition).

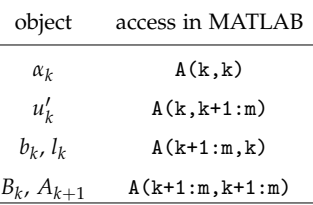

```
1 for k=1:mA(k+1:m, k) = A(k+1:m, k) / A(k, k); (7.1b)
   A(k+1:m, k+1:m) = A(k+1:m, k+1:m) - A(k+1:m, k)*A(k, k+1:m); % (7.1c)
4 end
```
Since the last loop iteration  $(k = m)$  only finds empty (zero dimensional) objects, we can just as well end the loop at  $k = m - 1$ .

The reconstruction of *L* and *U* is achieved with the help of the following commands:

 $5 L = tri1(A, -1) + eye(m);$  $6$  U = triu  $(A)$ ;

Due to the -1 in tril(A,-1), only elements *below* the diagonal are read.

**7.6** The number<sup>20</sup> of floating point operations needed for triangular decomposition is dictated in leading order by the *rank 1 operation* in ([7.1c](#page-30-2)):

# flop for the calculation of 
$$
A_{k+1} = 2(m-k)^2
$$
.

Therefore the total cost is

#flop for *LU*-Factorization 
$$
\doteq 2\sum_{k=1}^{m} (m-k)^2 = 2\sum_{k=1}^{m-1} k^2 \doteq \frac{2}{3}m^3
$$
.

This cost of triangular decomposition is furthermore the dominating factor in solving a linear system of equations (the subsequent substitutions for the second "trick" from [§7.1](#page-29-0) only require 2*m*<sup>2</sup> flop).

Since *A* is only read once, and subsequently overwritten once by the compact memory access scheme for *L* and *U*, only 2*m*<sup>2</sup> memory accesses have to be carried out for input and output, leading to an efficiency ratio of

$$
q = # \text{flop} / # \text{iop} \doteq \frac{m}{3}.
$$

Due to this linear dimensional growth, a memory access optimized Level-3 BLAS implementation can achieve near peak performance for large *m*.

Exercise. Show that the cost for *LU* factorization is the same as for the associated multiplication: even the product *LU* of a given lower triangular matrix *L* with an upper triangular matrix *U* requires a leading order of  $2m^3/3$  flop with an efficiency ratio of  $q \doteq m/3$ .

**7.7** The approach to solving linear systems of equations  $Ax = b$  with the help of triangular decomposition as described in §[7.1](#page-29-0) offers many *advantages*; here are two examples:

*Example.* Given *n* and the right-hand-sides  $b_1, \ldots, b_n \in \mathbb{K}^m$ , we want to calculate the solutions  $x_1, \ldots, x_n \in \mathbb{K}^m$ . From these vectors we form the matrices

$$
B = \begin{pmatrix} | & & | \\ b_1 & \cdots & b_n \\ | & & | \end{pmatrix} \in \mathbb{K}^{m \times n}, \qquad X = \begin{pmatrix} | & & | \\ x_1 & \cdots & x_n \\ | & & | \end{pmatrix} \in \mathbb{K}^{m \times n}
$$

and calculate

- (1) the triangular decomposition  $A = LU$  (cost  $\dot{=} 2m^3/3$  flop);
- (2) with the *matrix version* (Level-3-BLAS: [xTRSM](http://www.netlib.org/lapack/explore-html/d1/d54/group__double__blas__level3.html#ga6a0a7704f4a747562c1bd9487e89795c)) of the forward and back substitution solutions *Z* and *X* of (cost  $\dot{=} 2n \cdot m^2$  flop)

$$
LZ = B, \qquad UX = Z.
$$

<sup>&</sup>lt;sup>20</sup>We assume  $K = \mathbb{R}$  by default; for  $K = \mathbb{C}$  we have to multiply, on average, with a factor of four.

For  $n \ll m$  the cost of the triangular decomposition outweighs the others. An example application will be discussed in §20.6.

*Example.* For the simultaneous solution of  $Ax = b$  *and*  $A'y = c$  we calculate

- (1) triangular decomposition  $A = LU$  (and thereby, *automatically*,  $A' = U'L'$ );
- (2) by forward and back substitution the solutions *z*, *x*, *w* and *y* of

$$
Lz = b
$$
,  $Ux = z$ ,  $U'w = c$ ,  $L'y = w$ .

<span id="page-33-0"></span>**7.8** As stated in [§7.3](#page-30-3), as soon as  $\alpha_k = 0$  for just one pivot element, a (normalized) triangular decomposition of *A* does no longer exist. For example, the *invertible* matrix

$$
A = \begin{pmatrix} 0 & 1 \\ 1 & 1 \end{pmatrix}
$$

already exhibits  $\alpha_1 = 0$ . This *theoretical* limitation is accompanied by a *practical* problem. For example, by replacing the zero in *A* with a small number, we get

$$
A = \begin{pmatrix} 10^{-20} & 1 \\ 1 & 1 \end{pmatrix} = LU, \qquad L = \begin{pmatrix} 1 & 0 \\ 10^{20} & 1 \end{pmatrix}, \quad U = \begin{pmatrix} 10^{-20} & 1 \\ 0 & 1 - 10^{20} \end{pmatrix}.
$$

On a computer only capable of calculations with 16 significant digits, rounding leads to the actual numbers (symbol for such a representation by rounding: ' $\div$ ')

<sup>1</sup> <sup>−</sup> <sup>10</sup><sup>20</sup> <sup>=</sup> <sup>−</sup>0.99999 99999 99999 99999 ·10<sup>20</sup> <sup>+</sup> <sup>−</sup>1.00000 00000 00000 ·10<sup>20</sup> <sup>=</sup> <sup>−</sup>1020;

The subtraction of 1 from  $10^{20}$  is therefore under the *resolution threshold*. Consequently, instead of  $U$ , the computer returns the *rounded* triangular matrix  $\hat{U}$ ,

$$
\widehat{U} = \begin{pmatrix} 10^{-20} & 1 \\ 0 & -10^{20} \end{pmatrix},
$$

which corresponds to the triangular decomposition of

$$
\widehat{A} = L\widehat{U} = \begin{pmatrix} 10^{-20} & 1 \\ 1 & 0 \end{pmatrix}
$$

and not that of *A*. If we were to solve the system of equations defined by  $Ax = e_1$ , instead of the computer correctly returning the rounded value

$$
x = \frac{1}{1 - 10^{-20}} \begin{pmatrix} -1 \\ 1 \end{pmatrix} \doteqdot \begin{pmatrix} -1 \\ 1 \end{pmatrix}
$$

it would return the solution

$$
\hat{x} = \begin{pmatrix} 0 \\ 1 \end{pmatrix}
$$

of  $\hat{A}\hat{x} = e_1$ , with an *unacceptable* error of 100% in the first component.

*Conclusion.* In general, take the "Zeroth Law of Numerical Analysis" to heart:

*If theoretical analysis struggles for*  $\alpha = 0$ , *numerical analysis does so for*  $\alpha \approx 0$ .

#### **Triangular Decomposition with Partial Pivoting**

<span id="page-34-0"></span>**7.9** Once one realizes that the row numbering of a matrix is completely *arbitrary*, both problems mentioned in [§7.8](#page-33-0) can be solved with the following strategy:

*Partial Pivoting:* In the first column of *A<sup>k</sup>* , the first element with the *largest* absolute value in that column is selected as the pivot element *α<sup>k</sup>* ; the associated row is then swapped with the first row of  $A_k$ .

Thus, by calling  $\tau_k$  the transposition of the selected row numbers, we replace [\(7.1a\)](#page-30-0) by the block partitioning (given  $A_1 = A$ ,  $L_1 = L$ ,  $U_1 = U$ )

<span id="page-34-1"></span>
$$
P'_{\tau_k} A_k = \left(\begin{array}{c|c} \alpha_k & u'_k \\ \hline b_k & B_k \end{array}\right), \quad L_k = \left(\begin{array}{c|c} 1 & \\ \hline l_k & L_{k+1} \end{array}\right), \quad U_k = \left(\begin{array}{c|c} \alpha_k & u'_k \\ \hline & U_{k+1} \end{array}\right) \quad (7.2a)
$$

where $^{21}$ 

 $|b_k| \leqslant |\alpha_k|$ .

We however *cannot* simply set  $P'_{\tau_k}A_k = L_kU_k$ , since we must accumulate the row swaps of the subsequent steps in order to multiply consistently. To this end, we inductively introduce the permutation matrices

$$
P'_{k} = \left(\begin{array}{c|c} 1 & & \\ \hline & P'_{k+1} & \end{array}\right) P'_{\tau_{k}} \tag{7.2b}
$$

and complete the triangular decomposition of the resulting matrix  $A_k$  that is created *after* the successive row swaps have been completed:

$$
P'_k A_k = L_k U_k. \tag{7.2c}
$$

By multiplying for the second row of blocks in this equation, we attain

$$
P'_{k+1}b_k = \alpha_k l_k, \qquad P'_{k+1}B_k = l_k u'_k + \underbrace{L_{k+1}U_{k+1}}_{=P'_{k+1}A_{k+1}},
$$

which (after left multiplication with *Pk*+<sup>1</sup> ) can be simplified to

$$
b_k = \alpha_k v_k, \qquad B_k = v_k u'_k + A_{k+1} \qquad \text{(where } v_k = P_{k+1} l_k\text{)}.
$$

<sup>21</sup>Such inequalities (and the absolute values) have to be read *componentwise*.

We have thus performed *exactly the same* computational steps as described in [§7.3](#page-30-3), namely

<span id="page-35-0"></span>
$$
v_k = b_k / \alpha_k, \tag{7.2d}
$$

$$
A_{k+1} = B_k - v_k u'_k.
$$
 (7.2e)

The only difference between this approach and that of  $(7.1b)$  $(7.1b)$  $(7.1b)$  and  $(7.1c)$  $(7.1c)$  $(7.1c)$ , is that we attain  $l_k$  only after performing all remaining row-swaps on  $v_k$ :

$$
l_k = P'_{k+1} v_k. \tag{7.2f}
$$

*Remark.* The *in situ* variant of the algorithm is realized by executing the row swaps of *all* columns of the matrix in memory (i.e., for  $A_k$  as well as  $v_1, \ldots, v_k$ ).

**7.10** The *in situ* execution of ([7.2a](#page-34-1))–[\(7.2e](#page-35-0)) can be written in MATLAB as:

Program 9 (Triangular Decomposition with Partial Pivoting).

We calculate  $P'A = LU$  for a given A. As in §6.7, we can realize the row permutation  $P'A$ as  $A(p, :)$  with the vector representation p of the corresponding permutation.

```
1 p = 1:m; % initialization of the permutation
2
3 for k=1:m[-, j] = \max(\text{abs}(A(k:m, k))); j = k-1+j; % pivot search
   p([k j]) = p([j k]); A([k j], :) = A([j k], :); % row swapA(k+1:m, k) = A(k+1:m, k) / A(k, k); (7.2d)
  A(k+1:m, k+1:m) = A(k+1:m, k+1:m) - A(k+1:m, k)*A(k, k+1:m); \% (7.2e)
8 end
```
Here too, the reconstruction of *L* and *U* can be completed with the following commands

 $9 L = \text{tril} (A, -1) + \text{eye} (m);$  $10$  U = triu (A);

In order to reach peak performance, one should replace this program with the MATLAB interface to the [xGETRF](http://www.netlib.org/lapack/explore-html/dd/d9a/group__double_g_ecomputational.html#ga0019443faea08275ca60a734d0593e60) routine from LAPACK:

```
[L, U, p] = \ln(A, 'vector');
```
Without rounding errors,  $A(p,:) = L * U$  would be valid.

**7.11** As it turns out, the algorithm in [§7.9](#page-34-0) works actually for all *invertible* matrices:

**Theorem.** *Given*  $A \in GL(m;\mathbb{K})$ *, the triangular decomposition with partial pivoting results in a permutation matrix P, a unipotent lower triangular matrix L and an invertible upper triangular matrix U where*

$$
P'A = LU, \qquad |L| \leq 1.
$$

*Notably, all pivot elements are non-zero.*
*Proof.* Through induction we can show that all  $A_k$  are invertible and  $\alpha_k \neq 0$ . By assumption  $A_1 = A$  is invertible (base case). As our induction hypothesis, we then stipulate  $A_k$  is also invertible. If the first column of  $A_k$  were to be the null vector,  $A_k$  could not be invertible. Therefore, the first element with the largest absolute value is some  $\alpha_k \neq 0$  and the division for the calculation  $v_k$  in [\(7.2d\)](#page-35-0) is valid. From [\(7.2a](#page-34-0))–([7.2e\)](#page-35-1) it directly follows

$$
\left(\begin{array}{c|c}1 & \cdots \\ \hline -v_k & I\end{array}\right) P'_{\tau_k} A_k = \left(\begin{array}{c|c}1 & \cdots \\ \hline -v_k & I\end{array}\right) \cdot \left(\begin{array}{c|c} \alpha_k & u'_k \\ \hline b_k & B_k\end{array}\right) = \left(\begin{array}{c|c} \alpha_k & u'_k \\ \hline 0 & A_{k+1}\end{array}\right).
$$

Since the left most entry, being the product of invertible matrices, is itself an invertible matrix, the triangular block matrix on the right must also be invertible. Thus,  $A_{k+1}$  is invertible and the induction step is complete.

If we set  $k = 1$  in [\(7.2c\)](#page-34-1) and  $P = P_1$ , we can see that  $P'A = LU$ . From  $|b_k| \leq |a_k|$ and [\(7.2d\)](#page-35-0) follows  $|v_k| \leq 1$  and with it  $|l_k| \leq 1$ , such that above all  $|L| \leq 1$ .<sup>22</sup>

**7.12** The methods to find a solution of the linear system of equations discussed in §[§7.1](#page-29-0) and [7.7](#page-32-0) do not change *at all* structurally when we transition from *A* = *LU* to  $P'A = LU$ . In this way,  $Ax = b$  becomes  $P'Ax = P'b$ . We must only replace *b* with *P'b* in the resulting formula (i.e., permute the rows of *b*).

In MATLAB, the solution  $X \in \mathbb{K}^{m \times n}$  of  $AX = B \in \mathbb{K}^{m \times n}$  is therefore given by:

```
1 [L, U, p] = 1u(A, 'vector ');2 Z = L \ B(p, :);3 X = U \ Z;
```
or *equivalently,* if we do not require the decomposition  $P'A = LU$  for re-use:

 $X = A \ B;$ 

### **8 Cholesky Decomposition**

**8.1** For many important applications, from geodesy to quantum mechanics to statistics, the following matrices are of utmost importance:

**Definition.** A matrix  $A \in \mathbb{K}^{m \times m}$  with  $A' = A$  is called *self-adjoint* (for  $\mathbb{K} = \mathbb{R}$ often also *symmetric* and for  $\mathbb{K} = \mathbb{C}$  *hermitian*). The matrix A is furthermore called *positive definite*, when

$$
x'Ax > 0 \qquad (0 \neq x \in \mathbb{K}^m).
$$

We will refer to self-adjoint positive definite matrices by the acronym *s.p.d.* .

*Remark.* For self-adjoint *A*, the term  $x'Ax = x'A'x = (x'Ax)'$  is always *real*, even for  $K = C$ . Positive definite matrices have a trivial kernel and are therefore invertible.

<sup>&</sup>lt;sup>22</sup>Recall that inequalities and absolute values have to be read componentwise.

<span id="page-37-4"></span>**8.2** If we partition a matrix  $A \in \mathbb{K}^{m \times m}$  in the form

$$
A = \left(\begin{array}{c|c} A_k & B \\ \hline C & D \end{array}\right), \qquad A_k \in \mathbb{K}^{k \times k},
$$

then *A<sup>k</sup>* is called a *principal submatrix* of *A*. Generally, at least in theory, there is no need to pivot in getting the triangular decomposition of *A* when all the principal submatrices  $A_k$  inherit some structure of the matrix  $A$  implying invertibility. Exercise. Show that  $A \in GL(m;\mathbb{K})$  has a triangular decomposition if and only if all principal submatrices satisfy  $A_k \in GL(k;\mathbb{K})$  ( $k = 1 : m$ ). *Hint:* Partition similarly to [§8.3.](#page-37-0)

For example, along with *A*, the *A<sup>k</sup>* are s.p.d., too. The self-adjointness of the *A<sup>k</sup>* is clear and for  $0 \neq x \in \mathbb{K}^k$  it follows from the positive definiteness of *A* that

$$
x'A_k x = \left(\frac{x}{0}\right)'\left(\frac{A_k \mid B}{C \mid D}\right)\left(\frac{x}{0}\right) > 0.
$$

<span id="page-37-0"></span>**8.3** For s.p.d. matrices there exists a special form of triangular decomposition which generalizes the notion of the *positive* square root of positive numbers:

**Theorem** (Cholesky Decomposition)**.** *Every s.p.d. matrix A can be uniquely represented in the form*

$$
A=LL',
$$

*whereby L is a lower triangular matrix with a positive diagonal. The factor L can be constructed row-wise by means of the algorithm ([8.1a](#page-37-1))–([8.1c](#page-37-2)).*

*Proof.* We construct the Cholesky decomposition  $A_k = L_k L'_k$  of the principal submatrices  $A_k$  of  $A = A_m$  step by step by partitioning

$$
A_k = \left(\begin{array}{c|c} A_{k-1} & a_k \\ \hline a'_k & a_k \end{array}\right), \quad L_k = \left(\begin{array}{c|c} L_{k-1} & \\ \hline l'_k & \lambda_k \end{array}\right), \quad L'_k = \left(\begin{array}{c|c} L'_{k-1} & l_k \\ \hline & \lambda_k \end{array}\right). \tag{8.1a}
$$

<span id="page-37-1"></span>In the *k*th step, the row  $(l'_k, \lambda_k)$  of *L* is calculated. In doing this, we prove by induction that *L<sup>k</sup>* is uniquely defined as a lower triangular matrix with a *positive* diagonal. When multiplied out,  $A_k = L_k L'_k$  shows initially

$$
A_{k-1} = L_{k-1}L'_{k-1}, \quad L_{k-1}l_k = a_k, \qquad l'_kL'_{k-1} = a'_k, \qquad l'_kl_k + \lambda_k^2 = \alpha_k.
$$

The first equation is nothing more than the factorization from step  $k - 1$ ; the third equation is the adjoint of the second; the second and fourth one can easily be solved as follows:

<span id="page-37-3"></span>
$$
l_k = L_{k-1}^{-1} a_k \qquad \text{(forward substitution)}, \tag{8.1b}
$$

<span id="page-37-2"></span>
$$
\lambda_k = \sqrt{\alpha_k - l'_k l_k}.\tag{8.1c}
$$

Here, in accordance with our induction hypothesis *Lk*−<sup>1</sup> is uniquely defined as a lower triangular matrix with positive diagonal, and therefore notably invertible so that  $l_k$  in ([8.1b](#page-37-3)) is also uniquely given (there is nothing to be done for  $k = 1$ ). We must still show that

$$
\alpha_k-l'_k l_k>0,
$$

so that the (unique) *positive* square root for  $\lambda_k$  can be extracted from ([8.1c\)](#page-37-2). For this, we use the positive definiteness of the principal submatrix  $A_k$  from §[8.2](#page-37-4). Given the solution  $x_k$  from  $L'_{k-1}x_k = -l_k$  it actually holds that

$$
0 < \left(\frac{x_k}{1}\right)' A_k \left(\frac{x_k}{1}\right) = \left(x'_k \mid 1\right) \left(\frac{L_{k-1}L'_{k-1} \mid L_{k-1}l_k}{l'_kL'_{k-1} \mid \alpha_k}\right) \left(\frac{x_k}{1}\right)
$$
  

$$
= \underbrace{x'_kL_{k-1}L'_{k-1}x_k}_{=l'_kl_k} + \underbrace{x'_kL_{k-1}l_k}_{=-l'_kl_k} + \underbrace{l'_kL'_{k-1}x_k}_{=-l'_kl_k} + \alpha_k = \alpha_k - l'_kl_k.
$$

Due to  $\lambda_k > 0$ ,  $L_k$  can now be formed as uniquely given lower triangular matrix with positive diagonal; the induction step is complete.  $\Box$ 

*Remark.* The algorithm [\(8.1a](#page-37-1))–[\(8.1c\)](#page-37-2) was developed by [André-Louis Cholesky](http://www-history.mcs.st-and.ac.uk/Biographies/Cholesky.html) from 1905 to 1910 for the *[Service géographique de l'armée](https://goo.gl/ADGYvz)* and in 1924 was posthumously published by Major Ernest Benoît; Cholesky's [hand-written manuscript](http://sabix.revues.org/pdf/529D) from Dec. 2, 1910 was first discovered in his estate in 2004. For a long time, only a small number of french [geodesists](https://en.wikipedia.org/wiki/Geodesy) had knowledge of this method. This changed when [John Todd](http://en.wikipedia.org/wiki/John_Todd_(computer_scientist)) held a lecture on numerical mathematics in 1946 at the King's College of London, thereby introducing the world to the Cholesky decomposition.<sup>23</sup>

#### **8.4** We code the Cholesky decomposition ([8.1a\)](#page-37-1)–[\(8.1c](#page-37-2)) in MATLAB as follows:

Program 10 (Cholesky Decomposition of *A*).

```
1 L = zeros(m);2 for k=1:m1k = L(1: k -1, 1: k -1) \A(1: k -1, k); <br>
\% (8.1b)<br>
L(k, 1: k - 1) = 1k; <br>
\% (8.1a)
    L(k, 1:k-1) = lk'; <br>
\binom{k}{k} = \text{sqrt}(A(k, k) - lk' * lk); <br>
\binom{k}{k} = k \cdot (8.1c)L(k, k) = sqrt(A(k, k) - lk)6 end
```
Notice that the elements of *A* above the diagonal are not read by the computer (the algorithm "knows" the symmetry). In principle, this memory could be used for other purposes.

Exercise. Modify the program so that it returns an error and a vector  $x \in \mathbb{K}^m$  with  $x'Ax \leq 0$ if the (self-adjoint) matrix *A is not* positive definite.

<sup>23</sup>More on this in C. Brezinski, D. Tournès: *[André-Louis Cholesky](http://goo.gl/cRHQ0e)*, Birkhäuser, Basel, 2014.

In order to reach the peak performance, one should call the MATLAB interface to the [xPOTRF](http://www.netlib.org/lapack/explore-html/d3/d8d/group__complex16_p_ocomputational.html#ga93e22b682170873efb50df5a79c5e4eb) routine from LAPACK:

$$
L = \text{chol}(A, 'lower');
$$

When  $U = L'$ , then  $A = U'U$  is an alternative form of the Cholesky decomposition. Since the factor *U* can be constructed *column-wise* in accordance with ([8.1a\)](#page-37-1), its calculation is slightly faster in LAPACK and MATLAB than that of *L* (cf. §4.8):

 $U = \text{chol}(A)$ :

**8.5** The number of floating point operations needed for a Cholesky decomposition is dominated by the operation count of the forward substitutions in [\(8.1b\)](#page-37-3). Therefore, the total computational cost is

#flop for Cholesky decomposition 
$$
\doteq \sum_{k=1}^{m} k^2 \doteq \frac{1}{3}m^3
$$
,

and is thereby (asymptotically) only *half as large* as the cost of a normalized triangular decomposition, without exploiting symmetry, as found in [§7.6](#page-32-1).

Since only the lower half of *A* must be read and only the triangular factor *L* must be stored, only *m*<sup>2</sup> memory accesses are necessary for input and output (in leading order). Hence, as with triangular decomposition the efficiency ratio is

$$
q = # \text{flop} / # \text{iop} \doteq \frac{m}{3},
$$

so that with the help of Level-3 BLAS, an memory-access-optimized implementation can reach near peak performance for large *m*.

# **9** *QR* **Decomposition**

<span id="page-39-0"></span>**9.1** We will refer to  $A \in \mathbb{K}^{m \times n}$  as a matrix with *full column rank* when its columns are linearly independent. Such matrices can be characterized in a number of ways:

**Lemma.** *A full column rank of*  $A \in \mathbb{K}^{m \times n}$  *is equivalent to each of the following properties:*

(1) rank  $A = \dim \mathrm{im} A = n \le m$ , (2)  $\ker A = \{0\}$ ,  $(A)$  *A'A* is s.p.d.

*The matrix A'A is called the Gramian matrix of the columns of A.* 

*Proof.* The equivalence to (1) and (2) follows directly from §2.8 and should in fact be well known from past introductions to linear algebra. According to §2.11, *A' A* is self-adjoint and it holds according to §2.9 that

$$
x'(A'A)x = (Ax)'(Ax) \geq 0 \qquad (x \in \mathbb{K}^n).
$$

Due to  $(Ax)'(Ax) = 0 \Leftrightarrow Ax = 0$ , both (2) and (3) are equivalent.

**9.2** Our goal is to factorize a matrix  $A \in K^{m \times n}$  with full column rank as

 $A = OR$ 

with  $O \in \mathbb{K}^{m \times n}$  being column orthonormal<sup>24</sup> and  $R \in GL(n;\mathbb{K})$  upper triangular. Such a *QR decomposition* is said to be *normalized*, if the diagonal of *R* is positive.

*Remark.* Since the columns of *Q* span the image of  $A = QR$ , they form, by definition, an *orthonormal basis* of the image.

<span id="page-40-0"></span>**9.3** The *QR* decomposition of *A* is closely related to the Cholesky decomposition of the Gramian matrix  $A'A$ :

**Theorem.** *Every matrix*  $A \in K^{m \times n}$  *with full column rank has a unique normalized QR decomposition. The factors can be determined as follows:*

> $A'A = R'R$  (Cholesky decomposition of  $A'A$ ),  $R'Q' = A'$  (forward substitution for *Q'*).

*Proof.* We assume that *A* has a normalized *QR* decomposition. Then,

$$
A'A = R' \underbrace{Q'}_{=I} Q R = R'R
$$

is according to Theorem [8.3](#page-37-0) a *unique* Cholesky decomposition of the Gramian matrix *A'A,* which according to Theorem [9.1](#page-39-0) is s.p.d.. Given the upper triangular factor *R* with positive diagonal, the expression

$$
Q = AR^{-1}
$$

is therefore also uniquely defined. By showing the column orthonormality of the thus *defined* factor *Q*, we can conversely ensure the existence of the *QR* decomposition itself:

$$
Q'Q = (L^{-1}A')(AR^{-1}) = L^{-1}LRR^{-1} = I
$$

with  $L = R'$  from the Cholesky decomposition  $A'A = R'R$ .

**9.4** The construction of the *QR* decomposition via the Cholesky decomposition of the Gramian  $A'A$  is only seldom used in practical numerical work for the following two reasons (see also  $\S16.5$ ):

- It is *more expensive* for  $n \approx m$  than algorithms which work directly on A.
- The orthonormality of the factor *Q* is *not explicitly* built into the process, but is rather only the implicit result of the theory. Such an indirect approach is extremely *susceptible* to the influence of rounding errors.

Exercise. Show that the number of floating point operations in the algorithm from Theo-rem [9.3](#page-40-0) is (in leading order)  $2mn^2 + n^3/3$ . Discuss the cases of  $n \ll m$  and  $n \approx m$ .

 $\Box$ 

<sup>&</sup>lt;sup>24</sup>Recall from §6.3 that such matrices are defined by  $Q'Q = I \in \mathbb{K}^{n \times n}$ .

#### **Modified Gram–Schmidt**

**9.5** For the *direct* calculation of the normalized *QR* decomposition of *A* from [§9.3](#page-40-0), we set  $A_1 = A$ ,  $Q_1 = Q$ ,  $R_1 = R$  and partition stepwise according to<sup>25</sup>

<span id="page-41-0"></span>
$$
A_k = \left(b_k \mid B_k\right) = Q_k R_k, \quad Q_k = \left(q_k \mid Q_{k+1}\right), \quad R_k = \left(\begin{array}{c|c} \rho_k & r'_k \\ \hline & R_{k+1} \end{array}\right).
$$
 (9.1a)

In the *k*th step, the column  $q_k$  of  $Q$  and the row  $(\rho_k, r'_k)$  of  $R_k$  are calculated:

$$
A_k \xrightarrow{\text{partition}} \underbrace{b_k, B_k}_{\text{auxiliary quantities}} \xrightarrow{\text{calculate}} \rho_k, q_k, r'_k, A_{k+1} \qquad (k = 1:n).
$$

The output  $A_{k+1}$  thus provides the input for the next step. If we expand the *single* block row of  $A_k = Q_k R_k$ , we obtain

$$
b_k = q_k \rho_k, \qquad B_k = q_k r'_k + \underbrace{Q_{k+1} R_{k+1}}_{=A_{k+1}},
$$

which we solve for  $\rho_k$ ,  $q_k$ ,  $r'_{k'}$ ,  $A_{k+1}$ . From  $||q_k||_2 = (q'_k q_k)^{1/2} = 1$  we get with  $\rho_k > 0$ 

<span id="page-41-1"></span>
$$
\rho_k = \|b_k\|_2, \tag{9.1b}
$$

$$
q_k = b_k / \rho_k, \tag{9.1c}
$$

and from  $q'_k Q_{k+1} = 0$  it follows that

$$
q'_{k}B_{k} = \underbrace{q'_{k}q_{k}}_{=1}r'_{k} + \underbrace{q'_{k}Q_{k+1}}_{=0}R_{k+1} = r'_{k},
$$

so that finally

<span id="page-41-3"></span><span id="page-41-2"></span>
$$
r'_k = q'_k B_k, \tag{9.1d}
$$

$$
A_{k+1} = B_k - q_k r'_k. \tag{9.1e}
$$

The algorithm ([9.1a](#page-41-0))–[\(9.1e](#page-41-2)) is called *modified Gram–Schmidt* (MGS).

*Remark.* In 1907, [Erhard Schmidt](https://en.wikipedia.org/wiki/Erhard_Schmidt) described a process for orthonormalization which he attributed, in a footnote, to the 1879 dissertation of the insurance mathematician [Jørgen](https://goo.gl/mprJM7) [Pedersen Gram](https://goo.gl/mprJM7) (who had however [used determinants](https://goo.gl/OmEsz)); the process was first referred to as *Gram–Schmidt* by the statistician Y. K. Wong in 1935. The slightly *modified* Gram–Schmidt process is absolutely preferable for practical numerical work and can essentially be found in the famous fundamental work of [Pierre-Simon Laplace](http://en.wikipedia.org/wiki/Pierre-Simon_Laplace) on probability theory (1816).<sup>26</sup>

<sup>&</sup>lt;sup>25</sup>We will thereby *employ*  $Q_k$  and  $R_k$  as submatrices of the factors  $Q$  and  $R$ , whose unique existence we have already ensured in Theorem [9.3](#page-40-0). In particular,  $Q_k$  is column orthogonal and  $R_k$  is an upper triangular matrix with positive diagonal so that  $q'_k q_k = 1$ ,  $q'_k Q_{k+1} = 0$  and  $\rho_k > 0$ .

<sup>26</sup>S. J. Leon, Å. Björck, W. Gander: *[Gram–Schmidt orthogonalization: 100 years and more](https://onlinelibrary.wiley.com/doi/10.1002/nla.1839/abstract)*, Numer. Linear Algebra Appl. 20, 492–532, 2013.

Exercise. Observe  $A_{k+1} = (I - q'_k q_k)B_k$  and show: (1) if  $a_k$  is the *k*th column of *A* then

$$
\rho_k q_k = (I - q_{k-1}q'_{k-1}) \cdots (I - q_1q'_1) a_k \qquad (k = 1:n).
$$

(2) The *orthogonal projection*  $P = I - qq'$  with  $q'q = 1$  satisfies  $Pq = 0$  and  $Pu = u$  if  $q'u = 0$ .

**9.6** The MGS-Algorithm [\(9.1a](#page-41-0))–([9.1e\)](#page-41-2) can be executed *in situ* by overwriting *b<sup>k</sup>* with  $q_k$  and  $B_k$  with  $A_{k+1}$  so that finally the matrix Q is found in memory where the input *A* was previously stored. In MATLAB, the process can be coded as:

Program 11 (*QR* Decomposition with the MGS Algorithm).

| object            | access in MATLAB |
|-------------------|------------------|
| $\rho_k$          | R(k,k)           |
| $r'_{k}$          | $R(k, k+1:n)$    |
| $b_k$ , $q_k$     | A(:,k)           |
| $B_k$ , $A_{k+1}$ | $A(:, k+1:n)$    |

```
R = zeros(n);2 for k=1:nR(k, k) = norm(A(:, k), 2); (9.1b)
  A(:, k) = A(:, k) / R(k, k); (9.1c)
  R(k, k+1:n) = A(:, k) * A(:, k+1:n); (9.1d)
6 A(:, k+1:n) = A(:, k+1:n) - A(:, k) * R(k, k+1:n); % (9.1e)
7 end
```
After execution of the program, the MATLAB variable A contains the factor *Q*.

**9.7** The computational cost for *QR* decomposition is dictated in leading order by the Level-2 BLAS operations in [\(9.1d](#page-41-3)) and [\(9.1e](#page-41-2)):

# flop for the computation of  $r'_k = 2m(n-k)$ ,

# flop for the computation of  $A_{k+1} = 2m(n-k)$ .

The total computational cost is therefore

#flop for *QR* decomposition with MGS 
$$
\doteq 4m \sum_{k=1}^{n} (n - k) \doteq 2mn^2
$$
.

Since *A* is read and subsequently overwritten with *Q* and also *R* has to be stored, input-output requires 2*mn* + *n* <sup>2</sup>/2 memory accesses. Hence, the efficiency ratio is

$$
q = # \text{flop} / # \text{iop} \doteq \frac{2mn^2}{2mn + n^2/2} \approx \begin{cases} n & n \ll m, \\ \frac{4}{5}m & n \approx m. \end{cases}
$$

Thanks to Level-3 BLAS, peak performance can be approximately reached for large *n*; a large *m* alone, however, would not be enough.

**9.8** For the calculation of an (often *not* normalized) *QR* decomposition, MATLAB offers the interface

 $[Q, R] = qr(A, 0)$ ;

to the LAPACK routines [xGEQRF](http://www.netlib.org/lapack/explore-html/dd/d9a/group__double_g_ecomputational.html#ga3766ea903391b5cf9008132f7440ec7b), [xORGQR](http://www.netlib.org/lapack/explore-html/d9/d1d/dorgqr_8f.html#a14b45f7374dc8654073aa06879c1c459) und [xUNGQR](http://www.netlib.org/lapack/explore-html/df/d10/zungqr_8f.html#a61aedc9e715163bda8e58f73fad0030f). These do *not* use the MGS algorithms but rather the [Householder](http://en.wikipedia.org/wiki/Alston_Scott_Householder) method; details can be found in Appendix D. The factor *Q* can thus be much more accurate (more on this later) and the factor *R* is of similar quality. Nevertheless, this gained accuracy does come with a cost of

> # flop for *QR* decomposition with Householder  $\dot{=} 4mn^2 - \frac{4}{3}$  $\frac{1}{3}n^3$ ,

which is a factor of  $4/3$  to 2 higher than the MGS algorithm. These costs can however be reduced by a factor of 2 when *Q* is not explicitly computed and instead an implicit representation is used to calculate matrix-vector products such as *Qx* or  $Q<sup>'</sup>y$ . The computational cost of the latter operations is then proportional to *mn*. Unfortunately, MATLAB does not provide an interface to these representations. Still, the factor *Q* is not needed for many applications, and the factor *R* can be directly calculated with the commands

 $R = \text{triu}(qr(A)); R = R(1:n,1:n);$ 

for half the cost, i.e.,  $2mn^2 - 2n^3/3$  flop.

#### **Givens Rotations**

**9.9** The normalized *QR* decomposition of a vector  $0 \neq x \in \mathbb{K}^2$  is given by

$$
\underbrace{\begin{pmatrix} \xi_1 \\ \xi_2 \end{pmatrix}}_{=x} = \underbrace{\begin{pmatrix} \xi_1/\rho \\ \xi_2/\rho \end{pmatrix}}_{=q_1} \rho, \qquad \rho = ||x||_2.
$$

By extending  $q_1$  to a suitable orthonormal basis  $q_1$ ,  $q_2$ , we directly obtain the *unitary* matrix (check it!)

$$
\Omega = \left( q_1 \middle| q_2 \right) = \rho^{-1} \left( \begin{array}{cc} \xi_1 & -\xi_2' \\ \xi_2 & \xi_1' \end{array} \right), \qquad \det \Omega = 1,
$$

for which it then holds

<span id="page-43-0"></span>
$$
x = \Omega\left(\begin{array}{c} \|x\|_2 \\ 0 \end{array}\right), \qquad \Omega' x = \left(\begin{array}{c} \|x\|_2 \\ 0 \end{array}\right). \tag{9.2}
$$

By multiplying with  $Ω'$  we thereby "eliminate" the second component of *x*; such an  $\Omega$  is called *[Givens](http://en.wikipedia.org/wiki/Wallace_Givens) rotation* induced by the vector *x*. Using  $\Omega = I$ , we see that  $x = 0$  is actually *no* exception and the elimination relationship [\(9.2\)](#page-43-0) can be made to hold for all  $x \in \mathbb{K}^2$ .

<span id="page-44-1"></span>**9.10** Using Givens rotations, a *QR* decomposition of a general matrix  $A \in \mathbb{K}^{m \times n}$ can be calculated *without any condition on the column rank* by column-wise "eliminating", entry by entry, every component below the diagonal from the bottom up. Schematically this process takes on the following form:

$$
\begin{array}{c}\n\left(\begin{array}{cccc|c} \ast & \ast & \ast & \ast \\ \ast & \ast & \ast & \ast \\ \ast & \ast & \ast & \ast \\ \ast & \ast & \ast & \ast \end{array}\right) & \begin{array}{c} \ast & \ast & \ast \\ \ast & \ast & \ast & \ast \\ \ast & \ast & \ast & \ast \\ \ast & \ast & \ast & \ast \end{array}\right) & \begin{array}{c} \ast & \ast & \ast \\ \ast & \ast & \ast & \ast \\ \sharp & \sharp & \sharp & \ast \\ \sharp & \sharp & \sharp & \ast \end{array} & \begin{array}{c} \mathcal{Q}_{2} \\ \sharp & \sharp & \sharp \\ \sharp & \sharp & \sharp \\ \mathcal{Q}_{3} \end{array} & \begin{array}{c} \left(\begin{array}{cccc|c} \ast & \ast & \ast & \ast \\ \sharp & \sharp & \sharp \\ \mathcal{Q}_{4} \end{array}\right) & \begin{array}{c} \mathcal{Q}_{4} \\ \sharp & \sharp & \sharp \\ \mathcal{Q}_{5} \end{array} & \begin{array}{c} \left(\begin{array}{cccc|c} \ast & \ast & \ast & \ast \\ \sharp & \sharp & \sharp \\ \mathcal{Q}_{6} \end{array}\right) & \begin{array}{c} \mathcal{Q}_{5} \\ \sharp & \sharp & \sharp \\ \mathcal{Q}_{7} \end{array} & \begin{array}{c} \left(\begin{array}{cccc|c} \ast & \ast & \ast & \ast \\ \sharp & \sharp & \sharp \\ \mathcal{Q}_{8} \end{array}\right) & \begin{array}{c} \mathcal{Q}_{9} \\ \mathcal{Q}_{9} \\ \mathcal{Q}_{1} \end{array} & \begin{array}{c} \left(\begin{array}{cccc|c} \ast & \ast & \ast & \ast \\ \mathcal{Q}_{1} \\ \mathcal{Q}_{2} \end{array}\right) & \begin{array}{c} \mathcal{Q}_{2} \\ \mathcal{Q}_{3} \\ \mathcal{Q}_{4} \end{array} & \begin{array}{c} \left(\begin{array}{cccc|c} \ast & \ast & \ast & \ast \\ \mathcal{Q}_{6} \\ \mathcal{Q}_{7} \\ \mathcal{Q}_{8} \end{array}\right) & \begin{array}{c} \mathcal{Q}_{6} \\ \mathcal{Q}_{8} \\ \mathcal{Q}_{9} \\ \mathcal{Q}_{9} \end{array} & \begin{array}{c} \left(\begin{array}{cccc|c} \ast & \ast & \ast & \ast \\ \mathcal{
$$

Here, the '<sup>∗'</sup> represent arbitrary elements. In every step, the two elements that make up a Givens rotation  $\Omega_i$  are colored blue. This way, assuming a suitable dimension for *I*, we have

$$
Q'_j = \left(\begin{array}{c|c} I & & \\ \hline & \Omega'_j & \\ \hline & & I \end{array}\right), \qquad \Omega'_j \left(\begin{array}{c} * \\ * \end{array}\right) = \left(\begin{array}{c} \sharp \\ 0 \end{array}\right),
$$

as constructed in [\(9.2\)](#page-43-0). In order to make it clear that  $Q_i$  only has an affect on the two related rows, we label the elements that undergo a change during multiplication with a ' $\sharp'$ . Finally, after *s* such steps, the product<sup>27</sup>  $Q' = Q'_{s} \cdots Q'_{1}$  lets us arrive at:

**Theorem.** *For*  $A \in \mathbb{K}^{m \times n}$  *with*  $m \ge n$ *, there exists a unitary matrix*  $Q \in \mathbb{K}^{m \times m}$  *and an upper triangular matrix R* <sup>∈</sup> **<sup>K</sup>***n*×*<sup>n</sup> , such that<sup>28</sup>*

<span id="page-44-0"></span>
$$
A = \underbrace{\left(Q_1 \mid Q_2\right)}_{=Q} \left(\frac{R}{0}\right), \qquad A = Q_1 R; \tag{9.3}
$$

*The first relationship in [\(9.3](#page-44-0)) is called the full QR decomposition of A, while the second is called the reduced QR decomposition of A.*

Exercise. State a corresponding theorem for  $m < n$ .

<sup>27</sup>In practical numerical work, one *only* stores the Givens rotations Ω*<sup>j</sup>* and *does not* explicitly calculate the matrix *Q*. The matrix vector products *Qx* and *Q'y* can then be *evaluated* in 6*s* flop by applying  $\Omega_j$  and  $\Omega'_j$  to the appropriate components of *x* and *y*.

<sup>&</sup>lt;sup>28</sup>In MATLAB (though it is based on the Householder method):  $[Q, R] = qr(A)$ ;

**9.11** The Givens process from §[9.10](#page-44-1) is *especially* effective when only a few elements need to be eliminated in order to reach a triangular form.

*Example.* Only *s* = 4 Givens rotations are required for the calculation of the *QR* decomposition

$$
H = \begin{pmatrix} * & * & * & * & * \\ * & * & * & * & * \\ 0 & * & * & * & * \\ 0 & 0 & * & * & * \\ 0 & 0 & 0 & * & * \end{pmatrix} \xrightarrow{\mathcal{Q'}} \begin{pmatrix} \sharp & \sharp & \sharp & \sharp \\ 0 & \sharp & \sharp & \sharp \\ 0 & 0 & \sharp & \sharp \\ 0 & 0 & 0 & \sharp \end{pmatrix} = R.
$$

In general, matrices  $H \in \mathbb{K}^{m \times m}$  with such an occupancy structure are called *upper [Hessenberg](http://en.wikipedia.org/wiki/Karl_Hessenberg) matrices*. As in §5.2 we characterize these matrices by

$$
HV_k\subset V_{k+1}\qquad (k=1:m-1).
$$

Their *QR* decomposition can be calculated with only *s* = *m* − 1 Givens rotations. (This will play a large role late during our discussion of eigenvalue problems).

Exercise. How many floating point operations are needed for a *QR* decomposition of an upper Hessenberg matrix provided *Q* is *not* expanded but rather only the individual Givens rotations  $\Omega_1, \ldots, \Omega_s$  are stored? *Answer*: # flop  $\doteq 3m^2$  for  $\mathbb{K} = \mathbb{R}$ .

Exercise. We have introduced three *standard form* matrix factorizations: (a) triangular decomposition with pivoting:  $A = PLU$ ; (b) Cholesky:  $A = LL'$ ; (c) orthogonalization:  $A = QR$ .

• Do there exist factorizations of the following form (pay attention to the underlying assumptions and dimensions)?

> (a)  $PUL$  (b)  $UU'$ (c) *QL*, *RQ*, *LQ*

• Which of the variants can be reduced to its respective standard form? If applicable, write a *short* MATLAB program using the basic commands lu, chol or qr.

*Hint:* A diagonal splits a flat square into two congruent triangles. Which *geometric* transformations map one triangle onto the other? What does that mean for a matrix if considered a flat array of numbers?

# **III Error Analysis**

Most often, instability is caused not by the accumulation of millions of rounding errors, but by the insidious growth of just a few.

*([Nick Higham](http://en.wikipedia.org/wiki/Nicholas_Higham) 1996)*

Competent error-analysts are extremely rare.

*([Velvel Kahan](http://en.wikipedia.org/wiki/William_Kahan) 1998)*

Contrary to a futile ideal of absolute, uncompromisingly precise calculation, the real world knows an abundance of unavoidable *inaccuracies* or *perturbations*, in short *errors*, which are generated, e.g., from the following sources:

- *modeling errors* in expressing a scientific problem as a mathematical one;
- *measurement errors* in input data or parameters;
- *rounding errors* in the calculation process on a computer;
- *approximation errors* in resolving limits by iteration and approximation.

Despite the negative connotation of their names, such errors, inaccuracies and perturbations represent something fundamentally valuable:

*Errors are what make efficient numerical computing possible in the first place.*

There is a trade off between computational cost and accuracy: accuracy comes at a cost and we should therefore not require more accuracy than is needed or even technically possible. On the other hand, we have to learn to avoid *unnecessary* errors, and learn to classify and select algorithms. For this reason, it is important to become familiar with systematic error analysis early on.

# <span id="page-47-0"></span>**10 Error Measures**

**10.1** For a tuple of matrices (vectors, scalars), we can measure the perturbation

$$
T = (A_1, \dots, A_t) \xrightarrow{\text{perturbation}} \tilde{T} = T + E = (A_1 + E_1, \dots, A_t + E_t)
$$

with the help of a basic set of norms<sup>29</sup> by defining an *error measure*  $\Vert E \Vert$  as follows:

- *absolute error*  $\llbracket E \rrbracket_{\text{abs}} = \max_{i=1:t} \llbracket E_i \rrbracket$
- *relative error*<sup>30</sup>  $\llbracket E \rrbracket_{\text{rel}} = \max_{j=1:t} \left\| E_j \right\| / \left\| A_j \right\|$

How we split a data set into such a tuple is of course not uniquely defined, but rather depends on the identification of *independently* perturbed components. If a tuple consists of scalars (e.g., the *components* of a matrix or a vector), we refer to it as a *componentwise* error measure.

**10.2** For *fixed* A the error measure  $E \mapsto \mathbb{E}$  is subject to the *exact* same rules as a norm; the only difference being that a relative error can also assume the value ∞. A relative error can also be characterized as follows:

$$
[\![E]\!]_{\text{rel}} \leqslant \epsilon \quad \Leftrightarrow \quad ||E_j|| \leqslant \epsilon \cdot ||A_j|| \quad (j=1:t).
$$

It notably must follow from  $A_j = 0$  that  $E_j = 0$ , that is unless  $[[E]]_{rel} = \infty$ . Hence, *Componentwise* relative error is for example taken into account when the occupancy structure (or [sparsity structure](https://en.wikipedia.org/wiki/Sparse_matrix)) of a matrix is itself *not* subject to perturbations.

**10.3** The choice of a relative or absolute error measure can be made on a problem to problem basis, e.g.:

- quantities with physical dimensions (time, distance, etc.): *relative* error;
- rounding error in floating point arithmetic (cf. [§12](#page-54-0)): *relative* error;
- numbers with a fixed scale (probabilities, counts, etc.): *absolute* error.

Yet sometimes, this decision is just pragmatically based on which of the concepts allows for a *simpler* mathematical result such as an estimate.

 $29$ For a review of norms see Appendix C. We will limit ourselves to the norms from §C.9.

<sup>&</sup>lt;sup>30</sup>In this context we agree upon  $0/0 = 0$  and  $\epsilon/0 = \infty$  for  $\epsilon > 0$ .

### **11 Conditioning of a Problem**

<span id="page-48-0"></span>**11.1** We will formalize a computational problem

$$
\underline{\text{data}} \longrightarrow \boxed{\text{math. model } f} \longrightarrow \boxed{\text{result}}
$$

as the evaluation of a mapping<sup>31</sup>  $f : x \mapsto y = f(x)$ . Here, there are no "actual", precise values of the data that could claim any mathematical truth to themselves, but data (unlike, if any, parameters) are inherently subject to perturbations:

$$
\fbox{\textit{perturbation of data}} \longrightarrow \fbox{\textit{math.} model } f \longrightarrow \fbox{\textit{perturbation of result}}
$$

If such a perturbation of  $x$  on the input yields some  $\tilde{x}$ , by mathematical necessity, rather than  $y = f(x)$  we "only" obtain the result  $\tilde{y} = f(\tilde{x})$ .

**11.2** The *condition number* describes the ratio of the perturbation of the result to the perturbation of the input. For a given problem *f* , at a data point *x*, using the measure  $\lceil \cdot \rceil$ , the *worst case* of this ratio is—in the limit of very small perturbations defined as

$$
\kappa(f; x) = \limsup_{\tilde{x} \to x} \frac{\llbracket f(\tilde{x}) - f(x) \rrbracket}{\llbracket \tilde{x} - x \rrbracket}.
$$

At a data point *x*, a problem *f* is called

- *well-conditioned* if  $\kappa(f; x) \not\gg 1$ ;
- *ill-conditioned* if  $\kappa(f; x) \gg 1$ ;
- *ill-posed*, if  $\kappa(f; x) = \infty$ .

Where exactly do we draw the line for " $\kappa \gg 1$ " (read: condition number far greater than 1)? The phenomenon of ill-conditioning quantitatively depends on the requirements and the accuracy structure of the application at hand. For the sake of definiteness, take a value of say  $\kappa \geqslant 10^5$  for the following passages.

*Remark.* To put it as lucent as possible: whether a problem is ill-conditioned (ill-posed) or not depends only on the underlying mathematical model. The question does not, never ever, depend on the prospect that the problem might be, at some point, be tried to be solved using algorithms on a computer. The question of ill-conditioning (ill-posedness) is therefore *completely independent of the realm of algorithms and computers*. In the case of a highly sensitive problem, one has to carefully consider why a result should be calculated in the first place and to which perturbations it is actually subjected.

 $31$ In this very general description, *x* represents a tuple of matrices as in  $\S10.1$ .

**11.3** To exemplify this concept, we use a "classic" of geometric linear algebra. *Example.* The conditioning of a problem can be nicely visualized when we attempt to find the intersection of two lines (that is, hereby, the data):

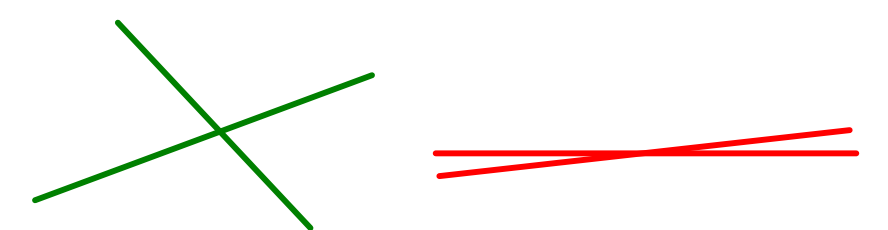

The lines shown are only accurate within their *width*. The intersection on the left is essentially as accurate as the data; on the right, for two lines close to each other, the accuracy of the intersection is drastically reduced. This is called a *glancing intersection*. The problem on the left is therefore *well*-conditioned and the one on the right is *ill*-conditioned if put to the extreme.

<span id="page-49-0"></span>**11.4** The definition of the condition number of a problem *f* at a data point *x* can alternatively be put as follows: take the *smallest* number  $\kappa(f; x) \geq 0$  such that

$$
[f(x + w) - f(x)] \le \kappa(f; x) \cdot [w] + o([w]) \qquad ([w] \to 0).
$$

Here, the *Landau-Symbol o*(*e*) represents a term which converge *superlinearly* towards zero as  $\epsilon \to 0$ :  $o(\epsilon)/\epsilon \to 0$ . When we omit such additive, superlinearly decaying terms and only list the term of *leading order* relative to the perturbation, we can denote this briefly using the symbol ' $\leq'$  (and accordingly ' $\geq'$  and ' $\pm$ '):

$$
[f(x+w)-f(x)]\leq \kappa(f;x)\cdot [w].
$$

**11.5** For perturbations  $w \to 0$ , a *differentiable* map  $f : D \subset \mathbb{R}^m \to \mathbb{R}$  has, by definition, the linearization

$$
f(x + w) \doteq f(x) + f'(x) \cdot w.
$$

Here, the [derivative](https://goo.gl/Mt9pcW) is the *row vector* composed of the partial derivatives

$$
f'(x)=(\partial_1f(x),\ldots,\partial_mf(x))\in\mathbb{K}^{1\times m}.
$$

Through linearization, *closed* formulas for the condition number can be attained. The case of *componentwise* relative error can be completed as follows:

$$
\kappa(f; x) = \limsup_{w \to 0} \frac{\|f(x+w) - f(x)\|}{\|w\|} = \limsup_{\epsilon \to 0} \frac{|f(x+w) - f(x)|}{\|f(x)| \cdot \|w\|}
$$

$$
= \limsup_{\epsilon \to 0} \sup_{\|w\| \le \epsilon} \frac{|f'(x) \cdot w|}{|f(x)| \cdot \|w\|} \stackrel{\text{(a)}}{=} \sup_{\|w\| \ne 0} \frac{|f'(x) \cdot w|}{|f(x)| \cdot \|w\|} \stackrel{\text{(b)}}{=} \frac{|f'(x)| \cdot |x|}{|f(x)|}.
$$

Here, (a) holds, because numerator and denominator are absolutely homogeneous in *w*. By also proving (b) below, we obtain the following *condition number formula*:

**Theorem.** For a differentiable  $f: D \subset \mathbb{R}^m \to \mathbb{R}$  and  $f(x) \neq 0$  it holds

<span id="page-50-0"></span>
$$
\kappa(f; x) = \frac{|f'(x)| \cdot |x|}{|f(x)|} \tag{11.1}
$$

*with respect to componentwise relative error in x and relative error in f*(*x*)*. This formula provides the smallest number*  $\kappa(f; x) \geq 0$  *such that* 

$$
\frac{|f(x+w)-f(x)|}{|f(x)|} \leq \kappa(f;x)\epsilon \quad \text{where} \quad |w| \leq \epsilon |x| \text{ as } \epsilon \to 0.
$$

*We call the value κ*(*f* ; *x*) *the componentwise relative condition number of f at x.*

*Proof.* Set  $y' = f'(x)$ . The perturbation *w* of *x* satisfies, with respect to componentwise relative error,  $\llbracket w \rrbracket = \llbracket w_x \rrbracket_{\infty}$ , where  $w_x \in \mathbb{R}^m$  represents the componentwise division of *w* by *x*; the componentwise product of *y* and *x* will be denoted by  $x\gamma \in \mathbb{R}^m$ . Hence, in accordance with (C.3),

$$
\sup_{\llbracket w \rrbracket \neq 0} \frac{|y' \cdot w|}{\llbracket w \rrbracket} = \sup_{w_x \neq 0} \frac{|^x y' \cdot w_x|}{\llbracket w_x \rrbracket_{\infty}} = \sup_{v \neq 0} \frac{|^x y' \cdot v|}{\llbracket v \rrbracket_{\infty}} = \|^x y' \|_{\infty} = \|^x y \|_1 = |y'| \cdot |x|.
$$

whereby (b) is proven. $32$ 

<span id="page-50-2"></span>**11.6** With formula [\(11.1](#page-50-0)) at hand, we can directly ascertain the *componentwise relative* condition number *κ* of the elementary arithmetic operations *f* :

$$
\begin{array}{c|ccccc}\nf & \xi_1+\xi_2 & \xi_1-\xi_2 & \xi_1\xi_2 & \xi_1/\xi_2 & \xi_1^{-1} & \sqrt{\xi_1} \\
\hline\n\kappa & 1 & \frac{|\xi_1|+|\xi_2|}{|\xi_1-\xi_2|} & 2 & 2 & 1 & 1/2\n\end{array}\n\begin{array}{c}\n\end{array}\n\begin{array}{c}\n\end{array}\n\text{ for } \xi_1,\xi_2 > 0.
$$

We will walk through the calculations for addition and subtraction, the remaining values are left as an exercise. When  $x = (\xi_i)_{i=1:2}$  and  $f(x) = \xi_1 \pm \xi_2$  it holds

$$
\kappa(f;x) = \frac{|f'(x)| \cdot |x|}{|f(x)|} = \frac{|(1, \pm 1)| \cdot {|\xi_1| \choose |\xi_2|}}{|\xi_1 \pm \xi_2|} = \frac{(1, 1) \cdot {|\xi_1| \choose |\xi_2|}}{|\xi_1 \pm \xi_2|} = \frac{|\xi_1| + |\xi_2|}{|\xi_1 \pm \xi_2|}.
$$

In the case of addition, this can be reduced for  $\zeta_1, \zeta_2 > 0$  to  $\kappa = 1$ . With the notable exception of genuine subtraction, all elementary operations are well conditioned with respect to componentwise relative error. Genuine subtraction, however, is ill-conditioned in the case of *cancellation*, that is, in the case

<span id="page-50-1"></span>
$$
|\xi_1 \pm \xi_2| \ll |\xi_1| + |\xi_2|,\tag{11.2}
$$

and it is even ill-posed for  $\xi_1 \pm \xi_2 = 0$ .

 $\Box$ 

 $32$ Notice that the zero components of *x* in this example are not a problem (why?)

*Example.* Let us subtract the numbers

$$
\xi_1 = 1.2345689? \cdot 10^0
$$
  

$$
\xi_2 = 1.2345678? \cdot 10^0,
$$

where the '?' represents uncertainty in the 9th decimal place. This yields the result

$$
\xi_1 - \xi_2 = 0.0000011?\cdot 10^0 = 1.1?\cdot 10^{-6},
$$

in which the uncertainty has been moved to the 3rd decimal place of the *normalized* representation (where the leading position is nonzero): *We therefore have lost the significance of 6 decimal places*. In this case, the condition number of subtraction is

$$
\kappa \approx 2.2 \cdot 10^6.
$$

Quite generally it can be stated that:

*Compared to the data, a result loses about*  $log_{10}$  *κ significant digits in accuracy (with κ the componentwise relative condition number of the problem).*

Exercise. Show the componentwise relative condition number of the inner product  $x'y$  to be

<span id="page-51-1"></span>
$$
\kappa = 2\frac{|x'| \cdot |y|}{|x' \cdot y|} \qquad (x, y \in \mathbb{R}^m). \tag{11.3}
$$

Characterize the ill-conditioned/ill-posed case and compare with §[11.7.](#page-51-0)

#### **Conditioning of Matrix Products and of Linear Systems of Equations**

<span id="page-51-0"></span>**11.7** Let us examine the matrix product *AB* for  $A \in \mathbb{K}^{m \times n}$ ,  $B \in \mathbb{K}^{n \times p}$  subjected to perturbations with a small relative error in the form of

$$
\tilde{A} = A + E, \quad ||E|| \leq \epsilon ||A||, \qquad \tilde{B} = B + F, \quad ||F|| \leq \epsilon ||B||.
$$

It then holds, given the triangular inequality and submultiplicativity, that

$$
\|\tilde{A}\tilde{B} - AB\| \leq \underbrace{\|E\| \cdot \|B\|}_{\leq \epsilon \|A\| \cdot \|B\|} + \underbrace{\|A\| \cdot \|F\|}_{\leq \epsilon \|A\| \cdot \|B\|} + \underbrace{\|E\| \cdot \|F\|}_{\leq \epsilon^2 \|A\| \cdot \|B\|} \leq 2\epsilon \|A\| \cdot \|B\|,
$$

so that the relative error of the perturbed result satisfies the following estimate:

$$
\frac{\|\tilde{A}\tilde{B} - AB\|}{\|AB\|} \leq 2 \frac{\|A\| \cdot \|B\|}{\|A \cdot B\|} \epsilon.
$$

Here, if only *one* of the two factors *A*, *B*, is perturbed, we can omit the factor 2. *Remark.* The relative condition number *κ* of the matrix product *AB* therefore fulfills the estimate

$$
\kappa \leqslant 2\frac{\|A\|\cdot\|B\|}{\|A\cdot B\|}.
$$

In specific cases, such *upper bounds* provide either *proof* of a good condition number or otherwise *hint* towards a poor condition number.

Exercise. For *componentwise* perturbations of the form

$$
\tilde{A} = A + E, \quad |E| \leq \epsilon |A|, \qquad \tilde{B} = B + F, \quad |F| \leq \epsilon |B|,
$$

show the following estimates (the factor 2 is omitted when only one factor is perturbed)

<span id="page-52-0"></span>
$$
|\tilde{A}\tilde{B} - AB| \leq 2\varepsilon |A| \cdot |B|, \qquad \frac{\|\tilde{A}\tilde{B} - AB\|_{\infty}}{\|AB\|_{\infty}} \leq 2 \frac{\||A| \cdot |B|\|_{\infty}}{\|A \cdot B\|_{\infty}} \varepsilon. \tag{11.4}
$$

**11.8** For a linear system of equations  $Ax = b$  we distinguish two cases:

*Perturbation of*  $b \in \mathbb{K}^m$  with a relative error of the form

$$
\tilde{b}=b+r, \qquad \|r\| \leqslant \epsilon \|b\|,
$$

leads to  $A\tilde{x} = b + r$ , so that

$$
\tilde{x} - x = A^{-1}r.
$$

With the *induced* matrix norm it holds

$$
\|\tilde{x} - x\| \le \|A^{-1}\| \cdot \|r\|
$$
  

$$
\le \|A^{-1}\| \cdot \|A\| \cdot \|x\| \epsilon.
$$

The relative error of the result therefore fulfills the estimate

$$
\frac{\|\tilde{x} - x\|}{\|x\|} \leqslant \kappa(A) \,\epsilon.
$$

Here, we have defined

$$
\kappa(A) = \|A^{-1}\| \cdot \|A\|
$$

as the *condition number of A*; for a non-invertible  $A \in K^{m \times m}$  we set  $\kappa(A) = \infty$ .

*Remark.* In both cases, we see in the limit  $\epsilon \to 0$  of small perturbations that the relative condition number *κ* of the linear system of equations is bounded by  $\kappa \leq \kappa(A)$ . Actually, equality holds true if just the matrix *A* is perturbed (cf. §[11.9](#page-53-0) as well as (16.4)).

Exercise. Show that given a *componentwise* perturbation of  $Ax = b$  where

$$
\tilde{b} = b + r
$$
,  $|r| \leq \epsilon |b|$ , or  $\tilde{A} = A + E$ ,  $|E| \leq \epsilon |A|$ ,

the relative error of the perturbed result  $\tilde{x}$  is bounded by

$$
\frac{\|\tilde{x}-x\|_{\infty}}{\|x\|_{\infty}} \leqslant \mathrm{cond}(A,x)\,\epsilon, \qquad \mathrm{cond}(A,x)=\frac{\||A^{-1}||A||x||_{\infty}}{\|x\|_{\infty}}.
$$

*Perturbation of*  $A \in GL(m;\mathbb{K})$  with a relative error of the form

$$
\tilde{A} = A + E, \qquad ||E|| \leq \epsilon ||A||,
$$

leads to  $(A + E)\tilde{x} = b$ , so that

$$
x - \tilde{x} = A^{-1}E\tilde{x}.
$$

With an *inducing* vector norm it holds

$$
||x - \tilde{x}|| \le ||A^{-1}|| \cdot ||E|| \cdot ||\tilde{x}||
$$
  

$$
\le ||A^{-1}|| \cdot ||A|| \cdot ||\tilde{x}|| \epsilon.
$$

The relative error of the result (here in reference to  $\tilde{x}$ ) therefore fulfills

<span id="page-52-1"></span>
$$
\frac{\|x-\tilde{x}\|}{\|\tilde{x}\|} \leq \kappa(A)\,\epsilon. \tag{11.5}
$$

This *[Skeel](http://www.cs.purdue.edu/homes/skeel/)[–Bauer](http://en.wikipedia.org/wiki/Friedrich_Ludwig_Bauer) condition number*  $cond(A, x)$  of a linear system of equations further satisfies

$$
\text{cond}(A, x) \leqslant \text{cond}(A) = ||A^{-1}||A|| ||_{\infty} \leqslant \kappa_{\infty}(A) = ||A^{-1}||_{\infty} ||A||_{\infty}.
$$

Construct a matrix *A* where  $\kappa_{\infty}(A) \gg 1$  that nevertheless satisfies cond(*A*)  $\approx 1$ .

<span id="page-53-0"></span>**11.9** Geometrically speaking, the condition number of a matrix *A* describes the distance to the *nearest* non-invertible (short: *singular*) matrix:

**Theorem** [\(Kahan 1966\)](http://cms.math.ca/cmb/v9/cmb1966v09.0757-0801.pdf)**.** *For the condition number κ*(*A*) *belonging to an induced matrix norm it holds that*

$$
\kappa(A)^{-1} = \min\left\{\frac{\|E\|}{\|A\|} : A + E \text{ is singular}\right\}.
$$

*This is consistent with the extension of the definition to*  $\kappa(A) = \infty$  *for a singular* A.

*Proof.* If  $A + E$  is singular, there is an  $x \neq 0$  where  $(A + E)x = 0$ , which implies

$$
0 < \|x\| = \|A^{-1}Ex\| \le \|A^{-1}\| \|E\| \|x\| = \kappa(A) \frac{\|E\|}{\|A\|} \|x\|
$$

and therefore via division  $\kappa(A)^{-1} \leq \frac{||E||}{||A||}$ .

In a second step, we must construct an *E* such that equality holds (for the sake of simplicity, we will restrict ourselves to the  $\|\cdot\|_2$ -norm). To this end, we choose a vector *y* normalized to  $||y||_2 = 1$ , for which the maximum is taking in

$$
||A^{-1}||_2 = \max_{||u||_2=1} ||A^{-1}u||_2 = ||A^{-1}y||_2.
$$

We set  $x = A^{-1}y \neq 0$  and select the perturbation of *A* as the outer product

$$
E=-\frac{y x'}{x'x}.
$$

The spectral norm can be calculated as (we will leave step (a) as an exercise)

$$
||E||_2 \stackrel{\text{(a)}}{=} \frac{||y||_2||x||_2}{||x||_2^2} = \frac{1}{||x||_2} = \frac{1}{||A^{-1}||_2}, \qquad \frac{||E||_2}{||A||_2} = \kappa_2(A)^{-1}.
$$

But now  $A + E$  is singular, because  $(A + E)x = y - y = 0$  and  $x \neq 0$ .

Exercise. Carry out the second half of the proof for the matrix norms  $\|\cdot\|_1$  and  $\|\cdot\|_{\infty}$ .

**11.10** If a matrix *A* is subjected to an *uncertainty* of relative error *e* while having a large condition number  $\kappa_2(A) \geqslant \epsilon^{-1}$ , it then could actually "represent" some singular matrix  $\tilde{A}$  as provided by Kahan's theorem (think of an uncertainty as a kind of blur that makes things indistinguishable). Hence, we define:

 $M$ atrices  $A$  with  $\kappa_2(A) \geqslant \epsilon^{-1}$  are called  $\epsilon$ -singular.<sup>33</sup>

$$
\overline{}
$$

<sup>33</sup>Anticipating the discussion in [§12.6](#page-56-0) we put on record that *e*-singular matrices are called *numerically singular* if  $\epsilon \le \epsilon_{\text{mach}}$ , where  $\epsilon_{\text{mach}}$  is the machine precision to be defined in Lemma [12.2](#page-54-1).

# <span id="page-54-0"></span>**12 Machine Numbers**

**12.1** A *t*-digit [floating point number](https://en.wikipedia.org/wiki/Floating-point_arithmetic)  $\xi \neq 0$  of base  $\beta \in \mathbb{N}_{\geq 2}$  is written as

$$
\xi = \pm \underbrace{d_1 \ldots d_t}_{\text{Mantissa}} \times \beta^e \quad \text{with digits} \quad d_k \in \{0, 1, \ldots, \beta - 1\};
$$

where the exponent *e*  $\in \mathbb{Z}$  is *normalized* such that the *leading digit* satisfies  $d_1 \neq 0.34$ Alternatively, we can also represent such *ξ uniquely* in the form

 $\xi = \pm m \cdot \beta^{e+1-t}$ ,  $m \in {\beta^{t-1}, \beta^{t-1} + 1, ..., \beta^{t} - 1} \subset \mathbb{N}$ ,  $e \in \mathbb{Z}$ .

We will call the set of all such floating point numbers, together with zero, *machine numbers*  $\mathbb{F} = \mathbb{F}_{\beta,t}$ .

<span id="page-54-1"></span>**12.2** The operation of *rounding*  $f{f}$  :  $\mathbb{R} \to \mathbb{F}$  maps  $\xi \in \mathbb{R}$  to the *nearest* machine number  $f_l(\xi) = \xi \in \mathbb{F}^{35}$  Rounding is obviously

- *monotone*  $\zeta \leqslant \eta \Rightarrow f(f(\zeta)) \leqslant f(f(\eta))$ ;
- *idempotent*  $f_l(\xi) = \xi$  for  $\xi \in \mathbb{F}$ .

**Lemma.** *The relative error of rounding*  $f(x) = \hat{\xi}$  *is bounded by the so-called machine precision*<sup>36</sup>  $\epsilon_{\text{mach}} = \frac{1}{2}\beta^{1-t}$ ,

$$
\frac{|\hat{\xi} - \xi|}{|\xi|} \leq \epsilon_{\text{mach}}.
$$

*Equivalently,*  $\hat{\xi} = \xi(1+\epsilon)$  *where*  $|\epsilon| \leq \epsilon_{\text{mach}}$ .

*Proof.* Without loss of generality let  $\zeta > 0$  which implies that  $0 < \zeta_0 \leq \zeta < \zeta_1$  for two consecutive machine numbers *ξ*0, *ξ*<sup>1</sup> ∈ **F**. Then

$$
\hat{\xi} \in \{\xi_0, \xi_1\} \quad \text{with} \quad |\hat{\xi} - \xi| \leq (\xi_1 - \xi_0)/2
$$

and from the representation  $\xi_k = (m+k)\beta^{e+1-t}$  with  $\beta^{t-1} \leq m < \beta^t$  it follows

$$
\frac{|\hat{\xi}-\xi|}{|\xi|} \leq \frac{1}{2} \frac{\xi_1-\xi_0}{\xi_0} = \frac{1}{2m} \leq \frac{1}{2}\beta^{1-t} = \epsilon_{\text{mach}}.
$$

The second statement is only a rewording of the first with  $\epsilon = (\hat{\xi} - \xi)/\xi$ .

 $\Box$ 

<sup>&</sup>lt;sup>34</sup>When  $\beta = 2$ , the leading digit is always  $d_1 = 1$ . As *hidden bit* it does not need to be stored.

<sup>35</sup>If there is a tie between two possibilities, we choose the one with an *even d<sup>t</sup>* . Being statistically unbiased, this rounding mode is generally preferred and is called *round-to-even*.

<sup>36</sup>In the literature this quantity is also called *machine epsilon* or *unit roundoff*, often denoted by *u*.

 ${e_{\min}, e_{\min} + 1, \ldots, e_{\max} - 1, e_{\max}} \subset \mathbb{Z}.$ 

Numbers  $\hat{\xi} \in \mathbb{F}$  with an absolute value that is too large or small can therefore no longer be represented and can lead to exponent *overflow* or *underflow* respectively. As a default, computers "catch" these limiting cases with assigning the values  $\pm \infty$ and zero without any notice. By applying some care, over- and underflow do not pose all too great a threat in numerical linear algebra (*except* for determinants).

**12.4** Essentially every computer since 1985 implements the [IEEE 754 standard](http://en.wikipedia.org/wiki/IEEE_754), which offers two binary formats of *hardware arithmetic*: 37

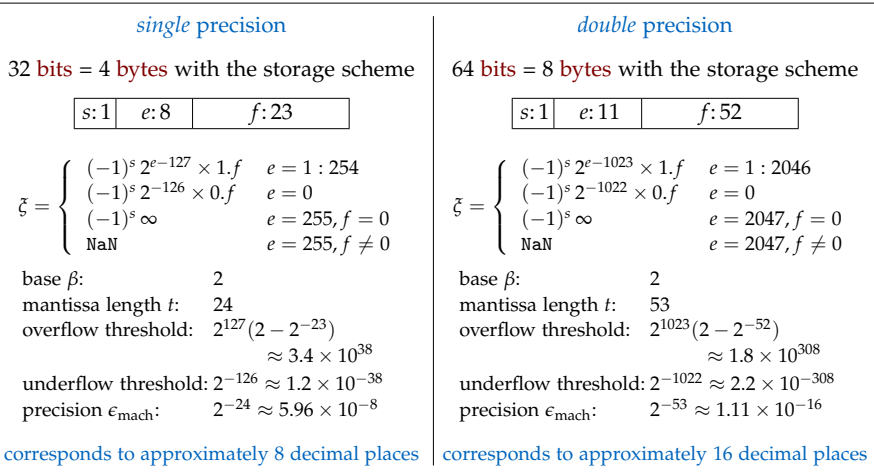

IEEE 754 also recognizes the symbols

- $\pm \infty$ , e.g., as the value of  $\pm 1/0$ ;
- [NaN](http://en.wikipedia.org/wiki/NaN) *not a number*, e.g., as the result of  $0/0$  or  $\infty \infty$ .

Both alleviate and standardize handling of arithmetic exceptions.

**12.5** IEEE 754 furthermore defines that arithmetic operations and the square root are computed for machine numbers by *correctly rounding* the exact result: if we denote the realization of an operation  $\star$  by  $\hat{\star}$  we get for  $\xi$ ,  $\eta \in \mathbb{F}$  that

 $\zeta \hat{\star} \eta = \text{fl}(\zeta \star \eta) \qquad (\star \in \{+,-, \cdot, /, \sqrt{\})\}.$ 

Hence, Lemma [12.2](#page-54-1) implies the following *standard model for machine numbers*:

<sup>&</sup>lt;sup>37</sup>By default, MATLAB uses double precision, but also allows the use of single precision.

<span id="page-56-1"></span>For 
$$
\xi, \eta \in \mathbb{F}
$$
 and  $\star \in \{+, -, \cdot, /, \sqrt{\}$  there is an  $| \epsilon | \leq \epsilon_{\text{mach}}$ , such that  

$$
\xi \hat{\star} \eta = (\xi \star \eta)(1 + \epsilon)
$$
 (12.1)

for the machine-realization 
$$
\hat{x}
$$
 of the operation  $\star$ .

*Remark.* Both the associative law and the distributive law loose there validity in machine arithmetic: parentheses should therefore be placed very deliberately (since otherwise "dramatic" consequences could follow as we will see in §[14.4](#page-64-0)).

Exercise. In order to realize complex arithmetic with real operations, how must  $\epsilon_{\text{mach}}$  be adjusted for the standard model to remain valid in  $K = \mathbb{C}$ ?

<span id="page-56-0"></span>**12.6** The first rounding errors can occur as early as during the *input* of data into the computer. This is, for example, because the simplest decimal fractions are already be represented by *non-terminating* binary fractions, such as

$$
0.1_{10} = 0.000\overline{1100}_2,
$$

which therefore must be rounded to a machine number. In the case of data *x* (this can be a tuple of matrices) and a problem  $x \mapsto f(x)$  as in §[11.1](#page-48-0), this causes an input of machine numbers  $\hat{x} = fl(x)$  with a *componentwise* relative error

$$
|\hat{x} - x| \leqslant \epsilon_{\text{mach}} |x|.
$$

If we first apply a monotone norm and then the equivalences from  $\S$ C.9, this means that with respect to *every* relative error measure there is an input perturbation of the form<sup>38</sup>

$$
[\![\hat{x}-x]\!]_{\text{rel}} = O(\epsilon_{\text{mach}}).
$$

This kind of input perturbation leads to *unavoidable* perturbations of the result; even when the computer calculations after data input were *exact*. With an appropriate condition number, [§11.4](#page-49-0) provides the estimate

$$
\underbrace{\llbracket f(\hat{x}) - f(x) \rrbracket} = O(\kappa(f; x) \epsilon_{\text{mach}}).
$$

 $^{38}$ The Landau symbol  $O(\epsilon_{\rm mach})$  stands for a bound of the form

$$
|O(\epsilon_{\text{mach}})| \leqslant c \epsilon_{\text{mach}} ~~(\epsilon_{\text{mach}} \leqslant \epsilon_0)
$$

with some constant *c* > 0. Here, for *statements* concerning problem classes and algorithms, let us agree that *c* does not depend on any specific data or the machine precision *e*mach, but may well polynomially depend on the dimensions of the problem at hand.

When *assessing* concrete instances (of the problem and  $\epsilon_{\text{mach}}$  at hand), we will accept such constants *c* (as well as ratios  $c = a/b$  for comparisons of the form  $a \not\gg b$ ) which, for example, allow for a maximum loss of accuracy of one third of the mantissa length:

$$
c \leqslant \epsilon_{\text{mach}}^{-1/3}.
$$

When working with such assessments, always remember: "your mileage may vary"—the principle, however, should have become clear.

# **13 Stability of an Algorithm**

**13.1** An *algorithm* for the evaluation of *f* is ultimately a decomposition

$$
f = \underbrace{f_s \circ \cdots \circ f_1}_{\text{algorithm}}
$$

into sequentially executed computational steps such as elementary arithmetic operations, Level-*n* BLAS or other *standardized* operations. However, when compared with the map *f* , on the computer the use of machine numbers leads to a perturbed map<sup>39</sup>

$$
\hat{f}=\hat{f}_s\circ\cdots\circ\hat{f}_1,
$$

whereby  $\hat{f}_j$  represents the execution of the standardized operations  $f_j$  under consideration of all *rounding errors* involved.

**13.2** An algorithm  $\hat{f}$  for the evaluation of the problem  $f$  is called *stable*, if

$$
\llbracket \hat{f}(x) - f(\tilde{x}) \rrbracket = O(\epsilon_{\text{mach}})
$$

for suitably perturbed inputs  $\tilde{x}$  (depending on the actual input  $x$ ) within the scope of machine precision

$$
[\![\tilde{x}-x]\!]=O(\epsilon_{\text{mach}});
$$

otherwise it is *unstable*. According to [Trefethen and Bau](http://goo.gl/HBlJ8), we can formulate this as:

*A stable algorithm gives nearly the right answer to nearly the right question.*

*Remark.* A stable algorithm for the problem *f* therefore behaves completely *comparably* to the sequence fl ◦ *f* ◦ fl, which corresponds to the minimum amount of rounding needed.

**13.3** Many algorithms in numerical linear algebra fulfill a concept, that is both stronger and simpler than stability. An algorithm  $\hat{f}$  for the evaluation of the problem *f* is called *backward stable* if actually

 $\hat{f}(x) = f(\tilde{x})$  for a perturbed input  $\tilde{x}$  with  $\llbracket \tilde{x} - x \rrbracket = O(\epsilon_{\text{mach}}).$ 

We call such  $\tilde{x} - x$  the *backward error* of the algorithm  $\hat{f}$ ; comparing the backward error with the machine precision is called *backward analysis*. According to [Trefethen](http://goo.gl/HBlJ8) [and Bau](http://goo.gl/HBlJ8) we can formulate this all as:

*A backward stable algorithm gives exactly the right answer to nearly the right question.*

 $39$ Due to the dependence on the considered algorithm, there is no "absolute", unique  $\hat{f}$ . We therefore always identify  $\hat{f}$  as the realization of a concrete algorithm using a given machine arithmetic.

*Example.* The standard model [\(12.1](#page-56-1)) of machine arithmetic implies that the arithmetic operations are realized as backward stable. For *ξ*, *η* ∈ **F** it holds actually

$$
\xi \hat{\pm} \eta = \tilde{\xi} \pm \tilde{\eta}
$$

$$
\xi \hat{\cdot} \eta = \tilde{\xi} \cdot \eta
$$

$$
\xi \hat{\gamma} \eta = \tilde{\xi} / \eta
$$

where  $\tilde{\xi} = \xi(1+\epsilon)$ , and  $\tilde{\eta} = \eta(1+\epsilon)$ , for suitably chosen  $|\epsilon| \leq \epsilon_{\text{mach}}$ . *Remark.* When correctly rounded,  $\hat{\pm}$  is actually *exact* in the case of cancellation ([11.2](#page-50-1)). Exercise. Show that the square root is realized as backward stable in the standard model.

**13.4** Now we ask, how *accurate* is the result of a *stable* algorithm? Since we can estimate the accuracy of  $f(\tilde{x})$  according to [§11.4,](#page-49-0) backward stability yields directly the *error estimate*<sup>40</sup>

$$
\llbracket \hat{f}(x) - f(x) \rrbracket = O(\kappa(f; x) \epsilon_{\text{mach}});
$$

we call  $\hat{f}(x) - f(x)$  the *forward error* of the algorithm  $\hat{f}$ .

It would be futile to require a *greater* accuracy from an algorithm since, according to [§12.6](#page-56-0) the input into the computer of  $x$  alone creates a perturbed  $\hat{x}$  whose *exact* result were subject to the same error estimate:

$$
[[f(\hat{x}) - f(x)]] = O(\kappa(f; x) \epsilon_{\text{mach}}).
$$

Comparing the forward error of an algorithm with the unavoidable error determined by the conditioning of the problem is called *forward analysis*.

#### **Stability Analysis of Matrix Products<sup>41</sup>**

<span id="page-58-0"></span>**13.5** The inner product  $\pi_m = y'x$  of two machine vectors  $x, y \in \mathbb{F}^m$  can be realized recursively with the following simple algorithm:

$$
\widehat{\pi}_0=0, \qquad \widehat{\pi}_k=\widehat{\pi}_{k-1}\widehat{+}\eta_k\widehat{\cdot}\xi_k \quad (k=1:m).
$$

According to the standard model, we write this in the form

$$
\widehat{\pi}_k = \left(\widehat{\pi}_{k-1} + (\eta_k \cdot \xi_k)(1 + \epsilon_k)\right)(1 + \delta_k) \qquad (k = 1 : m)
$$

with the relative errors  $|\epsilon_k|$ ,  $|\delta_k| \le \epsilon_{\text{mach}}$  (where  $\delta_1 = 0$ ). If we collect all of these errors as an *backward error* of the components of *y*, the expanded result is

 $\widehat{\pi}_m = \widetilde{y}' \cdot x, \qquad |\widetilde{y} - y| \leq m \epsilon_{\text{mach}} |y|,$ 

<sup>&</sup>lt;sup>40</sup>The same result holds for *stable* algorithms, if  $\kappa(f; x)^{-1} = O(1)$  (which is usually the case).

 $41$ Notation as in §§2.8 and 2.10

where  $\tilde{\eta}_k = \eta_k (1 + \epsilon_k)(1 + \delta_k) \cdots (1 + \delta_m) = \eta_k (1 + \theta_k)$ , so that  $|\theta_k| \le m \epsilon_{\text{mach}}$ .<sup>42</sup> Since this all is valid *independent* of the order of the terms, we keep for the record: *Conclusion. Level-1-BLAS computes backward stable inner products.*

<span id="page-59-0"></span>**13.6** The matrix vector product  $y = Ax$  can be realized *row-wise* as the inner product of  $x \in \mathbb{F}^n$  with the row vectors of the matrix  $A \in \mathbb{F}^{m \times n}$ . If we collect the errors as the backward error of the *row vectors*, the following backward error estimate holds for the machine result  $\widehat{y} \in \mathbb{F}^m$ 

 $\hat{y} = (A + E)x$ ,  $|E| \leq n \epsilon_{\text{mach}} |A|$ .

*Conclusion. Level-2-BLAS computes backward stable matrix vector products.*

**13.7** For  $C = AB$  with  $A \in \mathbb{F}^{m \times n}$ ,  $B \in \mathbb{F}^{n \times p}$  we obtain *column-wise* 

 $\widehat{c}^j = (A + E_j)b^j$ ,  $|E_j| \leq n \epsilon_{\text{mach}}|A|$  (*j* = 1 : *p*).

The column vectors  $\hat{c}^j$  are therefore computed *backward stably*. In general, this does not apply to the computed product matrix  $\hat{C}$  itself.

*Example.* For an outer product  $C = xy'$ , the value C is generally *no longer* a rank 1 matrix.

Fortunately enough, we obtain this way an estimate of the forward error that lies within the order of the *unavoidable* error, cf. [\(11.4](#page-52-0)):

$$
|\widehat{C}-C| \leqslant n \epsilon_{\text{mach}} |A| \cdot |B|.
$$

If  $A \ge 0$ ,  $B \ge 0$  componentwise, it holds  $|A| \cdot |B| = |C|$  and the result  $\widehat{C}$  behaves as the input of *C* subject to a machine precision of  $n\epsilon_{\text{mach}}$ .

#### **Simple Criteria for the Analysis of Numerical Stability**

<span id="page-59-1"></span>**13.8** Comprehensive error analysis as presented in the prior pages can quickly become tedious. In order to spot the weak points of an algorithm that would seriously endanger stability, we consider the *error transport* within an algorithm sectionwise by writing

$$
f = \underbrace{f_s \circ \cdots \circ f_{k+1}}_{=h} \circ \underbrace{f_k \circ \cdots \circ f_1}_{=g} = h \circ g;
$$

we call *h* an *end section* and  $g$  a *start section* of the algorithm. The total error of  $\hat{f}$ is—either considered as a forward or as a backward error—in leading order the *superposition* of the contributions created by just rounding *between* such sections:

$$
f_* = h \circ \text{fl} \circ g.
$$

<sup>&</sup>lt;sup>42</sup>Due to  $\delta_1 = 0$  there is a maximum of *m* factors of the form  $(1 + \alpha)$  with  $|\alpha| \le \epsilon_{\text{mach}}$  to be found in the expression *η<sup>k</sup>* .

If these contributions do not "miraculously" cancel each other out (which one should not count on), any large individual contribution will already be responsibly for *instability*. In this sectionwise analysis, the intermediate rounding  $\hat{z} = f\left(\frac{g(x)}{g(x)}\right)$ in *f*<sup>∗</sup> contributes

• to the forward error by

$$
[[f_*(x) - f(x)]] = O(\kappa(h; g(x)) \epsilon_{\text{mach}}),
$$

• to the backward error (for *invertible g*) by

$$
[\![x_* - x]\!] = O(\kappa(g^{-1}; g(x)) \epsilon_{\text{mach}})
$$

where the data  $x_* = g^{-1}(\hat{z})$  is *reconstructed* from the intermediate result  $\hat{z}$ .

Forward analysis (F) and backward analysis (B) directly provide the following:

**Instability Criteria.** *Important indicators for the instability of an algorithm with a section decomposition*  $f = h \circ g$  are<sup>43</sup>

- F: *an ill-conditioned end section h with*  $\kappa(h; g(x)) \gg \kappa(f; x)$ ;
- B: *an inversely ill-conditioned start section g with*  $\kappa(g^{-1}; g(x)) \gg 1$ *.*

*Remark.* Actual *evidence* of instability must always be based on a concrete numerical example. Exercise. Show that for *scalar* start and end sections *g* and *h* Criteria F and B are *equivalent* with respect to componentwise relative errors; it then actually holds

<span id="page-60-0"></span>
$$
\kappa(g^{-1}; g(x)) = \frac{\kappa(h; g(x))}{\kappa(f; x)}.
$$
\n(13.1)

**13.9** By definition of the condition number, an algorithm  $\hat{f}$  given by the decomposition

$$
f=f_s\circ\cdots\circ f_2\circ f_1
$$

leads directly to a multiplicative upper bound of the condition number of *f* , i.e.,

$$
\kappa(f;x)\leqslant \kappa(f_s;f_{s-1}(\cdots))\,\cdots\,\kappa(f_2;f_1(x))\cdot\kappa(f_1;x),
$$

which is generally a *severe over-estimation*: it represents the worst case error amplification of every single step but these critical cases do not necessarily match one another. The estimate is therefore neither suitable for estimating the condition of the problem *f*, nor for judging the stability of the algorithm  $\hat{f}$ . One *exception* is notably where effectively *everything* is benign:

<sup>&</sup>lt;sup>43</sup>When *a*, *b* > 0, *a*  $\gg$  *b* is equivalent to *a*/*b*  $\gg$  1. By doing so, we consistently choose one and the same "pain threshold" as our interpretation of "very large".

**Stability Criterion for "Short" Algorithms.** *If it simultaneously holds that*

- $(1)$  all  $\hat{f}_j$  are stable,
- (2) *all f<sup>j</sup> are well-conditioned,*
- (3) *the number of steps s is small,*

then  $\hat{f} = \hat{f}_s \circ \cdots \circ \hat{f}_1$  is a stable algorithm and  $f$  a well-conditioned problem.

*Example.* Conditions (1) and (2) are satisfied with respect to componentwise relative errors if the *f<sup>j</sup>* consist exclusively of the *benign* operations of the standard model, that is, if they do *not* contain a genuine subtraction.<sup>44</sup> If

$$
s = s_{\text{add}} + s_{\text{sub}} + s_{\text{mult}} + s_{\text{div}} + s_{\text{quad}}
$$

represents the decomposition into the number of *genuine* additions, *genuine* subtractions, multiplications, divisions and square roots, then, according to [§11.6](#page-50-2), the following condition number estimate for the problem  $f$  is valid: $45$ 

<span id="page-61-0"></span>
$$
s_{\text{sub}} = 0 \quad \Rightarrow \quad \kappa(f; x) \leqslant 2^{s_{\text{mult}} + s_{\text{div}}}.
$$

Genuine subtractions could be problematic in the case of *cancellation*; one should either *avoid* them altogether or carefully *justify* them with an expert analysis.

Exercise. Compare ([13.2](#page-61-0)) with ([11.3](#page-51-1)) for  $x'y$  if  $x, y \in \mathbb{R}^m$  have positive components.

# **14 Three Exemplary Error Analyses**

*In this section we will restrict ourselves to componentwise relative errors.*

#### **Error Analysis 1: Quadratic Equation**

<span id="page-61-1"></span>**14.1** In junior high school, one learns the quadratic equation  $x^2 - 2px - q = 0$ and its textbook solution formula (which is an algorithm if taken literally)

$$
x_0 = p - \sqrt{p^2 + q}
$$
,  $x_1 = p + \sqrt{p^2 + q}$ .

In order to avoid a tedious case-by-case study, we will limit ourselves to  $p, q > 0$ . The error analysis can be done by a mere "clever inspection", i.e., basically without any calculations that would go beyond simple counting:

• According to the stability criterion for short algorithms, the formula for  $x_1$ *is stable*; additionally, [\(13.2\)](#page-61-0) proves *well*-conditioning:  $\kappa(x_1; p, q) \leq 2$ .

<sup>&</sup>lt;sup>44</sup>We identify  $\xi \pm \eta$  for  $|\xi \pm \eta| = |\xi| + |\eta|$  as genuine addition, otherwise as genuine subtraction.

<sup>&</sup>lt;sup>45</sup>For square roots we have to set  $\kappa = 1$  instead of  $\kappa = 1/2$ , since generally data and intermediate results remain *stored* during execution and their perturbations remain untouched.

- - The formula for  $x_0$  exhibits the section decomposition

$$
f:(p,q)\stackrel{g}{\longmapsto}\left(p,\sqrt{p^2+q}\right)=(p,r)\stackrel{h}{\longmapsto} p-r=x_0.
$$

For  $q \ll p^2$ , the subtraction in the end section *h* is afflicted with *cancellation* and thus *ill*-conditioned (cf. [§11.6\)](#page-50-2): therefore, by Criterion F, the formula is presumably at risk of being *unstable* (more precise information can only be acquired via conditioning analysis of  $f : (p,q) \mapsto x_0$ .

*Example.* A numerical example in MATLAB (using double precision) is illustrating this very clearly:

```
p = 400000; q=1.234567890123456;2 >> r = sqrt(p^2+q); x0 = p - r3 \times 0 =4 -1.543201506137848e -06
```
Here, actually  $11 = 6 + 5$  decimal places are lost by cancellation, so that the computed solution x0 only contains *at most* approximately  $5 = 16 - 11$  correct decimals places.<sup>46</sup> We still however have to clarify whether to blame the algorithm for this loss of accuracy or, after all, the ill-conditioning of  $f : (p, q) \mapsto x_0$ .

• The inverse start section  $g^{-1} : (p, r) \mapsto (p, q)$  is also subject to *cancellation* for  $q \ll p^2$ , in particular the reconstruction of the coefficient

$$
q=r^2-p^2.
$$

Here, accurate information about *q* is *lost* through *g*. <sup>47</sup> By Criterion B, the formula for *x*<sup>0</sup> is therefore at risk of being *unstable*.

*Example.* In the numerical example, we expect the reconstruction of *q* to exhibit a loss (that is, a backward error) of  $11 = 2 \cdot 6 - 1$  decimal places, i.e., once again we get only approximately  $5 = 16 - 11$  correct decimal places (which upon comparison with *q* can instantly be observed):

```
5 > r^2 - p^26 ans =7 1.234558105468750 e +00
```
Since the backward and forward errors are both of the same magnitude (a loss of 11 decimal places), the map  $f : (p,q) \mapsto x_0$  should be well-conditioned.

<sup>&</sup>lt;sup>46</sup>The further 11 decimal places of "numerical garbage" arise through the conversion of x0 from a binary number in where zeros have been appended to the end of the mantissa (here: concretely 38 bits): the MATLAB command num2hex(x0) reveals beb9e40000000000.

<sup>&</sup>lt;sup>47</sup>Since this *loss of information* in *q* does *not* affect the stability of the formula for  $x_1$ , it must be the case that for  $q \ll p^2$ , the value of *x*<sub>1</sub> is quite *immune* to a perturbation of *q*: in fact, [one calculates that](http://goo.gl/rMVoP)  $\kappa(x_1; q) = (1 - p/\sqrt{p^2 + q})/2 \ll 1.$  $\kappa(x_1; q) = (1 - p/\sqrt{p^2 + q})/2 \ll 1.$  $\kappa(x_1; q) = (1 - p/\sqrt{p^2 + q})/2 \ll 1.$ 

**14.2** A *stable* algorithm for  $x_0$  must therefore (a) eventually get along without subtraction, and (b) use the information in the coefficients *q* in a much more *direct fashion*. The factorization  $x^2 - 2px - q = (x - x_0)(x - x_1)$  ultimately provides us with a further formula for *x*0, which can do both (called *[Vieta's formula](https://en.wikipedia.org/wiki/Vieta%27s_formulas)*):

$$
x_0 = -q/x_1
$$
,  $x_1 = p + \sqrt{p^2 + q}$ .

As with the formula for  $x_1$ , it is stable according to the stability criterion for short algorithms; [\(13.2](#page-61-0)) now proves  $(p,q) \mapsto x_0$  to be *well*-conditioned:  $\kappa(x_0; p, q) \leq 4$ .

*Example.* In the numerical example, this looks as follows:

 $8 \gg x1 = p + r;$  $9 > x0 = -q/x1$ 10 **x0** =  $11 - 1.543209862651343e - 06$ 

At this point all 16 shown decimal places should be (and are) correct (due to the stability of the formula *and* the well-conditioning of the problem); a comparison with the results of the "textbook formula" for  $x_0$  in  $\S 14.1$  now verifies that, as predicted, only 5 decimal places of the latter were correct:

In the case of cancellation,  $q \ll p^2$ , the "textbook formula" for  $x_0$  is *unstable*.

*Remark.* A detailed conditioning analysis of both solution maps  $(p,q) \mapsto x_0$  and  $(p,q) \mapsto x_1$ is actually no longer necessary. The condition formula [\(11.1](#page-50-0)) [yields](http://goo.gl/5aEoP)

$$
\kappa(x_0; p, q) = \frac{1}{2} + \frac{3p}{2\sqrt{p^2 + q}} \leq 2, \qquad \kappa(x_1; p, q) = \frac{1}{2} + \frac{p}{2\sqrt{p^2 + q}} \leq 1;
$$

our expert analysis "by inspection" overestimated the upper bounds by just a factor of 2. Exercise. When  $q < 0$  and  $p \in \mathbb{R}$ , discuss the cancellation case  $0 < p^2 + q \ll p^2 + |q|$ .

#### **Error Analysis 2: Evaluation of**  $log(1 + x)$

<span id="page-63-0"></span>**14.3** In a safe distance to the singularity at  $x = -1$ , the function  $f(x) = \log(1+x)$ is *well-conditioned*:

$$
\kappa(f;x) = \frac{|f'(x)| \, |x|}{|f(x)|} = \frac{x}{(1+x) \log(1+x)} \leq 2 \qquad (x \geq -0.7).
$$

Let us take the expression  $\log(1 + x)$  literally as an *algorithm* by decomposing it to

$$
f: x \xrightarrow{g} 1 + x = w \xrightarrow{h} \log w.
$$

This exposes the risk of *instability* for  $x \approx 0$  in accordance with both instability criteria, Criterion F and B:<sup>48</sup>

 $48$ Recall that they are equivalent for scalar functions, cf. [\(13.1\)](#page-60-0).

- F: In the vicinity of its *root*  $w = 1$ ,  $h(w) = \log(w)$  is *ill-conditioned*.<sup>49</sup>
- B: When  $w \approx 1$ , the expression  $g^{-1}(w) = w 1$  experiences cancellation, and is therefore *ill*-conditioned (information about  $x \approx 0$  gets lost in  $w = 1 + x$ .)

*Example.* A numerical example exhibits the *instability*:

```
\Rightarrow x = 1.234567890123456e-10;
2 >> w = 1+x; f = log(w)\overline{3} f =
          4 1.23456800330697 e -10
5 >> w - 16 \text{ ans} =7 1.23456800338317 e -10
```
For  $w - 1$ , a total of  $10 = 1 + 9$  digits are canceled out, leaving only  $6 = 16 - 10$  decimals places correct (backward error). Due to  $\kappa(f; x) \approx 1$ , only approximately 6 decimals places in *f* are expected to be correct (forward error).

<span id="page-64-0"></span>**14.4** A *stable* algorithm for *f* must therefore (a) process the intermediate result *w* in a much better conditioned fashion and (b) use the information in *x* in a more *direct* way. To this end, Velvel Kahan came up with the following "twisted" idea:

$$
w = 1 + x, \qquad f(x) = \begin{cases} \frac{\log w}{w - 1} \cdot x & w \neq 1, \\ x & w = 1. \end{cases}
$$

The trick [is](http://goo.gl/YYTn7) that the section  $\phi : w \mapsto \log(w)/(w-1)$  is actually consistently *well*-conditioned (and the 1 is *not* subject to rounding errors on the computer):

$$
\kappa(\phi; w) = \frac{|\phi'(w)| \, |w|}{|\phi(w)|} = \frac{1 - w + w \log w}{(w - 1) \log w} \leq 1 \qquad (w > 0).
$$

The cancellation in the denominator  $w - 1$  of  $\phi$  is therefore canceled away by the perfectly *correlated* imprecision of log *w* in the numerator:

*In a given algorithm, imprecise intermediate results are allowed every time their errors are subsequently compensated for.*

According to the stability criterion for short algorithms, Kahan's idea is *stable*. 50 *Example.* Using the numerical values from above, Kahan's idea yields:

```
8 >> f = \log(w) / (w-1) * xf =10 1.23456789004725e-10
```
<sup>49</sup>As is the case with functions in the vicinity of their roots in general if we use *relative* errors.

 $50$ As long as the library routine for log *w* is stable.

In this case, (due to the stability of Kahan's algorithm *and* the well-conditioning of the problem) almost all 16 shown decimal places [shou](#page-63-0)ld be correct (they all are). A comparison with the result of the "naive" expression in §14.3 verifies that, as predicted, only 6 decimal places of the latter were correct.<sup>51</sup>

*Remark.* Kahan's algorithm serves as a "dramatic" example of the invalidity of the associative law in machine arithmetic:  $(1 + \hat{x}) - 1 \neq x$  for  $0 \approx x \in \mathbb{F}$ . It would therefore be a profound *blunder* to "simplify" a program such as

$$
\log(1+x)*x/((1+x)-1)
$$

to  $log(1+x)$ . Unfortunately, there are programming languages (e.g., Java) that offer such bizarre "performance features"; Kahan fought for years against this very thing.<sup>52</sup>

#### **Error Analysis 3: Sample Variance**

**14.5** Descriptive statistics offer [two rival formulas](https://en.wikipedia.org/wiki/Algebraic_formula_for_the_variance) (that is, algorithms if taken literally) for the sample variance  $S^2$  of a real data set  $x = (x_1, \ldots, x_m)' \in \mathbb{R}^m$ :

$$
S^2 \stackrel{\text{(a)}}{=} \frac{1}{m-1} \sum_{j=1}^m (x_j - \bar{x})^2 \stackrel{\text{(b)}}{=} \frac{1}{m-1} \bigg( \sum_{j=1}^m x_j^2 - \frac{1}{m} \bigg( \sum_{j=1}^m x_j \bigg)^2 \bigg), \qquad \bar{x} = \frac{1}{m} \sum_{j=1}^m x_j.
$$

Formula (a) requires *two* passes over the data: one to initially calculate the sample mean  $\bar{x}$ , and then a further pass to accumulate the sum  $\sum_j (x_j - \bar{x})^2$ . If the sample variance is to be calculated *while* new data are being generated, many statistics textbooks will recommend to alternatively use formula (b): in this case, just a *single pass* is necessary, whereby both sums  $\sum_j x_j$  and  $\sum_j x_j^2$  are accumulated.

Unfortunately, formula (b) is numerically *unstable*, while formula (a) is *stable*: 53

• The end section of formula (b) is executing (aside from the well-conditioned and stable, and thus harmless division by  $m - 1$ ) a subtraction. In the case of cancellation, i.e., the case of a relatively small variance

$$
S^2\ll \bar{x}^2,
$$

this subtraction is actually *ill*-conditioned. Hence, according to Criterion F, formula (b) is presumably at risk of being *unstable*.

*Example.* For an actual *demonstration* of instability, numerical examples can easily be found in which formula (b) returns a ridiculous *negative* result in machine arithmetic:

```
1 >> x = [10000000.0; 10000000.1; 10000000.2]; m = length(x);
2 >> S2 = (sum(x.^2) - sum(x)^2/m)/(m-1)3 S2 =
```

```
4 -3.125000000000000 e -02
```
<sup>&</sup>lt;sup>51</sup>MATLAB offers Kahan's algorithm for  $log(1 + x)$  using the command  $log1p(x)$ .

<sup>52</sup>W. Kahan, J. D. Darcy: *[How Java's Floating-Point Hurts Everyone Everywhere](http://www.cs.berkeley.edu/~wkahan/JAVAhurt.pdf)*, UC Berkeley, 1998–2004. <sup>53</sup>For a stable *single-pass* algorithm see T. F. Chan, G. H. Golub, R. J. LeVeque: *[Algorithms for computing](http://www.jstor.org/stable/pdfplus/2683386.pdf?acceptTC=true) [the sample-variance: analysis and recommendations](http://www.jstor.org/stable/pdfplus/2683386.pdf?acceptTC=true)*. Amer. Statist. 37, 242–247, 1983.

The cancellation of  $17 = 2 \cdot 8 + 1 > 16$  decimal places explains how the result could become such a "total loss".

• In contrast, formula (a) contains the (genuine) subtractions in its *start section*,

 $g: (x_1, \ldots, x_m) \mapsto (x_1 - \bar{x}, \ldots, x_m - \bar{x}) = (\delta_1, \ldots, \delta_m).$ 

Here, the reconstruction of data by

$$
g^{-1}:(\delta_1,\ldots,\delta_m)\mapsto (\delta_1+\bar{x},\ldots,\delta_m+\bar{x})
$$

is the decisive factor for Criterion B. Since it is *well*-conditioned for small fluctuations  $|\delta_j| = |x_j - \bar{x}| \ll |\bar{x}|$ , the start section does *not* pose a threat to the stability. As a sum over *m* non-negative terms, the end section

$$
h:(\delta_1,\ldots,\delta_m)\mapsto \sum_{j=1}^m \delta_j^2
$$

is *well*-conditioned and is easily coded on the computer in a backward stable fashion. Formula (a) is numerically *stable*, indeed.

*Example.* In the numerical example, we get the following:

```
5 >> xbar = mean(x);
6 \rightarrow  S2 = sum ((x - x bar) \cdot ^2) / (m - 1)7 S2 =8 9.999999925494194 e -03
```
A quick mental calculation provides  $S^2 = 0.01$  so long as we regard the data set *x* as *exact* decimal fractions. The loss of 8 decimal places in our stably calculated solution must therefore be due to an *ill-conditioning* of about  $\kappa(S^2; x) \approx 10^8$ .

Without knowledge of the "exact" result (which, of course, we would never know when doing *serious* computations), an evaluation of the *accuracy* of a *stably* calculated result requires at least a rough estimate of the conditioning of the problem.

**14.6** The componentwise relative condition number *κ* of the sample variance *S* 2 relative to the data set  $x \in \mathbb{R}^m$  can be directly calculated with [\(11.1](#page-50-0)) as<sup>54</sup>

$$
\kappa(S^2; x) = \frac{2}{(m-1)S^2} \sum_{j=1}^m |x_j - \bar{x}| \, |x_j| \leq \frac{2||x||_2}{S\sqrt{m-1}}.
$$

*Example.* Hence, the numerical example *confirms* finally that  $\kappa \approx 2 \cdot 10^8$ :

9 >> kappa =  $2 * abs ((x - xbar))$ '\*abs(x)/S2/(m-1) <sup>10</sup> kappa =  $11 2.0000 e + 08$ 

In this case, the loss of approximately 8 decimal places was therefore *unavoidable*.

*Remark.* Notice that only the *order of magnitude* of a condition number is relevant information.

<sup>54</sup>The upper bound is found with the help of Cauchy–Schwarz inequality ([T. F. Chan,](http://en.wikipedia.org/wiki/Tony_F._Chan) J. G. Lewis 1978).

# **15 Error Analysis of Linear Systems of Equations**

*In this section,*  $A \in GL(m; \mathbb{K})$  *and*  $b \in \mathbb{K}^m$  *and error measures are generally normwise relative.* 

#### *[A posteriori](http://en.wikipedia.org/wiki/A_posteriori)* **Assessment of Approximate Solutions**

**15.1** We would like to asses the error of a given approximate solution  $\tilde{x} \in \mathbb{K}^m$  of a linear system of equations  $Ax = b$ . There are two options to look at, forward and backward error, which differ significantly in their accessibility:

- Without knowledge of an exact solution *x*, the *forward error*  $\|\tilde{x} x\| / \|x\|$  can only be estimated and an assessment must be made in comparison with the unavoidable error in terms of the condition number *κ*(*A*).
- The *backward error* is defined as the smallest perturbation of the matrix *A* which makes  $\tilde{x}$  exact:

$$
\omega(\tilde{x}) = \min \left\{ \frac{\|E\|}{\|A\|} : (A + E)\tilde{x} = b \right\};
$$

as seen next, it can be computed without resorting to an exact solution and can be assessed by direct comparison with the accuracy of the *data*.

#### **15.2** There is actually an explicit formula for the backward error.

**Theorem** ([Rigal–Gaches 1967](http://dl.acm.org/citation.cfm?id=321416)). *The backward error*  $\omega(\tilde{x})$  *of*  $\tilde{x} \neq 0$  *is* 

<span id="page-67-0"></span>
$$
\omega(\tilde{x}) = \frac{\|r\|}{\|A\| \|\tilde{x}\|}, \qquad r = b - A\tilde{x}.
$$
 (15.1)

*Here, r is called the residual of the approximate solution*  $\tilde{x}$  *of*  $Ax = b$ .

*Proof.* <sup>55</sup> From  $(A + E)\tilde{x} = b$ , hence  $E\tilde{x} = r$ , it follows that

$$
||r|| \leq ||E|| ||\tilde{x}||, \qquad \frac{||r||}{||A|| ||\tilde{x}||} \leq \frac{||E||}{||A||}.
$$

We must now construct *E* such that *equality* holds in this estimate. For the sake of simplicity, we limit ourselves to the  $\|\cdot\|_2$ -norm:

$$
E = \frac{r\tilde{x}'}{\tilde{x}'\tilde{x}} \quad \text{with} \quad ||E||_2 = \frac{||r||_2 ||\tilde{x}||_2}{||\tilde{x}||_2^2}
$$

satisfies  $E\tilde{x} = r$  and  $||r||_2 = ||E||_2 ||\tilde{x}||_2$ .

*Remark.* A numerical example for [\(15.1](#page-67-0)) and [\(15.3](#page-68-0)) can be found in §[§15.10](#page-72-0) and [15.13](#page-74-0).

 $\Box$ 

<sup>55</sup>Notice the similarity to the proof of Theorem [11.9.](#page-53-0)

Exercise. For *componentwise* analysis, the backward error is similarly defined as

$$
\omega_{\bullet}(\tilde{x}) = \min \{ \epsilon : (A+E)\tilde{x} = b, |E| \leq \epsilon |A| \}.
$$

Prove the *[Oettli–Prager Theorem](http://link.springer.com/article/10.1007/BF01386090)* (1964) (recall the convention in Footnote [30\)](#page-47-0):

<span id="page-68-1"></span>
$$
\omega_{\bullet}(\tilde{x}) = \max_{j=1:m} \frac{|r_j|}{(|A| \cdot |\tilde{x}|)_j}, \qquad r = b - A\tilde{x}.
$$
 (15.2)

Compare  $\omega_{\bullet}(\tilde{x})$  with the normwise backward error  $\omega(\tilde{x})$  (with respect to the  $\infty$ -norm).

**15.3** From  $x - \tilde{x} = A^{-1}r$  and the expression ([15.1](#page-67-0)) of the backward error  $\omega(\tilde{x})$  it directly follows a simple *forward error estimate*, cf. ([11.5](#page-52-1)):

<span id="page-68-0"></span>
$$
\frac{\|x-\tilde{x}\|}{\|\tilde{x}\|} \leq \frac{\|A^{-1}\| \|r\|}{\|\tilde{x}\|} = \kappa(A) \cdot \omega(\tilde{x}).
$$
\n(15.3)

*Remark.* Since the *calculation* of  $\kappa(A) = ||A^{-1}|| \cdot ||A||$  would often be much too costly and the only thing that matters in an estimate like ([15.3\)](#page-68-0) is actually the *order of magnitude* of the given bound, in practice, one often uses much more "low-cost" *estimates* of *κ*(*A*); e.g.,<sup>56</sup>

1 condest (A) % estimate of  $\kappa_1(A)$ 2 condest  $(A')$  % estimate of  $\kappa_{\infty}(A)$ , cf. (C.3)

Exercise. Show the alternative forward error estimate

$$
\frac{\|x-\tilde{x}\|_{\infty}}{\|\tilde{x}\|_{\infty}} \leqslant \mathrm{cond}(A,\tilde{x}) \cdot \omega_{\bullet}(\tilde{x}).
$$

using the Oettli–Prager Theorem and the Skeel–Bauer condition number. Given reasons why this estimate is sharper than  $(15.3)$  $(15.3)$  $(15.3)$  if  $\tilde{x}$  has been computed in a componentwise backward stable fashion.

#### *[A priori](http://en.wikipedia.org/wiki/A_posteriori)* **Stability Analysis of a Solution by Matrix Factorization**

**15.4** In Chapter II we solved the linear system of equations  $Ax = b$  with a suitable factorization  $A = MN$  (where the right hand side *b* is supposed to be *fixed*):

$$
f: A \xrightarrow{\mathcal{S}} (M, N) \xrightarrow{h} x.
$$

In doing so, the start section  $g$  is exactly the factorization step; specifically, one of

- triangular decomposition  $P'A = LU$  with pivoting:  $M = PL$ ,  $N = U$ ;
- Cholesky decomposition  $A = LL'$  (*A* s.p.d.):  $M = L$ ,  $N = L'$ ;
- *QR* decomposition  $A = QR$ :  $M = Q$ ,  $N = R$ .

<sup>56</sup>N. J. Higham: *[Algorithm 674: FORTRAN codes for estimating the L1-norm of a real or complex matrix, with](http://dl.acm.org/citation.cfm?id=50063.214386) [applications to condition number estimation](http://dl.acm.org/citation.cfm?id=50063.214386)*, ACM Trans. Math. Software 14, 381–396, 1988.

The end section *h* contains the computation of *x* from the factorization, a process which can be realized algorithmically in a *backward stable* fashion by either forward substitution, back substitution or by multiplication with  $Q'$ : in the end, such triangular or unitary factors  $F \in \mathbb{F}^{m \times m}$  yield computed solutions  $\hat{u} \in \mathbb{F}^m$  of the system  $Fu = v \in \mathbb{F}^m$  which satisfy

$$
(F + \Delta F)\hat{u} = v, \qquad \|\Delta F\| = O(\epsilon_{\text{mach}})\|F\|.
$$

The proof can be carried out similarly to §§[13.5](#page-58-0) and [13.6.](#page-59-0)

**15.5** It remains to better understand the start section *g*. Because of

$$
g^{-1}:(M,N)\mapsto M\cdot N
$$

its contribution to the *backward error* in *A* is of order (see §[§13.8](#page-59-1) and [11.7\)](#page-51-0)

$$
O\left(\frac{\|M\|\cdot\|N\|}{\|A\|}\epsilon_{\text{mach}}\right).
$$

In fact, all three factorizations (with *A* s.p.d. if Cholesky decomposition is employed) yield a solution  $\hat{x} \in \mathbb{F}^m$  of  $Ax = b$  that satisfies<sup>57</sup>

<span id="page-69-0"></span>
$$
(A + E)\hat{x} = b, \qquad \|E\| = O(\|M\| \|N\| \epsilon_{\text{mach}})
$$
 (15.4)

for machine data *A* and *b*. The factorization based algorithm for the solution of a linear system of equations  $Ax = b$  is therefore

- *vulnerable* to instability in the *malignant* case  $||M|| \cdot ||N|| \gg ||A||$ ;
- provably *backward stable* in the *benign* case  $||M|| \cdot ||N|| \approx ||A||$ .

Exercise. State similar criteria for componentwise backward stability.

**15.6** By unitary invariance (C.2), a QR decomposition  $A = Q \cdot R$  satisfies

$$
||Q||_2||R||_2 = ||R||_2 = ||QR||_2 = ||A||_2,
$$

so that the benign case is at hand. With the modified Gram–Schmidt, Givens or Householder methods, the linear system of equations  $Ax = b$  is therefore provably solved in a normwise *backward stable* fashion.

Exercise. Construct a  $2 \times 2$  matrix *A* and a right-hand-side *b*, such that the numerical solution  $\tilde{x}$  of the linear system of equations  $Ax = b$  by  $QR$  decomposition is *not* backward stable with respect to componentwise relative errors. How about the stability of  $x_0 = A \backslash b$ ?

*Hint:* Calculate the componentwise backward error  $\omega_{\bullet}(\tilde{x})$  with the help of ([15.2\)](#page-68-1).

<sup>57</sup>Cf. §§9–10 and 18 in N. J. Higham: *[Accuracy and Stability of Numerical Algorithms](http://goo.gl/JHlZ2)*, 2nd ed., Society of Industrial and Applied Mathematics, Philadelphia, 2002.

**15.7** If *A* is s.p.d., there is  $A' = A$  and  $\lambda_j(A) > 0$ . Hence, its spectral norm satisfies

$$
||A||_2^2 \stackrel{\text{SC.8}}{=} \max_{j=1:m} \lambda_j(AA') = \max_{j=1:m} \lambda_j(A^2) = \max_{j=1:m} \lambda_j(A)^2 = \left(\max_{j=1:m} \lambda_j(A)\right)^2
$$

and that of the factors of the Cholesky decomposition  $A = LL'$  satisfies

$$
||L||_2^2 = ||L'||_2^2 = \max_{j=1:m} \lambda_j(LL') = \max_{j=1:m} \lambda_j(A).
$$

Thereby, we have shown that the benign case is at hand,

$$
||L||_2||L'||_2=||A||_2,
$$

and the linear system is thus provably solved in a *backward stable* fashion, too.

**15.8** It is more challenging to handle the topic of triangular decomposition. Without loss of generality we assume that the matrix  $A \in GL(m;\mathbb{K})$  has the normalized triangular decomposition  $A = LU$  (in general, of course, we have to use partial pivoting: simply replace A with  $P'A$  in the following analysis).

The most useful estimates can be obtained by studying the condition number of  $g^{-1}$  :  $(L, U) \mapsto L \cdot U$  for *componentwise* relative perturbations of *L* and *U*. The corresponding condition number estimate [\(11.4\)](#page-52-0) suggests immediately the following tightening of ([15.4\)](#page-69-0):

**Theorem** [\(Wilkinson 1961](http://dl.acm.org/citation.cfm?id=321076))**.** *The triangular decomposition A* = *LU of an invertible matrix A yields a numerical solution*  $\hat{x}$  of  $Ax = b$  with the backward error

$$
(A+E)\hat{x} = b, \qquad \|E\|_{\infty} = O\left(\|||L|\cdot|U|\|_{\infty}\right)\epsilon_{\text{mach}}.
$$

In the benign case  $|||L| \cdot ||U|||_{\infty} \approx ||A||_{\infty}$ , triangular decomposition is provably a backward stable solver, whereas in the malignant case  $||L| \cdot ||U||_{\infty} \gg ||A||_{\infty}$ stability is at risk.

*Example.* With this criterion, we can develop a deeper understanding for the necessity of pivoting by going back to the example of §7.8, which illustrated numerical instability:

$$
A = \begin{pmatrix} \epsilon & 1 \\ 1 & 1 \end{pmatrix} = LU, \quad L = \begin{pmatrix} 1 & 0 \\ \epsilon^{-1} & 1 \end{pmatrix}, \quad U = \begin{pmatrix} \epsilon & 1 \\ 0 & 1 - \epsilon^{-1} \end{pmatrix}, \qquad 0 < \epsilon \ll 1.
$$

This is a *malignant* case of triangular decomposition since

$$
||A||_{\infty} = 2 \ll |||L| \cdot |U|||_{\infty} = 2\epsilon^{-1}.
$$

However, swapping both of the rows by partial pivoting,

$$
P'A = \begin{pmatrix} 1 & 1 \\ \epsilon & 1 \end{pmatrix} = LU, \quad L = \begin{pmatrix} 1 & 0 \\ \epsilon & 1 \end{pmatrix}, \quad U = \begin{pmatrix} 1 & 1 \\ 0 & 1 - \epsilon \end{pmatrix},
$$

maneuvers the system into a benign case: due to  $L, U \ge 0$ , there is  $||P'A||_{\infty} = |||L| \cdot |U|||_{\infty}$ .

**15.9** Backward stability of using the triangular decomposition  $P'A = LR$  with partial pivoting<sup>58</sup> therefore depends on the *growth factor*<sup>59</sup>

<span id="page-71-0"></span>
$$
\gamma(A) = \frac{\||L| \cdot |R| \|_{\infty}}{\|A\|_{\infty}} \leq \frac{\|L\|_{\infty} \|R\|_{\infty}}{\|A\|_{\infty}} \leq \|L\|_{\infty} \|L^{-1}\|_{\infty} = \kappa_{\infty}(L). \tag{15.5}
$$

This factor can be bounded independently of *A* (for *fixed* dimension *m*):

**Lemma.** For a unipotent lower triangular matrix  $L \in \mathbb{K}^{m \times m}$  with  $|L| \leq 1$  it holds

 $||L||_{\infty} \le m,$   $||L^{-1}||_{\infty} \le 2^{m-1},$ 

and therefore  $\gamma(A) \leqslant m \cdot 2^{m-1}$  for triangular decomposition with partial pivoting.

*Proof.* Recall from §5.4 that a unipotent triangular  $L = (\lambda_{ik})_{ik}$  is invertible. By partitioning *L*<sup>−1</sup> into its rows *z'*<sub>j</sub> and by using that *L* is unipotent, expansion of the relation  $I = LL^{-1}$  yields

$$
e'_{j} = \sum_{k=1}^{j} \lambda_{jk} z'_{k} = z'_{j} + \sum_{k=1}^{j-1} \lambda_{jk} z'_{k}, \text{ that is, } z'_{j} = e'_{j} - \sum_{k=1}^{j-1} \lambda_{jk} z'_{k} \qquad (j = 1 : m).
$$

With  $|\lambda_{jk}| \leq 1$  and  $||e'_j||_1 = 1$ , the triangle inequality implies

$$
||z_j'||_1 \leq 1 + \sum_{k=1}^{j-1} ||z_k'||_1 \qquad (j=1:m).
$$

Majorizing by  $2^{j-1} = 1 + \sum_{k=1}^{j-1} 2^{k-1}$  inductively yields  $||z'_j||_1 \leqslant 2^{j-1}$ . Consequently, in accordance with the definition of the *max-row-sum norm* (§C.8), we get

$$
||L^{-1}||_{\infty} = \max_{j=1:m} ||z'_j||_1 \le 2^{m-1}.
$$

It directly follows from  $|\lambda_{ik}| \leq 1$  that  $||L||_{\infty} \leq m$ ; thus the proof is complete.  $\Box$ 

Triangular decomposition with partial pivoting is therefore *provably* backward stable in the following cases:

- the dimension is small (let us say  $1 \le m \le 10$ ); or
- the growth factor ([15.5\)](#page-71-0) fulfills  $\gamma(A) \not\gg 1$ .

<sup>58</sup>See Theorem 7.11.

 $^{59}$ The max-row-sum norm is *invariant* under column permutations:  $||P'A||_{\infty} = ||A||_{\infty}$ .
<span id="page-72-0"></span>**15.10** In "the wild", very large growth factors *γ*(*A*) have only *extremely seldom* been documented so  $far$ ;<sup>60</sup> but they can nevertheless be "artificially" constructed. All inequalities in the proof of Lemma [15.9](#page-71-0) become equalities for the particular triangular matrix

$$
L = \begin{pmatrix} 1 & & & & \\ -1 & 1 & & & \\ -1 & -1 & \ddots & & \\ \vdots & \vdots & \ddots & \ddots & \\ -1 & -1 & \cdots & -1 & 1 \end{pmatrix} \in \mathbb{K}^{m \times m},
$$

so that the upper bounds are taken:

$$
||L||_{\infty} = m, \qquad ||L^{-1}||_{\infty} = 2^{m-1}.
$$

This is the *L* factor of the *[Wilkinson](http://en.wikipedia.org/wiki/James_H._Wilkinson) matrix* (due to  $|L| \leq 1$  there is *no* pivoting)

$$
A = \begin{pmatrix} 1 & & & & 1 \\ -1 & 1 & & & 1 \\ -1 & -1 & \cdots & 1 \\ \vdots & \vdots & \ddots & \ddots & \vdots \\ -1 & -1 & \cdots & -1 & 1 \end{pmatrix} = LU, \qquad U = \begin{pmatrix} 1 & & & & 1 \\ & 1 & & & 2 \\ & & \ddots & & \vdots \\ & & & 1 & 2^{m-2} \\ & & & & 2^{m-1} \end{pmatrix},
$$

with a growth factor that grows *exponentially* in the dimension *m*:

$$
\gamma(A) = \frac{\||L| \cdot |U| \|_{\infty}}{\|A\|_{\infty}} = \frac{m + 2^m - 2}{m} \simeq 2^m / m.
$$

It is, however,  $\kappa_{\infty}(A) = m$ . Already for moderate dimensions *m*, there should be signs of severe numerical *instability*.

*Example.* A numerical example for  $m = 25$  exhibits such an instability:

```
1 >> m = 25;
2 >> A = 2* eye(m)-tril(ones(m)); A(:,m)=1; % Wilkinson-Matrix
3 >> rng (847); b = randn (m, 1); % reproducible random right-hand-side
4 >> [L ,U ,p] = lu(A ,'vector ') ; % triangular decomposition with partial pivoting
5 >> x = U \setminus (L \setminus b(p));<br>
6 >> r = b - A * x;<br>
\frac{y}{b} residual
6 >> r = b - A * x;\gamma15.1)
8 omega =
   9 7.7456 e -11
```
The backward error  $\omega(\hat{x})$  is therefore by a factor of about  $\gamma(A)/2$  larger than  $\epsilon_{\text{mach}}$ . As a comparison we add a backward stable solution with *QR* decomposition:

 $60$ Please inform me if a relevant practical example has been "brought down".

```
10 >> [Q, R_qr] = qr(A); % QR decomposition
11 >> x_qr = R_qr(Q'*b); % substitutions
12 >> r_qr = b - A*x_qr; % residual
13 >> omega_qr = norm(r_qr, inf) / (norm(A, inf) * norm(x_qr, inf)) % back. error
14 omega qr =
15 4.9507 e -17
```
Since *A* with  $\kappa_{\infty}(A) = 25$  is well-conditioned, the discrepancy between both results also very clearly substantiates the instability of using triangular decomposition in this case:

```
16 >> norm (x - x_qr, inf) / norm(x, inf) % relative discrepancy to QR result
17 ans =
18 1.0972e-09
```
This limited accuracy fits well with the forward error estimate ([15.3](#page-68-0)):  $\kappa_{\infty}(A)\omega(\hat{x}) \approx 2 \cdot 10^{-9}$ . Here, the theoretical predictions only overestimate both, forward and backward error, by a factor of 2.

### **Iterative Refinement**

**15.11** Arguing strictly *formally*, we could try to correct a numerical solution *x*ˆ of  $Ax = b$  by applying the following linear system of equations for the error *w*:

$$
r = b - A\hat{x}, \qquad Aw = r, \qquad x = \hat{x} + w.
$$

Since machine arithmetic itself only provides a somewhat perturbed result  $\hat{w}$ , one is invited to *iterate* over this correction step: with  $x_0 = \hat{x}$ , for  $k = 0, 1, 2, \ldots$ 

$$
r_k = b - Ax_k, \quad Aw_k = r_k, \quad x_{k+1} = x_k + \hat{w}_k.
$$

In this process, the matrix factorization of *A* only needs to be calculated *once*. Instead of asking about the convergence of this *iterative refinement*, one should ask whether the *stopping criterion* of backward stability will have been reached within a number of, say, *n* steps:  $\omega(\hat{x}_n) = O(\epsilon_{\text{mach}})$ .

**15.12** This stopping criterion should be matched for a *well-conditioned* matrix *A* (for which forward and backward errors of the numerical solution are of the same magnitude), if the leading *n*-th part of the solution mantissa is always computed correctly using a fixed matrix factorization of *A*. Since the significant digits of  $w_k$  start where the significant digits of  $x_k$  end, a correct *n*-th part of the solution mantissa is added in every step of the iterative refinement: the first correction corrects the second *n*-th part of the mantissa, the second one corrects the third *n*-th part, etc.. This way, after *n* − 1 correction steps, approximately all the digits of the solution *x* have been computed correctly.

**15.13** Assuming that  $\kappa_{\infty}(A) = O(1)$  and  $\gamma(A) = O(\epsilon_{\text{mach}}^{-1/2})$ , these preliminary considerations suggest that triangular decomposition is good for at least half of the mantissa and therefore just a *single* step of iterative refinement should be adequate for computing an accurate result.<sup> $61$ </sup> As a matter of fact, one can prove the following remarkable *theorem*: 62

**Theorem** (Skeel 1980). *For*  $\gamma(A)^2 \kappa_\infty(A) \epsilon_{\text{mach}} = O(1)$ , triangular de*composition with partial pivoting yields a backward stable solution after one single step of iterative refinement.*

*Example.* We will illustrate this theorem with the numerical example from §[15.10](#page-72-0): here, the prerequisite is fulfilled by means of  $\gamma(A)^2 \kappa_\infty(A) \epsilon_{\text{mach}} \approx 1$  for  $m = 25$ .

```
19 >> w = U \(L\r(p)); % correction from the stored triangular decomposition
20 >> x = x + w; r = b - A*x; % first step of it. refinement and new residual
21 >> omega = norm(r, inf)/(norm(A, inf)*norm(x, inf)) % backward stability!
22 omega =
23 6.1883 e -18
24 >> norm (x-x_qr, inf)/norm(x, inf) % relative deviation to QR result
25 ans =
26 9.2825 e -16
```
As a comparison: the *unavoidable* error in this case is about  $\kappa_{\infty}(A) \cdot \epsilon_{\text{mach}} \approx 2 \cdot 10^{-15}$ . Exercise. Test the limitations of iterative refinement for larger dimensions of *m*.

<sup>61</sup>This way, one still saves a factor of 2 in computational cost when compared to *QR* decomposition, cf. §§7.7 and 9.8.

<sup>62</sup>Cf. §E.1; for a proof with componentwise relative errors see R. D. Skeel: *[Iterative refinement implies](http://www.ams.org/journals/mcom/1980-35-151/S0025-5718-1980-0572859-4/S0025-5718-1980-0572859-4.pdf) [numerical stability for Gaussian elimination](http://www.ams.org/journals/mcom/1980-35-151/S0025-5718-1980-0572859-4/S0025-5718-1980-0572859-4.pdf)*, Math. Comp. 35, 817–832, 1980.

# **IV Least Squares**

The choice of the square was purely arbitrary.

*([Carl Friedrich Gauss](https://en.wikipedia.org/wiki/Carl_Friedrich_Gauss) 1839)*

The method of least squares is the automobile of modern statistical analysis: despite its limitations, occasional accidents, and incidental pollution, it is known and valued by nearly all.

*([Stephen Stigler](http://en.wikipedia.org/wiki/Stephen_Stigler) 1981)*

# **16 Normal Equation**

**16.1** In experimental and observational sciences, one is often confronted with the task of estimating parameters  $p = (\theta_1, \ldots, \theta_n)'$  of a mathematical model from a set of *noisy* measurements.<sup>63</sup> If the parameters enter the model *linearly*, such a set-up can be written in the form

$$
b = Ap + e
$$

where

- $b \in \mathbb{R}^m$  is the measured *observation vector*;
- $A \in \mathbb{R}^{m \times n}$  is the *design matrix*;
- $p \in \mathbb{R}^n$  is the parameter vector or *feature vector* to be estimated;
- $e = (\epsilon_1, \ldots, \epsilon_m)'$  is the vector of inaccessible, random *perturbations* (*noise*).

The number of measurements *m* is often larger than the number of parameters *n*.

F. Bornemann, *Numerical Linear Algebra*, Springer Undergraduate Mathematics Series, [https://doi.org/10.1007/978-3-319-74222-9\\_4](https://doi.org/10.1007/978-3-319-74222-9_4)

<sup>63</sup>This is referred to as *data fitting* or *regression analysis* in [parametric statistics.](https://en.wikipedia.org/wiki/Parametric_statistics)

<sup>©</sup> Springer International Publishing AG 2018

**16.2** An estimator *x* of the parameter vector *p* replaces the actual perturbation *e* with the *residual r* where

$$
b = Ax + r, \qquad r = (\rho_1, \ldots, \rho_m).
$$

The *least squares estimator* then solves the minimization problem

$$
||r||_2^2 = \sum_{j=1}^m \rho_j^2 = \min!;
$$

the *[Gauss–Markov theorem](http://en.wikipedia.org/wiki/Gauss-Markov_theorem)* asserts its optimality<sup>64</sup> if the noise obeys certain statistical properties: centered, uncorrelated, equal variance. For unequal variances or correlated noise one uses the weighted or generalized least squares method.

*Remark.* The *least squares method* was first published in 1805 by [Adrien-Marie Legendre](http://en.wikipedia.org/wiki/Adrien-Marie_Legendre) in his work on trajectories of comets; it had however already been used in 1801 by [Carl Friedrich](https://en.wikipedia.org/wiki/Carl_Friedrich_Gauss) [Gauss](https://en.wikipedia.org/wiki/Carl_Friedrich_Gauss) for calculating the trajectory of the minor planet [Ceres.](https://en.wikipedia.org/wiki/Ceres_(dwarf_planet)) Both mathematicians, having previously got in each other's way while studying number theory and elliptic functions, bitterly fought for decades over their priority in this discovery.<sup>65</sup>

Exercise. Show that the least squares estimator of the parameter  $\theta$  from the measurements

$$
\beta_j = \theta + \epsilon_j \quad (j = 1:m)
$$

is equal to the sample mean  $\frac{1}{m} \sum_{j=1}^{m} \beta_j$ . Solve for it in two ways: directly and with ([16.1\)](#page-76-0).

**16.3** We therefore consider the *least squares problem*

$$
x = \underset{y \in \mathbb{R}^n}{\arg \min} \|b - Ay\|_2, \qquad A \in \mathbb{R}^{m \times n}, \ b \in \mathbb{R}^m.
$$

Equivalently, we have to minimize the function

$$
F(y) = \frac{1}{2} ||b - Ay||_2^2 = \frac{1}{2} (b'b - 2y'A'b + y'A'Ay)
$$

whose gradient is  $\nabla F(y) = -A'b + A'Ay$ . The necessary optimality condition  $\nabla F(x) = 0$  is therefore equivalent to the *normal equation* (as introduced by Gauss)

<span id="page-76-0"></span>
$$
A'Ax = A'b.\t\t(16.1)
$$

For *A* with full column rank (which we want to assume from now on), and thus for  $A'A$  s.p.d. (Lemma 9.1), the normal equation possesses a *unique* solution  $x \in \mathbb{R}^n$ . This actually yields the unique minimum of *F*:

$$
F(y) = \frac{1}{2}(b'b - 2y'A'Ax + y'A'Ay) = F(x) + \frac{1}{2}(y - x)'A'A(y - x) \ge F(x)
$$

with equality for precisely  $y = x$  (A'A is s.p.d.). Hence, we have proven for  $\mathbb{K} = \mathbb{R}$ :

<sup>64</sup>That is to say that the it is the best linear unbiased estimator (BLUE).

<sup>65</sup>R. L. Plackett: *[Studies in the History of Probability and Statistics. XXIX: The discovery of the method of least](http://www.jstor.org/stable/pdfplus/2334569.pdf?acceptTC=true) [squares](http://www.jstor.org/stable/pdfplus/2334569.pdf?acceptTC=true)*, Biometrika 59, 239–251, 1972.

**Theorem.** *For*  $A \in K^{m \times n}$  *with full column rank, the least squares problem* 

$$
x = \underset{y \in \mathbb{K}^n}{\arg \min} \|b - Ay\|_2, \qquad A \in \mathbb{K}^{m \times n}, \ b \in \mathbb{K}^m,
$$

*is equivalent to the uniquely solvable normal equation A*0*Ax* = *A* 0*b, where A*0*A is s.p.d..*

Exercise. Show the theorem to hold for  $K = \mathbb{C}$ , too. *Hint:* Separate real and imaginary parts. *Remark.* The solution map  $A^{\dagger}$  :  $b \mapsto x = (A'A)^{-1}A'b$  is *linear* in *b*; the induced matrix is called the *[pseudoinverse](https://en.wikipedia.org/wiki/Moore%E2%80%93Penrose_pseudoinverse)* of *A* and coincides with the inverse for  $m = n$ .

<span id="page-77-3"></span>**16.4** The normal equation leads to the solution algorithm

<span id="page-77-0"></span>
$$
A \xrightarrow{\text{assembly of the}} A'A \xrightarrow{\text{solution of the}} x
$$
 (16.2)

of the least squares problem (the vector *b* being fixed); the normal equation itself is of course solved with the Cholesky decomposition from §8.3.<sup>66</sup> Using the symmetry of  $A'A$ , the computational cost is therefore (in leading order)

#flop(matrix product  $A'A$ ) + #flop(Cholesky decomposition of  $A'A$ )

$$
\doteq mn^2 + \frac{1}{3}n^3.
$$

<span id="page-77-2"></span>**16.5** To evaluate the stability of ([16.2\)](#page-77-0) using Criterion F from §13.8,<sup>67</sup> we compare the condition number  $\kappa_2(A'A)$  of the normal equation with that of the least squares problem. Since it can be shown for  $m = n$ , as was the case in §15.7, that

<span id="page-77-1"></span>
$$
\kappa_2(A) = \sqrt{\kappa_2(A'A)},\tag{16.3}
$$

we *define*  $\kappa_2(A)$  as [\(16.3](#page-77-1)) for the case of  $m > n$ . The relative condition number  $\kappa_{LS}$ of the least squares problem with respect to perturbations in  $A$  is bounded as<sup>68</sup>

$$
\max\left(\kappa_2(A), \omega \cdot \kappa_2(A)^2\right) \leq \kappa_{LS} \leq \kappa_2(A) + \omega \cdot \kappa_2(A)^2 \tag{16.4}
$$

with the relative measure of the residual (cf.  $(15.1)$ )

$$
\omega = \frac{\|r\|_2}{\|A\|_2 \|x\|_2}, \qquad r = b - Ax.
$$

<sup>68</sup>In contrast, it holds for perturbations in *b*

$$
\omega \kappa_2(A) \leqslant \kappa_{\mathrm{LS}} = \kappa_2(A) \Vert b \Vert_2 / ( \Vert A \Vert_2 \Vert x \Vert_2 ) \leqslant (1+\omega) \kappa_2(A).
$$

See P.-Å. Wedin: *[Perturbation theory for pseudo-inverses](http://link.springer.com/article/10.1007/BF01933494)*, BIT 13, 217–232, 1973; A. van der Sluis: *[Stability of the solutions of linear least squares problems](http://link.springer.com/article/10.1007/BF02163333)*, Numer. Math. 23, 241–254, 1975.

<sup>&</sup>lt;sup>66</sup>Cholesky had originally developed his method for the system of normal equations in the field of mathematical geodesy.

<sup>67</sup>The start section is in this case *not* invertible, so Criterion B is not applicable.

Therefore, [\(16.2\)](#page-77-0) is likely *unstable* if the residual *r* is relatively small ( $\omega \ll 1$ ) and the matrix *A* is ill-conditioned ( $\kappa_2(A) \gg 1$ ): it then holds

$$
\kappa_{LS} \leqslant (\kappa_2(A)^{-1} + \omega) \kappa_2(A)^2 \ll \kappa_2(A)^2 = \kappa_2(A'A).
$$

In contrast, for all other cases, i.e., for relatively large residuals or well-conditioned matrices, the use of the normal equation is *stable*.

*Example.* The numerical instability of the algorithm ([16.2](#page-77-0)) can famously be illustrated with the following vanishing-residual example [\(P. Läuchli 1961](http://link.springer.com/article/10.1007/BF01386022)):

$$
A = \begin{pmatrix} 1 & 1 \\ \epsilon & 0 \\ 0 & \epsilon \end{pmatrix}, b = \begin{pmatrix} 2 \\ \epsilon \\ \epsilon \end{pmatrix}, x = \begin{pmatrix} 1 \\ 1 \end{pmatrix}; \quad A'A = \begin{pmatrix} 1 + \epsilon^2 & 1 \\ 1 & 1 + \epsilon^2 \end{pmatrix}, \kappa_2(A'A) = \frac{2}{\epsilon^2} + 1.
$$

Here, *A' A* is actually *exactly* numerically singular for  $\epsilon^2 < 2\epsilon_{\text{mach}}$  since then  $1 + \epsilon^2 = 1$ (the information about  $\epsilon$  is completely lost while assembling  $A'A$ ; after the start section, the parameter  $\epsilon$  can no longer be reconstructed, cf. Criterion B from §13.8). For a slightly larger  $\epsilon$  we obtain the following numerical example:

```
\gamma e = 1e-7; \% \epsilon = 10^{-7}2 >> A = [1 1; e 0; 0 e]; b = [2; e; e]; % Läuchli example
3 >> x = (A' * A) \setminus (A' * b) % solution of the normal equation
4 x =
       5 1.011235955056180 e +00
       6 9.887640449438204 e -01
```
The loss of 14 decimal places is consistent with  $\kappa_2(A'A) \approx 2 \cdot 10^{14}$ ; however, due to the condition number  $\kappa_{LS} = \kappa_2(A) \approx 10^7$ , at most a loss of approximately 7 decimal places would be acceptable.

## **17 Orthogonalization**

*For the following, we will assume that*  $A \in K^{m \times n}$  *has full column rank and, therefore, m*  $\geq n$ *.* 

**17.1** A stable algorithm for the least squares problem should access *A* directly<sup>69</sup> and not via the detour of *A'A*. With the help of a (normalized) QR decomposition  $A = QR$ , we can simplify the normal equations according to Theorem 9.3 to

$$
A'A x = A' b
$$
  
= R'R

and therefore equivalently reduce via multiplication with  $(R')^{-1}$  to

<span id="page-78-0"></span>
$$
Rx = Q'b.\t(17.1)
$$

 $^{69}$ In 1961, [Eduard Stiefel](http://en.wikipedia.org/wiki/Eduard_Stiefel) spoke of the "principle of direct attack" in the field of numerical analysis.

The *backward stability* of this algorithm—with the modified Gram–Schmidt, Givens or Householder method for the calculation of the reduced *QR* decomposition—can be understood as in §15.6 by the section decomposition

$$
A \xrightarrow[QR$ factorization]{} (Q, R) \xrightarrow[backward$ substitution]{} x.
$$

Here, due to the column orthonormality of *Q*, the inverse start section, that is  $(Q, R) \mapsto Q \cdot R = A$ , is actually well-conditioned:  $||Q||_2 ||R||_2 = ||A||_2$ .

Exercise. Show for the full *QR* decomposition (9.3):  $r = b - Ax = (I - Q_1 Q_1')b = Q_2 Q_2' b$ . Explain why only the third formula is stable and should therefore be used for the residual.

**17.2** By means of a simple trick, we can actually by and large forgo explicit knowledge of the factor *Q*. To do so, we calculate the normalized *QR* decomposition of the matrix *A* augmented by the column *b*, i.e.,

$$
\left(A \mid b\right) = \left(Q \mid q\right) \cdot \left(\frac{R \mid z}{\rho}\right).
$$

By expanding we obtain not only the *QR* decomposition  $A = QR$ , but also

$$
b=Qz+\rho q.
$$

Due to  $Q'Q = I$  and  $Q'q = 0$ , multiplication with  $Q'$  provides the relationship

$$
Q'b=z.
$$

Thus, the constitutive equation ([17.1\)](#page-78-0) can be simplified to

$$
Rx=z.
$$

Further,  $q'q = ||q||_2^2 = 1$  implies that the *positive*  $\rho$  is the norm of the residual:

$$
\rho = \|\rho q\|_2 = \|b - Qz\|_2 = \|b - QRx\|_2 = \|b - Ax\|_2.
$$

To summarize, this algorithm can be written in MATLAB as follows:

Program 12 (*Q*-Free Solution of the Least Squares Problem).

Notice: in MATLAB the *QR* decomposition is *not* normalized to a positive diagonal of *R*.

<sup>1</sup> R = triu (qr ([ A b ]) ) ; % *R*-factor of the matrix *A* extended by *b*  $2 x = R(1:n,1:n) \ R(1:n,n+1)$ ; % solution of  $Rx = z$ 3 rho = abs $(R(n+1, n+1))$ ; % norm of the residual

As for linear systems of equations, the least squares problem is briefly solved by the line

 $x = A \ b$ ;

*Example.* Let us re-examine the numerical example from §[16.5:](#page-77-2)

 >>  $x = A \ b$  $8 \times =$  9.999999999999996 e -01 1.000000000000000 e +00

Despite the relatively large condition number  $\kappa_{LS} = \kappa_2(A) \approx 10^7$ , almost all digits are correct; this time the machine arithmetic does not "trigger" the worst case scenario.

Exercise. Let the columns of a matrix  $B \in \mathbb{R}^{m \times n}$  constitute a basis of the *n*-dimensional subspace  $U \subset \mathbb{R}^m$ . For  $x \in \mathbb{R}^m$ , denote by  $d(x, U)$  the distance from x to U.

- Render the calculation of  $d(x, U)$  as a least squares problem.
- Write a two line MATLAB code that calculates  $d(x, U)$  given the input  $(B, x)$ .

**17.3** The computational cost of such a *Q*-free solution of a least squares problem using the Householder method is, according to §§9.8 and D.5,

$$
2mn^2-2n^3/3
$$
 flop.

For  $m \gg n$ , the computational cost is thus two times larger than the cost to calculate the solution via the normal equation with Cholesky decomposition, which in accordance with [§16.4](#page-77-3) is

$$
mn^2 + n^3/3
$$
 flop.

For  $m \approx n$ , both are approximately  $4m^3/3$  flop and therefore of comparable size. Therefore, both algorithms have their merit: the normal equation with Cholesky should be used for  $m \gg n$  with a relatively large residual (in the sense of  $\omega \not\ll 1$ ) or a comparatively well-conditioned matrix *A*; orthogonalization should be used in all other cases (cf. [§16.5](#page-77-2)).

Exercise. Let a matrix  $A \in \mathbb{R}^{m \times n}$  be given with full *row rank*  $m < n$ . Examine the *underdetermined* linear system of equations  $Ax = b$ .

• Show that there exists a *unique* minimal solution *x*<sup>∗</sup> for which it holds

$$
x_* = \arg\min\{\|x\|_2 : Ax = b\}.
$$

This solution is given by  $x_* = A'w$ , where *w* solves  $AA'w = b$ .

- Explain why this two-step algorithm is potentially unstable. *Hint:* Use, without proof, the fact that<sup>70</sup>  $\kappa(x_*, A) \leq 2\kappa_2(A)$  with  $\kappa_2(A) = \sqrt{\kappa_2(AA')}$ .
- Develop an efficient and stable algorithm to calculate *x*∗.
- Supplement this algorithm with the calculation of ker(*A*).

<sup>70</sup>See Theorem 5.6.1 in G. H. Golub, C. F. Van Loan: *[Matrix Computations](http://goo.gl/gLQKA)*, 4th ed., The Johns Hopkins University Press, Baltimore, 2013.

# **V Eigenvalue Problems**

When I was a graduate student working at Oak Ridge, my office was dubbed the Eigencave.

*([Pete Stewart](http://www.umiacs.umd.edu/~stewart/) 1998)*

While in theoretical mathematics a problem can often be simplified by means of transformations, the indiscriminate application of such methods in numerical mathematics often leads to failure. This is due to the fact that the transformed problem contains less numerical information than the original problem.

*([Eduard Stiefel](http://en.wikipedia.org/wiki/Eduard_Stiefel) 1961)*

## **18 Basic Concepts**

**18.1** An *eigenpair*  $(\lambda, x) \in \mathbb{C} \times \mathbb{C}^m$  of a matrix  $A \in \mathbb{C}^{m \times m}$ , composed of an *eigenvalue λ* and an *eigenvector x*, is defined by

<span id="page-81-2"></span>
$$
Ax = \lambda x, \qquad x \neq 0; \tag{18.1}
$$

the set of eigenvalues is the *spectrum*  $\sigma(A)$  of *A*. Since the eigenvalue equation is *homogeneous* in *x*, we often consider eigenvectors *normalized* by  $||x||_2 = 1$ .

<span id="page-81-0"></span>**18.2** Obviously, *λ* is an eigenvalue, if and only if *λI* − *A* is singular and therefore *λ* is a root of the *[characteristic polynomial](https://en.wikipedia.org/wiki/Characteristic_polynomial)*

$$
\chi(\zeta) = \det(\zeta I - A);
$$

the multiplicity of this root is the (algebraic) *multiplicity* of the eigenvalue.

*Remark.* The [fundamental theorem of algebra](https://en.wikipedia.org/wiki/Fundamental_theorem_of_algebra) ensures the existence of eigenvalues  $\lambda$ , corresponding eigenvectors are obtained, at least theoretically, as a kernel vector of  $\lambda I - A$ .

<span id="page-81-1"></span>**18.3** The connection to the characteristic polynomial *χ* suggests an algorithm for calculating the eigenvalues by first finding the coefficients and then the roots of  $\chi$ :

$$
A \stackrel{g}{\longmapsto} \chi \stackrel{h}{\longmapsto} (\lambda_1, \ldots, \lambda_m).
$$

Unfortunately, this is *numerically unstable* due to the ill-conditioned end section *h*.

© Springer International Publishing AG 2018

F. Bornemann, *Numerical Linear Algebra*, Springer Undergraduate Mathematics Series, [https://doi.org/10.1007/978-3-319-74222-9\\_5](https://doi.org/10.1007/978-3-319-74222-9_5)

*Example.* The application to a diagonal matrix with the eigenvalues  $1, \ldots, 22$  yields:

```
1 >> A = diag (1:22); \% diagonal matrix with eigenvalues 1:22
2 >> chi = charpoly(A); % coefficents of the charachteristic polynomial
3 >> lambda = roots (chi); % roots
4 >> lambda (7:8)
5 ans =\frac{6}{7} 15.4373281959839 + 1.073636082412331<br>15.4373281959839 - 1.073636082412331
                                           7 15.4373281959839 - 1.07363608241233 i
```
A comparison with the *nearest* eigenvalue  $\lambda = 15$  yields an absolute error of  $\approx 1$ . We will see in §[19.4](#page-85-0) that only an absolute error of  $O(\epsilon_{\text{mach}})$  would be acceptable because of the well-conditioned nature of the eigenvalue problem itself.

Exercise. Find the condition number of a simple root of the polynomial  $\chi$  as a function of its coefficients; use componentwise relative error for the coefficients and absolute error for the roots. What is the condition number for  $\lambda = 15$  in the example above?

*Answer*:  $\kappa(\lambda) = \chi^{\sharp}(|\lambda|)/|\chi'(\lambda)|$ , where the polynomial  $\chi^{\sharp}$  is obtained from  $\chi$  by applying absolute values to the coefficients. In the example,  $\kappa(15) \approx 6 \cdot 10^{16}$ , so that  $\kappa(15) \cdot \epsilon_{\text{mach}} \approx 6$ :

```
8 >> lambda = 15;
9 >> kappa = polyval ( abs ( chi ) , lambda )/ abs ( polyval ( polyder ( chi ) , lambda ))
10 kappa =
11 \quad 5.7345 \text{e} + 16
```
*Remark.* In numerical analysis, one goes the other way round: the roots of a polynomial

 $\zeta^{m} + \alpha_{m-1} \zeta^{m-1} + \cdots + \alpha_1 \zeta + \alpha_0$ 

are namely the eigenvalues of the corresponding *[companion matrix](http://en.wikipedia.org/wiki/Companion_matrix)*

$$
\begin{pmatrix} 0 & & & & & -\alpha_0 \\ 1 & \ddots & & & & \\ & \ddots & \ddots & & \vdots \\ & & \ddots & 0 & -\alpha_{m-2} \\ & & & 1 & -\alpha_{m-1} \end{pmatrix}.
$$

<span id="page-82-0"></span>**18.4** If the eigenpair  $(\lambda, x)$  is already known, it can be "split off" from A. To do so, we extend the *normalized* eigenvector *x* to an orthonormal basis, that is, let

$$
Q = \left(x \mid U\right)
$$

be unitary. $71$  It then actually holds

$$
Q'AQ = \left(\frac{x'}{U'}\right)\left(\lambda x \mid AU\right) = \left(\frac{\lambda \mid x'AU}{A_{\lambda}}\right), \qquad A_{\lambda} = U'AU,
$$

<sup>71</sup>Such a *Q* can be constructed by a complete *QR* decomposition as in Theorem 9.10:  $[Q, \sim] = qr(x)$ .

so that because of (an implicit [polynomial division](https://en.wikipedia.org/wiki/Polynomial_long_division))

$$
\det(\zeta I - A) = (\zeta - \lambda) \det(\zeta I - A_{\lambda})
$$

the eigenvalues of the *deflated* matrix  $A_\lambda$  supply the remaining eigenvalues of  $A$ . This reduction of dimension is called *deflation* of *A*.

Exercise. Given an eigenpair  $(\mu, y)$  of  $A_{\lambda}$ , construct a corresponding eigenpair  $(\mu, z)$  of A.

<span id="page-83-2"></span>**18.5** By applying the deflation technique once more to the deflated matrix *A<sup>λ</sup>* itself and by repeating this process recursively, we obtain, row-wise from top to bottom, a *[Schur](http://en.wikipedia.org/wiki/Issai_Schur) decomposition* or *unitary triangulation* (for a column-wise construction see [§21.8\)](#page-95-0)

$$
Q'AQ = T = \begin{pmatrix} \lambda_1 & * & \cdots & * \\ & \ddots & \ddots & \vdots \\ & & \ddots & * \\ & & & \lambda_m \end{pmatrix}, \quad \sigma(A) = \{\lambda_1, \ldots, \lambda_m\}, \quad (18.2)
$$

with a unitary matrix *Q* and an upper triangular matrix *T*, where the eigenvalues of *A* appear on the diagonal of *T* according to their multiplicity.

*Remark.* Numerically, a Schur decomposition is always, *without exception*, to be preferred to the [Jordan normal form](https://en.wikipedia.org/wiki/Jordan_normal_form) (why?). For most applications, all of the information of interest in the Jordan normal form can essentially already be found in a Schur decomposition.

<span id="page-83-1"></span>**18.6** If *A* is *[normal](https://en.wikipedia.org/wiki/Normal_matrix)*, i.e.,  $A'A = AA'$ , it follows from  $QQ' = I$  that also *T* is normal:

$$
T'T = Q'A'QQ'AQ = Q'A'AQ = Q'AA'Q = Q'AQQ'A'Q = TT'.
$$

Normal triangular matrices are diagonal: the proof goes inductively, by writing

$$
T = \left(\begin{array}{c|c}\n\tau & t \\
\hline & \ast\n\end{array}\right)
$$

and expanding  $T'T = TT'$ , one gets as the upper left entry

 $|\tau|^2 = |\tau|^2 + ||t||_2^2$ , thus  $t = 0$ .

Thus, a normal (and hence, a fortiori, self-adjoint) matrix *A* can be *unitarily diagonalized*: there is a unitary matrix *Q*, such that

<span id="page-83-0"></span>
$$
Q'AQ = D = diag(\lambda_1, ..., \lambda_m), \qquad \sigma(A) = {\lambda_1, ..., \lambda_m}.
$$
 (18.3)

Inversely, unitary diagonalizable matrices are, of course, always normal.

*Remark.* Since  $AQ = QD$ , every column vector of Q is an eigenvector of A; hence, every normal matrix possesses an orthonormal basis of eigenvectors.

Exercise. Show that for a *self adjoint* matrix *A*, the eigenvalues are real. For a *real self-adjoint* matrix *A*, the matrix *Q* can also be constructed as *real*.

## **19 Perturbation Theory**

### <span id="page-84-2"></span>**Backward Error**

**19.1** Let the matrix *A* be given along with a *perturbed* eigenpair  $(\lambda, x)$ ,  $x \neq 0$ . As with linear systems of equations, we define *backward stability* as the smallest perturbation of *A* for which this pair becomes an *exact* eigenpair:

$$
\omega = \min \left\{ \frac{\|E\|_2}{\|A\|_2} : (A + E)x = \lambda x \right\}.
$$

This quantity can be directly calculated with the help of Theorem 15.2 of Rigal and Gaches by setting  $b = \lambda x$ :

$$
\omega = \frac{\|r\|_2}{\|A\|_2 \|x\|_2}, \qquad r = Ax - \lambda x.
$$

Thus, a calculation of a numerical eigenpair with  $\omega = O(\epsilon_{\text{mach}})$  is *backward stable*.

<span id="page-84-3"></span>**19.2** Let an approximate eigenvector  $x \neq 0$  be given. Which  $\lambda \in \mathbb{C}$  is the best approximate eigenvalue fitting to it in terms of the backward error *ω*? Since the denominator of the expression *ω* does not depend on the approximate eigenvalue, it suffices to minimize the residual itself:

$$
\lambda = \underset{\mu \in \mathbb{C}}{\arg \min} \|Ax - x \cdot \mu\|_2.
$$

The *normal equation* (cf. Theorem 16.3) of this least squares problem provides (notice here that *x* plays the role of the design matrix and *Ax* that of the observation)

$$
x'x \cdot \lambda = x'Ax, \text{ such that } \lambda = \frac{x'Ax}{x'x};
$$

this expression of the optimal  $\lambda$  is called the *Rayleigh quotient* of  $A$  in  $x$ .

**19.3** Now, let an approximate eigenvalue *λ* be given. Its *absolute* backward error

<span id="page-84-1"></span>
$$
\eta = \min\left\{ ||E||_2 : \lambda \in \sigma(A + E) \right\} = \min\left\{ ||E||_2 : \lambda I - (A + E) \text{ is singular} \right\}
$$

is exactly  $\eta = ||\lambda I - A||_2 / \kappa_2 (\lambda I - A)$  by Kahan's Theorem 11.9, that is, we have

<span id="page-84-0"></span>
$$
\eta = \text{sep}(\lambda, A) = \begin{cases} ||(\lambda I - A)^{-1}||_2^{-1}, & \lambda \notin \sigma(A), \\ 0, & \text{otherwise}; \end{cases}
$$
(19.1)

where  $\text{sep}(\lambda, A)$  is called the *separation* between  $\lambda$  and  $A$ . According to §11.2, the *absolute* condition number  $\kappa_{\text{abs}}(\lambda)$  of an eigenvalue is therefore given by

$$
\kappa_{\text{abs}}(\lambda) = \limsup_{\tilde{\lambda} \to \lambda} \frac{|\tilde{\lambda} - \lambda|}{\text{sep}(\tilde{\lambda}, A)}, \qquad \lambda \in \sigma(A).
$$

Exercise. Show that  $\text{sep}(\tilde{\lambda}, A) \leq \text{dist}(\tilde{\lambda}, \sigma(A))$  and therefore invariably  $\kappa_{\text{abs}}(\lambda) \geq 1$ .

#### <span id="page-85-0"></span>**Conditioning of the Eigenvalue Problem with Normal Matrices**

**19.4** In the case of normal matrices, the separation is the distance to the spectrum:

**Theorem.** *If the matrix A is normal, then it holds*  $\text{sep}(\lambda, A) = \text{dist}(\lambda, \sigma(A))$ *.* 

*Proof.* Unitary diagonalization ([18.3](#page-83-0)) implies that

$$
(\lambda I - A)^{-1} = Q(\lambda I - D)^{-1}Q'
$$

with a diagonal matrix *D* composed of the eigenvalues of *A* and therefore

$$
\|(\lambda I - A)^{-1}\|_2 = \|\underbrace{(\lambda I - D)^{-1}}_{\text{diagonal matrix}}\|_2 = \max_{\mu \in \sigma(A)} \frac{1}{|\lambda - \mu|} = \frac{1}{\text{dist}(\lambda, \sigma(A))}.
$$

Here, we have used the unitary invariance of the spectral norm and  $(C.4)$ .  $\Box$ 

Exercise. Construct an *A* with  $0 \in \sigma(A)$  such that dist $(\lambda, \sigma(A))$ / sep $(\lambda, A) \to \infty$  for  $\lambda \to 0$ .

Together with [\(19.1](#page-84-0)) this theorem directly shows that the eigenvalues of normal matrices are always well-conditioned in the sense of *absolute* error:

**Corollary** ([Bauer–Fike 1960\)](http://link.springer.com/article/10.1007/BF01386217). Let A be normal. It then holds that for  $\lambda \in \sigma(A + E)$ 

 $dist(\lambda, \sigma(A)) \leq \|E\|_2.$ 

*The absolute condition number of an eigenvalue*  $\lambda \in \sigma(A)$  *satisfies*  $\kappa_{abs}(\lambda) = 1$ *.* 

Exercise. Show for diagonalizable  $A = XDX^{-1}$  that  $dist(\lambda, \sigma(A)) \leq \kappa_2(X) ||E||_2$ .

<span id="page-85-2"></span>**19.5** For *simple* eigenvalues, the condition number of the corresponding eigenvector can be estimated at least. Since only the direction of eigenvectors matters, we measure their perturbation in terms of angles:

**Theorem** [\(Davis–Kahan 1970](http://epubs.siam.org/doi/abs/10.1137/0707001))**.** *Let* (*λ*, *x*) *be an eigenpair of a normal matrix A, where the eigenvalue*  $\lambda$  *is simple; furthermore let*  $(\tilde{\lambda}, \tilde{x})$  *be an eigenpair of*  $A + E$ . It then holds

$$
|\sin \measuredangle(x, \tilde{x})| \leq \frac{\|E\|_2}{\text{dist}(\tilde{\lambda}, \sigma(A) \setminus \{\lambda\})}.
$$

*For this error measure, the condition number is bounded by*  $\kappa \leq \text{dist}(\lambda, \sigma(A) \setminus \{\lambda\})^{-1}$ . *This distance is called the spectral gap of A in λ.*

*Proof.* Without loss of generality *x* and  $\tilde{x}$  are normalized. The construction from [§18.4](#page-82-0) leads to

<span id="page-85-1"></span>
$$
1 = \|\tilde{x}\|_2^2 = \|Q'\tilde{x}\|_2^2 = \underbrace{|x'\tilde{x}|^2}_{=\cos^2\measuredangle(x,\tilde{x})} + \|U'\tilde{x}\|_2^2, \text{ i.e., } |\sin\measuredangle(x,\tilde{x})| = \|U'\tilde{x}\|_2. \quad (19.2)
$$

From  $U'A = A_{\lambda}U'$  (why?) and  $E\tilde{x} = \tilde{\lambda}\tilde{x} - A\tilde{x}$  follows

$$
U'E\tilde{x} = \tilde{\lambda}U'\tilde{x} - U'A\tilde{x} = (\tilde{\lambda}I - A_{\lambda})U'\tilde{x}, \text{ thus } U'\tilde{x} = (\tilde{\lambda}I - A_{\lambda})^{-1}U'E\tilde{x},
$$

so that by  $||U'||_2 = 1$  and  $||\tilde{x}||_2 = 1$  we obtain the bound (for general *A* up to here)

$$
\sin \angle(x, \tilde{x}) \leq \|\left(\tilde{\lambda}I - A_{\lambda}\right)^{-1}\|_2 \|E\|_2 = \|E\|_2 / \operatorname{sep}(\tilde{\lambda}, A_{\lambda}).
$$

Along with *A*, the matrix  $A_{\lambda}$  is also normal (cf. [§18.6\)](#page-83-1) and since  $\lambda$  is simple it holds  $\sigma(A_\lambda) = \sigma(A) \setminus {\lambda}$ , so that Theorem [19.4](#page-85-0) finally yields the assertion.  $\Box$ 

*Remark.* Determining eigenvectors belonging to *degenerate* eigenvalues is generally an illposed problem. For instance, *every* direction in the plane constitutes an eigenvector of the identity matrix  $I \in \mathbb{C}^{2 \times 2}$  with double eigenvalue 1, but only the directions of the coordinate axes correspond to the eigenvectors of the perturbed matrix  $I + E = diag(1 + \epsilon, 1)$  for an arbitrarily small  $\epsilon \neq 0$ .

Exercise. For  $x \neq 0$  let  $P = xx'/(x'x)$  be the orthogonal projection onto span $\{x\}$ . Show:

$$
|\sin \angle(x, \tilde{x})| = ||P(x) - P(\tilde{x})||_2.
$$

**19.6** For *non-normal* matrices *A*, the study of  $\epsilon$ -pseudospectra (with small  $\epsilon > 0$ )

$$
\sigma_{\epsilon}(A) = \{ \lambda \in \mathbb{C} : \text{sep}(\lambda, A) \leq \epsilon \} \stackrel{\text{S19.3}}{=} \{ \lambda \in \mathbb{C} : \lambda \in \sigma(A + E) \text{ for a } ||E||_2 \leq \epsilon \}
$$

is often much more meaningful than just the examination of  $\sigma(A)$ . This is a very attractive area of research with many applications from random matrices to card shuffling to the control of flutter instability for commercial airplanes.<sup>72</sup>

### **20 Power Iteration**

**20.1** Since according to §[§18.2](#page-81-0)–[18.3](#page-81-1) the eigenvalue problem is formally equivalent to calculating the roots of polynomials, the [Abel–Ruffini theorem](https://en.wikipedia.org/wiki/Abel%E2%80%93Ruffini_theorem) tells us that for dimensions  $m \geq 5$  there exists *no* "solution formula" that would just use the operations <sup>+</sup>, <sup>−</sup>, <sup>×</sup>, /, *<sup>n</sup>*<sup>√</sup> . Instead, one constructs iterative sequences

$$
(\mu_0, v_0), (\mu_1, v_1), (\mu_2, v_2), \ldots
$$

of approximate eigenpairs and studies their convergence.

<sup>72</sup>See the monograph by L. N. Trefethen, M. Embree: *[Spectra and Pseudospectra. The Behavior of Nonnormal](http://books.google.de/books?id=7gIbT-Y7-AIC&printsec=frontcover) [Matrices and Operators](http://books.google.de/books?id=7gIbT-Y7-AIC&printsec=frontcover)*, Princeton University Press, Princeton and Oxford, 2005.

**20.2** In practice, such iterations are stopped, at the latest, when backward stability is reached at the *n*th iterate (cf.  $$19.1$ ):<sup>73</sup>

$$
\omega_n = O(\epsilon_{\text{mach}}), \qquad \omega_n = \frac{\|r_n\|_2}{\|A\|_2\|v_n\|_2}, \qquad r_n = Av_n - \mu_n v_n.
$$

Since the spectral norm of a matrix would have to be approximated as an eigenvalue problem itself (§C.8), which is costly and would be a circular reasoning here, we replace it with the Frobenius norm and use the following bound instead (§C.9)

<span id="page-87-1"></span>
$$
\tilde{\omega}_n = \frac{\|r_n\|_2}{\|A\|_F \|v_n\|_2}, \qquad \tilde{\omega}_n \leq \omega_n \leq \sqrt{m} \cdot \tilde{\omega}_n. \tag{20.1}
$$

Concretely, the approximation is stopped at a *user defined*  $\tilde{\omega}_n \leq$  tol or one iterates until  $\tilde{\omega}_n$  saturates at the level  $O(\epsilon_{\text{mach}})$  of numerical noise (cf. Fig. [1\)](#page-87-0).

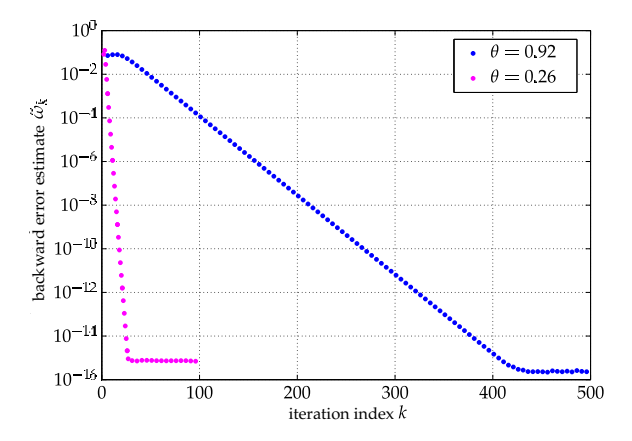

<span id="page-87-0"></span>Figure 1: Convergence of the power iteration for two different normal  $1000 \times 1000$  matrices.

**20.3** By considering ([18.1](#page-81-2)) a fixed point equation for the direction of the eigenvector *x*, the fixed point iteration  $k = 1, 2, \ldots$  starting at a vector  $v_0$  is:

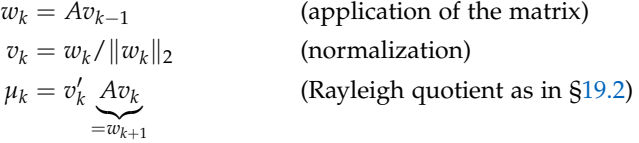

In the literature, this is called *power iteration*, because  $v_k$  is the vector obtained from normalizing  $A^k v_0$  [\(R. von Mises](http://en.wikipedia.org/wiki/Richard_von_Mises) 1929).

<sup>73</sup>This non-asymptotic use of the *O*-notation is ["par abus de langage](https://www.collinsdictionary.com/dictionary/french-english/abus-de-langage)" [\(N. Bourbaki](https://en.wikipedia.org/wiki/Nicolas_Bourbaki)); in this case it means  $\omega_k \leq c \epsilon_{\text{mach}}$  with a suitably *chosen* constant *c*, which we allow to be polynomially dependent on the dimension  $m$  (say, to be concrete,  $c = 10m$ ).

Program 13 (Power Iteration). The program is organized in such a way that intermediate results are never re-calculated but stored instead.

```
1 normA = norm(A, 'fro'); % store ||A||_F<br>2 omega = inf; % initialize
2 omega = inf;<br>
\begin{array}{ll}\n\text{2} & \text{3} & \text{4} \\
\text{3} & \text{4} & \text{5} \\
\text{4} & \text{6} & \text{6}\n\end{array}<br>
\begin{array}{ll}\n\text{4} & \text{5} \\
\text{5} & \text{6} \\
\text{6} & \text{7}\n\end{array}<br>
\begin{array}{ll}\n\text{5} & \text{6} \\
\text{6} & \text{7}\n\end{array}<br>
\begin{array}{ll}\n\text{6} & \text{6} \\
\text{7} & \text{7}\n\end{array}<br>
 3 \text{ W} = \text{A} * \text{V};<br>
4 \text{ while } \text{omega} > \text{ to } 1<br>
\frac{M}{2} \text{ is the backward er}% is the backward error still too large?
v = w / norm(w); % new v<br>6 w = A * v; % new w
6 w = A * v;<br>7 mu = v' * w;7 \text{ mu} = \text{v}'*w; % Rayleigh quotient
       r = w - \text{mu} * v; % residual
9 omega = norm (r)/normA; % backward error estimate \tilde{\omega}10 end
```
<span id="page-88-0"></span>**20.4** Power iteration generally converges to an eigenvector corresponding to the eigenvalue of *largest size* as long as it is unique, then called the *dominant* eigenvalue. For the sake of simplicity, we limit ourselves to normal matrices:

**Theorem.** *Let it be possible to order the eigenvalues of a normal matrix A as*

$$
|\lambda_1| > |\lambda_2| \geqslant \cdots \geqslant |\lambda_m|, \quad \text{so that especially} \quad \theta = \left|\frac{\lambda_2}{\lambda_1}\right| < 1.
$$

*Let*  $x_1$  *be a normalized eigenvector corresponding to the dominant eigenvalue*  $\lambda_1$ *. If the* starting vector  $v_0$  satisfies the condition<sup>74</sup>  $x'_1v_0 \neq 0$ , power iteration calculates approxi*mate eigenpairs* (*µ<sup>k</sup>* , *vk*) *converging as<sup>75</sup>*

$$
\sin \measuredangle(v_k, x_1) = O(\theta^k), \qquad |\mu_k - \lambda_1| = O(\theta^{2k}) \qquad (k \to \infty).
$$

*Proof.* We will use the unitary diagonalization of *A* from §[18.6](#page-83-1) in the form

$$
Q'AQ = \left(\begin{array}{c|c}\n\lambda_1 & D \\
\hline\nD\n\end{array}\right), \quad Q = \left(x_1 \mid U\right), \quad D = U'AU = \text{diag}(\lambda_2, \ldots, \lambda_m).
$$

Using the transformed vector  $y = U'v_0$  it follows from the diagonal structure that

$$
v_0 = \eta_1 x_1 + Uy
$$
,  $\eta_1 = x'_1 v_0 \neq 0$ ,  $A^k v_0 = \eta_1 \lambda_1^k x_1 + U D^k y$ .

The diagonal matrix *D* satisfies  $||D^k||_2 = |\lambda_2|^k = |\lambda_1|^k \theta^k$  (cf. §C.11). Therefore, from  $\eta_1 \lambda_1^k \neq 0$  we obtain

$$
A^k v_0 = \eta_1 \lambda_1^k (x_1 + O(\theta^k)) \sim \eta_1 \lambda_1^k x_1 \qquad (k \to \infty).
$$

Thus  $A^k v_0$  becomes *asymptotically parallel* to the eigenvector  $x_1$  at a rate of  $O(\theta^k)$ .

<sup>&</sup>lt;sup>74</sup>This condition is best realized with a *random* choice of  $v_0$ .

<sup>&</sup>lt;sup>75</sup>We do *not* claim that the  $v_k$  converge itself: in general,  $v_k = \sigma_k x_1 + O(\theta^k)$  with phases (phase = "complex sign")  $|\sigma_k| = 1$  which do not necessarily converge—"the signs may jump."

The precise convergence estimates can be accounted for as follows: since  $v_k$  and  $A^k v_0$ only differ by a normalization, ([19.2](#page-85-1)) provides

$$
|\sin \angle(v_k, x_1)| = ||U'v_k||_2 = \frac{||U'A^kv_0||_2}{||A^kv_0||_2} = \frac{||D^ky||_2}{||\eta_1 \lambda_1^k x_1 + UD^ky||_2}
$$

$$
\leq \frac{||D^ky||_2}{|\eta_1||\lambda_1|^k - ||D^ky||_2} \leq \frac{\theta^k ||y||_2 / |\eta_1|}{1 - \theta^k ||y||_2 / |\eta_1|} = O(\theta^k),
$$

where we have used  $\eta_1 \lambda_1^k \neq 0$  and, eventually,  $\theta^k ||y||_2 / |\eta_1| < 1$ . Also due to [\(19.2\)](#page-85-1), the approximate eigenvalue  $\mu_k$  satisfies

$$
\mu_k = v'_k A v_k = \lambda_1 \underbrace{\|v'_k x_1\|^2}_{=1 - \|U'v_k\|_2^2} + v'_k UDU' v_k = \lambda_1 - \lambda_1 \|U'v_k\|_2^2 + v'_k UDU'v_k,
$$

so that finally from  $||D||_2 = |\lambda_2|$  the estimate

$$
|\mu_k - \lambda_1| \leq (|\lambda_1| + |\lambda_2|) ||U'v_k||_2^2 = (|\lambda_1| + |\lambda_2|) \sin^2 \angle (v_k, x_1) = O(\theta^{2k})
$$

appears and everything is proven.

Exercise. Show that the convergence rate of the backward error of  $(\mu_k, v_k)$  is  $\omega_k = O(\theta^k)$ . Explain the convergence plot in Fig. [1](#page-87-0) both qualitatively and quantitatively.

*Hint:* Backward stability is reached at about  $15/|\log_{10} \theta| \approx 50/|\log_2 \theta|$  iteration steps. *Remark.* According to Theorem [19.5,](#page-85-2) an *ill-conditioned* eigenvector  $x_1$  implies  $\lambda_1 \approx \lambda_2$ , so that then, due to  $\theta \approx 1$ , power iteration converges only very slowly.

### **Inverse Iteration**

**20.5** We notice the basic, but extremely useful equivalence

$$
(\lambda, x)
$$
 eigenpair of  $A \Leftrightarrow ((\lambda - \mu)^{-1}, x)$  eigenpair of  $(A - \mu I)^{-1}$ .

With the help of a *shift*  $\mu$ , that is closer to a simple eigenvalue  $\lambda$  than to the rest of the spectrum of *A*, the transformed eigenvalue  $(\lambda - \mu)^{-1}$  can be made dominant for the transformed matrix  $S = (A - \mu I)^{-1}$ . By Theorem [20.4](#page-88-0), power iteration applied to the matrix *S* now converges towards the eigenvector *x*. In this way, simple eigenpairs can be *selectively* computed.

<span id="page-89-0"></span>**20.6** This yields the *inverse iteration with shift*  $\mu$  ([H. Wielandt](https://en.wikipedia.org/wiki/Helmut_Wielandt) 1944), for  $k = 1, 2, \ldots$ :

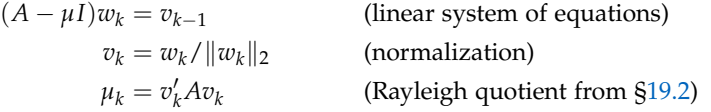

Since the matrix of this linear system of equations is not changed during the iteration, just a *single* matrix factorization needs to be calculated (which is an enormous advantage for large dimensions, even for a limited number of iterations).

 $\Box$ 

<span id="page-90-1"></span>**20.7** To avoid the explicit matrix multiplication *Av<sup>k</sup>* during the evaluation of the Rayleigh quotients  $\mu_k = v'_k A v_k$  and residuals  $r_k = A v_k - \mu_k v_k$ , the following auxiliary quantities are introduced:

$$
z_k = \frac{v_{k-1}}{\|w_k\|_2} = Av_k - \mu v_k = r_k + (\mu_k - \mu)v_k, \quad \rho_k = v'_k z_k = v'_k Av_k - \mu = \mu_k - \mu.
$$

This way we obtain  $\mu_k = \mu + \rho_k$  and  $r_k = z_k - \rho_k v_k$ , thereby cutting the cost of each iteration step in half (2*m*<sup>2</sup> instead of 4*m*<sup>2</sup> flop).

<span id="page-90-2"></span>Program 14 (Inverse Iteration with Shift).

```
1 normA = norm(A, 'fro'); % store ||A||_F<br>2 omega = inf; % initialize
                                          % initialize the backward error
3 [L, R, p] = lu(A - muShift * eye(m), 'vector'); % store the triangular decomp.
4 while omega > tol \% is the backward error still too large?<br>
\frac{1}{5} \frac{1}{4} = R\(L\v(p)); \frac{1}{5} \frac{1}{5} solve system of linear equations
\overline{y} w = R\(L\setminus v(p)); % solve system of linear equations
6 \texttt{normW} = \texttt{norm(w)}; \% \|w\|_2<br>
\% \texttt{array} \qquad \% \texttt{array}% auxiliary quantity z8 v = w/normW; % new v<br>9 rho = v<sup>3</sup>x</sup>; % auxili
9 rho = v<sup>'*</sup>z; \% auxiliary quantity \rho10 mu = muShift + rho ; % Rayleigh quotient
11 r = z - rho * v; % residual
12 omega = norm (r)/normA; % backward error estimate \tilde{\omega}13 end
```
<span id="page-90-0"></span>**20.8** Theorem [20.4](#page-88-0) now readily implies a convergence result for inverse iteration:

**Theorem.** *Let it be possible to order the eigenvalues of a normal matrix A with respect to a given shift*  $\mu \in \mathbb{C}$  *as* 

$$
|\lambda_1 - \mu| < |\lambda_2 - \mu| \leqslant \cdots \leqslant |\lambda_m - \mu|, \quad \text{so that especially} \quad \theta = \left|\frac{\lambda_1 - \mu}{\lambda_2 - \mu}\right| < 1.
$$

*Let the vector*  $x_1$  *be a normalized eigenvector corresponding to the eigenvalue*  $\lambda_1$ *. If* the starting vector  $v_0$  satisfies the condition  $x'_1v_0 \neq 0$ , inverse iteration with shift  $\mu$ *calculates approximate eigenpairs* (*µ<sup>k</sup>* , *vk*) *converging as*

$$
\sin \measuredangle(v_k, x_1) = O(\theta^k), \qquad |\mu_k - \lambda_1| = O(\theta^{2k}) \qquad (k \to \infty).
$$

#### **A Misguided Objection: Ill-Conditioning of the Linear System to be Solved**

*We assume that*  $A \in \mathbb{C}^{m \times m}$  *is normal.* 

**20.9** If the shift  $\mu$  is very close to the spectrum of  $A$ , then the linear system of equations for the inverse iteration, that is,

$$
(A - \mu I)w = v, \qquad ||v||_2 = 1,
$$

is ill-conditioned: indeed in keeping with §§[19.3–](#page-84-1)[19.4](#page-85-0) we get

$$
\kappa_2(A-\mu I) = \frac{\|A-\mu I\|_2}{\text{dist}(\mu,\sigma(A))} = \frac{\max_{\lambda \in \sigma(A)} |\lambda - \mu|}{\min_{\lambda \in \sigma(A)} |\lambda - \mu|} \gg 1.
$$

On the computer, we compute a  $\hat{w}$  that only approximates  $w$  very *inaccurately*. Does this point towards a possible numerical *instability* of the inverse iteration?

**20.10** The answer is a resounding "no!", because we are not at all interested in the vector *w* itself, but rather only in its *direction* (i.e., in the normalized vector  $w/\|w\|_2$ <sup>76</sup> A backward stable solution  $\hat{w}$  of the linear system actually satisfies

$$
((A + E) - \mu I)\hat{w} = v, \qquad \|E\|_2 = O(\|A\|_2 \cdot \epsilon_{\text{mach}}). \tag{20.2}
$$

Were the perturbation *E* to the be same for all iteration steps (cf. the model for iterative refinement in §E.1), we would directly get convergence to an eigenvector of *A* + *E* and thus achieve *backward stability*. With just a little more work, this analysis can be carried over to the case where *E* depends on the iteration index.

<span id="page-91-0"></span>**20.11** At the extreme, inverse iteration can be used to compute an eigenvector corresponding to a backward stable eigenvalue  $\mu$  taken as shift. Then §[19.4](#page-85-0) implies

$$
dist(\mu, \sigma(A)) = O(||A||_2 \cdot \epsilon_{\text{mach}}),
$$

so that the iteration matrix  $A - \mu I$  is even *numerically singular*. Combined with  $\mu$ , an approximate eigenvector  $\hat{w}$  calculated in course of inverse iteration forms an approximate eigenpair  $(\mu, \hat{\omega})$ . Using [§19.1](#page-84-2), its backward error can be bounded by

$$
\omega = \frac{\|A\hat{w} - \mu\hat{w}\|_2}{\|A\|_2 \|\hat{w}\|_2} = \frac{\|v - E\hat{w}\|_2}{\|A\|_2 \|\hat{w}\|_2} \le \frac{1 + \|E\|_2 \|\hat{w}\|_2}{\|A\|_2 \|\hat{w}\|_2} = \frac{1}{\|A\|_2 \|\hat{w}\|_2} + O(\epsilon_{\text{mach}}).
$$

If  $1/(\Vert A\Vert_2 \Vert \hat{w}\Vert_2) = O(\epsilon_{\text{mach}})$ , the eigenpair is thus already *backward stable* without the exact length of  $||w||_2$  having played any particular role. In principle, if  $||v||_2 = 1$ , this magnitude is within reach as suggested by the following lower bound:

$$
\frac{1}{\|A\|_2\|w\|_2} \geq \frac{1}{\|A\|_2\|(A-\mu I)^{-1}\|_2\|v\|_2} = \frac{\text{dist}(\mu, \sigma(A))}{\|A\|_2} = O(\epsilon_{\text{mach}}).
$$

Actually, for a randomly chosen normalized vector *v*, there is a high probability of equal order of magnitude for both sides of this bound.<sup>77</sup> We are thus led to claim:

$$
\frac{1}{\|A\|_2\|w\|_2} \leqslant O(\delta^{-1}\epsilon_{\text{mach}}) \qquad (0 < \delta \leqslant 1).
$$

<sup>76</sup>"[The failure to grasp this fact has resulted in a lot of misguided papers.](http://goo.gl/Qdd2V)" (Pete Stewart 1998)

<sup>&</sup>lt;sup>77</sup>More specifically, random vectors *v* generated by " $v = \text{randn(m,1)}$ ;  $v = v/\text{norm}(v)$ ; " satisfy (for a proof see <u>§E.15</u>), with probability  $\geq 1 - \delta$ , the bound

*Using a backward stable approximate eigenvalue as shift, just a single step of inverse iteration applied to a random starting vector computes, with high probability, a backward stable approximate eigenpair.*

Exercise. How can one avoid arithmetic exceptions entering during inverse iteration if the iteration matrix  $A - \mu I$  is *exactly* singular in machine arithmetic?

*Example.* Here, despite the warning

Matrix is close to singular or badly scaled. Results may be inaccurate.

issued by MATLAB at line 6 of the following code, a backward stable eigenvector to a given eigenvalue has been found after just one single step of inverse iteration:

```
1 >> m = 1000; rng (847); \% initialization
2 >> lambda = (1:m) + (-5:m-6)*i; % given eigenvalues
3 \geq 2 [Q, \sim] = qr(randn(m)); A = Q*diag(lambda)*Q'; % suitable normal matrix<br>4 >> mu = 1 - 5i;<br>4 >> mu = 1 - 5i;
                                            % shift = known eigenvalue
5 >> v = randn(m,1); v = v/norm(v); \frac{1}{2} , random start vector
6 >> w = (A - mu * eye(m))\vee y; % 1 step inverse iteration
720.1)
8 omega =
9 1.3136e-15
```
# **21** *QR* **Algorithm**

**21.1** For select eigenvalues  $\lambda$  of a matrix *A* corresponding Schur decompositions can be obtained in the form

$$
Q'AQ = T = \left(\begin{array}{c|c} * & * \\ \hline & \lambda \end{array}\right).
$$

The last row of this decomposition states  $e'_mQ'AQ = \lambda e'_m$ , so that for  $x = Qe_m \neq 0$ 

<span id="page-92-0"></span>
$$
x'A = \lambda x', \qquad x \neq 0. \tag{21.1}
$$

Such an *x* is called a *left eigenvector* of *A* corresponding to the eigenvalue  $\lambda$ ; ( $\lambda$ , *x*) is called a *left eigenpair*.

*Remark.* Adjunction takes ([21.1](#page-92-0)) to the equivalent form  $A'x = \overline{\lambda}x$ . It therefore holds that  $\sigma(A') = \sigma(A)$  and the left eigenvectors of *A* correspond with the eigenvectors of *A'*. Hence, all of the concepts from this chapter carry over from eigenpairs to left eigenpairs.

**21.2** Starting with  $A_0 = A$ , we now aim at *iteratively* computing just the last line of a Schur decomposition by constructing a sequence

<span id="page-92-1"></span>
$$
A_{k+1} = Q'_k A_k Q_k \to \begin{pmatrix} * & * \\ & \lambda \end{pmatrix} \qquad (k \to \infty)
$$
 (21.2)

where all the base changes  $Q_k$  are meant to be *unitary*. Notably then, both  $A_k$  and *A* are unitarily *[similar](http://goo.gl/v0zzP)* which implies that spectrum and norm remain invariant:

$$
\sigma(A_k) = \sigma(A), \qquad \|A_k\|_2 = \|A\|_2.
$$

The last line of  $(21.2)$  $(21.2)$  $(21.2)$  amounts to saying that the last unit basis vector  $e_m$  asymptotically becomes a left eigenvector of  $A_k$  corresponding to the eigenvalue  $\lambda$ :

$$
e'_m A_k \to \lambda e'_m \qquad (k \to \infty).
$$

<span id="page-93-0"></span>**21.3** The partitioning

$$
A_k = \begin{pmatrix} * & * \\ \hline r'_k & \lambda_k \end{pmatrix}
$$

shows the Rayleigh quotient for the approximate left eigenvector *e<sup>m</sup>* of *A<sup>k</sup>* to be given by

$$
\lambda_k = e'_m A_k e_m
$$

and the corresponding residual to be of the form

$$
e'_m A_k - \lambda_k e'_m = (r'_k \mid 0).
$$

The backward error of the perturbed left eigenpair  $(\lambda_k, e_m)$  is thus  $\omega_k = ||r_k||_2 / ||A||_2$ and it vanishes in the limit if and only if  $\|r_k\|_2 \to 0$  as required in [\(21.2\)](#page-92-1).

**21.4** Let us construct  $A_{k+1}$  from  $A_k$  by improving  $e_k$  as an approximate left eigenvector with *one* step of inverse iteration (with a yet unspecified shift  $\mu_k$ ):

- (1) solve  $w'_{k}(A_{k} \mu_{k}I) = e'_{m}$ ;
- (2) normalize  $v_k = w_k / ||w_k||_2$ ;
- (3) extend to an orthonormal basis, i.e., construct a unitary  $Q_k = \Big( * \Big\vert \ v_k \Big);$
- (4) change basis according to  $A_{k+1} = Q'_k A_k Q_k$ , such that  $v_k$  becomes  $e_m = Q'_k v_k$ .

**21.5** The crucial point is now that we attain steps (1)–(3) *in one fell swoop* by using a normalized *QR* decomposition for the solution of (1):<sup>78</sup>

$$
A_k - \mu_k I = Q_k R_k, \qquad R_k = \left(\begin{array}{c|c} * & * \\ \hline & \rho_k \end{array}\right),
$$

<sup>78</sup>We follow G. W. Stewart: *[Afternotes goes to Graduate School](http://goo.gl/IR5S02)*, SIAM, Philadelphia, 1997, pp. 137–139.

where  $Q_k$  is unitary and  $R_k$  is upper triangular with a positive diagonal. From the last row of  $R_k$ , namely  $e'_m R_k = \rho_k e'_m$ , we obtain the last row of  $Q'_k$  in the form

$$
e'_{m}Q'_{k} = e'_{m}R_{k}(A_{k} - \mu_{k}I)^{-1} = \underbrace{\rho_{k}}_{>0} \cdot \underbrace{e'_{m}(A_{k} - \mu_{k}I)^{-1}}_{=w'_{k}},
$$
  
normalized vector

that is,

$$
e'_m Q'_k = v'_k,
$$

which means that the last column of  $Q_k$  is already the vector  $v_k$ . In addition, step (4) can be briefly written as:

$$
A_{k+1} = Q'_{k} A_{k} Q_{k} = Q'_{k} (A_{k} - \mu_{k} I) Q_{k} + \mu_{k} I = Q'_{k} Q_{k} R_{k} Q_{k} + \mu_{k} I = R_{k} Q_{k} + \mu_{k} I.
$$

**21.6** We have thus reached one of the most remarkable, important and elegant algorithms of the 20th century, namely the  $QR$  [algorithm,](https://en.wikipedia.org/wiki/QR_algorithm) independently<sup>79</sup> de-veloped from [John Francis](http://en.wikipedia.org/wiki/John_G._F._Francis) (1959) and [Vera Kublanovskaya](http://en.wikipedia.org/wiki/Vera_Kublanovskaya) (1960): for  $A_0 = A$ , a sequence of suitable shifts  $\mu_k$  and  $k = 0, 1, 2, \dots$  the algorithm proceeds by

$$
A_k - \mu_k I = Q_k R_k
$$
 (QR factorization),  

$$
A_{k+1} = R_k Q_k + \mu_k I
$$
 (matrix product RQ).

For *constant* shift  $\mu_k = \mu$  this iteration is, by construction, nothing else than inverse iteration with continued unitary basis changes that are keeping the left eigenvector approximation fixed at the last unit vector  $e_m$ . In this case, the convergence theory from Theorem [20.8](#page-90-0) is directly applicable.

**21.7** Although the sequence of the  $A_k$  is already converging itself, at least under proper assumptions, towards a Schur decomposition (in fact even *without* shifts, see §E.2), it is nevertheless more efficient—and conceptually also clearer for the selection of suitable shifts  $\mu_k$ —to *split off* sufficiently accurate eigenvalues *row-wise* from bottom to top. The *QR* algorithm is therefore stopped when, partitioning

$$
A_n = \left(\begin{array}{c|c} B_n & w_n \\ \hline r'_n & \lambda_n \end{array}\right)
$$

as in [§21.3,](#page-93-0) there is backward stability of the left eigenpair  $(\lambda_n, e_m)$ :

$$
||r_n||_2 = O(||A||_2 \cdot \epsilon_{\text{mach}}).
$$

At this point, we perform a *numerical deflation* in such a way that

$$
A_n \mapsto \tilde{A}_n = \left( \begin{array}{c|c} B_n & w_n \\ \hline 0 & \lambda_n \end{array} \right) = A_n - E_n, \qquad E_n = e_m \left( \begin{array}{c|c} r'_n & 0 \end{array} \right),
$$

<sup>79</sup>G. Golub, F. Uhlig: *[The QR algorithm: 50 years later](http://imajna.oxfordjournals.org/content/29/3/467.full.pdf)*, IMA J. Numer. Anal. 29, 467–485, 2009.

i.e., we simply make  $e_m$  an *exact* left eigenvector of a slightly *perturbed* matrix  $\tilde{A}_n$ . By construction, this perturbation fulfills

$$
||E_n||_2 = ||e_m||_2 \cdot ||r_n||_2 = O(||A||_2 \cdot \epsilon_{\text{mach}}).
$$

From

$$
A_n = Q'_{n-1} \cdots Q'_0 A \underbrace{Q_0 \cdots Q_{n-1}}_{=U_n} = U'_n A U_n,
$$

the unitarity of  $U_n$  and the unitary *invariance*<sup>80</sup> of the spectral norm it follows that

$$
\tilde{A}_n = U'_n \tilde{A} U_n, \qquad \tilde{A} = A + \underbrace{E}_{U_n E_n U'_n}, \qquad \|E\|_2 = O(\|A\|_2 \cdot \epsilon_{\text{mach}}).
$$

In this way,  $(\lambda_n, U_n e_m)$  is an *exact* left eigenpair of the perturbed matrix  $\tilde{A}$  and therefore a *backward stable* left eigenpair of *A*.

<span id="page-95-1"></span>Program 15 (*QR* Algorithm).

```
1 function [lambda, U, B, w] = QR_algorithm (A)\overline{2}3 \text{ [m,~]} = \text{size(A)}; I = eye(m); U = I; % initialization
4 normA = norm(A,'fro');<br>
5 while norm(A(m,1:m-1)) > eps*normA % backward error still too large?
5 while norm(A(m,1:m-1)) > eps*norm(A)6 mu = ... ; % select shift \mu_k21.10/21.12)<br>
\frac{1}{\chi} [Q,R] = qr(A-mu*I); % OR decomposition
   [Q, R] = qr(A - mu * I);<br>
A = R * Q + mu * I;8 A = R *Q+ mu *I; % RQ multiplication
9 U = U*Q;<br>\mathcal{V}_s transformation matrix U_k = Q_1 \cdots Q_k10 end
11 lambda = A(m, m); \% eigenvalue
12 \text{ } B = A(1:m-1,1:m-1); % deflated matrix
13 \text{ W} = A(1:\text{m}-1,\text{m}); \text{W} = A(1:\text{m}-1,\text{m});
```
<span id="page-95-0"></span>**21.8** Similarly, we notice that every backward stable left eigenpair of the deflated matrix  $B_n$  belongs to a backward stable left eigenpair of  $A$ . If we now apply the *QR* algorithm to the matrix  $B_n$ , which is one dimension smaller, followed by numerical deflation, and repeat this process over and over again, we obtain, column by column, a backward stable Schur decomposition of *A* (cf. §[18.5\)](#page-83-2). By suppressing indices and skipping backward stable perturbations for simplicity, the structure of one step of this process can be written as follows: if

$$
Q'AQ = \left(\begin{array}{c|c} B & W \\ \hline & T \end{array}\right)
$$

<sup>80</sup>Once more we see the fundamental importance of *unitary* transformations in numerical analysis: perturbations do not get amplified.

is already calculated with *Q* unitary and *T* upper triangular, the application of the *QR* algorithm on *B* with subsequent deflation provides

$$
U'BU = \left(\begin{array}{c|c}\tilde{B} & w \\
\hline & \lambda\n\end{array}\right).
$$

Combined, these two sub-steps result in the same structure as we started with,

$$
\left(\begin{array}{c|c} U' & \\ \hline & I \end{array}\right) Q'AQ \left(\begin{array}{c|c} U & \\ \hline & I \end{array}\right) = \left(\begin{array}{c|c} U'BU & U'W \\ \hline & T \end{array}\right)
$$

$$
= \left(\begin{array}{c|c} \tilde{B} & w & \\ \hline & \lambda & U'W \\ \hline & T \end{array}\right) = \left(\begin{array}{c|c} \tilde{B} & * & \\ \hline & \lambda & * \\ \hline & T \end{array}\right) = \left(\begin{array}{c|c} \tilde{B} & * & \\ \hline & \tilde{T} \end{array}\right),
$$

but with the dimension of the new triangular matrix  $\tilde{T}$  in the lower right block being increased by one and the eigenvalue *λ* being added to its diagonal.

**21.9** In MATLAB, this process of computing a Schur decomposition  $Q'AQ = T$ can be executed *in situ* as follows:

<span id="page-96-0"></span>Program 16 (Schur Decomposition).

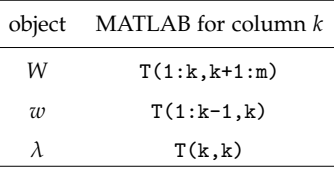

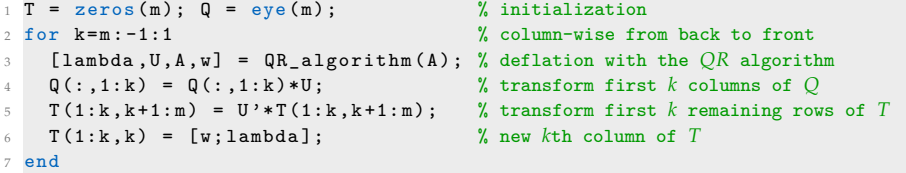

Here, QR\_algorithm(A) is the function from Program [15](#page-95-1).

 $\overline{a}$ 

#### <span id="page-97-0"></span>**Shift Strategies and Convergence Results**

**21.10** A look at [§21.3](#page-93-0) suggests a candidate of the shift  $\mu_k$  in step  $A_k \mapsto A_{k+1}$  of the *QR* algorithm: the Rayleigh quotient

$$
\mu_k = e'_m A_k e_m = \lambda_k.
$$

We refer to this as *Rayleigh shift*. It specifies line 6 in Program [15](#page-95-1) to complete as:

 $6 \text{ mu} = A(m, m);$ 

Using the notation from [§21.3,](#page-93-0) the following convergence of the residual can be shown (for a proof see  $\S$ E.7–E.13): if the initial residual  $||r_0||_2$  is sufficiently small, it holds

$$
||r_{k+1}||_2 = \begin{cases} O(||r_k||_2^2) & \text{in general,} \\ O(||r_k||_2^3) & \text{for normal matrices.} \end{cases}
$$

Such a convergence is called *locally quadratic* and *locally cubic* respectively.<sup>81</sup>

Exercise. Consider an iteration with quadratic (cubic) convergence of the backward error being applied to a well-conditioned problem. Show that the number of correct digits will, eventually, at least double (triple) in every step.

**21.11** Since for real matrices *A* the *QR* algorithm with Rayleigh shift generates a sequence *A<sup>k</sup>* of *real* matrices, *complex* eigenvalues cannot be directly approximated. Other than in [\(21.2](#page-92-1)), the sequence  $A_k$  would then converge to a limit of the form

$$
\left(\begin{array}{c|cc} \ast & \ast \\ \hline & \alpha & \beta \\ \hline & \gamma & \lambda \end{array}\right).
$$

According to Theorem [20.8,](#page-90-0) such a convergence does not only occur when the lower right  $2 \times 2$ -matrix has conjugate-complex eigenvalues but also when both of its eigenvalues are *symmetrical* to the Rayleigh shift  $\mu = \lambda$ .

*Example.* Because of  $RQ = A$ , the permutation matrix

$$
A = \left(\begin{array}{cc} 0 & 1 \\ 1 & 0 \end{array}\right) = \underbrace{Q}_{=A} \underbrace{R}_{=I}
$$

with the eigenvalues  $\lambda = \pm 1$  is a *fixed point* of the *QR* algorithm with shift  $\mu = 0$ .

<sup>81</sup>"local": for starting values in the *vicinity* of a limit; "global": for all admissible starting values

<span id="page-98-0"></span>**21.12** In 1968, J. Wilkinson proposed the following shift strategy to address this problem: given

$$
A_k = \begin{pmatrix} * & * & * \\ * & \alpha_k & \beta_k \\ * & \gamma_k & \lambda_k \end{pmatrix} .
$$
 (21.3)

one selects as shift  $\mu_k$  the eigenvalue of the 2  $\times$  2 matrix<sup>82</sup>

$$
\left(\begin{array}{cc} \alpha_k & \beta_k \\ \gamma_k & \lambda_k \end{array}\right)
$$

that is *closest* to the Rayleigh shift  $\lambda_k$ ; we refer to this as the *Wilkinson shift*. In Program [15](#page-95-1) line 6 is therefore completed as:

$$
\&\text{mu} = \text{eig}(A(m-1:m,m-1:m)); [\text{ -},ind] = \min(\text{abs}(mu-A(m,m))) ; mu = mu(ind);
$$

As with the Rayleigh shift, the convergence is locally quadratic in general or, for normal matrices, locally cubic (for a proof see §E.14). In practice, one needs approximately  $2-4$  iterations per eigenvalue on average.<sup>83</sup>

Exercise. (a) Find how many iterative steps of the *QR* algorithm Program [16](#page-96-0) needs on average per eigenvalue for a random  $100 \times 100$  matrix. (b) Show that for a real self-adjoint matrix *A*, the Wilkinson shift is always real.

*Remark.* Unfortunately, even the Wilkinson shift is not completely *foolproof*—except for the extremely important case of real symmetric *tridiagonal* matrices (cf. Phase 2 in §[21.14](#page-99-0)), where global convergence can actually be proven. $84$  For instance, the permutation matrix

$$
A = \begin{pmatrix} 0 & 0 & 1 \\ 1 & 0 & 0 \\ 0 & 1 & 0 \end{pmatrix}
$$

is a fixed point of the *QR* algorithm with Wilkinson shift (which is  $\mu = 0$ ). Therefore, several more fine-tuned shift strategies have been developed such as *multi-shifts*, *exception-shifts*, etc.. The search for a shift strategy that can be proven to converge for *every* matrix is still an open mathematical problem.

### **Cost Reduction**

**21.13** Even though only a limited number *O*(1) of iterations per eigenvalue is needed, the *QR* algorithm would still be too costly for the calculation of a Schur

<sup>&</sup>lt;sup>82</sup>Eigenvalues of  $2 \times 2$  matrices are computed as the solution of a quadratic equation; we refer to §§14.1–14.2 on a discussion of the numerical stability thereof.

<sup>83</sup>As a bonus, eigenvalues calculated later in the process benefit from the steps of the *QR* algorithm that have addressed preceding ones.

<sup>84</sup>J. Wilkinson: *[Global convergence of tridiagonal QR algorithm with origin shifts](http://www.sciencedirect.com/science/article/pii/0024379568900177)*, Linear Algebra and Appl. 1, 409–420, 1968; a more structural proof can be found in W. Hoffmann, B. N. Parlett: *[A new](http://epubs.siam.org/doi/abs/10.1137/0715060) [proof of global convergence for the tridiagonal QL algorithm](http://epubs.siam.org/doi/abs/10.1137/0715060)*, SIAM J. Numer. Anal. 15, 929–937, 1978.

decomposition if one applied it to *A* without any preprocessing:

$$
\begin{aligned}\n\text{#flop for definition} &= \underbrace{\text{# iterations}}_{=O(1)} \cdot \underbrace{\text{# flop for one } QR \text{ step}}_{=O(m^3)} = O(m^3) \\
\text{total cost} &= O(m^3 + (m-1)^3 + \dots + 1) = O(m^4). \\
\text{# flop Program 16}\n\end{aligned}
$$

The goal of the rest of this section is to reduce the cost from  $O(m^4)$  to just  $O(m^3)$ (which is then comparable to the cost of a *QR* decomposition).

<span id="page-99-0"></span>**21.14** To achieve this goal, the calculation of a Schur decomposition is broken down into *two phases*:

(1) unitary *reduction* of A with a *direct*  $O(m^3)$  algorithm to some "simple" form

$$
H=Q'AQ\in\mathcal{H};
$$

(2) use of the *QR* algorithm on  $H \in \mathcal{H}$ .

To this end, the space H of "simple" matrices should be invariant under a *QR* step, that is

$$
\mathcal{H} \ni H - \mu I = QR \Rightarrow H_* = RQ + \mu I \in \mathcal{H}.
$$

Here, computing the *QR* decomposition and the product *RQ* should both only require *O*(*m*<sup>2</sup> ) flop. Recalling §9.11, the *upper Hessenberg matrices* invite themselves to form such a space  $\mathcal{H}$ : for them the computational cost of a *QR* step is  $\dot{=} 6m^2$ .

**21.15** The invariance of H under a *QR* step of phase (2) follows directly from:

**Lemma.** *Let* H *and* R *denote the matrix spaces of upper Hessenberg and upper triangular matrices respectively. It then holds*

$$
\mathcal{H}\cdot\mathcal{R}\subset\mathcal{H},\qquad\mathcal{R}\cdot\mathcal{H}\subset\mathcal{H}.
$$

*If*  $H = QR$  *is the QR decomposition of*  $H \in \mathcal{H}$  *as in §9.11, then it holds Q*  $\in \mathcal{H}$ *.* 

*Proof.* According to §§5.2 and 9.11, the matrix spaces  $\mathcal R$  and  $\mathcal H$  can be characterized with the help of the canonical subspaces  $V_k = \text{span}\{e_1, \ldots, e_k\} \subset \mathbb{K}^m$  by

$$
R \in \mathcal{R} \Leftrightarrow RV_k \subset V_k \quad (k=1:m), \quad H \in \mathcal{H} \Leftrightarrow HV_k \subset V_{k+1} \quad (k=1:m-1).
$$

*Step 1.* For  $R \in \mathcal{R}$  and  $H \in \mathcal{H}$  we have  $HR, RH \in \mathcal{H}$ , since

$$
HR(V_k) \subset HV_k \subset V_{k+1}, \qquad RH(V_k) \subset RV_{k+1} \subset V_{k+1} \qquad (k=1:m-1).
$$

*Step 2.* If  $H = QR$  is the *QR* decomposition of an *invertible*  $H \in \mathcal{H}$ , it follows from the group structure of  $R$  with respect to multiplication (Lemma 5.3) that  $R^{-1} \in R$ and therefore  $Q = HR^{-1} \in \mathcal{H}$ . Since, as shown in §9.11, *QR* decomposition can be made continuous in *H*, it follows that *Q* ∈ *H* also for a general *H* ∈ *H* by approximating *H<sub>n</sub>* → *H* with a sequence of invertible *H<sub>n</sub>* ∈ *H*. approximating  $H_n \to H$  with a sequence of invertible  $H_n \in \mathcal{H}$ .

**21.16** As for phase (1), the column-wise unitary reduction of *A* to an upper Hessenberg matrix *H* is best described by looking at the first column: from

$$
A = \left(\begin{array}{c|c}\n\alpha & y' \\
\hline\nx & B\n\end{array}\right)
$$

using a *full QR* decomposition  $x = \xi U e_1$  of  $x \in \mathbb{C}^{(m-1)\times 1}$ , we get

$$
\underbrace{\left(\begin{array}{c|c}1 & & \\ & U'\end{array}\right)}_{=Q'_1}A\underbrace{\left(\begin{array}{c|c}1 & \\ & U\end{array}\right)}_{=Q_1}=\left(\begin{array}{c|c}\alpha & y'U & \\ \hline \xi & \\ 0 & U'BU\end{array}\right)
$$

If we execute the same action on  $U'BU$  and repeat the process, we thus finally obtain the desired Hessenberg matrix *H*, column-wise from left to right.

Exercise. Show that the computational cost of this algorithm is  $O(m^3)$  if one uses an implicit representation of *Q* (by just storing all factors, e.g., Givens rotations, and not expanding their product).

Exercise. Show that if *A* is self-adjoint, the preprocessed matrix *H* is also self-adjoint and therefore *tridiagonal*. What is the cost of the two phases in this case?

*Answer:* Phase (1) costs  $O(m^3)$ , whereas Phase (2) costs only  $O(m^2)$  flop.

**21.17** MATLAB offers access to LAPACK programs of the algorithms from this section (for LAPACK 'GE' stands for a general Hermitian matrix, 'SY' for a real symmetrical matrix and 'HE' for a complex hermitian matrix; cf.  $\S 8.1$ ):

| Problem                                        | <b>MATLAB</b>                  | LAPACK              |
|------------------------------------------------|--------------------------------|---------------------|
| Hessenberg $H = Q' A Q$                        | $[0,T] = \text{hess}(A)$       | xGEHR/xSYTRD/xHETRD |
| Schur $T = Q'AO$                               | $[Q, T] = schar(A, 'complex')$ | xGEES/xSYEV/xHEEV   |
| all eigenvalues $\lambda_i(A)$ ( $j = 1 : m$ ) | $lambda = eig(A)$              | xGEEV/xSYEV/xHEEV   |

The calculation of *just* the complete set of eigenvalues is computationally much less expensive than a fully fledged Schur decomposition since then there is no need to deal with the unitary transformations.

.

| Command                             | General matrix [s] | Symmetric matrix [s] |
|-------------------------------------|--------------------|----------------------|
| $[L,R,p] = \text{lu}(A, 'vector');$ | 0.11               | 0.11                 |
| $R = \text{triu}(qr(A));$           | 0.23               | 0.23                 |
| $[Q, R] = qr(A);$                   | 0.44               | 0.44                 |
| $H = \text{hess}(A)$ ;              | 2.0                | 0.83                 |
| $[Q,H] = \text{hess}(A);$           | 2.2                | 1.0                  |
| $lambda = eig(A);$                  | 3.8                | 0.89                 |
| $[Q, T] = schur(A, 'complex');$     | 13                 | 1.4                  |

*Example.* Here are a few execution times for random real  $2000 \times 2000$  matrices:

**21.18** In the case of *normal* matrices, the columns of the unitary factor *Q* of a Schur decomposition  $Q'AQ = T$  form an orthonormal basis of eigenvectors (see [§18.6\)](#page-83-1). For general matrices, the MATLAB command  $[V, D] = \text{eig}(A)$  aims at calculating a numerical solution  $V \in \mathbb{C}^{m \times m}$  of

$$
AV = VD, \qquad D = \text{diag}(\lambda_1, \ldots, \lambda_m).
$$

The columns of *V* would therefore have to be eigenvectors of *A*; if *A* does *not*, however, have a basis of eigenvalues, *V* must be singular—such a matrix *A* is then called *non-diagonalizable*. On the computer this manifests itself by returning a numerically singular matrix *V* (cf. §11.10) with

$$
\kappa_2(V)\gtrsim \epsilon_{\text{mach}}^{-1}.
$$

*Remark.* Individual *select* eigenvalues can be best calculated as described in [§20.11.](#page-91-0) Exercise. Discuss the result of  $[V, D] = eig([1 1; 0 1]).$ 

Exercise. Let  $T \in \mathbb{R}^{m \times m}$  be a symmetric tridiagonal matrix of the form

$$
T = \begin{pmatrix} a_1 & b_1 & & & \\ b_1 & a_2 & \ddots & & \\ & \ddots & \ddots & b_{m-1} & \\ & & b_{m-1} & a_m \end{pmatrix} \qquad (b_j \neq 0).
$$

This exercise develops an efficient algorithm for the calculation of the eigenvalues of *T* that are within a given half open interval [*α*, *β*).

• Show that triangular decomposition *without* pivoting leads (when feasible) to a decomposition of the form  $T - \mu I = LDL'$ , where  $D = \text{diag}(d_1, \ldots, d_m)$  is given by the recursion

<span id="page-101-0"></span>
$$
d_1 = a_1 - \mu, \qquad d_j = a_j - \mu - \frac{b_{j-1}^2}{d_{j-1}} \quad (j = 2 : m). \tag{21.4}
$$

The [indices of inertia](https://en.wikipedia.org/wiki/Sylvester%27s_law_of_inertia) of  $T - \mu I$  are then given by

$$
\nu_{\pm}(\mu) = #\{\lambda \in \sigma(T) : \lambda \ge \mu\} = #\{d_j : d_j \ge 0\},
$$
  

$$
\nu_0(\mu) = #\{\lambda \in \sigma(T) : \lambda = \mu\} = #\{d_j : d_j = 0\}
$$

with  $\nu_0(\mu) \in \{0,1\}$ . Characterize the feasibility of the decomposition in exact arithmetic.

• Show that the calculation of the indices of inertia based on ([21.4](#page-101-0)) is *backward stable*. Using the standard model (12.1), prove that the *actually* calculated quantities  $\hat{d}_i$  have the same signs as the  $\tilde{d}_i$  obtained from a perturbed recursion of the form

$$
\tilde{d}_1 = a_1 - \mu
$$
,  $\tilde{d}_j = a_j - \mu - \frac{\tilde{b}_{j-1}^2}{\tilde{d}_{j-1}}$   $(j = 2 : m)$ .

Find a suitable estimate for the relative error of  $\tilde{b}_j$ .

- Show that in machine arithmetic ([21.4\)](#page-101-0) makes sense even when  $d_i = 0$  for a  $j_* < m$ . Furthermore, the calculated index  $v_-(\mu)$  would remain *invariant* (but not  $v_+(\mu)$ ) if one prevented  $d_i$ <sub>∗</sub> = 0 with a sufficiently small perturbation of the form  $a_i$ <sub>∗</sub> ±  $\epsilon$ .
- Show that the count  $\nu(\alpha, \beta) = #(\sigma(T) \cap [\alpha, \beta))$  is given by  $\nu(\alpha, \beta) = \nu_{-}(\beta) \nu_{-}(\alpha)$ .
- Implement the following *bisection algorithm*: by means of continued bisection of intervals, the starting interval [ $α$ , $β$ ) is broken down into sub-intervals [ $α_*, β_*$ ] which are only however further considered in this process if

$$
\nu_* = \# \big( \sigma(T) \cap [\alpha_*, \beta_*) \big) > 0.
$$

Bisection of a sub-interval is stopped if it is sufficiently accurate:  $\beta_* - \alpha_* \leq \text{tol}$ . The output of the algorithm is a list of intervals  $\left[\alpha_*, \beta_*\right]$  with their count of eigenvalues.

- Estimate the computational cost of the algorithm as a function of  $m$ ,  $v(\alpha, \beta)$  und tol.
- Generalize the algorithm to arbitrary real symmetric matrices *A* by adding a Phase (1) similar to [§21.14](#page-99-0). Why does the assumption  $b_j \neq 0$  on *T* not pose a restriction then?

Exercise. Let the matrices  $A, B \in \mathbb{R}^{m \times m}$  be symmetric, and *B* be additionally positive definite. Consider the *generalized* eigenvalue problem of the form

<span id="page-102-0"></span>
$$
Ax = \lambda Bx, \qquad x \neq 0. \tag{21.5}
$$

The set of all generalized eigenvalues  $\lambda$  is labeled  $\sigma(A, B)$ .

- Give a formula for the (normwise relative) backward error *ω* of a perturbed eigenpair  $(\lambda, \tilde{x})$ ,  $\tilde{x} \neq 0$ . Here only the matrix *A* should get perturbed.
- With respect to perturbations of *A* measured with the 2-norm, the *absolute* condition number of a *simple* generalized eigenvalue  $\lambda$  (let  $x$  be a corresponding eigenvector) is given  $by^{85}$

$$
\kappa_{\text{abs}}(\lambda; A) = \frac{x'x}{x' B x}.
$$

<sup>85</sup>V. Frayssé, V. Toumazou: *[A note on the normwise perturbation theory for the regular generalized eigenprob](https://goo.gl/AveeJL)[lem](https://goo.gl/AveeJL)*, Numer. Linear Algebra Appl. 5, 1–10, 1998.

From this, deduce the bounds  $|\lambda| ||A||_2^{-1} \le \kappa_{\text{abs}}(\lambda; A) \le ||B^{-1}||_2$  (the lower one only in the case of  $A \neq 0$ ) and make the following statement more precise:

*A generalized eigenvalue λ is ill-conditioned if B is ill-conditioned and* |*λ*| *is relatively large.*

*Hint:* Without loss of generality we can assume that  $||B||_2 = 1$ . Why?

- Use  $\omega$  and  $\kappa_{\text{abs}}(\lambda; A)$  for an algorithmically simple bound of the *absolute* forward error of *λ*.
- Show that a decomposition of the form  $B = GG'$  transforms the generalized eigenvalue problem [\(21.5\)](#page-102-0) to the following equivalent symmetric eigenvalue problem:

<span id="page-103-0"></span>
$$
A_G z = \lambda z, \qquad A_G = G^{-1} A (G^{-1})', \qquad z = G' x \neq 0. \tag{21.6}
$$

Get formulas for such *G* from both the Cholesky and a Schur decomposition of *B*.

- Apply the inverse iteration with a shift  $\mu$  from §[§20.6](#page-89-0)–[20.7](#page-90-1) to  $A_G$  and transform it back so that only the matrices *A* and *B* appear, but not the factor *G*. State a suitable convergence result.
- Implement the thus generalized inverse iteration efficiently by modifying Program [14](#page-90-2). Along with the generalized eigenpair  $(\lambda, x)$  the output should include the calculated *absolute* condition number  $\kappa_{\text{abs}}(\lambda; A)$  as well as a bound of the absolute forward error of the generalized eigenvalue *λ*.
- With the help of the transformation  $(21.6)$ , write a function eigChol( $A$ , $B$ ) and a function eigSchur(A,B), which both calculate  $\sigma(A, B)$  based on the MATLAB command eig( $A_G$ ). How many flop are needed for each of the two variants?
- With the three programs developed in this problem as well as the MATLAB command eig(A,B), calculate all the eigenvalues for the following example:

 $A = [1.0 2.0 3.0; 2.0 4.0 5.0; 3.0 5.0 6.0];$  $B = [1.0e-6 0.001 0.002; 0.001 1.000001 2.001;$ 0.002 2.001 5.000001];

Assess the accuracy of the resulting eigenvalues (stability, number of correct digits) and rate the methods. Take the condition number of the problem into account.

# **Appendix**

# **A MATLAB: A Very Short Introduction**

MATLAB (MATrix LABoratory) is proprietary commercial software that is used in both industry and academia for numerical simulations, data acquisition and data analysis. It offers an elegant interface to matrix based numerical calculations, as well as state of the art optimized BLAS libraries (Basic Linear Algebra Subprograms) from processor manufacturers and the high-performance Fortran library LAPACK for systems of linear equations, matrix decompositions and eigenvalue problems. This all is accessible by means of a *simple scripting language*.

## **General Commands**

**A.1** Help:

help *command*, doc *command*

shows the help text of a *command* in the console or browser.

**A.2** ',' and ';' separate commands, whereby ';' suppresses displaying the output.

### **A.3** Information:

whos

provides information about the variables in memory.

**A.4** Measuring execution time:

tic, *statements*, toc

executes the *statements* and measures the computation time required.

**A.5** Comments:

% comments can be written behind a percent sign

### **Matrices**

**A.6** MATLAB identifies scalars with  $1 \times 1$  matrices, and column vectors (row vectors) of dimension *m* with  $m \times 1$ - ( $1 \times m$ -) matrices.

**A.7** Assignment:

A = *expression*;

assigns the variable A the value of *expression*.

**A.8** +, -, \* are matrix addition, subtraction, multiplication. A/B computes the solution *X* to the linear system  $A = XB$  and  $A \setminus B$  the solution *X* to  $AX = B$ .

**A.9** .\* is the componentwise multiplication of two matrices.

**A.10** A' is the adjoint matrix of A.

**A.11** Matrix input:

A = [ 0.32975 -0.77335 0.12728;  $-0.17728 -0.73666 0.45504$ ;

or

A = [ 0.32975 -0.77335 0.12728; -0.17728 -0.73666 0.45504];

assigns the following matrix to the variable A:

 $\begin{pmatrix} 0.32975 & -0.77335 & 0.12728 \\ -0.17728 & -0.73666 & 0.45504 \end{pmatrix}$ .

### **A.12** Identity matrix:

eye(m)

generates the identity matrix of dimension m.

### **A.13** Zero matrix:

```
zeros(m,n), zeros(m)
```
generates a matrix of zeros with the dimension  $m \times n$  and  $m \times m$  respectively.

### **A.14** Ones matrix:

ones(m,n), ones(m)

generates a matrix of ones with the dimension  $m \times n$  and  $m \times m$  respectively.

**A.15** Random matrix with with uniformly distributed entries:

 $rand(m,n)$ ,  $rand(m)$ 

generates a matrix of [i.i.d.](https://en.wikipedia.org/wiki/Independent_and_identically_distributed_random_variables) random entries, uniformly distributed on [0, 1], with the dimension  $m \times n$  and  $m \times m$  respectively.

**A.16** Random matrices with normally distributed entries:

randn(m,n), randn(m)

generates a matrix of [i.i.d](https://en.wikipedia.org/wiki/Independent_and_identically_distributed_random_variables). random entries, having standard normal distribution, with the dimension  $m \times n$  and  $m \times m$  respectively.

**A.17** Index vectors:

j:k, j:s:k

are the row vectors  $[j, j+1, \ldots, k-1, k]$  and  $[j, j+s, \ldots, j+m*s]$  with

 $m = (k - j)/s$ .

**A.18** Components:

 $A(j,k)$ 

is the element of the matrix A in the jth row and kth column.

### **A.19** Submatrices:

A(j1:j2,k1:k2)

is the submatrix of the matrix A, in which the row indices are j1 to j2 and the column indices are k1 to k2.

 $A(j1:j2,:)$ ,  $A(:,k1:k2)$ 

are the submatrices built from rows j1 to j2 and from the columns k1 to k2.

**A.20** Matrix as vector:

 $v = A(:)$ 

stacks the columns of  $A \in \mathbb{K}^{m \times n}$  consecutively on top of one another to make a column vector  $v \in \mathbb{K}^{mn}$ .

### **A.21** Closing index:

x(end)

is the last component of the vector x and

```
A(\text{end},:), A(:,end)
```
is the last row and column respectively of the matrix A.

### **A.22** Triangular matrices:

tril(A), triu(A)

extracts the lower and upper triangular part of the matrix A and fills up with zeros.

**A.23** Dimension of a matrix:

 $size(A,1)$  bzw.  $size(A,2)$ 

outputs the number of rows and columns of the matrix A respectively;

size(A)

returns the row vector [*number of rows*,*number of columns*].

**A.24** Dimension of a vector:

length(x)

returns the dimension of the column or row vector x.

### **Functions**

**A.25** The definition of a MATLAB function myfunc begins with the line

function  $[0_1, 0_2, ..., 0_n] = myfunc(i_1, i_2, ..., i_m)$ 

where i\_1, i\_2,...,i\_m represent the input variables and  $\circ$ \_1, $\circ$ \_2,..., $\circ$ \_n represent the output variables. The function has to be saved as the file myfunc.m in the project directory. The function is called in the command line (or in further function definitions) by:

 $[0_1, 0_2, \ldots, 0_n] = myfunc(i_1, i_2, \ldots, i_m)$ 

Output variables can be ignored by omitting the last variables or by replacing them with the place holder '˜':

 $[-,0, 2] = myfunc(i_1, i_2, \ldots, i_m)$ 

If there is only one output variable, one can omit the square brackets:

 $o_1 = myfunc(i_1, i_2, \ldots, i_m)$ 

### **A.26** Function handle:

 $f = 0$ myfunc;  $[0_1, 0_2, \ldots, 0_n] = f(i_1, i_2, \ldots, i_m)$ 

A function handle can be created with the '@' symbol and assigned to a variable that then acts like the function itself.
**A.27** Anonymous function:

 $f = \mathbb{Q}(i_1, i_2, \ldots, i_m)$  *expression*;

generates a handle for a function that assigns the value of the expression to  $i_1, i_2, \ldots, i_m$ . The call is executed by

 $o_1 = f(i_1, i_2, \ldots, i_m)$ 

### **Control Flow**

**A.28** Conditional branches:

```
if expression
   instructions
elseif expression
   instructions
else
    instructions
end
```
The *instructions* are executed if the real part of all entries of the (matrix valued) *expression* is non-zero; 'elseif' and else' are optional and multiple 'elseif' can be used.

**A.29** for loops:

```
for Variable = vector
    instructions
end
```
executes *instructions* multiple times where the *variable* is successively assigned the values of the components of *vector*.

### **A.30** while loops:

```
while expression
    instructions
end
```
executes *instructions* repeatedly as long as the real part of all entries of the (matrix valued) expressions is non-zero.

**A.31** 'break' stops the execution of a for or a while loop.

**A.32** 'continue' jumps to the next instance of a for or a while loop.

**A.33** 'return' leaves the current function by returning control to the invoking function.

### **Logic Functions**

**A.34** Comparisons:

 $A == B$ ,  $A \sim = B$ ,  $A \le B$ ,  $A \ge B$ ,  $A \le B$ ,  $A \ge B$ 

*componentwise* comparisons of matrices; 1 stands for 'true' and 0 for 'false'.

**A.35** Test for "all" or "at least one" true element:

all $(A < B)$ , any $(A < B)$ 

tests whether all comparisons, or at least one, is true; equivalently valid for the other operators ==,  $\sim$  =,  $\lt$  =,  $\gt$  =,  $\gt$ .

**A.36** Logic Boolean operations:

a && b, a || b

are the logical 'and' and 'or' for scalar values a and b. Every non-zero value is understood as true, and the value zero as 'false'; the result is 0 or 1.

### **A.37** Negation:

~*expression*, not(*expression*)

both return the logical negation of *expression*.

**A.38** Test for an empty matrix:

```
isempty(A)
```
is 1 if the matrix A is empty, otherwise 0.

### **Componentwise Operations**

**A.39** Componentwise ("point-wise") multiplication, division and power:

 $A.*B, A./B, A.^2, A.^B$ 

**A.40** Componentwise functions:

 $abs(A)$ ,  $sqrt(A)$ ,  $sin(A)$ ,  $cos(A)$ 

## **B Julia: A Modern Alternative to MATLAB**

**B.1** Since 2012, the highly performant, expressive and dynamical programming language [Julia](http://www.julialang.org) (open source with the MIT/GPL license) has been developed by a group lead by the mathematician [Alan Edelman](https://en.wikipedia.org/wiki/Alan_Edelman) at [MIT](http://www.mit.edu). Julia, by means of its modern design, is well suited for both the requirements of scientific computing, as well as more generalized programming tasks and includes elements such as

- [JIT-compilation](https://en.wikipedia.org/wiki/Just-in-time_compilation) using [LLVM,](https://en.wikipedia.org/wiki/LLVM)<sup>86</sup>
- [parametric polymorphism](https://en.wikipedia.org/wiki/Parametric_polymorphism) and [type inference](https://en.wikipedia.org/wiki/Type_inference) at compile-time,
- [object oriented programming](https://en.wikipedia.org/wiki/Object-oriented_programming) based on [multiple dispatch,](https://en.wikipedia.org/wiki/Multiple_dispatch)
- $\bullet$  [homoiconicity](https://en.wikipedia.org/wiki/Homoiconicity) and ["hygienic" macro programming,](https://en.wikipedia.org/wiki/Hygienic_macro)
- the ability to directly call C- and Fortran libraries.

This way Julia combines the expressiveness of programming languages like MAT-LAB and Python with the performance of programming languages like C, C++ and Fortran. For a more complete account and introduction, I strongly recommend reading the following paper:

J. Bezanson, A. Edelman, S. Karpinski, V. B. Shah: *[Julia: A Fresh Ap](https://julialang.org/publications/julia-fresh-approach-BEKS.pdf)[proach to Numerical Computing](https://julialang.org/publications/julia-fresh-approach-BEKS.pdf)*, SIAM Review 59, 65–98, 2017.

An international and extremely active developer community has augmented the functionality of Julia by more than 1500 [packages,](http://pkg.julialang.org) pushing Julia into the ranks of one of the [fastest growing programming languages](http://redmonk.com/sogrady/2015/07/01/language-rankings-6-15/) ever. By means of its modern concept, high performance, and free accessibility, Julia has already become a highly attractive alternative to MATLAB and may very well overtake in the university setting in the near future.

In order to aid the commendable transition, I have listed all MATLAB programs of this book below in [Julia 0.6](http://julialang.org/downloads/) and will go into the differences and advantages for each of these examples.<sup>87</sup>

**B.2** Julia's language elements for numerical linear algebra are basically very closely related to MATLAB. I refer you to the 650-pages [reference manual](https://docs.julialang.org/en/latest/) and the help function for details:

<sup>?</sup>*command*

<sup>86</sup>"Low Level Virtual Machine", a modular compiler infrastructure architecture that is also the basis of the highly optimized C compiler [Clang](https://en.wikipedia.org/wiki/Clang).

<sup>&</sup>lt;sup>87</sup>In order to easily test Julia, the Julia environment [juliabox.com](https://juliabox.com) allows one to use Julia directly in a browser without local installation.

One small *syntactical* difference is the use of square brackets instead of round brackets for matrix indices:

A[j ,k], A[ j1 :j2 , k1 : k2 ], A[ j1 : j2 ,:] , A [: , k1 : k2 ], A [:]

**B.3** In contrast to MATLAB, vectors and column vectors (as well as  $1 \times 1$  matrices and scalars) are *not* identified in Julia, but rather treated as fundamentally different types (type differences lead to distinctively compiled programs and a great increase in Julia's execution speed, since types no longer must be identified at run-time). When working with column vectors, this phenomenon is barely noticeable, since matrix-vector products are compatible with matrix-column-vector products. When working with *row vectors* however, one must take care, since *both* of the expressions

 $A [:, k], A [j, :]$ 

create a vector from the corresponding components of the columns and rows of the matrix *A*. Explicit generation of a column or row vector requires the following (MATLAB compatible) syntax:

 $A [:, k:k], A [j:j,:]$ 

Hence, the table from §3.2 changes in Julia as follows:

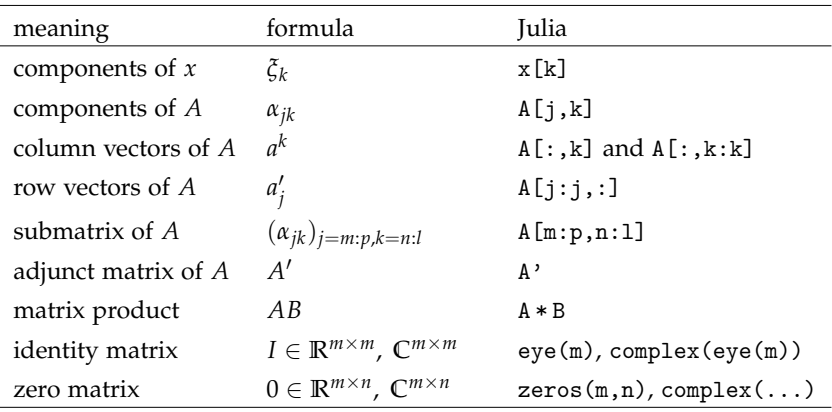

**B.4** One significant *semantic* difference between MATLAB and Julia is the passing of matrices for assignments or function calls. Julia actually passes references to an object ("call by reference") so that in the following example, the variables A and B both refer to the *same* matrix in memory:

```
1 >> A = [1 2; 3 4];
2 >> B = A;
3 \rightarrow B[1,1] = -1;4 >> A [1,1]
5 - 1
```
In comparison, MATLAB passes copies of the values ("call by value") and, for this example, would return the original value of 1 for  $A(1,1)$ . In Julia, this behavior can be achieved by creating an explicit copy:

 $B = copy(A)$ 

**B.5** As with MATLAB, Julia also creates a copy for "slices" such as  $A[:,k:k]$  (so here a copy of a  $m \times 1$  submatrix), but also offers direct *views* of *A* in memory with the commands view( $A$ ,:, $k: k$ ) for a  $m \times 1$  dimensional matrix and view( $A$ ,:, $k$ ) for an *m* dimensional vector. Alternately, one can use the @view macro:

```
1 \times 5 = A [:, k] # the vector x is a copy of the kth colunn of A
2 y = @view A [: , k] # the vector y is identical with the kth column of A in memory
```
These views do not only save space in memory, but often also execution time by avoiding unnecessary copy operations.

### **B.6** Matrix multiplication

```
Remark. For K = \mathbb{C}, the first line of code must be C = \text{complex}(zeros(m,p)).
```
Program 1 (Matrix Product: column-wise).

```
1 \text{ C} = \text{zeros}(\text{m}, \text{p})2 for l=1:pC [:, 1] = A *B [:, 1]
4 end
```
Program 2 (Matrix Product: row-wise).

```
1 \text{ C} = \text{zeros}(\text{m}, \text{p})2 for j=1:m3 C[j:j,:] = A[j:j,:]*B4 end
```
Since Julia calls the BLAS routine xGEMM for matrix-matrix multiplication to execute the matrix-column-vector product in line 3, this program be accelerated through the explicit use of the xGEMV BLAS routine (notice that the order of factors requires the transposition flag  $\cdot$ T $\cdot$  to be set):<sup>88</sup>

Program 2 (Matrix Product: row-wise, accelerated version).

```
1 \text{ C} = \text{zeros}(\text{m}, \text{p})2 for j=1:m\text{C}[j,:] = \text{BLAS} \cdot \text{genv}(\text{'}T',B,A[j,:])4 end
```
<sup>88</sup>Julia offers a very user friendly interface to BLAS and LAPACK where a routine named 'xyz' can be called by BLAS.xyz and LAPACK.xyz.

Program 3 (Matrix Product: inner products).

```
1 \text{ C} = \text{zeros}(\text{m}, \text{p})2 for j=1:m3 for l=1:p4 C[j:j,1] = A[j:j,:]*B[:,1]5 end
6 end
```
This version can be considerably accelerated when Julia explicitly uses a BLAS-1 routine and does not create a copy of the row and column vectors:

Program 3 (Matrix Product: inner product, accelerated version).

```
1 \text{ C} = \text{zeros}(\text{m}, \text{p})2 for j=1:m3 for l=1:p\mathcal{C}[j,1] = \text{dot}(\text{conj}(\text{view}(A,j,:)),\text{view}(B,:,1))5 end
6 end
```
*Remark.* Notice that the dot command takes complex conjugates of the first factor.

Program 4 (Matrix Product: outer product).

```
C = zeros(m, p)2 for k=1:n3 C += A[:, k] * B[k:k,:]4 end
```
Since Julia calls a matrix-matrix multiplication for computing the outer product, the program can be accelerated with the suitable Level-2 BLAS routine [xGER](http://www.netlib.org/lapack/explore-html/d7/d15/group__double__blas__level2.html#ga458222e01b4d348e9b52b9343d52f828):

Program 4 (Matrix Product: outer products, accelerated version for real matrices).

```
1 \text{ C} = \text{zeros}(\text{m}, \text{p})2 for k=1:n3 BLAS . ger !(1.0 , A [: , k],B [k ,:] , C) # in situ call to xGER
4 end
```
*Remark.* Julia uses an '!' at the end of a function name when the routine runs *in situ* and thereby at least one argument is *overwritten*. In this way, BLAS.ger! (alpha,x,y,A) executes the rank-1 update  $A + \alpha xy' \rightarrow A$  right in place where A is stored in memory.

Exercise. Modify this program so that it works correctly for complex matrices, too.

Program 5 (Matrix Product: componentwise).

```
1 \text{ C} = \text{zeros}(\text{m}, \text{p})2 for j=1:m3 for l=1:p4 for k=1:n5 C[j,1] += A[j,k]*B[k,1]6 end
7 end
8 end
```
Thanks to the extremely effective JIT-compiler (that creates native machine code directly before the first execution of the program), componentwise multiplication is much faster in Julia than in MATLAB, and is almost as fast as in C. The full performance of C can be achieved by using the compiler directive @inbounds, which tells Julia that the indices will stay in bounds so that it can safely pass on admissibility checks:

Program 5 (Matrix product: componentwise, accelerated version).

```
1 C = zeros(m, p)2 for j=1:mfor l = 1:pfor k=1:nCinbounds C[i, 1] += A[i, k]*B[k, 1]6 end
   end
8 end
```
The execution times show that Julia is especially faster than MATLAB when loops are involved, in which case the full performance of a compiled language can be exploited. Below, Table 3.4 has been amended:

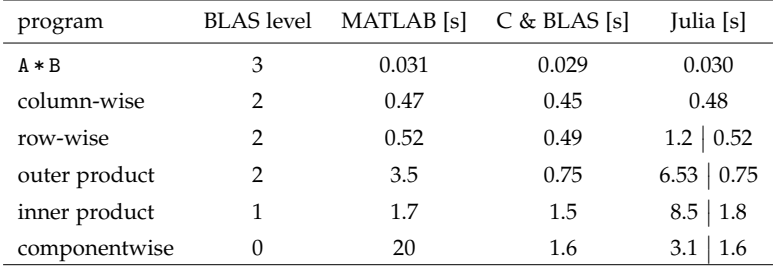

The minimal discrepancy between C and Julia can be accounted for by the use of different BLAS libraries: [MKL](https://en.wikipedia.org/wiki/Math_Kernel_Library) from [Intel](https://en.wikipedia.org/wiki/Intel) is used in the C implementation (as well as by MATLAB) and [OpenBLAS](http://www.openblas.net) by Julia.

**B.7** Execution times can either be measured with the @time macro,

```
@time instructions
```
or similar to MATLAB with

```
tic () ; instructions; toc ()
```
More accurate measurements can be taken with the package [BenchmarkTools](https://github.com/JuliaCI/BenchmarkTools.jl/blob/master/doc/manual.md), which automatically calculates an average of multiple runs if the execution is fast.

The number of local processor threads used for a possibly parallel execution of BLAS routines can be easily controlled with the following command:

```
BLAS . set_num_threads (number of coras)
```
**B.8** Forward substitution to solve  $Lx = b$ :

Program 6.

```
1 \times z = zeros (b) # zero vector of the same size and type (real/complex) as b
 for k = 1:mx[k:k] = (b[k:k] - L[k:k,1:k-1]*x[1:k-1])/L[k,k]4 end
```
*Remark.* Notice the consistent "double" use of the index *k* in the form k:k. This is because in Julia the product of row and column vectors

 $L[k:k,1:k-1]*x[1:k-1]$ 

returns a result of the type vector (in  $\mathbb{K}^1$ ), whereas the components **b**[k], **x**[k] are scalars. Julia does not provide a "type promotion" functionality that would allow the assignment of vectors in  $\mathbb{K}^1$  or matrices in  $\mathbb{K}^{1\times 1}$  to scalars  $\mathbb{K}$ . We must therefore write  $\mathfrak{b}[\mathbf{k}:\mathbf{k}]$  and  $x[k:k]$  in order to ensure the correct type is matched. Alternatively, the dot command can be used, but for  $K = C$  the complex conjugate in the first factor must be taken into account:

```
1 \times = \text{zeros}(b)2 for k=1:mx[k] = (b[k] - dot(conj(L[k, 1:k-1]), x[1:k-1]))/L[k, k]4 end
```
For in situ execution, the first variant can be written as:

Program 7 (Forward Substitution for  $x \leftarrow L^{-1}x$ ).

```
1 for k=1:mx[k:k] -= L[k:k,1:k-1]*x[1:k-1]3 \times [k] /= L[k,k]4 end
```
In Julia, the command to solve a triangular system of equations such as  $Lx = b$ or  $Ux = b$  can also be written succinctly (and exactly as in MATLAB, Julia thereby analyzes the structure of the matrix):

 $x = L \backslash b$ ,  $x = U \backslash b$ 

**B.9** If we encode a permutation  $\pi \in S_m$  in Julia by  $p = [\pi(1), \dots, \pi(m)]$ , row and  $\mathcal{L}_{\mathcal{A}}$  column permutations  $P_{\pi}'A$  and  $AP_{\pi}$  can be expressed as:

A[p ,:] , A [: , p]

The permutation matrix  $P_{\pi}$  itself can be obtained as follows:

 $E = eye(m), P = E[:, p]$ 

In Julia, the symbol I is reserved for a *universal* identity matrix (see the reconstruction of the *L*-factor in §[B.10](#page-116-0) and the program §[B.23\)](#page-122-0) and should therefore never be overwritten.

<span id="page-116-0"></span>**B.10** *In situ* triangular decomposition without pivoting can be written as:

Program 8 (Triangular Decomposition).

```
1 for k=1:m2 A[k+1:m, k] /= A[k,k] # (7.1b)<br>3 A[k+1:m, k+1:m] = A[k+1:m, k] * A[k:k, k+1:m] # (7.1c)
\overline{a} A[k+1:m, k+1:m] -= A[k+1:m, k]*A[k:k, k+1:m]
4 end
```
The factors *L* and *U* are then reconstructed with the commands:

```
5 L = tri(4, -1) + T6 \text{ U} = \text{triu}(\text{A})
```
Here, *copies* of the data from matrix *A* are created and stored as full matrices (with the other triangle full of zeros). It is more effective to use the direct *view* of the memory of *A* in the form of a data structure for (unipotent) triangular matrices that can then nevertheless be used like standard matrices for further calculations:

```
5 L = LinAlg . UnitLowerTriangular (A)
6 \text{ U} = \text{LinAlg} \cdot \text{UpperTriangular} (A)
```
When pivoting is added, the code can be written as follows:

Program 9 (Triangular Decomposition with Partial Pivoting).

```
1 p = collect (1:n) # initialization of the permutation vector
2 for k=1:mj = \text{indmax}(\text{abs}(A[k:m,k])); j = k-1+j # pivot search
4 p [[k,j]] = p [[j,k]]; A [[k,j],:] = A [[j,k],:] # row swap<br>5 A [k+1:m,k] /= A [k,k]
5 A[k+1:m,k] /= A[k,k]6 A [k + 1 : m, k + 1 : m] - = A [k + 1 : m, k] * A [k : k, k + 1 : m] * (7.2e)
7 end
```
The triangular factors of the matrix  $A[p, \cdot]$  are exactly reconstructed as above. Peak performance can be reached by means of the Julia interface to [xGETRF](http://www.netlib.org/lapack/explore-html/dd/d9a/group__double_g_ecomputational.html#ga0019443faea08275ca60a734d0593e60):

 $L, U, p = lu(A)$ 

**B.11** In Julia, the solution  $X \in \mathbb{K}^{m \times n}$  of the system  $AX = B \in \mathbb{K}^{m \times n}$  is therefore:

```
1 L, U, p = lu(A)2 Z = L \ B[p, :]3 \times = U \setminus Z
```
or completely *equivalently*, if the decomposition  $P'A = LU$  is no longer needed:

 $X = A \ B$ 

Alternatively, Julia offers the compact data structure Base.LinAlg.LU to store the factorization:

 $F = \text{lufact} (A) # \text{lufact} (A, \text{Valfalse})$  prevents pivoting  $L = F[:L]; U = F[:U]; p = F[:p]$ 

This way a system of the form  $AX = B$  can be solved without re-factoring of the matrix *A* brief and succinctly as follows:

 $X = F \ B$ 

**B.12** In Julia, the program for the Cholesky decomposition can be written as:

Program 10 (Cholesky Decomposition of *A*).

```
1 L = zeros(A)2 for k=1:m1k = L [1:k-1,1:k-1] \ A [1:k-1,k] # (8.1b)
  L[k, 1:k-1] = lk' * (8.1a)5 L[k:k,k] = sqrt(A[k:k,k] - lk^* * lk) # (8.1c)6 end
```
Exercise. Write an *in situ* version that converts the lower triangular matrix of *A* into the lower triangular matrix of *L. Hint:* Use LinAlg.LowerTriangular, cf. [§B.10.](#page-116-0)

Peak performance can be reached with the interface to [xPOTRF](http://www.netlib.org/lapack/explore-html/d3/d8d/group__complex16_p_ocomputational.html#ga93e22b682170873efb50df5a79c5e4eb):

 $L = \text{chol}(A, \text{Val}\{\text{:}L\})$ 

The factor  $U = L'$  is calculated slightly faster if a column-wise storage scheme is used for matrices on the machine at hand:

 $U = \text{chol}(A)$ 

If a linear system of the form  $AX = B$  is to be solved, the following approach should be taken (this way the factorization can also be easily re-used).<sup>89</sup>

```
F = \text{cholfact} (A)<br>X = F \ B# solution of the system of equations
L, U = F[:L], F[:U] # L factor and, alternatively, U = L' factor
```
**B.13** The MGS algorithm of QR decomposition can be written *in situ* as follows:

Program 11 (*QR* Decomposition with MGS Algorithm).

```
R = \text{zeros}(n, n) # for K = C: R = \text{complex}(zeros(n, n))2 for k=1:n3 \t R[k, k] = norm(A[:, k])A [:, k] /= R[k, k]
5 R[k:k, k+1:n] = A[:, k]'*A[:, k+1:n]
6 A [:, k+1:n] -= A [:, k] * R [k:k, k+1:n]7 end
```
The calculation of an (often *not* normalized) *QR* decomposition with the Householder method can be compactly completed with the following LAPACK interface:

 $1 \tQ, R = qr(A, thin=true)$ 

 $89X = A\$  actually *does not* use the Cholesky decomposition of *A*, see the remark in §[B.19.](#page-120-0)

Unlike MATLAB, Julia allows access to (and convenient use of) the implicit representation<sup>90</sup> of the matrix *Q* as mentioned in  $\S$ 9.8:

```
2 \text{ F} = \text{qrfact}(\text{A}) # faster by a factor of 2<br>3 \text{Q} = \text{F}[\cdot \text{Q}] # of the type Base.LinAlg
                           # of the type Base. LinAlg. QRCompactWYQ
4 R = F[:R] # read the factor R
```
The object oriented nature of Julia allows for matrix-vector multiplication Q\*x etc. even when Q is of the type Base.LinAlg.QRCompactWYQ , the details are completely hidden from the user. The unitary factor *Q* can be retroactively represented as an *ordinary* matrix if needed:

```
5 \text{ Q} = \text{full (F[:Q], thin=true)} # needs more cpu time than qrfact (A) itself
```
The sum of the execution times from lines 2 and 5 is exactly equal to that of the command from line 1.

**B.14** Error Analysis 1 from §§14.1–14.2: *quadratic equation*

```
p = 400000.; q = 1.234567890123456;
2 >> r = sqrt(p^2+q); x0 = p - r3 -1.543201506137848 e -6
4 >> r<sup>2</sup> - p<sup>2</sup>
5 1.23455810546875
6 > x1 = p + r;7 > x0 = -q/x18 -1.5432098626513432 e -6
```
**B.15** Error Analysis 2 from  $\S$ §14.3–14.4: *evaluation of*  $\log(1 + x)$ 

```
1 >> x = 1.234567890123456e-10;
2 >> w = 1+x; f = log(w)3 1.2345680033069662 e -10
4 >> w-15 1.234568003383174 e -10
6 >> f = \log(w) / (w-1) * x7 1.234567890047248 e -10
8 >> log1p(x)
9 1.234567890047248 e -10
```
**B.16** Error Analysis 3 from §§14.5–14.6: *sample variance*

```
\vert x \rangle >> \vert x \vert = [10000000.0; 10000000.1; 10000000.2]; \vert m \vert = length (x);
2 >> S2 = (sum(x.^2) - sum(x)^2/m)/(m-1)3 -0.031254 >> xbar = mean(x);
5 >> S2 = sum((x-xbar).^2)/(m-1)
```
<sup>90</sup>More specifically, both Julia and LAPACK use the *compact WY* representation of *Q*, see R. Schreiber, C. F. Van Loan: *A storage-efficient WY [representation for products of Householder transformations](http://epubs.siam.org/doi/abs/10.1137/0910005)*. SIAM J. Sci. Stat. Comput. 10, 53–57, 1989.

```
6 0.009999999925494194
7 >> var (x)8 0.009999999925494194
9 >> kappa = 2*dot(abs(x-xbar),abs(x))/S2/(m-1)
10 2.000000027450581 e8
```
**B.17** Julia offers an interface to LAPACK's condition number estimate xGECON:

```
1 cond (A, 1) # estimate of \kappa_1(A)2 cond (A, Inf) # estimate of \kappa_{\infty}(A)
```
Here, a previous triangular decomposition of the matrix *A* can be elegantly and profitably re-used:

```
1 F = lufact (A) # triangular decomposition of A2 cond (F, 1) # estimate of \kappa_1(A)3 cond (F, Inf) # estimate of \kappa_{\infty}(A)
```
**B.18** The Wilkinson example of an instability of triangular decomposition with partial pivoting as discussed in §15.10 can be written in Julia as:

```
1 >> m = 25;
2 >> A = 2I-tril (ones (m, m)); A[:,m] = 1; # Wilkinson matrix
3 >> b = randn ( MersenneTwister (123) ,m); # reproducible right hand side
4 >> F = lufact (A); # triangular decomposition with partial pivoting s >> x = F\b; # substitutions
5 >> x = F \b;
6 \rightarrow r = b - A*x; # residual
7 >> omega = norm(r, Inf)/(norm(A, Inf)*norm(x, Inf)) # backward error (15.1)
8 2.6960071380884023 e -11
```
Let us compare once more with the result using the *QR* decomposition:

```
9 >> F_qr = qrfact(A); # QR decomposition<br>10 >> x qr = F ar/b; # substitutions
10 >> x_qr = F_qr \b;11 >> r_qr = b - A*x_qr; # residual
12 >> omega_qr = norm(r_qr, Inf) / (norm(A, Inf) * norm(x_qr, Inf)) # back. error
13 7.7342267691589 e1e -17
14 >> cond (F, Inf) # estimate of the condition number \kappa_{\infty}(A)15 25.0
_{16} >> norm(x-x_qr, Inf)/norm(x, Inf)
17 4.848325731432268 e -10
```
This accuracy, however, is consistent with the forward error estimate (15.3):

$$
\kappa_{\infty}(A)\omega(\hat{x}) \approx 25 \times 2.7 \cdot 10^{-11} \approx 6.8 \cdot 10^{-10}.
$$

As described in §15.13, just one step of iterative refinement repairs the instability of the triangular decomposition with partial pivoting. Notice that the previously calculated triangular decomposition F can elegantly be re-used:

```
19 >> w = F\r;
20 >> x = x + w; r = b - A*x;
_{21} >> omega = norm (r, Int) / (norm(A, Inf) * norm(x, Inf))22 7.031115244689928 e -18
23 >> norm (x - x qr, Inf) / norm(x, Inf)24 1.582000930055234 e -15
```
As a comparison: the *unavoidable* error of the solution is  $\kappa_{\infty}(A) \cdot \epsilon_{\text{mach}} \approx 2 \cdot 10^{-15}$ .

<span id="page-120-0"></span>**B.19** The Läuchli example from  $$16.5$  can be written in Julia as:

```
1 > 8 = 1e-7; # \epsilon = 10^{-7}2 >> A = [1 1; e 0; 0 e]; b = [2; e; e]; # Läuchli example
3 >> F = cholfact (A'A); # Cholesky decomposition of the Gram matrix
4 >> x = F \(A'b); # solution of normal equation
5 > print. (" " , x);6 1.01123595505618 0.9887640449438204
```
*Remark.* In contrast, the direct solution of the normal equation using the \command, without explicitly using Cholesky decomposition, accidentally<sup>91</sup> yields the "correct" solution:

```
7 >> x = (A'A) \setminus (A'b); # solution of the normal equation
8 >> print. (" " , x);9 1.0000000000000002 1.0
```
Hence, a comparison with  $$16.5$  shows that the \command for self-adjoint matrices behaves differently in Julia than in MATLAB:

• In the case of self-adjoint matrices, Julia *always* calls the LAPACK routine xSYTRF, which uses a symmetrical variant of triangular decomposition with pivoting, namely in the form of the *[Bunch–Kaufman–Parlett decomposition](https://link.springer.com/article/10.1007/BF01399088)*

$$
P'AP = LDL'.
$$

Here, the permutation matrix *P* represents diagonal pivoting, *L* is lower triangular, and *D* is a block-diagonal matrix comprised of  $1 \times 1$  or  $2 \times 2$  blocks. As it were, this method has the same complexity of  $m^3/3$  flop as the Cholesky decomposition, but for s.p.d. matrices it is less amenable to optimized BLAS and therefore slower due to the overhead of pivoting.

• In contrast, in the case of self-adjoint matrices with positive diagonals, MATLAB *attempts* to see whether a Cholesky decomposition can be successfully calculated (thereby checking whether the matrix is s.p.d.); otherwise, as in Julia, xSYTRF is used.

Since the positive definiteness of a given self-adjoint matrix is most often known based on the structure of the underlying problem, and Cholesky decompositions are only used in a targeted manner, the approach taken by Julia is more efficient for the rest of the cases (this way avoiding wasted trial Cholesky decompositions).

<sup>&</sup>lt;sup>91</sup> Notice that the information loss in  $A \mapsto A'A$  is *irreparably* unstable. Nevertheless, we cannot exclude that a particular decomposition method accidentally gives a correct solution in a *specific* example where one would reliably rather require a different, stable algorithmic approach. In the Läuchli example, the choice of the smaller value e = 1e-8 would yield a *numerically singular* matrix  $A'A$ which causes problems no matter what decomposition of  $A'A$  is used.

**B.20** The solution of least squares problems discussed in §17.2 reads in Julia as: Program 12 (*Q*-Free Solution of the Least Squares Problem).

```
1 R = \text{qrfact} (\text{[A b]}) [\cdot \text{R}] # R factor of the matrix A augmented by b
2 x = R[1:n,1:n] \ R[1:n,n+1] # solution of Rx = z3 rho = abs (R[n+1, n+1]) # norm of the residual
```
or simply  $x = A\$ b. The numerical example from §16.5 is then written as follows:

 $1$  >> x = A \b; 2 >> print.  $(" " " , x)$ ; <sup>3</sup> 0.9999999999999996 1.0000000000000004

**B.21** The example from §18.3 cannot be directly copied into Julia, since the developers of Julia rightly do not see the point in providing unstable and inefficient routines to calculate eigenvalues as roots of the characteristic polynomial. We can, however, convey the essence of this example with the help of the Polynomials package:

```
1 >> using Polynomials
2 >> chi = poly (1.0:22.0) # polynomial with the roots 1, 2, ..., 223 >> lambda = roots ( chi ) # roots of the monomial representation of χ
4 >> lambda [7:8]
5 2- element Array { Complex { Float64 } ,1}:
6 15.5374+1.15386 im
7 15.5374 -1.15386 im
```
The condition number (absolute with respect to the result and relative with respect to the data) can be computed as:

```
1 >> lambda = 15.0
2 >> chi abs = Poly ( abs . ( coeffs ( chi )))
3 >> kappa = polyval ( chi_abs , lambda )/ abs .( polyval ( polyder ( chi ) , lambda ))
4 5.711809187852336 e16
```
As in §18.3, we get  $\kappa(15) \cdot \epsilon_{\text{mach}} \approx 6$ .

**B.22** The power iteration from §20.3 is in Julia:

Program 13 (Power Iteration).

```
1 normA = vecnorm (A) # store ||A||_F<br>2 omega = Inf # initialize
                          # initialize the backward error
3 w = A * v # initialize w = Av4 while omega > tol # backward error still too large?
V = W/norm(W) # new v
6 w = A * v # new w
   mu = dot(v, w) # Rayleigh quotient
8 r = w - mu*v # residual
9 omega = norm(r)/normA # backward error estimate \tilde{\omega}10 end
```
<span id="page-122-0"></span>**B.23** In Julia, the inverse iteration with shift from §20.7 can elegantly be written as follows (notice the clever re-use of the triangular decomposition F in line 5):

```
Program 14 (Inverse Iteration).
```

```
1 normA = vecnorm (A) \# store ||A||_F<br>2 omega = Inf \# initialize
                                                                 # initialize the backward error
 3 F = lufact (A - muShift *I) # store the triangular decomposition of A - \mu I4 while omega > tol \begin{array}{ccc} 4 & \text{while} & \text{in } \mathbb{R} \\ 5 & \mathsf{w} \end{array} = \begin{array}{ccc} \mathsf{F} \setminus \mathsf{v} & \text{if} & \mathsf{f} \setminus \mathsf{v} \\ \mathsf{F} \setminus \mathsf{w} & \text{if} & \mathsf{f} \setminus \mathsf{v} \end{array}\begin{array}{lll} 5 & w = F \vee & \# & \text{solve the linear system of equations} \\ 6 & \text{normW} & = \text{norm}(w) & \# & ||w||_2 \end{array}\begin{array}{lll} \circ & \bullet & \bullet & \bullet & \bullet \\ \circ & \texttt{normW} & = & \texttt{norm(w)} \\ \circ & z & = & \texttt{v/normW} \end{array}# auxiliary quantity z
 8 v = w/normW # new v<br>9 rho = dot(v,z) # auxiliary quantity \rho\begin{array}{lll} \text{rho} & = \text{dot}(v, z) \\ \text{mu} & = \text{muShift} + \text{rho} \end{array}10 mu = muShift + rho # Rayleigh quotient
11 r = z - \text{rho} * v # residual<br>12 omega = norm(r)/normA # backward error estimate \tilde{\omega}12 omega = norm (r)/normA
13 end
```
**B.24** In §20.11 we explained that usually just one step of inverse iteration suffices to compute an eigenvector corresponding to a given backward stable eigenvalue. In Julia, the illustrative example can be written as follows:

```
1 >> m = 1000; rng = MersenneTwister (123) # initializaton
2 >> lambda = collect (1:m) + collect (-5:m-6)*1.0im # given eigenvalues
3 >> Q,= qr(randn(rng,m,m)); A = Q*diagm(lambda)*Q' # suitable normal matrix
4 >> mu = 1.0 - 5.0 im <br>
5 >> v = randn(rng,m); v = v/norm(v) # random start vector
5 >> v = \text{randn}(\text{rng}, m); v = v/\text{norm}(v)6 >> w = (A - mu * I)\nv # 1 step inv. iteration
7 >> omega = sqrt (m)*norm (A*w-mu*w) / vecnorm(A) / norm(w) # Eq. (20.1)8 1.6091332673393636 e -15
```
**B.25** The program from §21.7 for a *QR*-algorithm based deflation is in Julia:

Program 15 (*QR* Algorithm).

```
1 function QR_algorithm (A)
2 \text{ m}, = size (A); U = I # initialize
3 normA = vecnorm (A) # store ||A||_F<br>4 while norm (A[m.1:m-1])>eps ()*normA # backward ex
   while norm (A[m, 1: m - 1]) > eps () * normA # backward error still too large?
5 mu = ... \frac{1}{2} mu = ... \frac{1}{2} mu = ... \frac{1}{2} mu = ... \frac{1}{2}6 Q, R = qr(A - mu*I) # QR decomposition
7 A = R*Q + mu*I \# RQ multiplication
8 U = U*Q \qquad # transformation U_k = Q_1 \cdots Q_k<br>9 and
     9 end
10 lambda = A[m,m] # eigenvalue
11 B = A [1:m-1,1:m-1] # deflated matrix
w = A[1:m-1,m] # last column in Schur decomposition
13 return lambda, U, B, w
14 end
```
- 
- 
- 

In program line 5 the Rayleigh shift from  $\S21.10$  is simply  $mu = A[m,m]$ ; whereas the Wilkinson shift from §21.12 is coded as:

 $s$  mu, = eig( $A$ [m-1:m,m-1:m]); ind = indmin(abs(mu- $A$ [m,m])); mu = mu[ind]

A Schur decomposition is finally calculated as in §21.9, though in Julia the variables T and Q should be initialized as *complex* matrices:

Program 16 (Schur Decomposition).

```
1 T = \text{complex}(\text{zeros}(\text{m},\text{m})) # initializations ...
2 Q = complex ( eye (m)) # ... as complex matrices
                                              # column-wise from back to front
    lambda, U, A, w = QR_algorithm(A) # QR-algorithm based deflation\mathsf{Q} [:,1:k] = \mathsf{Q}[:,1:k] * U # transform first k columns of q
6 t [1:k, k+1:m] = u' * t [1:k, k+1:m] # transform first k remaining rows of T<br>7 T[i:k, k] = [w; lambda] # new kth column in T
7 T[1:k,k] = [w; \text{lambda}]8 end
```
**B.26** We summarize the Julia commands for the algorithms from Chapter V.

- Hessenberg decomposition  $H = Q'AQ$ :
- $1$  F = hessfact  $(A)$  $2 \quad Q = F [ : Q ]$  $3$  H = F [: H]

Here, Q has an *implicit representation* of type Base.LinAlg.HessenbergQ (cf. the first exercise in §21.16), the fully fledged explicit matrix can be obtained with

```
4 \quad Q = \text{full}(Q)
```

```
• Schur decomposition T = Q'AQ:
```

```
1 T, Q, lambda = schur (complex (A)) # 1st version
2 F = schurfact (complex(A)) # 2nd version
3 T = F[:T]; Q = F[:Z]; lambda = F[:values] # extraction of factors
```
The diagonal of *T*, i.e., the eigenvalues of *A*, can be found in the vector lambda.

• If one is only interested in calculating the eigenvalues of *A*, which is less costly than a Schur decomposition since then there is no need to deal with the unitary transformations, one simply calls the following command:

```
1 lambda = eigvals (A)
```
## **C Norms: Recap and Supplement**

**C.1**  $\|\cdot\|$  :  $V \to [0,\infty)$  is a *[norm](https://en.wikipedia.org/wiki/norm_(mathematics))* on the vector space *V*, if for *v*,  $w \in V$ ,  $\lambda \in \mathbb{K}$ :

(1)  $\|v\| = 0 \Leftrightarrow v = 0$  (definiteness)

(2)  $\|\lambda v\| = |\lambda| \cdot \|v\|$  (absolute homogeneity)

(3)  $\|v + w\| \le \|v\| + \|w\|$  (subadditivity or triangle inequality)

We call norms on **K***<sup>m</sup> vector norms* and those on **K***m*×*<sup>n</sup> matrix norms*.

<span id="page-124-1"></span>**C.2** Numerical analysis uses the following vector norms for  $x = (\xi_i)_{i=1:m} \in \mathbb{K}^m$ :

- *"taxi cab" norm*  $||x||_1 = \sum_{j=1}^m |\xi_j|;$
- *Euclidean norm* (cf.  $\S2.9$ )  $||x||_2 =$  $\left( \sum_{j=1}^{m} |\xi_j|^2 \right)^{1/2}$  $=\sqrt{x^{\prime}x}$ ;
- $\bullet$  *maximum norm*  $||x||_{∞} = max_{j=1:m} |\xi_j|$ .

Exercise. Draw the "unit sphere"  $\{x : ||x|| \le 1\}$  for these three norms in  $\mathbb{R}^2$ .

**C.3** *[Hölder's inequality](https://en.wikipedia.org/wiki/H%C3%B6lder%27s_inequality)* and the *[Cauchy–Schwarz inequality](https://en.wikipedia.org/wiki/Cauchy%E2%80%93Schwarz_inequality)* are valid, i.e.,

$$
|x'y| \le ||x||_1 \cdot ||y||_{\infty}, \qquad |x'y| \le ||x||_2 \cdot ||y||_2 \qquad (x, y \in \mathbb{K}^m).
$$

Besides, the  $\|\cdot\|_2$ -norm is *invariant* under a column orthonormal  $Q \in \mathbb{K}^{m \times n}$ :

$$
||Qx||_2^2 = (Qx)'(Qx) = x'Q'Qx = x'x = ||x||_2^2 \qquad (x \in \mathbb{K}^n).
$$

<span id="page-124-0"></span>**C.4** Given a matrix *A* ∈  $\mathbb{K}^{m \times n}$  written in components, columns and rows as

$$
A = \begin{pmatrix} \alpha_{11} & \cdots & \alpha_{1n} \\ \vdots & & \vdots \\ \alpha_{m1} & \cdots & \alpha_{mn} \end{pmatrix} = \begin{pmatrix} | & & | \\ a^1 & \cdots & a^n \\ & & | \end{pmatrix} = \begin{pmatrix} -a'_1 - \\ \vdots \\ -a'_m - \end{pmatrix}, \quad (C.1)
$$

we define the *[Frobenius](https://en.wikipedia.org/wiki/Ferdinand_Georg_Frobenius) norm* (also known as the *[Schur](https://en.wikipedia.org/wiki/Issai_Schur)* of *[Hilbert–Schmidt norm](https://en.wikipedia.org/wiki/Hilbert%E2%80%93Schmidt_operator)*)

$$
||A||_F = \left(\sum_{j=1}^m \sum_{k=1}^n |\alpha_{jk}|^2\right)^{1/2} = \left(\sum_{j=1}^m ||a_j||_2^2\right)^{1/2} = \left(\sum_{k=1}^n ||a^k||_2^2\right)^{1/2}
$$

Thanks to  $\|a_j\|_2^2 = a'_j a_j$  and  $\|a^k\|_2^2 = (a^k)'a^k$ , the last two expressions can also be written in terms of the [trace](https://en.wikipedia.org/wiki/Trace_(linear_algebra)) of the Gramian matrices  $AA'$  and  $A'A$ :

$$
||A||_F^2 = \text{tr}(AA') = \text{tr}(A'A).
$$

.

Since the trace of a matrix is defined as both the sum of the diagonal elements as well as the sum of the [eigenvalues,](https://en.wikipedia.org/wiki/Eigenvalues_and_eigenvectors) it holds $92$ 

$$
||A||_F^2 = \sum_{j=1}^m \lambda_j(AA') = \sum_{k=1}^n \lambda_k(A'A).
$$

**C.5** The Frobenius norm has the following properties:

- $||I||_F = \sqrt{\text{tr}(I)} = \sqrt{m}$  for the identity matrix  $I \in \mathbb{K}^{m \times m}$ ;
- *submultiplicativity* (follows from (2.3b) and the Cauchy–Schwarz inequality)

$$
||A \cdot B||_F \le ||A||_F \cdot ||B||_F \qquad (A \in \mathbb{K}^{m \times n}, B \in \mathbb{K}^{n \times p});
$$

• *invariance* under column orthonormal *Q* as well as adjunction

$$
||QA||_F = \left(\text{tr}(A' \underset{=I}{\underbrace{Q'Q}} A)\right)^{1/2} = ||A||_F, \qquad ||A'||_F = ||A||_F.
$$

**C.6** A vector norm induces a matrix norm for *A* ∈  $\mathbb{K}^{m \times n}$  in accordance with

$$
||A|| = \max_{||x|| \le 1} ||Ax|| \stackrel{(a)}{=} \max_{||x||=1} ||Ax|| \stackrel{(b)}{=} \max_{x \ne 0} \frac{||Ax||}{||x||}.
$$

*Remark.* Here, (a) and (b) follow from the homogeneity of the vector norm; the maximum is attained since  $\{x \in \mathbb{K}^n : ||x|| \leq 1\}$  is compact and  $x \mapsto ||Ax||$  is continuous.

For the identity matrix  $I \in \mathbb{K}^{m \times m}$ ,  $\|I\| = 1$  is always valid; therefore, the Frobenius norm is *not* an induced matrix norm for  $m, n > 1$ .

**C.7** From the definition, it directly follows for induced matrix norms that

$$
||Ax|| \le ||A|| \cdot ||x|| \qquad (x \in \mathbb{K}^n)
$$

and therefore the *submultiplicativity*

$$
||AB|| \le ||A|| \cdot ||B|| \qquad (A \in \mathbb{K}^{m \times n}, B \in \mathbb{K}^{n \times p}).
$$

*Remark.* A vector norm on  $\mathbb{K}^n$  always matches its induced matrix norm on  $\mathbb{K}^{n \times 1}$ ; we can therefore continue to *identify* vectors as single column matrices and vice versa. The first inequality is then just the case  $p = 1$  of general submultiplicativity.

 $^{92}\lambda_1(M), \ldots, \lambda_p(M)$  denote the eigenvalues of the matrix  $M \in \mathbb{K}^{p \times p}$  in order of algebraic multiplicity.

<span id="page-126-0"></span>• *[max-column-sum norm](http://mathworld.wolfram.com/MaximumAbsoluteColumnSumNorm.html)*

$$
||A||_1 = \max_{||x||_1 \leq 1} ||Ax||_1 \stackrel{(a)}{=} \max_{k=1:n} ||a^k||_1;
$$

• *[max-row-sum norm](http://mathworld.wolfram.com/MaximumAbsoluteRowSumNorm.html)*

$$
||A||_{\infty} = \max_{||x||_{\infty} \le 1} ||Ax||_{\infty} \stackrel{(b)}{=} \max_{j=1:m} ||a_j||_1;
$$

• *[spectral norm](http://mathworld.wolfram.com/SpectralNorm.html)*

$$
||A||_2 = \max_{||x||_2 \le 1} ||Ax||_2 \stackrel{(c)}{=} \left( \max_{j=1:m} \lambda_j(AA') \right)^{1/2} \stackrel{(d)}{=} \left( \max_{k=1:n} \lambda_k(A'A) \right)^{1/2}.
$$

The invariance of the Euclidean norm under column orthonormal *Q* directly induces<sup>93</sup> the invariance

$$
||QA||_2 = ||A||_2
$$
, therefore notably  $||Q||_2 = ||QI||_2 = ||I||_2 = 1$ ; (C.2)

both render column orthonormal matrices so important numerically.

Concerning adjunction, it directly follows from (a)–(d) that

$$
||A'||_1 = ||A||_{\infty}, \qquad ||A'||_{\infty} = ||A||_1, \qquad ||A'||_2 = ||A||_2. \tag{C.3}
$$

*Remark.* The *calculation* of the matrix norms  $\|\cdot\|_1$ ,  $\|\cdot\|_{\infty}$  and  $\|\cdot\|_F$  is fairly simple, but that of the spectral norm  $\|\cdot\|_2$  is computationally far more costly by comparison: an eigenvalue problem would have to be solved. Since the same set of invariances is satisfied, the Frobenius norm often serves as a "poor man's" replacement for the spectral norm. Exercise. Show that  $||xy'||_2 = ||x||_2||y||_2$  (as used in §§11.9, 15.2 and 21.7.)

**C.9** Real analysis has taught us that all norms are *equivalent* for a *finite dimensional* vector space *V*: for  $\|\cdot\|_p$  and  $\|\cdot\|_q$ , there exists a constant  $c_{p,q} > 0$  such that

$$
||v||_p \leqslant c_{p,q} ||v||_q \qquad (v \in V).
$$

Such a  $c_{p,q}$  does however depend on *V*; therefore on the dimensions for vector and matrix norms. For the matrix norms from §§[C.4](#page-124-0) and [C.8](#page-126-0) (and accordingly with  $n = 1$  for the vector norms from  $\zeta$ C.2) we display the best possible values of the constant  $c_{p,q}$  in the following table, where  $r = \min(m, n)$ :

| $\mathbb{R}^q$ |                |            |              | F          |
|----------------|----------------|------------|--------------|------------|
| 1              | $\mathbf{1}$   | $\sqrt{m}$ | m            | $\sqrt{m}$ |
| $\overline{2}$ | $\sqrt{n}$     | 1          | $\sqrt{m}$   | -1         |
| $\infty$       | $\overline{n}$ | $\sqrt{n}$ | $\mathbf{1}$ | $\sqrt{n}$ |
| F              | $\sqrt{n}$     | $\sqrt{r}$ | $\sqrt{m}$   | 1          |

<sup>&</sup>lt;sup>93</sup> Alternatively, one once again uses  $(QA)'(QA) = A'Q'QA = A'A$ .

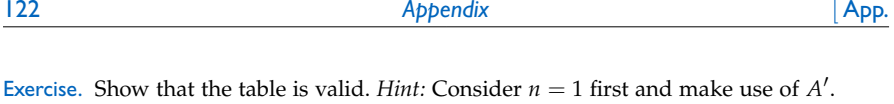

<span id="page-127-0"></span>**C.10** The matrix  $|A|$  ∈ **K**<sup>*m*×*n*</sup> represents the *componentwise* application of the absolute value function on  $A \in K^{m \times n}$ ; we read inequalities written as

 $|A| \leq |B|$   $(A, B \in \mathbb{K}^{m \times n})$ 

*componentwise* (as introduced in §§7.9/7.11). Matrix norms that satisfy

 $\|A\| = \|A\|$  and  $|A| \leq |B| \Rightarrow \|A\| \leq \|B\|$ 

are called *absolute* and *monotone* respectively.

*Example.* The norms  $\|\cdot\|_1$ ,  $\|\cdot\|_{\infty}$ ,  $\|\cdot\|_F$  are both absolute and monotone. The same can be said of the spectral norm  $\|\cdot\|_2$  in the case of vectors only ( $m = 1$  or  $n = 1$ ). *Remark.* For finite dimensional norms, [it generally holds:](http://link.springer.com/article/10.1007/BF01386026) absolute  $\Leftrightarrow$  monotone.

<span id="page-127-1"></span>**C.11** It holds for diagonal matrices that

$$
\|\operatorname{diag}(x)\|_{p} \stackrel{\text{(a)}}{=} \|x\|_{\infty} \quad (p \in \{1, 2, \infty\}), \qquad \|\operatorname{diag}(x)\|_{F} = \|x\|_{2}.
$$
 (C.4)

*Remark.* For *induced* matrix norms, (a) is [equivalent](http://link.springer.com/article/10.1007/BF01386026) to the monotonicity (absoluteness) of the inducing vector norm.

Exercise. Prove the equivalences stated in the remarks in §§[C.10](#page-127-0) and [C.11.](#page-127-1)

Exercise. Show that for normal matrices *A* (cf. 18.6) there holds  $||A||_2 = \rho(A)$ . Here,

$$
\rho(A) = \max |\sigma(A)|
$$

denotes the *spectral radius* of *A*.

Exercise. Let  $P \in \mathbb{K}^{m \times m}$  be a projection<sup>94</sup> of rank *r*. Show that

- $||P||_2 \geq 1$ ;
- $||P||_2 = 1$  if and only if *P* is an orthogonal projection;
- if  $0 < r < m$ , it holds  $||P||_2 = ||I P||_2$ .

*Hint:* Construct a unitary *U*, such that

$$
U'PU = \begin{pmatrix} I & S \\ 0 & 0 \end{pmatrix}, \qquad S \in \mathbb{K}^{r \times (m-r)},
$$

and deduce that  $||P||_2 = \sqrt{1 + ||S||_2^2}$ .

<sup>&</sup>lt;sup>94</sup>A general projection P is defined by  $P^2 = P$ , and is additionally orthogonal when  $P' = P$ .

# **D The Householder Method for** *QR* **Decomposition**

**D.1** We want to calculate the full *QR* decomposition of a matrix  $A \in \mathbb{R}^{m \times n}$  with full column rank in a *column-wise* manner. With a unitary *Q*1, the first step is

$$
Q_1'\underbrace{\begin{pmatrix} | & & | \\ a^1 & \cdots & a^n \\ \hline & & & | \end{pmatrix}}_{=A} = \underbrace{\begin{pmatrix} \rho_1 & * \\ & A_1 \end{pmatrix}}
$$

and, thereafter, the matrix  $A_1$  is used for the subsequent calculations.

Exercise. Thoroughly describe the algorithmic procedure used this way for the calculation of  $Q'A = R$ . Show how Q can be obtained as the product of the unitary matrices from the individual steps.

**D.2** We are thus left with the problem of how to directly calculate a full *QR* decomposition of a column vector  $0 \neq a \in \mathbb{R}^m$ :

$$
Q'a = \left(\frac{\rho}{0}\right) = \rho e_1.
$$

**D.3** To this end, we construct  $Q'$  as a *reflection* at a hyperplane, which we describe by a vector  $v \neq 0$  perpendicular to the hyperplane. Such a reflection is then applied to the vector  $x \in \mathbb{R}^m$  by flipping the sign of its components in the direction *v*:

$$
\frac{v'x}{v'v} \mapsto -\frac{v'x}{v'v}.
$$

Hence, it is nothing more than that the vector  $2\frac{v'x}{v'v}v$  being subtracted from *x*,

$$
Q'x = x - 2\frac{v'x}{v'v}v, \qquad Q' = I - \frac{2}{v'v}vv'.
$$

Reflections of this form are called *Householder reflections* in numerical analysis. Exercise. Show:  $Q^2 = I$ ,  $Q' = Q$ , det  $Q = -1$ ,  $Q$  is unitary.

**D.4** We must now find a vector *v* such that  $Q' = \rho e_1$ , i.e.,

$$
a-2\frac{v'a}{v'v}v=\rho e_1.
$$

Since a reflection (as with every unitary matrix) is isometric, we get in particular

$$
|\rho| = ||a||_2, \qquad v \in \text{span}\{a - \rho e_1\}.
$$

Since the length of  $v$  cancels itself out in  $Q'$ , we can finally set

$$
\rho = \pm ||a||_2, \qquad v = a - \rho e_1.
$$

We then choose the sign such that *v* is calculated, in any case, in a *cancellation free* manner (writing  $a = (\alpha_j)_{j=1:m}$  and  $v = (\omega_j)_{j=1:m}$ ):

$$
\rho = -\operatorname{sign}(\alpha_1) ||a||_2, \quad \omega_1 = \alpha_1 - \rho = \operatorname{sign}(\alpha_1) (|\alpha_1| + |\rho|), \quad \omega_j = \alpha_j (j > 1).
$$

Hence, it holds

$$
v'v = (a - \rho e_1)'(a - \rho e_1) = ||a||_2^2 - 2\rho \alpha_1 + \rho^2 = 2\rho^2 - 2\rho \alpha_1 = 2|\rho|(|\rho| + |\alpha_1|)
$$

and therefore in short (we know that  $Q' = Q$ )

$$
Q = I - ww',
$$
  $w = v/\sqrt{|\rho|(|\rho| + |\alpha_1|)},$   $||w||_2 = \sqrt{2}.$ 

Exercise. Generalize this construction to the complex case  $a \in \mathbb{C}^m$ .

**D.5** The calculation of the decomposition  $Q' a = \rho e_1$  therefore has computational cost #flop  $\dot{=} 3m$ , as long as only *w* and *ρ* are calculated and *Q* is *not* explicitly stored as a matrix. The application of *Q* to a vector *x*, i.e.,

$$
Qx = x - (w'x)w,
$$

accordingly has computational cost # flop  $\dot{=} 4m$ .

Exercise. Show that the calculation of a full *QR* decomposition of a matrix  $A \in \mathbb{R}^{m \times n}$  $(m \ge n)$  using Householder reflections has computational cost (again as long as *Q is not* explicitly constructed, but rather only the vectors *w* of the Householder factors are stored)

$$
\#\text{flop} \doteq 4\sum_{k=0}^{n-1}(m-k)(n-k) \doteq 2mn^2 - 2n^3/3.
$$

The evaluation of *Qx* or *Q'y* each have cost # flop  $\dot{=} 4 \sum_{k=0}^{n-1} (m-k) \dot{=} 4mn - 2n^2$ .

## **E For the Curious, the Connoisseur, and the Capable**

#### **Model Backwards Analysis of Iterative Refinement**

**E.1** Skeel's Theorem 15.13 can be nicely explained using a *simplified* model:<sup>95</sup>

*Only the factorization step P'*  $A = LU$  *is calculated with error, so that*<sup>96</sup>

$$
P'(A + E) = \widehat{L} \cdot \widehat{U}, \qquad ||E|| = O(\gamma(A)\epsilon_{\text{mach}})||A||.
$$

*Hence, subsequent numerical solutions*  $\hat{u}$  of  $Au = v$  fulfill  $(A + E)\hat{u} = v$ .

In this model, one step of iterative refinement applied to  $Ax = b$  yields a numerical solution  $x_1$  satisfying

$$
x_0 = \hat{x}
$$
,  $r_0 = b - Ax_0 = Ex_0$ ,  $(A + E)\hat{w} = r_0$ ,  $x_1 = x_0 + \hat{w}$ ;

the residual thereof is  $r_1 = b - Ax_1 = r_0 - A\hat{w} = E\hat{w}$ . We calculate

$$
A\hat{w} = E(x_0 - \hat{w}) = E(x_1 - 2\hat{w}), \qquad E\hat{w} = EA^{-1}Ex_1 - 2EA^{-1}E\hat{w};
$$

using norms results in the residual bound

$$
||r_1|| = ||E\hat{w}|| \le ||E||^2 ||A^{-1}|| ||x_1|| + 2||E|| ||A^{-1}|| ||E\hat{w}||
$$
  
=  $O(\gamma(A)^2 \kappa(A) ||A|| ||x_1|| \epsilon_{\text{mach}}^2) + O(\gamma(A) \kappa(A) \epsilon_{\text{mach}}) ||r_1||.$ 

Now, if  $\gamma(A)^2 \kappa(A) \epsilon_{\text{mach}} = O(1)$  with  $\gamma(A) \gg 1$ , we get  $\gamma(A) \kappa(A) \epsilon_{\text{mach}} \ll 1$ . Thus, *x*<sup>1</sup> has an error in the model that already ensures *backward stability*:

$$
\omega(x_1) = \frac{\|r_1\|}{\|A\| \|x_1\|} = O(\gamma(A)^2 \kappa(A) \epsilon_{\text{mach}}^2) = O(\epsilon_{\text{mach}}).
$$

*Remark.* For well conditioned matrices with  $\kappa(A) = O(1)$ , a *single* step of iterative refinement can thus compensate a growth factor of as large as

$$
\gamma(A) = O(\epsilon_{\text{mach}}^{-1/2}),
$$

which corresponds to an initial loss of accuracy of up to half the mantissa length (cf. the discussion in §15.12 and the numerical example in §§15.10/15.13).

Exercise. Construct an example to show that for  $\gamma(A) \gg \epsilon_{\text{mach}}^{-1}$  even multiple steps of iterative refinement do not necessarily lead to an improvement in backward error.

<sup>95</sup>For a componentwise study of this model, see F. Bornemann: *[A model for understanding numerical](http://imajna.oxfordjournals.org/content/27/2/219) [stability](http://imajna.oxfordjournals.org/content/27/2/219)*, IMA J. Numer. Anal. 27, 219–231, 2007.

<sup>96</sup>Cf. §§15.8 and 15.9.

### <span id="page-131-1"></span>**Global Convergence of the** *QR* **Algorithm without Shifts**

**E.2** Even though the convergence of the *QR* algorithm *without* shifts and deflation is much too slow to be of any practical importance, J. Wilkinson's classic and elegant convergence  $\text{proof}^{97}$  is still very interesting for mathematical theory:

- 1. It explains how eigenvalues arrange themselves on the diagonal of the triangular factor of the Schur decomposition obtained in the limit.
- 2. It relates the *QR* algorithm to the power iteration: the unitary factor  $U_k$  of the *QR* decomposition of  $A^k$  becomes asymptotically the similarity transformation of *A* to triangular form.
- 3. It shows that in course of the *QR* algorithm with (convergent) shift, not only does the last row of  $A_k$  converge but the others are already "prepared".

**E.3** The proof is based on a triangular decomposition of largely theoretical interest, which goes by applying a particular column pivoting strategy<sup>98</sup> to  $A \in GL(m;\mathbb{K})$ : we will use the *first* zero element as pivot and will not merely transpose it into position, but rather *cyclically* permute all intermediate rows down one row. In the notation<sup>99</sup> from  $\S7.9$  it can easily be shown by induction (left as an exercise) that along with  $L_k$  its transformation

 $P_k L_k P'_k$ 

is also a unipotent lower triangular. We therefore obtain a decomposition of the form  $P'_n A = \tilde{L}R$ , where  $L = P_n \tilde{L}P'_n$  is also a unipotent lower triangular; it holds

<span id="page-131-0"></span>
$$
A=LP_{\pi}R.
$$

Such a decomposition is called a *(modified) Bruhat decomposition*.

Exercise. Show that the permutation  $\pi$  of a Bruhat decomposition  $A = L P_{\pi} R$  is uniquely determined by the matrix  $A \in GL(m;\mathbb{K})$ , but not the triangular factors *L* and *R*. These become unique by requiring that  $\tilde{L} = P'_\pi L P_\pi$  is also lower triangular.

**E.4** We assume that the eigenvalues of *A* ∈ GL( $m$ ; **C**) differ in absolute value (and are thus real if *A* is real), so that they can be ordered as follows:

$$
|\lambda_1| > |\lambda_2| > \cdots > |\lambda_m| > 0.
$$
 (E.1a)

<sup>97</sup>J. Wilkinson: *[The Algebraic Eigenvalue Problem](http://www.amazon.com/Algebraic-Eigenvalue-Monographs-Numerical-Analysis/dp/0198534183)*, Clarendon Press, Oxford, 1965, pp. 516–520; the presentation here follows roughly the argument from E. Tyrtyshnikov: *[Matrix Bruhat decompositions](http://goo.gl/CLqQz1) [with a remark on the QR \(GR\) algorithm](http://goo.gl/CLqQz1)*, Linear Algebra Appl. 250, 61–68, 1997.

<sup>98</sup>Wilkinson loc. cit. p. 519.

<sup>&</sup>lt;sup>99</sup>In which here, of course,  $\tau_k$  represents the cycle  $(1\,2\,3\,\cdots\,r_k)$  instead of the transposition  $(1\,r_k)$ , when the pivot  $\alpha_k$  is found at row number  $r_k$  of the matrix  $A_k$ .

In particular, there exists a corresponding basis of eigenvectors (which are real for real *A*); if we use this basis as columns of the matrix  $X \in \mathbb{C}^{m \times m}$ , it holds

<span id="page-132-1"></span>
$$
X^{-1}AX = D, \qquad D = \text{diag}(\lambda_1, \dots, \lambda_m). \tag{E.1b}
$$

Wilkinson's elegant idea consists of applying the Bruhat decomposition $^{100}$  to  $X^{-1}$ ,

<span id="page-132-0"></span>
$$
X^{-1} = LP_{\pi}R, \tag{E.1c}
$$

where *L* is unipotent lower triangular and *R* upper triangular. With triangular factors at hand, the specific order of the eigenvalues can be conveniently exploited in the following form: we generally have, for *any* lower triangular *L*∗, that

<span id="page-132-2"></span>
$$
D^k L_* D^{-k} \to \text{diag}(L_*) \qquad (k \to \infty).
$$
 (\*)

This is because with  $θ = max_{j>k} |λ_j / λ_k| < 1$  the elements  $l_{pq}^*$  of  $L_*$  satisfy

$$
\left(\frac{\lambda_p}{\lambda_q}\right)^k l_{pq}^* = \begin{cases} O(\theta^k) \to 0 & \text{if } p > q, \\ l_{pp}^* & \text{if } p = q, \\ 0 & \text{otherwise.} \end{cases}
$$

**E.5** Starting with  $A_0 = A$ , the *QR* algorithm constructs the sequence

$$
A_k = Q_k R_k
$$
,  $A_{k+1} = R_k Q_k$   $(k = 0, 1, 2, ...).$ 

It holds  $A_k = U'_k A U_k$  and  $A^k$  has a QR decomposition of the form

$$
A^k = U_k S_k, \qquad U_k = Q_0 \cdots Q_{k-1}, \qquad S_k = R_{k-1} \cdots R_0.
$$

For  $k = 0$ , both of the claims are clear, and the induction steps from k to  $k + 1$  are

$$
A_{k+1} = Q'_{k} A_{k} Q_{k} = Q'_{k} U'_{k} A U_{k} Q_{k} = U'_{k+1} A U_{k+1}
$$

as well as

$$
A^{k+1} = AA^k = A U_k S_k = U_k (U'_k A U_k) S_k = U_k A_k S_k = U_k (Q_k R_k) S_k = U_{k+1} S_{k+1}.
$$

 $100$ In the "generic" case, there are no zero divisions to be avoided, which means that generally the eigenvalues will get sorted:  $\pi = id$ . In the exceptional cases, however, the realm of rounding errors will lead in course of the iteration, by backward analysis, to increasingly perturbed *A* and, a fortiori, to increasingly perturbed *X*. The corresponding  $\pi$  therefore deviates less and less (in discrete jumps, now and then) from id and a numerical "self sorting" takes place in the end.

**E.6** Using *P* = *P*<sup> $π$ </sup> for short, we obtain from *A* = *XDX*<sup> $-1$ </sup> and *X*<sup> $-1$ </sup> = *LPR* that

$$
U_k = A^k S_k^{-1} = X D^k (LPR) S_k^{-1}
$$

and therefore from  $A_k = U'_k A U_k$  (notice that  $U'_k = U_k^{-1}$ )

$$
A_k = S_k R^{-1} P' L^{-1} \underbrace{D^{-k} (X^{-1} A X) D^k}_{=D} L P R S_k^{-1} = S_k R^{-1} P' (L^{-1} D L) P R S_k^{-1}.
$$

In this way, we get  $A_k = W_k^{-1}B_kW_k$  with  $B_k = P'D^k(L^{-1}DL)D^{-k}P$  and the upper triangular matrices

$$
W_k = (P'D^k P)RS_k^{-1} = P'(D^k L^{-1} D^{-k}) D^k X^{-1} S_k^{-1} = P'(D^k L^{-1} D^{-k}) X^{-1} U_k.
$$

The last equality shows that the sequences  $W_k$  and  $W_k^{-1}$  are bounded: by [\(\\*\)](#page-132-0), there holds  $D^k L^{-1} D^{-k} \to \text{diag}(L^{-1}) = I$ ; the *U<sub>k</sub>* are unitary. Besides, it follows from [\(\\*\)](#page-132-0)

$$
B_k \to P' \operatorname{diag}(L^{-1}DL)P = P'DP = D_{\pi}, \qquad D_{\pi} = \operatorname{diag}(\lambda_{\pi(1)}, \ldots, \lambda_{\pi(m)}).
$$

In summary, we obtain the asymptotic result

$$
A_k = \underbrace{W_k^{-1} D_{\pi} W_k}_{\text{upper triangular}} + \underbrace{W_k^{-1} (B_k - D_{\pi}) W_k}_{\rightarrow 0}
$$

and therefore *Wilkinson's convergence theorem*: the assumptions ([E.1](#page-131-0)) imply

 $diag(A_k) \rightarrow D_{\pi}$ , strict lower triangle of  $A_k \rightarrow 0$ .

*Remark.* By compactness, a selection of subsequences yields  $U_k \rightarrow Q$  within the space of unitary matrices and  $W_{k_v} \to W$  within the space of non-singular upper triangular matrices. The limit of  $A_{k_v} = U'_{k_v} A U_{k_v} = W_{k_v}^{-1} D_{\pi} W_{k_v} + o(1)$  then gives the *Schur decomposition* 

$$
Q'AQ = T, \qquad T = W^{-1}D_{\pi}W = \begin{pmatrix} \lambda_{\pi(1)} & * & \cdots & * \\ & \ddots & \ddots & \vdots \\ & & \ddots & * \\ & & & \lambda_{\pi(m)} \end{pmatrix}
$$

Exercise.

- $\bullet$  By means of an example, show that the sequence  $A_k$  itself does generally *not* converge.
- Show that a selection of subsequences can be avoided if the sequence  $A_k$  is replaced by a sequence of the form  $\Sigma'_k A_k \Sigma_k$  with suitable unitary diagonal matrices  $\Sigma_k$ .
- By constructing *specific* matrices *A*, show that every  $\pi \in S_m$  can be attained (in theory only; see Footnote [100](#page-132-1) for what to expect in actual numerical experiments).

.

#### **Local Convergence of the** *QR* **Algorithm with Shifts**

**E.7** Our goal here is to understand, and to partly prove (under somewhat stronger conditions), the claims about convergence from §§21.10–21.12. To this end, we partition the matrices of the *QR* algorithm with shift as follows:

$$
A_k - \mu_k I = \left(\begin{array}{c|c} B_k - \mu_k I & w_k \\ \hline r'_k & \lambda_k - \mu_k \end{array}\right) = \underbrace{\left(\begin{array}{c|c} P_k & u_k \\ \hline v'_k & \eta_k \end{array}\right)}_{=Q_k} \underbrace{\left(\begin{array}{c|c} S_k & s_k \\ \hline 0 & \rho_k \end{array}\right)}_{=R_k}
$$
\n
$$
A_{k+1} - \mu_k I = \left(\begin{array}{c|c} B_{k+1} - \mu_k I & w_{k+1} \\ \hline r'_{k+1} & \lambda_{k+1} - \mu_k \end{array}\right) = \underbrace{\left(\begin{array}{c|c} S_k & s_k \\ \hline 0 & \rho_k \end{array}\right)}_{=R_k} \underbrace{\left(\begin{array}{c|c} P_k & u_k \\ \hline v'_k & \eta_k \end{array}\right)}_{=Q_k};
$$

where, without loss of generality, the *QR* decomposition is chosen such that  $\rho_k \geq 0$ .

**E.8** We aim at estimating  $||r_{k+1}||_2$  in terms of  $||r_k||_2$ . Via multiplication, we obtain

$$
r'_k = v'_k S_k, \qquad r'_{k+1} = \rho_k v'_k,
$$

and thus, with writing  $\sigma_k = ||S_k^{-1}||_2$  for short, the initial estimate

$$
||v_k||_2 \leq \sigma_k ||r_k||_2,
$$
  $||r_{k+1}||_2 \leq \rho_k \sigma_k ||r_k||_2.$ 

We must therefore estimate  $\sigma_k$  and  $\rho_k$ .

<span id="page-134-0"></span>**E.9** Since  $Q_k$  is unitary, it holds by the normalization of the last column and row

$$
1 = ||u_k||_2^2 + |\eta_k|^2 = ||v_k||_2^2 + |\eta_k|^2,
$$

therefore in particular

$$
||u_k||_2 = ||v_k||_2, \qquad |\eta_k| \leq 1.
$$

It furthermore also follows from the unitarity that

$$
\left(\begin{array}{c|c} P'_k & v_k \\ \hline u'_k & \eta'_k \end{array}\right) \left(\begin{array}{c|c} B_k - \mu_k I & w_k \\ \hline r'_k & \lambda_k - \mu_k \end{array}\right) = \left(\begin{array}{c|c} S_k & s_k \\ \hline 0 & \rho_k \end{array}\right)
$$

and therefore

$$
\rho_k = u'_k w_k + \eta'_k (\lambda_k - \mu_k), \qquad \rho_k \leq ||u_k||_2 ||w_k||_2 + |\lambda_k - \mu_k|.
$$

For the *Rayleigh shift*  $\mu_k = \lambda_k$ , the estimates obtained so far imply

$$
\rho_k \leq \sigma_k \|w_k\|_2 \|r_k\|_2, \qquad \|r_{k+1}\|_2 \leq \sigma_k^2 \|w_k\|_2 \|r_k\|_2^2.
$$

**E.10** As a sub-column of  $A_k$  the vector  $w_k$  remains bounded by

$$
||w_k||_2 \le ||A_k||_2 = ||A||_2.
$$

If *A* and therefore also  $A_k$  are normal, it follows via the expansion of  $A_k A'_k = A'_k A_k$ that the  $(2, 2)$  element of the partitioning satisfies

$$
||r_k||_2^2 + |\lambda_k|^2 = ||w_k||_2^2 + |\lambda_k|^2
$$
, thus  $||w_k||_2 = ||r_k||_2$ .

To summarize, we arrive at the following statement about the Rayleigh shift:

$$
||r_{k+1}||_2 \leq \begin{cases} \sigma_k^2 ||r_k||_2^3 & \text{if } A \text{ is normal,} \\ \sigma_k^2 ||A||_2 ||r_k||_2^2 & \text{otherwise.} \end{cases}
$$
(E.2)

We are thus finished when we give reasons that  $\sigma_k$  actually remains bounded.

**E.11** Due to 
$$
B_k - \mu_k I = P_k S_k
$$
 and  $||P_k||_2 \le ||Q_k||_2 = 1$  there is  

$$
\sigma_k = ||S_k^{-1}||_2 \le ||(B_k - \mu_k I)^{-1}||_2 = \text{sep}(\mu_k, B_k)^{-1}.
$$

If the shift  $\mu_k$  converges as  $\|\mathbf{r}_k\|_2 \to 0$  towards a *simple* eigenvalue  $\lambda$  of  $A$ , it must be the case that  $B_k$  converges towards a deflated matrix  $A_\lambda$ , where  $\lambda$  is no longer contained in the spectrum, so that

$$
\sigma_k \leqslant \operatorname{sep}(\mu_k, B_k)^{-1} \to \operatorname{sep}(\lambda, A_\lambda)^{-1} < \infty.
$$

Hence, if we assumed convergence as such, we would obtain from [\(E.2\)](#page-132-2) the asserted quadratic or cubic *speed* of convergence.<sup>101</sup>

**E.12** Without already assuming convergence, the boundedness of  $\sigma_k$  can be shown through perturbation theory. For the sake of simplicity, we will restrict ourselves to the case of a *self-adjoint* matrix *A* with *pairwise different* eigenvalues. Let the minimum mutual distance of two eigenvalues be  $3\delta > 0$ . Notice that along with *A* also the matrices  $A_k$  and  $B_k$  are self-adjoint and that furthermore  $\sigma(A) = \sigma(A_k)$ . Hence, upon writing

$$
A_k = \left(\begin{array}{c|c} B_k & r_k \\ \hline r'_k & \lambda_k \end{array}\right) = \underbrace{\left(\begin{array}{c|c} B_k & \hline & r_k \\ \hline & \mu_k \end{array}\right)}_{=F_k} + \underbrace{\left(\begin{array}{c|c} r_k & \hline & r_k \\ \hline r'_k & \lambda_k - \mu_k \end{array}\right)}_{=E_k}
$$

with the perturbation bound (using the Rayleigh-Shift)

$$
||E_k||_2^2 \le ||E_k||_F^2 = 2||r_k||_2^2 + |\lambda_k - \mu_k|^2 = 2||r_k||_2^2,
$$

<sup>101</sup>Up to here our argument has essentially followed the discussion in G. W. Stewart: *[Afternotes goes to](http://goo.gl/kMqUp) [Graduate School](http://goo.gl/kMqUp)*, SIAM, Philadelphia, 1997, pp. 139–141.

Corollary 19.3 implies under the *assumption*  $||r_k||_2 \le \delta/\sqrt{2}$  that for every  $\lambda \in \sigma(A)$ there is exactly one  $\mu \in \sigma(F_k)$  with  $|\lambda - \mu| \leq \delta$ . Therefore, the eigenvalues of  $F_k$ are pairwise different, too, and the distance between any two of them is at least *δ* (why?), so that in particular

$$
\text{dist}(\mu_k, \underbrace{\sigma(F_k) \setminus \{\mu_k\}}_{=\sigma(B_k)}) \geq \delta.
$$

By Theorem 19.3, we finally obtain the bound

$$
\sigma_k \leqslant \operatorname{sep}(\mu_k, B_k)^{-1} = \operatorname{dist}(\mu_k, \sigma(B_k))^{-1} \leqslant \delta^{-1}.
$$

**E.13** We can therefore state the local convergence result as follows:

**Theorem.** *Let A be self-adjoint with pairwise different eigenvalues that have a minimum mutual distance of*  $3\delta > 0$ *. If*  $||r_0||_2 \le \delta/\sqrt{2}$ *, then as k*  $\rightarrow \infty$  *the QR algorithm with Rayleigh shift yields cubic convergence of the form*

$$
||r_{k+1}||_2 \leq \delta^{-2}||r_k||_2^3 \to 0.
$$

*Proof.* It remains to be shown by induction that  $||r_k||_2 \le \delta/\sqrt{2}$ . For  $k = 0$ , this is exactly the assumption on  $r_0$ ; the induction step from *k* to  $k + 1$  is

$$
||r_{k+1}||_2 \leq \sigma_k^2 ||r_k||_2^3 \leq \delta^{-2} ||r_k||_2^3 \leq \frac{1}{2} ||r_k||_2 \leq ||r_k||_2 \leq \delta/\sqrt{2}.
$$

Furthermore, the intermediate bound  $\|r_{k+1}\|_2 \le \|r_k\|_2/2$  inductively proves

$$
||r_k||_2 \leq 2^{-k}||r_0||_2 \to 0 \qquad (k \to \infty),
$$

which finally ensures convergence itself.

**E.14** The *Wilkinson shift*  $\mu_k$  satisfies by  $\S21.12$  (with the notation used there)

$$
(\lambda_k - \mu_k)(\alpha_k - \mu_k) = \beta_k \gamma_k, \qquad |\lambda_k - \mu_k| \leq |\alpha_k - \mu_k|.
$$

Here, the last inequality holds since the solutions of the quadratic equation are also symmetric relative to the midpoint  $(\lambda_k + \alpha_k)/2$  of  $\alpha_k$  and  $\lambda_k$ . Hence, we get

$$
|\lambda_k - \mu_k|^2 \leqslant |\beta_k \gamma_k| \leqslant \|w_k\|_2 \|r_k\|_2
$$

and, therefore, the bound

$$
||r_{k+1}||_2 \leq \sigma_k^2 ||w_k||_2 ||r_k||_2^2 + \sigma_k ||w_k||_2^{1/2} ||r_k||_2^{3/2}.
$$

Now, in the self-adjoint case, there holds  $||E_k||_2 \le \sqrt{3}||r_k||_2$  and thus  $\sigma_k \le \delta^{-1}$  if  $||r_k||_2 \le \delta/\sqrt{3}$ . Altogether, completely similar to the proof for the Rayleigh shift, we obtain the following theorem:

$$
\sqcup
$$

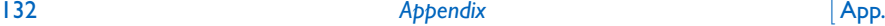

**Theorem.** *Let A be self-adjoint with pairwise different eigenvalues that have a minimum mutual distance of*  $3\delta > 0$ . If  $||r_0||_2 \le \delta/\sqrt{3}$ , then as  $k \to \infty$  the QR algorithm *with Wilkinson shift yields quadratic convergence of the form*

$$
||r_{k+1}||_2 \leq 2\delta^{-1}||r_k||_2^2 \to 0.
$$

*Remark.* In the realm of the Wilkinson shift, the speed of convergence can be improved to that of the Rayleigh shift if there is $102$ 

$$
\tau_k=\lambda_k-\alpha_k\to\tau\neq 0.
$$

Actually, from

$$
(\mu_k - \lambda_k)^2 + \tau_k(\mu_k - \lambda_k) = \beta_k \gamma_k, \qquad |\beta_k \gamma_k| \leq \|w_k\|_2 \|r_k\|_2,
$$

one then gets the substantially improved bound

$$
|\mu_k - \lambda_k| = O(\tau^{-1} ||w_k||_2 ||r_k||_2),
$$

so that given a bounded  $\sigma_k$  there holds, just as in [§E.9](#page-134-0) for the Rayleigh-Shift, that

$$
\rho_k = O(||w_k||_2 ||r_k||_2), \qquad ||r_{k+1}||_2 = O(||w_k||_2 ||r_k||_2^2).
$$

#### **A Stochastic Upper Bound of the Spectral Norm**

*Disclaimer: this section is only suitable for more advanced readers.*

**E.15** Given *A* ∈  $\mathbb{C}^{m \times m}$  and  $0 \neq x$  ∈  $\mathbb{C}^m$  it holds by definition that

$$
\frac{\|Ax\|_2}{\|x\|_2} \le \|A\|_2.
$$

In §20.11 we used the fact that for *random vectors x* a converse bound holds with high probability, too:

**Theorem.** Let  $A \in \mathbb{C}^{m \times m}$  be fixed and  $x \in \mathbb{R}^m$  be a random vector with independent *standard normal distributed components. It then holds with probability*  $\geq 1 - \delta$  *that* 

$$
||A||_2 \leq \delta^{-1} \sqrt{m} \, \frac{||Ax||_2}{||x||_2} \qquad (0 < \delta \leq 1).
$$

*Proof.* From the [singular value decomposition](https://en.wikipedia.org/wiki/Singular_value_decomposition) of *A* (with *U*, *V* unitary), that is,

$$
A = U \operatorname{diag}(\sigma_1, \ldots, \sigma_m) V', \qquad \|A\|_2 = \sigma_1 \geqslant \cdots \geqslant \sigma_m \geqslant 0,
$$

<sup>102</sup>This holds, e.g., in the case that *<sup>λ</sup><sup>k</sup>* → *<sup>λ</sup>* ∈ *<sup>σ</sup>*(*A*) while the eigenvalues of *<sup>A</sup>* − *<sup>λ</sup><sup>I</sup>* differ in *absolute value*; cf. Theorem [E.2.](#page-131-1)

as well as the unitary invariance of the spectral norm and of the multivariate normal distribution it follows with independent standard normal distributed random variables *ξ*1, . . . , *ξ<sup>m</sup>*

$$
\mathbb{P}\left(\frac{\|Ax\|_2}{\|x\|_2} \leq \tau \|A\|_2\right) = \mathbb{P}\left(\frac{\sigma_1^2 \xi_1^2 + \dots + \sigma_m^2 \xi_m^2}{\xi_1^2 + \dots + \xi_m^2} \leq \tau^2 \sigma_1^2\right)
$$
  
\$\leqslant \mathbb{P}\left(\frac{\xi\_1^2}{\xi\_1^2 + \dots + \xi\_m^2} \leqslant \tau^2\right).

Now, for  $m \ge 2$ , the random variable  $R^2 = \frac{\xi_1^2}{(\xi_1^2 + \xi_2^2 + \cdots + \xi_m^2)}$  is of the form

 $X/(X+Y)$ 

with independent [chi-squared distributed](https://en.wikipedia.org/wiki/chi-squared_distribution) random variables  $X \sim \chi_1^2$  and  $Y \sim \chi_{m-1}^2$ ; it is [therefore](http://goo.gl/QVCMf) [beta distributed](https://en.wikipedia.org/wiki/Beta_distribution) with parameters  $(1/2, (m-1)/2)$  and, hence, has the distribution function  $F(t) = \mathbb{P}(R^2 \leq t)$  with density<sup>103</sup>

$$
F'(t) = \frac{1}{B(1/2, (m-1)/2)} t^{-1/2} (1-t)^{(m-3)/2} \qquad (0 \le t \le 1).
$$

Thus, the probability distribution

$$
G(\delta) = \mathbb{P}(R \le \delta/\sqrt{m}) = F(\delta^2/m) \qquad (0 \le \delta \le \sqrt{m})
$$

has, for  $m \geq 2$ , the density

$$
G'(\delta) = \frac{2\delta}{m} F'(\delta^2/m) = \frac{2m^{-1/2}}{B(1/2, (m-1)/2)} \left(1 - \frac{\delta^2}{m}\right)^{(m-3)/2}
$$

From [Stirling's formula](https://en.wikipedia.org/wiki/Stirling%27s_approximation) follows the monotone limit

$$
\frac{2m^{-1/2}}{B(1/2,(m-1)/2)} = 2m^{-1/2} \frac{\Gamma(m/2)}{\Gamma(1/2)\Gamma((m-1)/2)} \wedge \sqrt{\frac{2}{\pi}}
$$

and hence, for  $m \geq 3$ , the upper bounds<sup>104</sup>

$$
G'(\delta) \leqslant \sqrt{\frac{2}{\pi}}, \qquad G(\delta) \leqslant \sqrt{\frac{2}{\pi}} \delta \leqslant \delta \qquad (0 \leqslant \delta \leqslant \sqrt{m}).
$$

<sup>103</sup>All of this can be found in §9.2 of H.-O. Georgii: *[Stochastics: Introduction to Probability and Statistics](https://books.google.de/books?id=KiOtgQizqcUC&printsec=frontcover)*, 3rd ed., Walter de Gruyter, Berlin, 2008.

 $^{104}\mathrm{The\ first\ two\ bounds\ are\ asymptotically\ sharp\ for\ }\delta\geqslant0\ \mathrm{small,}\ since\ as\ m\rightarrow\infty$ 

$$
\left(1 - \frac{\delta^2}{m}\right)^{(m-3)/2} \to e^{-\delta^2/2}, \qquad G'(\delta) \to \sqrt{\frac{2}{\pi}}e^{-\delta^2/2} \qquad (0 \leq \delta < \infty).
$$

.

For  $m = 2$  it holds after integration

$$
G(\delta) = \frac{2}{\pi} \arcsin(\delta/\sqrt{2}) \leq \delta \qquad (0 \leq \delta \leq \sqrt{2})
$$

and for  $m = 1$  the trivial approximation  $G(\delta) = 0 \le \delta$ , where  $0 \le \delta < 1$ . Therefore,

$$
\mathbb{P}\left(\frac{\|Ax\|_2}{\|x\|_2} \leqslant \frac{\delta \|A\|_2}{\sqrt{m}}\right) \leqslant \mathbb{P}\left(R \leqslant \frac{\delta}{\sqrt{m}}\right) = G(\delta) \leqslant \delta \qquad (0 \leqslant \delta \leqslant 1),
$$

which finally proves the assertion.

*Remark.* As the proof shows, for  $m \geq 3$  the bound of the theorem can be improved by yet a factor of

$$
\sqrt{\frac{2}{\pi}} \approx 0.79788,
$$

but this is then asymptotically *sharp* in the case  $\sigma_1 = \cdots = \sigma_m = 0$  as  $m \to \infty$  and  $\delta \to 0$ .

 $\Box$ 

## **F More Exercises**

The student is advised to do practical exercises. Nothing but the repeated application of the methods will give him the whole grasp of the subject. For it is not sufficient to understand the underlying ideas, it is also necessary to acquire a certain facility in applying them. You might as well try to learn piano playing only by attending concerts as to learn the [numerical] methods only through lectures.

*[\(Carl Runge](http://en.wikipedia.org/wiki/Carl_Runge) 1909)*

*There are 62 exercises already scattered throughout the book; here, 36 more will be added. Better yet, there are numerous other ones to be found in the "classics" listed on page viii which I would highly recommend to all the readers for supplementary training.*

### **Computer Matrices**

Exercise. Alternatively to §5.5, forward substitution can also be achieved with the following recursive partitioning of the lower triangular matrix  $L_1 = L$ :

$$
L_k = \left(\begin{array}{c|c}\lambda_k & \\\hline l_k & L_{k+1}\end{array}\right).
$$

Based on this, write a MATLAB program for the *in situ* execution of forward substitution.

Exercise. Let  $A \in \mathbb{K}^{m \times m}$  be given with coefficients  $\alpha_{ik}$ . The goal is to calculate

$$
\xi_j = \sum_{k=1}^j \alpha_{jk} \qquad (j = 1:m).
$$

- Program the componentwise calculation using two for-loops.
- Program the calculation *without* for-loops but rather with matrix-vector operations.
- Compare the execution time for a real random matrix with  $m = 10000$ .
- What is the name of the corresponding custom-made BLAS routine?

*Hint.* Read help tril; help triu; help ones; and [www.netlib.org/lapack/explore-html/.](http://www.netlib.org/lapack/explore-html/)

Exercise. Let  $u, v \in \mathbb{K}^m$  and  $A = I + uv' \in \mathbb{K}^{m \times m}$ .

- Under which condition (on *u* and *v*) is *A* invertible?
- Find a short formula for  $A^{-1}$  and det *A*.

*Hint.* First, consider the specific case  $v = e_1$  using a clever partitioning. Transform the general case to this specific case.

#### **Matrix Factorization**

Exercise. Given  $A \in GL(m; K)$  and  $D \in K^{n \times n}$ , consider the block-partitioned matrix

$$
M = \begin{pmatrix} A & B \\ C & D \end{pmatrix}.
$$

• Find the *block-LU decomposition* of the form (*I* is the identity)

$$
M = \begin{pmatrix} I & 0 \ C_* & I \end{pmatrix} \begin{pmatrix} A_* & 0 \ 0 & D_* \end{pmatrix} \begin{pmatrix} I & B_* \\ & I \end{pmatrix}.
$$

- Give a simple factorization of *M*−<sup>1</sup> and characterize its existence.
- Write  $M^{-1}$  in the same way as *M* in form of a 2  $\times$  2-block matrix.
- Compare the results with the textbook case  $m = n = 1$ .

Exercise. Consider the linear system of equations  $Ax = b$  for the matrix

$$
A = \left(\begin{array}{c|c} 1 & u' \\ \hline v & I \end{array}\right) \in \mathbb{K}^{m \times m}.
$$

- Permute the rows and columns of *A* in such a way that the storage cost for the factors of an *LU* decomposition grows just *linearly* in *m*. Give an explicit form of *L* and *U*.
- Solve the system of equations with the help of the thus obtained *LU* decomposition. What is the condition for solvability?
- Write a MATLAB program *without* for-loops which finds the solution *x* given *u*, *v* and *b*. How many flop are required (in leading order)?

Exercise. Identify what the program

```
[m, n] = size(B);2 for i=n : -1:1
3 for j=m:-1:1B(j, i) = B(j, i) / A(j, j);for k=1:j-16 B(k,i) = B(k,i) - B(j,i)*A(k,j);
7 end
8 end
 end
```
does given the input  $A \in \mathbb{K}^{m \times m}$ ,  $B \in \mathbb{K}^{m \times n}$ . Replace it with a short command *without* the use of for-loops.

*Hint*. First, replace two of the for-loops with matrix-vector operations and then study the inverse operation that reconstructs the input matrix (stored in *B*) given the output matrix *B*.

Exercise. Let  $A \in \mathbb{K}^{m \times m}$  be invertible,  $b \in \mathbb{K}^m$  and  $n \in \mathbb{N}$ . Describe an efficient algorithm for the solution of the linear system of equations

$$
A^n x = b.
$$

How many flop are required (in leading order) for  $n \ll m$ ?

Exercise. Let a tridiagonal matrix

$$
A = \begin{pmatrix} \delta_1 & \rho_2 & & & \\ \lambda_1 & \delta_2 & \rho_3 & & \\ & \ddots & \ddots & \ddots & \\ & & \ddots & \ddots & \rho_m \\ & & & \lambda_{m-1} & \delta_m \end{pmatrix}
$$

be given, which is *column-wise* strictly diagonally dominant:

 $|\delta_1| > |\lambda_1|,$   $|\delta_j| > |\lambda_j| + |\rho_j|$   $(j = 2 : m - 1),$   $|\delta_m| > |\rho_m|.$ 

- Show that *A* has an *LU* decomposition with a unipotent lower bidiagonal factor *L* and a upper bidiagonal triangular factor *U*, such that *U* agrees with *A* above the diagonal. Why is there no need for pivoting?
- Formulate this decomposition as a MATLAB program, which receives the vectors

$$
d = (\delta_j)_{j=1:m} \in \mathbb{K}^m, \quad l = (\lambda_j)_{j=1:m-1} \in \mathbb{K}^{m-1}, \quad r = (\rho_j)_{j=2:m} \in \mathbb{K}^{m-1}
$$

as input. Pay attention to an efficient use of memory. How many flop are required (in leading order) by your program?

The method developed in this exercise is referred to in the literature as *[Thomas algorithm](https://en.wikipedia.org/wiki/Tridiagonal_matrix_algorithm)*.

Exercise. The sweep operator  $\mathcal{T}_k$  acts on a matrix  $A \in \mathbb{K}^{m \times m}$  as follows:

$$
Ax = y \quad \Rightarrow \quad \mathcal{T}_k A \tilde{x} = \tilde{y}
$$

where  $x = (\xi_1, ..., \xi_{k-1}, \xi_k, \xi_{k+1}, ..., \xi_m)'$ ,  $y = (\eta_1, ..., \eta_{k-1}, \eta_k, \eta_{k+1}, ..., \eta_m)'$ ,

$$
\tilde{x}=(\xi_1,\ldots,\xi_{k-1},\eta_k,\xi_{k+1},\ldots,\xi_m)',\qquad \tilde{y}=(\eta_1,\ldots,\eta_{k-1},-\xi_k,\eta_{k+1},\ldots,\eta_m)'
$$

Find a clever formula for  $\mathcal{T}_k A$ . Under which condition on *A* is  $\mathcal{T}_k$  well-defined? Show (while explicitly stating a simple condition that guarantees the operations to be well-defined):

- $\mathcal{T}_i$  and  $\mathcal{T}_k$  commutate for  $1 \leq j, k \leq m$ .
- Sweep operators are of [order](https://en.wikipedia.org/wiki/Order_(group_theory)) 4, so that in particular  $\mathcal{T}_k^{-1} = \mathcal{T}_k^{-3}$ .
- For a self-adjoint *A*, the matrix  $\mathcal{T}_k A$  is also self-adjoint.
- If we partition *A* such that  $A_{11}$  is the  $k \times k$  principal submatrix, it holds

$$
\mathcal{T}_1 \cdots \mathcal{T}_k \left( \begin{array}{c|c} A_{11} & A_{12} \\ \hline A_{21} & A_{22} \end{array} \right) = \left( \begin{array}{c|c} -A_{11}^{-1} & A_{11}^{-1}A_{12} \\ \hline A_{21}A_{11}^{-1} & A_{22} - A_{21}A_{11}^{-1}A_{12} \end{array} \right)
$$

The block  $A_{22} - A_{21}A_{11}^{-1}A_{12}$  is called the *[Schur complement](https://en.wikipedia.org/wiki/Schur_complement)* of  $A_{11}$  in  $A$ .

• It holds  $\mathcal{T}_1 \cdots \mathcal{T}_m A = -A^{-1}$ .

Though sweep operators are a popular "workhorse" in computational statistics,<sup>105</sup> they are potentially numerically *unstable* when used without pivoting (example?).

<sup>105</sup>See K. Lange: *[Numerical Analysis for Statisticians](https://books.google.de/books?id=AtiDhx2bsiMC&printsec=frontcover)*, 2nd ed., Springer-Verlag, New York, 2010.

Exercise. Let  $x_1, \ldots, x_n \in \mathbb{R}^m$  be a basis of the space *U*. Write a MATLAB two-liner that calculates an orthonormal basis of the orthogonal complement of *U*.

Exercise. Given  $A \in \mathbb{K}^{m \times n}$  where  $n < m$ , let a compactly stored *full* QR decomposition with F = qrfact(A) be *pre-calculated* in Julia. Only *afterwards* let a vector  $a \in K^m$  be given.

• Write, as a Julia function QRUpdateR(F,a), an *efficient* algorithm to calculate *only* the *R*-factor of a reduced *QR* decomposition of the matrix

$$
A_* = (A \mid a) \in \mathbb{K}^{m \times (n+1)}.
$$

Give reasons why the function performs as desired.

*Hint.* The scaling or the addition/subtraction of vectors should both be *categorically* avoided.

• Estimate how many flop QRUpdateR(F,a) saves when compared to a re-calculation from scratch. Perform some benchmarking measurements.

*Hint.* Recall that the matrix-vector products  $F[\cdot Q] * x$  and  $F[\cdot Q] * y$  only require  $O(mn)$  flop.

#### **Error Analysis**

Exercise. Consider for  $0 < \epsilon \ll 1$  the linear system of equations  $Ax = b$  where

$$
A = \begin{pmatrix} 1 & 1 \\ 0 & \epsilon \end{pmatrix}, \qquad b = \begin{pmatrix} 0 \\ 1 \end{pmatrix}.
$$

- Show that  $\kappa_{\infty}(A) = 2 + 2\epsilon^{-1} \gg 1$ . Find a perturbation  $A + E$  with  $||E||_{\infty} \le \epsilon$ , such that the relative error in *x* with respect to the  $\|\cdot\|_{\infty}$ -norm exceeds 100%.
- Show that the linear system of equations is *well* conditioned for relative error measures when *only* the input  $\epsilon$  is perturbed.

Exercise. Calculate (with respect to componentwise relative errors) the condition number  $\kappa(\det A)$  of the map  $A \in \mathbb{R}^{2 \times 2} \mapsto \det A$ . Characterize the *ill*-conditioned case.

Exercise. Let  $\epsilon(\xi)$  be the *relative* distance from  $0 < \xi \in \mathbb{F}_{\beta,t}$  to the *next nearest* machine number. Plot  $\epsilon(\xi)$  in double logarithmic scale. Locate the machine precision  $\epsilon_{\text{mach}}$ .

Exercise. MATLAB calculates:

 >> format long e >> exp(pi\*sqrt(67)/6) - sqrt(5280)  $3$  ans = 6.121204876308184 e -08

How many decimal places are correct in this results (by "clever inspection" only, i.e., by mere counting and *without* the use of a computer or calculator)? What would one have to do in order to calculate all 16 decimal places correctly?
Exercise. Here we will practice to turn simple expressions into numerically stable ones:

• For which values of *ξ* are the following expressions unstable:

$$
\sqrt{\xi+1} - \sqrt{\xi}, \quad \xi \in [0, \infty]; \qquad (1 - \cos \xi)/\xi^2, \quad \xi \in (-\pi, \pi) \, ?
$$

• Find stable expressions. Compare for  $\zeta = 2^j$ ,  $j = 48 : 53$ , and  $\zeta = 10^{-j}$ ,  $j = 4 : 9$ .

Exercise. Here we will further practice to turn simple expressions numerically stable:

- Calculate the expression  $(1 + 1/n)^n$  for  $n = 10^k$ ,  $k = 7 : 17$ . What had you expected (from calculus)? Explain the observed "numerical limit".
- Find a stable expression for  $(1 + 1/n)^n$ .

Exercise. For *x* > 0, the expression  $\log(\sqrt{1 + x^2} - 1)$  defines a function  $f(x)$ .

- For which values of *x* is *f* ill-conditioned with respect to the relative error?
- For which values of *x* is the given expression a numerically unstable algorithm?
- Find a stable expression.

*Hint.* You may use the fact that  $1 < xf'(x) < 2$  for  $x > 0$ .

Exercise. Let one be interested to calculate a root of the cubic polynomial

$$
x^3 + 3qx - 2r = 0 \t (q, r > 0).
$$

According to [Cardano](https://en.wikipedia.org/wiki/Gerolamo_Cardano) (1545) a real root is given by

$$
x_0 = \sqrt[3]{r + \sqrt{q^3 + r^2}} - \sqrt[3]{-r + \sqrt{q^3 + r^2}}.
$$

This formula is numerically unstable and, based on *two* cubic roots, also quite expensive.

- Explain why Cardano's formula is, for  $r \ll q$  and for  $r \gg q$ , potentially unstable.
- Find a numerically stable formula for  $x_0$  that allows the calculation with just *one* cubic and *one* square root.
- Show that the root  $x_0$  is well-conditioned; it actually holds that  $\kappa(x_0; q, r) \leq 2$ .
- For the cases of  $r \ll q$  and  $r \gg q$ , give numerical examples in which Cardano's formula looses at least half of the mantissa length in accuracy.

Exercise. MATLAB calculates:

```
1 >> rng (333); % for reproducibility
2 > A = \text{randn}(4000);
3 >> det (A)4 ans =
5 - Inf
```
Compute the determinant of the matrix *A without* under- or overflow. How many decimal places of the solution are then correct?

Exercise. Consider the complex square root  $\sqrt{z}$  for  $z = x + iy$  ( $x, y \in \mathbb{R}, y \neq 0$ ).

• Write an efficient, numerically stable program that *only* uses arithmetic operations and *real* square roots. Be sure to avoid over- and underflow; the program should work, e.g., for the following input:

$$
x = 1.23456789 \cdot 10^{200}
$$
,  $y = 9.87654321 \cdot 10^{-200}$ .

• Give simple estimates of the condition numbers of the following maps:

$$
(x,y)\mapsto {\rm Re}(\sqrt{z}),\qquad (x,y)\mapsto {\rm Im}(\sqrt{z}).
$$

Exercise. Let the system of linear equations

$$
Hx = b
$$
,  $b = (1, ..., 1)' \in \mathbb{R}^{10}$ ,

be given with the *Hilbert matrix*  $H = (h_{jk}) \in \mathbb{R}^{10 \times 10}$ ,  $h_{jk} = 1/(j + k - 1)$  for  $j, k = 1 : 10$ . *Hint. H* can be generated with the MATLAB command hilb.

- Calculate a numerical solution *x*ˆ using *LU* decomposition with partial pivoting.
- Calculate the normalized relative backward error  $\omega$ . Is  $\hat{x}$  backward stable?
- Estimate the condition number  $\kappa_{\infty}(H)$  with the help of the MATLAB command condest and compare the bound  $\kappa_{\infty}(H) \cdot \omega$  of the relative forward error of  $\hat{x}$  with its actual value

$$
\frac{\|x-\hat{x}\|_{\infty}}{\|\hat{x}\|_{\infty}}.
$$

The *exact* solution  $x \in \mathbb{Z}^{10}$  can be determined with the MATLAB command invhilb.

Exercise. The LAPACK manual warns of the following "professional blunder":

*Do not attempt to solve a system of equations Ax* = *b by first computing A* −1 *and then forming the matrix-vector product*  $x = A^{-1}b$ *.* 

This exercise develops an explanation.

- Search online to find how many flop this "blunder" would require, when *A* −1 is computed with the LAPACK program [xGETRI](https://software.intel.com/node/520945) (which is behind the MATLAB command inv)? Compare the result with the standard method x=A\b.
- With the help of Criterion B from §13.8, characterize for which *A* the *backward stability* of the "blunder" is at risk.
- Construct a reproducible example (in MATLAB) where the "blunder" produces a *very large* backward error but the standard method results in one within the magnitude of machine precision. Estimate and assess the forward error, too.

*Hint.* Use normwise relative errors with respect to the  $\|\cdot\|_{\infty}$  norm. An "exact" *x* would be taboo.

<span id="page-146-0"></span>Exercise. A matrix  $A \in \mathbb{K}^{m \times m}$  is called *row-wise diagonally dominant,* if

$$
|a_{jj}| \geqslant \sum_{\substack{k=1\\k\neq j}}^m |a_{jk}| \qquad (j=1:m).
$$

It is called *column-wise* diagonally dominant, if  $A'$  is row-wise diagonally dominant.

- Show that if  $A \in GL(m;\mathbb{K})$  is column-wise diagonally dominant, triangular decomposition *with* partial pivoting does not actually perform *any* row swaps.
- Assess the suggestion to *turn off* partial pivoting for row-wise diagonally dominant matrices  $A \in GL(m;\mathbb{K})$ .

*Hint.* Compare the growth factors of *A* and *A*'.

## **Least Squares**

Exercise. Consider the following three models (with random noise  $\epsilon_j$  and parameters  $\theta_k$ ) for measurements  $b = (\beta_1, \dots, \beta_m)' \in \mathbb{R}^m$  and  $t = (\tau_1, \dots, \tau_m)' \in \mathbb{R}^m$ :

(i) 
$$
\beta_j = \theta_1 \tau_j + \theta_2 + \epsilon_j
$$
,  
\n(ii)  $\beta_j = \theta_1 \tau_j^2 + \theta_2 \tau_j + \theta_3 + \epsilon_j$ ,  
\n(iii)  $\beta_j = \theta_1 \sin(\tau_j) + \theta_2 \cos(\tau_j) + \epsilon_j$ .

Find a least squares estimator *x* of  $p = (\theta_1, \theta_2)'$  and  $p = (\theta_1, \theta_2, \theta_3)'$  respectively.

- Write the estimator in terms of a least squares problem  $||Ax b||_2 = min!$ .
- Write a MATLAB program which calculates, in a numerically stable fashion, the estimator *x* for each of the three models when passed the inputs *b* and *t*.

Exercise. The coefficients  $(\alpha, \beta)' \in \mathbb{R}^2$  of a regression line  $y = \alpha x + \beta$  fitting the measurements  $(x_1, y_1), \ldots, (x_m, y_m)$  are often given by the textbook formula

$$
\alpha = \frac{\overline{xy} - \overline{x}\overline{y}}{\overline{xx} - \overline{x}\overline{x}}, \qquad \beta = \overline{y} - \alpha \overline{x},
$$

where  $\bar{x} = \frac{1}{m} \sum_{j=1}^{m} x_j$ ,  $\overline{xy} = \frac{1}{m} \sum_{j=1}^{m} x_j y_j$ , etc., denote the respective mean values.

• Show that the formula can be directly obtained when the normal equation of the least squares problem

$$
||y - \alpha x - \beta||_2 = \min!
$$

is solved with *[Cramer's rule](https://en.wikipedia.org/wiki/Cramer%27s_rule)*.

- Give reasons why the numerical stability of this formula is at risk.
- Construct a numerical example for which the formula is actually *unstable*.
- How are the coefficients *α* and *β* computed in a numerically stable manner instead?

Exercise. Let  $A \in \mathbb{R}^{m \times n}$  with  $m \gg n$  have full column rank.

der Modelle die Schätzung x numerisch stabilisch stabilisch stabilisch stabilisch stabilisch stabil bereichnet<br>Die Schätzung zur der Schätzung zur der Schätzung zur der Schätzung zur der Schätzung zur der Schätzung zur de

• Show that  $||b - Ax||_2 = \min!$  is *equivalent* to

$$
\underbrace{\begin{pmatrix} I & A \\ A' & 0 \end{pmatrix}}_{=B} \begin{pmatrix} r \\ x \end{pmatrix} = \begin{pmatrix} b \\ 0 \end{pmatrix}.
$$

- Come up with a way to calculate the solution of this linear system (the sparsity of *l* and 0 can be ignored for the sake of simplicity). What is the computational cost?
- For a *σ*-dependent least squares problem, let  $\kappa_2(A) = 10^7$  and  $\kappa_{LS} = 10^{10}$  be *independent dent* of  $\sigma$ , but let the condition number  $\kappa_2(B)$  exhibit the following *dependence*: where  $\sigma$   $\sigma$ ,  $\sigma$ where  $\mathbf{F}$ In number  $\kappa_2(\beta)$  exhibit the 5

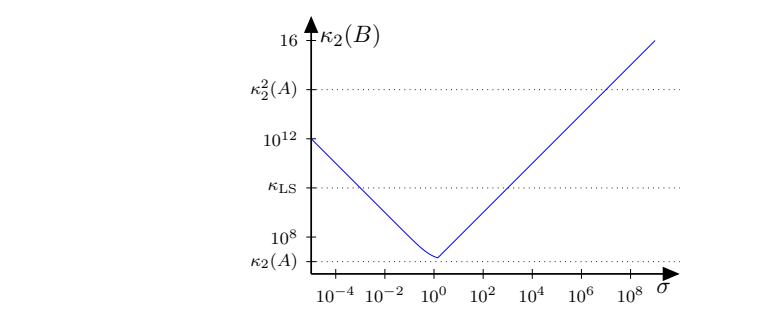

For which values of  $\sigma$  would it make sense, for reasons of stability, to solve the least squares problem  $||b - Ax||_2 = \text{min}$ ! via the system of equations with the matrix *B*?

## die Werte 0.1 (blau) 1.0 (blau) 1.1 (blau) 1.0 (gründ); Sterne markieren die Eigenwalus en Sterne markieren die E

Exercise. The following figure shows the contour lines of the functions  $F_k: \ \lambda \mapsto \mathrm{sep}(\lambda, A_k)$ for the values 0.1 (blue) 1.0 (red) and 2.0 (green); stars mark eigenvalues:

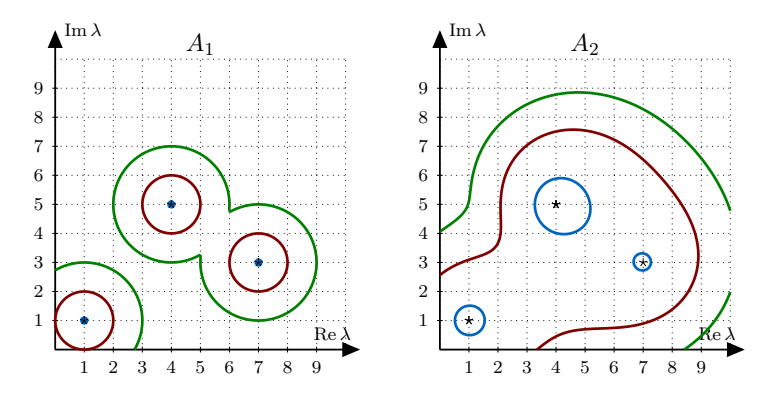

- Based on the images, specify which of the matrices *cannot* be normal.
- $\bullet$  Estimate the *absolute* condition number of the eigenvalue *λ*∗ = 4 + 5*i* for *A*<sub>1</sub> and *A*<sub>2</sub>.

<span id="page-148-0"></span>Exercise. Given  $A \in \mathbb{C}^{m \times m}$ , show the *[Gershgorin circle theorem](https://en.wikipedia.org/wiki/Gershgorin_circle_theorem)*:

$$
\sigma(A) \subset \bigcup_{j=1,\dots,n} K_j, \quad \text{where} \quad K_j = \Big\{ z \in \mathbb{C} : |z - \alpha_{jj}| \leqslant \sum_{k \neq j} |\alpha_{jk}| \Big\}.
$$

*Hint.* Examine the row of  $Ax = \lambda x$ , for which the absolute value of the corresponding component of *x* is largest.

Exercise. Let  $A \in \mathbb{C}^{m \times m}$  and  $(\lambda, x)$  be an eigenpair of A. The Rayleigh quotient quotient

$$
\rho(x, A) = \frac{x' A x}{x' x}
$$

shows the following perturbation behavior ( $\tilde{x} = x + h$ ,  $h \to 0$ ): hows the following perturbation behavior ( $x = x + n$ ,  $n \to v$ ):

$$
\rho(\tilde{x}, A) = \rho(x, A) + O(||h||) \quad \text{and, for normal matrices, \quad \rho(\tilde{x}, A) = \rho(x, A) + O(||h||^2).
$$

Exercise. Let the normal matrices  $A$ ,  $B$  and  $C$  have the following spectra:

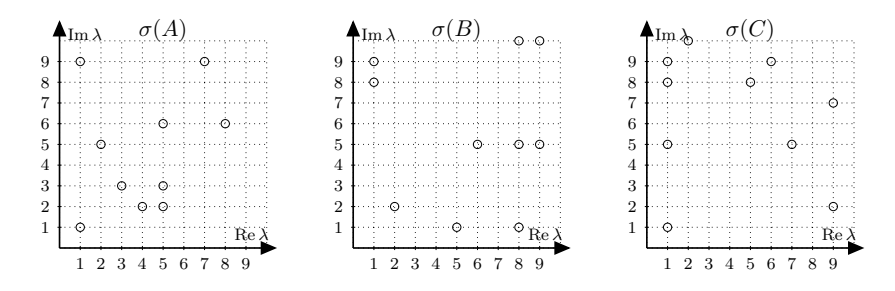

For each matrix, inverse iteration with shift  $\mu = 5 + 5i$  has been executed. The following figure shows the error  $\epsilon_k = |\mu_k - \lambda|$  between the eigenvalue approximation  $\mu_k$  in the *j*th step and the eigenvalue  $\lambda$ , towards which the iteration converges:

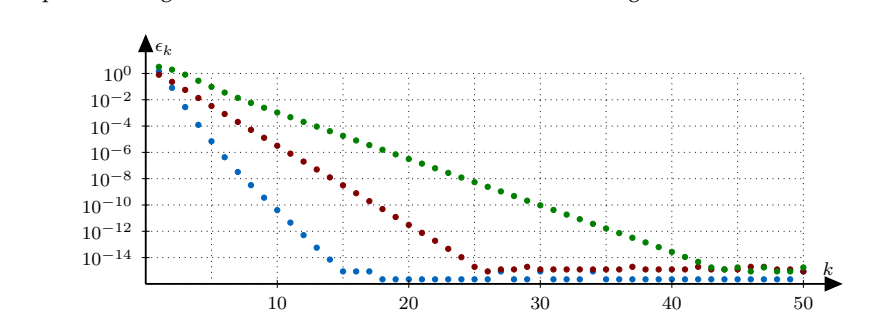

- Towards which eigenvalue  $\lambda$  does the iteration converge for  $A$ ,  $B$ , and  $C$ ?
- Match the convergence plots (green, red, blue) with the underlying matrix.
- Based on the spectra, calculate the convergence rates in the form  $\epsilon_k = O(\rho^k)$ .

<span id="page-149-2"></span>Exercise. Given the eigenvalues of a normal matrix *A* and a shift *µ*, let there be

$$
|\mu - \lambda_1| < |\mu - \lambda_2| \leqslant \cdots \leqslant |\mu - \lambda_m|, \qquad |\mu - \lambda_1|/|\mu - \lambda_2| = 0.125.
$$

Estimate how many iteration steps *k* the inverse iteration will need to calculate an approximate eigenpair  $(\mu_k, v_k)$  with a backward error of  $O(\epsilon_{\text{mach}})$  in IEEE *single* precision. Which eigenpair is approximated?

Exercise. If one were to use the current eigenvalue approximation  $\mu_{k-1}$  as a *dynamic* shift instead of a *fixed* shift  $\mu_0 = \mu$  in course of the inverse iteration, extremely fast convergence would result for *real symmetric* matrices: in every step, the number of correct digits in the eigenvalue is *tripled* so that machine precision is already achieved after only 3–4 steps (cubic convergence, cf. §21.10). This method is called the *Rayleigh iteration*.

• Record the progress of  $\mu_k$  in course of this iteration for the matrix

$$
A = \begin{pmatrix} 2 & 1 & 1 \\ 1 & 3 & 1 \\ 1 & 1 & 4 \end{pmatrix}
$$

when the initial shift value is given by  $\mu_0 = 5$ .

• How many steps would inverse iteration need for an example of dimension  $m \gg 1$ , in order to be actually more *expensive* than just 4 steps of the Rayleigh iteration?

Exercise. Let  $\mu \in \mathbb{C}$ . Write a MATLAB function that when passed a previously calculated Schur decomposition  $Q'AQ = T$  subsequently calculates the following data:

- an eigenvalue  $\lambda \in \sigma(A)$  closest to  $\mu$ ;
- a corresponding normalized eigenvector *x* of *A*;
- the backward error of the approximate eigenpair  $(\lambda, x)$ .

Exercise. Let *A*, *B*, *C*  $\in \mathbb{C}^{m \times m}$  be given. The Sylvester equation for  $X \in \mathbb{C}^{m \times m}$ , that is,

<span id="page-149-1"></span>
$$
AX - XB = C \tag{(*)}
$$

can be rendered by means of Schur decompositions  $U'AU = R$  and  $V'BV = S$  as

<span id="page-149-0"></span>
$$
RY - YS = E \tag{**}
$$

where  $E = U^{\prime}CV$  and  $Y = U^{\prime}XV$ .

- Find an algorithm that computes the solution *Y* of ([\\*\\*](#page-149-0)). *Hint.* Write [\(\\*\\*](#page-149-0)) as *m* equations for the columns of *Y*.
- Show that [\(\\*\)](#page-149-1) has a unique solution if and only if  $\sigma(A) \cap \sigma(B) = \emptyset$ .
- Implement an algorithm in MATLAB that solves [\(\\*](#page-149-1)). How many flop are needed? *Hint.* Use the MATLAB command schur. It consumes  $O(m^3)$  flop.

• Show that after two steps of the *QR* iteration with the *Francis double shift*, that is,

$$
A_0 - \lambda I = Q_0 R_0, \quad A_1 = R_0 Q_0 + \lambda I, \quad A_1 - \lambda' I = Q_1 R_1, \quad A_2 = R_1 Q_1 + \lambda' I,
$$

the matrix *A*<sub>2</sub> is also real if normalized *QR* decompositions were used:  $A_2 \in \mathbb{R}^{m \times m}$ .

• How can the passage  $A_0 \mapsto A_2$  be realized with *real* operations only?

## **Notation**

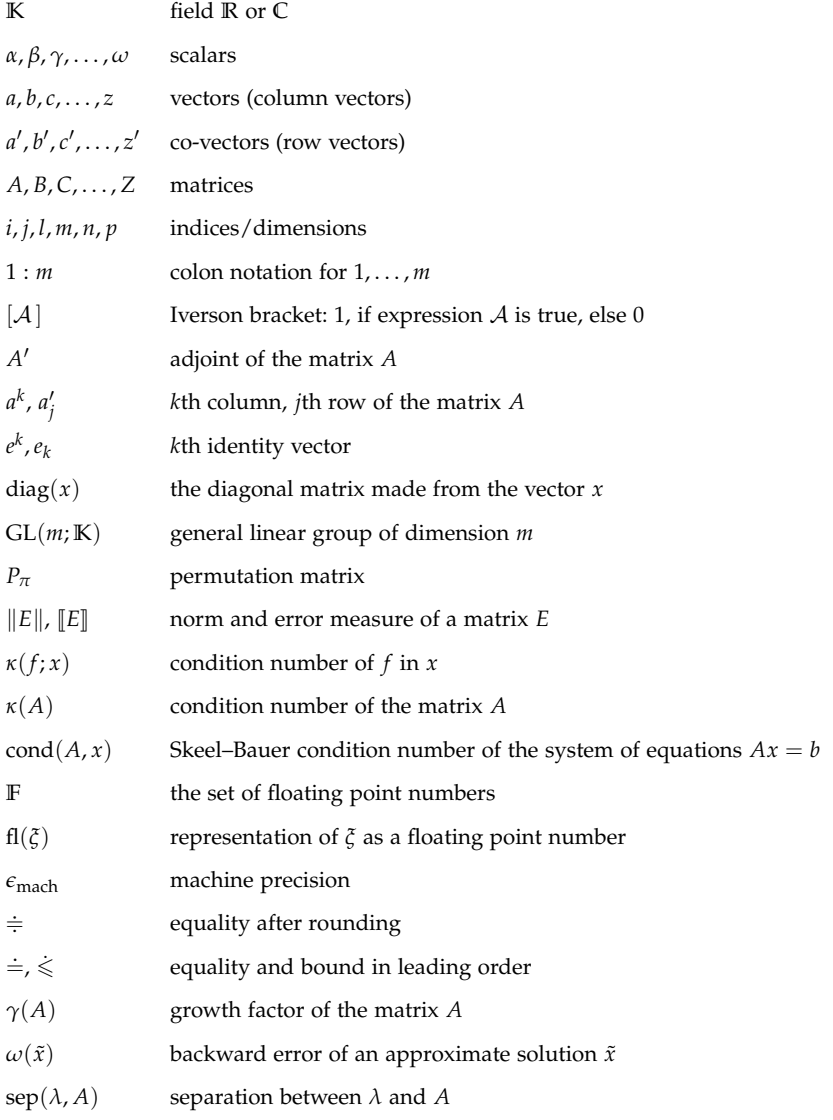

## **Index**

accuracy, loss of, 44 adjunction, 3 algorithm backward stable, 50 end section, 52 stable, 50 start section, 52 unstable, 50 assembler, 14 assessment of approximate solutions, 60 ATLAS Project, 13 back substitution, 16 backward analysis, 50 backward error eigenpair, 78 eigenvalue, 78 linear system of equations, 60 Bauer, Friedrich (1924–2015), 46 beta distribution, [133](#page-138-0) bisection algorithm, 95 BLAS (basic linear algebra subprograms), 8 level 1–3, 13 block partitioning, 7 BLUE (best linear unbiased estimator), 70 Bruhat decomposition, [126](#page-131-0) Bruhat, François (1929–2007), [126](#page-131-0) Bunch–Kaufman–Parlett decomposition, [115](#page-120-0)

cache, 12

cancellation, 43 cancellation free, [124](#page-129-0) Cardano, Gerolamo (1501–1576), 139 Cauchy–Schwarz inequality, [119](#page-124-0) characteristic polynomial, 75 chi-squared distribution, [133](#page-138-0) Cholesky decomposition, 29 backward stability, 63 Cholesky, André-Louis (1875–1918), 30 colon notation, 2 column rank, 31 compiler, 14 condition number, 41 linear system of equations, 46 formula, 43 linear regression problem, 71 matrix, 45 matrix product, 44 root of a polynomial, 76 sample variance, 59 Skeel–Bauer, 46 convergence locally cubic, 91 locally quadratic, 91 convergence theorem inverse iteration, 84 power iteration, 82 *QR* algorithm with shift (local), [131](#page-136-0) *QR* algorithm without shift (global), [128](#page-133-0) Cramer's rule, [141](#page-146-0)

© Springer International Publishing AG 2018 F. Bornemann, *Numerical Linear Algebra*, Springer Undergraduate Mathematics Series, <https://doi.org/10.1007/978-3-319-74222-9>

Cramer, Gabriel (1704–1752), [141](#page-146-0) data fitting, 69 deflation, 77 Demmel, James (1955– ), viii determinant, 15, 139 Deuflhard, Peter (1944–), viii diagonalizability, unitary, 77 dot product, *see* inner product Dwyer, Paul (1901–1982), 21 efficiency ratio, 12 eigenpair, 75 left, 86 eigenvalue, 75 degenerate, 80 dominant, 82 eigenvalue problem, 75 generalized, 96 perturbation theory, 78 eigenvector, 75 left, 86 normalized, 75 eliminatio vulgaris, 21 end section, *see* algorithm error absolute, 40 approximation, 39 backward, 50, 60, 78 forward, 51 measurement, 39 model, 39 relative, 40 rounding, 39 unavoidable, 49 error measure, 40 choice of, 40 componentwise, 40 error transport, 52 experiment, 69

floating point numbers, 47 floating point operation, 10 flop, *see* floating point operation forward analysis, 51 forward substitution, 16 Francis, John (1934– ), 88

Gauss, Carl Friedrich (1777–1855), 21 Gaussian elimination, *see* triangular decomposition Gershgorin, Semyon (1901–1933), [143](#page-148-0) Givens rotation, 35 Givens, Wallace (1910–1993), 35 glancing intersection, 42 Goldstine, Herman (1913-2004), 21 Golub, Gene (1932–2007), viii Gram, Jørgen Pedersen (1850–1916), 33 Gram–Schmidt classic (CGS), 33 modified (MGS), 33 group properties permutation matrices, 19 triangular matrices, 15 unipotent triangular matrices, 15 unitary matrices, 18 growth factor of a matrix, 64

Halmos, Paul (1916–2006), 1 Hamming, Richard (1915–1998), 1 hardware arithmetic, 48 Hessenberg reduction, 93 Hessenberg, Karl (1904–1959), 37 Higham, Nick (1961– ), 39 Hölder's inequality, [119](#page-124-0) Horn, Roger (1942– ), viii Householder method, 35, [123](#page-128-0) reflection, [123](#page-128-0) Householder, Alston (1904–1993), 35

identity, *see* unit matrix IEEE 754, 48 in situ, 17 inaccuracy, *see* error

index of inertia, 95 inner product, 4 input-output operation, 12 instability criterion, 53 inverse iteration, 83 involution, 5 iop, *see* input-output operation iterative refinement, 66 model, [125](#page-130-0) one single step, 67 Iverson bracket, 3

JIT compiler, 14, [105](#page-110-0) Johnson, Charles (1948–), viii Jordan normal form, 77 Julia, viii, 8

Kahan's algorithm, 57 Kahan, William "Velvel" (1933–), 39 Kronecker delta, 3 Kublanovskaya, Vera (1920–2012), 88

LAPACK, 8 Laplace, Pierre-Simon (1749–1827), 33 Läuchli, Peter (1928– ), 72 least squares estimator, 70 least squares problem, 70 orthogonalization, 72 *Q*-free solution, 73 Legendre, Adrien-Marie (1752–1833), 70 LLVM (low level virtual machine), [105](#page-110-0) *LU* factorization, *see* triangular decomposition machine arithmetic, 48 machine code, 14 machine epsilon, 47 machine numbers, 47 double precision, 48

single precision, 48 machine precision, 47

Maple, viii Mathematica, viii MATLAB, viii, 8, [99](#page-104-0) matrix adjoint, 3 bidiagonal, 137 block, 6 companion, 76 deflated, 77 design, 69 diagonal, 5 diagonally dominant, 137, [141](#page-146-0) *e*-singular, 46 Gramian, 31 hermitian, *see* self-adjoint memory scheme, 14 nilpotent, 15 non-diagonalizable, 95 non-normal, 80 normal, 77 numerically singular, 46 orthogonal, *see* unitary orthonormal columns, 18 partitioning, 7 permutation, 19 positive definite, 28 principal sub-, 29 rank-1, 5 s.p.d., 28 self-adjoint, 28 symmetric, *see* self-adjoint transpose, *see* adjoint triangular, 14 unipotent, 15 tridiagonal, 94, 137 unit, 5 unitarily similar, 87 unitary, 18 unitary diagonalizable, 77 upper Hessenberg, 37 Wilkinson, 65 with full column rank, 31

memory access, 10 multiple dispatch, [105](#page-110-0) multiplicity, 75

NaN, 48 norm, [119](#page-124-0) absolute, [122](#page-127-0) equivalence, [121](#page-126-0) Euclidean, 4, [119](#page-124-0) Frobenius, [119](#page-124-0) Hilbert–Schmidt, [119](#page-124-0) max-column-sum, [121](#page-126-0) max-row-sum, [121](#page-126-0) maximum, [119](#page-124-0) monotone, [122](#page-127-0) Schur, [119](#page-124-0) spectral, [121](#page-126-0) taxi cab, [119](#page-124-0) normal equation, 71 notation convention, 2 numerical analysis, 1 NumPy, 8

object orientation, [105](#page-110-0) occupancy structure, 40 order column-major, 14 row-major, 14 orthogonal basis, 18 orthonormal system, 18 outer product, 5 overflow, 48

partial pivoting, 26 peak execution time, 11 peak performance, 11 permutation, 19 perturbation, *see* error pipelining, 11 pivot, 23 power iteration, 81 principle of direct attack, 72 problem

ill conditioned, 41 ill posed, 41 well conditioned, 41 product matrix, 7 matrix-vector, 4 projection, [122](#page-127-0) orthogonal, 80, [122](#page-127-0) pseudoinverse, 71 pseudospectra, 80 Python, 8 *QR* algorithm, 88 *QR* decomposition, 32 backward stability, 62 full, 36 normalized, 32 reduced, 36 Rayleigh iteration, [144](#page-149-2) quotient, 78 shift, [129](#page-134-0) regression analysis, 69 regression line, [141](#page-146-0) regression problem, linear, 70 residual, 60 rounding, 47 relative error, 47 Runge, Carl (1856–1927), 135 Schmidt, Erhard (1876–1959), 33 Schur complement, 22, 137 Schur decomposition, 77 Schur, Issai (1875–1941), 77 SciPy, 8 separation, 78 shift, 83 Rayleigh, 91 Wilkinson, 92 shift strategy, 91 singular value decomposition, [132](#page-137-0) Skeel, Robert (194?– ), 67

sparsity structure, 40 spectral radius, [122](#page-127-0) spectrum, 75 stability backward, 50 numerical, 50 of an algorithm, 50 stability analysis eigenvalue as root of the characteristic polynomial, 75 evaluation of  $log(1 + x)$ , 56 linear systems of equations, 61 matrix product, 51 orthogonalization method to solve least squares problem, 73 quadratic equation, 54 sample variance, 58 stability criterion, 54 standard model of machine numbers, 48 start section, *see* algorithm statistics, parametric, 69 Stewart, Gilbert "Pete" (1940–), 75 Stiefel, Eduard (1909–1978), 72 Stigler, Stephen (1941–), 69 Stirling's formula, [133](#page-138-0) submultiplicativity, [120](#page-125-0) sweep operator, 137 Sylvester equation, [144](#page-149-2) Sylvester, James (1814–1897), [144](#page-149-2) symmetric group, 19

theorem Abel–Rufini, 80 Bauer–Fike, 79 Cholesky decomposition, 29 Davis–Kahan, 79 Gauss–Markov, 70 Gershgorin, [143](#page-148-0) Kahan, 46 normal equation, 71 Oettli–Prager, 61

*QR* decomposition, 32, 36 Rigal–Gaches, 60 separation, 79 Skeel, 67 spectral norm estimate, [132](#page-137-0) triangular decomposition, 27 Wilkinson, 63 Thomas algorithm, 137 Thomas, Llewellyn (1903–1992), 137 Todd, John (1911–2007), 30 transposition, *see* adjunction Trefethen, Lloyd Nick (1955– ), 50 triangular decomposition, 21 backward stable, 63 normalized, 21 triangulation, unitary, 77 type inference, [105](#page-110-0)

under-determined system of equations, 74 underflow, 48 unit roundoff, 47 unit vector, 3

Van Loan, Charles (1946–), viii vector co-, 2 column, 2 observation , 69 parameter, 69 row, 2 vector processor, 11 Viète, François (1540–1603), 56 Vieta's formula, 56 Von Mises, Richard (1883–1953), 81 Von Neumann, John (1903–1957), 21

Wielandt, Helmut (1910–2001), 83 Wilkinson, James (1919–1986), 63 WolframAlpha, viii